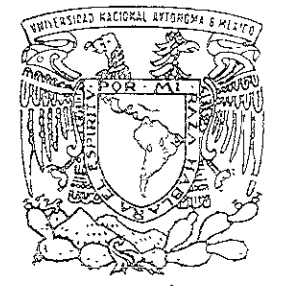

UNIVERSIDAD NACIONAL AUTONOMA DE MEXICO

 $COS.79$ 

FACULTAD DE QUIMICA

"Modelamiento y Estudio Del Comportamiento Del Reactor y Del Catalizador Para La Reformación De Naftas, En Las Etapas De Cloración Del Catalizador."

 $\overline{\Upsilon}$  $\mathbb{E}$  $\mathbb{S}$  in the set of  $\mathbb{S}$  $\mathbb{S}$ QUE PARA OBTENER EL GRADO DE <u>MAESTRIA EN INGENIERIA</u> QUIMICA (Rocesos) P  $\mathbb R$  $\mathsf{E}% _{T}$  $\mathsf{S}$ É  $\mathbb N$  $\mathbb T$ I.Q. GABRIEL GATICA DIAZ ESCOBAR

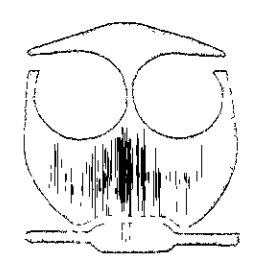

2000

MEXICO, D. F.

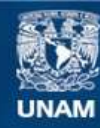

Universidad Nacional Autónoma de México

**UNAM – Dirección General de Bibliotecas Tesis Digitales Restricciones de uso**

#### **DERECHOS RESERVADOS © PROHIBIDA SU REPRODUCCIÓN TOTAL O PARCIAL**

Todo el material contenido en esta tesis esta protegido por la Ley Federal del Derecho de Autor (LFDA) de los Estados Unidos Mexicanos (México).

**Biblioteca Central** 

Dirección General de Bibliotecas de la UNAM

El uso de imágenes, fragmentos de videos, y demás material que sea objeto de protección de los derechos de autor, será exclusivamente para fines educativos e informativos y deberá citar la fuente donde la obtuvo mencionando el autor o autores. Cualquier uso distinto como el lucro, reproducción, edición o modificación, será perseguido y sancionado por el respectivo titular de los Derechos de Autor.

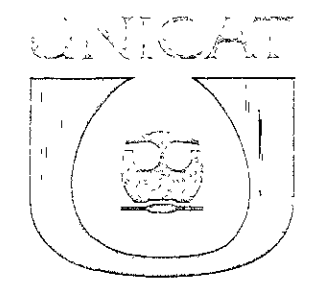

Jenned, de Madridge den de Jellinge

an manaza

#### **JURADO:**

Presidente Primer Vocal Secretario Primer Suplemte Segundo Suplente

Dr. Mario Vizcarra Mendoza (UAM-I) M. en C. Manuel Vázquez Islas (FQ-UNAM) Dr. Rafael Herrera Najera (FQ-UNAM) Dr. Luis Cedeño Caero (FQ-UNAM) M. en C. Rogelio Cuevas García (FO-UNAM)

LUGAR DONDE SE DESARROLLO EL TEMA:

Unidad de Investigación en Catálisis Departamento de Ingeniería Química. Facultad de Química, UNAM

ASESOR DEL TEMA·

Dr. Jorge\F. Ramirez Solis

ALUMNO:

HO. anca Díaz Escobar

#### AGRADECIMIENTOS

and the sea

A mis padres Mario y Edith por todo su apoyo, cariño e interés mostrado en todo momento de mi vida.

Am hermana Adriana por ser uma gran persona asi como por je valiosa ayuda cue 4 me brindo para la culminación de este trabajo.

Al Dr. Jorge Ramírez Solís, por haberme dado la oportunidad de realizar esta Tesis oajo Su Supervision y por naberme aceptade como parte de ia UNICAT

Al Ing. Rodolfo Garcia Flores cuyo trabajo y esfuerzo fueron de eran ayuda para comprender mas a fondo esta Tesis.

A la Ing. Perla Castillo, al Dr. Luis Cedefio, al M. en C. Rogelio Cuevas por su amistad, ademas de sus consejos y ayuda prestada durante el tiempo que durd este proyecto.

Al resto de ios compafieros y amigos de la Unidad de Investigacion en Catéiisis.

Agradezco el apoyo financiero otorgado durante el desarrollo del presente trabajo a:

- °o Als Direccién General de Estudics de Posgrade (DGEP)
- o Al imstituto Mexicano del Peiréleo (MP), por su apoyo econémico dado durante seis meses durante el periodo comprendido de septiembre de 1998 a febrero de 1999, como parte del proyecto FIES-96-08-HI. en Catálisis.<br>esente trabajo a:<br>,<br>,<br>económico dado<br>tiembre de 1998 a:

### RESUMEN

Este proyecto tiene como objetivo principal representar el comportamiento dinámico del reactor de lecho empacado con partículas de y-Al2O3 cioradas durante la etapa de regeneración (cloración) del catalizador de reformación de naftas. Para lograr dicho fin se deberá desarrollar un programa que simule el sistema del reactor y el catalizador de reformación de naftas. Mediante este simulador se analizará el efecto de las variables cinéticas, de transporte y operacionales en el comportamiento dinámico del balance cloroagua dentro del reactor de reformación de naftas según un modelo isotérmico que considera las reacciones involucradas durante la etapa de cloración del catalizador:

والمنحسة وأحار والمستوا والمستشرف والمستشر والمستوي والمستقادر والمتوجع والموادع والمتواطئ والمالي والمالي والمالي والمتواصل والمتحدث والمتحدث والمتحدث والمتحدث والمتحدث والمتحدث والمناسب

 $H_2O + X - Cl \xrightarrow{\frac{k_1}{k_2}} X - OH + HCl$  $C_2H_4Cl_2 + 2H_2 \xrightarrow{k_3} 2 HCl + C_2H_6$ 

donde X es el sitio activo en la superficie dei catalizador.

Los iones cloro (Cl) e hidroxilo (OH) se encuentran adsorbidos en la superficie del catalizador (X). Es importante indicar que aunque el propósito de este reactor sea la reformación de naftas, no se simulará aquí ninguna reacción de reformación, pues sólo se analizará la etapa de regeneración (cloración) del catalizador.

Se analizará el efecto de los parámetros de transporte que afectan el flujo convectivo y la difusividad, así como de los parámetros cinéticos a través del tiempo. Asimismo, se observará el efecto de los cambios en las características físicas del reactor como diámetros de partícula y longitud del reactor.

Por otro lado, se analizará el efecto que produce la variación de las concentraciones de reactivos (Cl, H<sub>2</sub>O) en la alimentación del reactor con respecto al tiempo, sobre el comportamiento del lecho empacado. Para ello se considerará que la entrada de los reactivos al reactor se da en forma intermitente, es decir como una entrada en escalón.

Sin duda, la catálisis es una pieza clave en la industria del petróleo. Cerca del 90% de los procesos químicos industriales incluyen la presencia de un catalizador. Entre ellos por supuesto se encuentra el proceso de reformación del petróleo.

 $\bar{1}$ 

La reformación catalítica es un proceso esencial para la fabricación de gasolinas de alto ectano. £n esie proceso se ilevan a cabo una compleja serie de reacciones quimicas, las cuales mejoran la calidad de la gasolina natural. El cloro adsorbido en el catalizador, y por lo tanto un correcto balance cloro-agua, es básico para que algunas de estas reacciones de reformación se ileven a cabo. Una ligera variación en ia concentración de cloro puede modificar en gran medida el rendimiento del reactor de reformación. Además, si el sistema de reacción no se maneia adecuadame: iímites permitidos, alterando la actividad del catalizador o dañando a los equipos del proceso debido a su alta corrosividad,

maiss yemmiolos, ateranco la aconvace de importante de proceso debido a su alta corrosividad.<br>A pesar de la importancia de estos procesos octales de la mejora de los yendentes de estos procesos octales de mais métor por un A pesar de la importancia de estos procesos catalíticos, la búsqueda de nuevos catalizadores o la mejora de ios ya existentes ha sido en la mayoría de los casos empírica, acompañada siempre por un extenso trabajo experimental. En los últimos años, y sobre todo gracias al uso de computadoras cada vez más potentes, esta búsqueda empírica-experimental, ha dado un cambio radical. Las computadoras, al simular los procesos y fenómenos de interés, han permitido avanzar en muy poco tiempo el trabajo que antes requería meses e incluse años de trabajo experimental. Asi, es clara ia gran importancia industrial que tiene ef desarrollo de herramientas de simulacién que ayuden a tomar decisiones en la operacién de procesos quimicos complejos.

De lo anterior surge la siguiente hipótesis:

والمسار وأعلوه وممارس والمستوفي والمستوفي والمستقرب والمستقرب والمستقرر والمستقرر والمستقرر والمستقرر

Ai simular adecuadamente el comportamiento dindmico dei reactor de reformacion en la etapa de recloración del catalizador, será posible predecir la cantidad y tiempo de residencia dei agente clorante alimentado y/o recirculado necesarios pora una completa regeneracién de la y-alimina.

de concentración<br>tración será mediante<br>n términos de variable<br>ngitud del reactor y el<br>de métodos numérico<br>n gran capacidad par El modelo propuesto en esta tesis describe el cambio de concentración de cada especie. La manera de modelar estas variaciones de concentración será mediante la formulación de un sistema de ecuaciones diferenciales parciales en términos de variables adimensionales, en las cuales las variables independientes son la longitud del reactor y el tiempo. Este sistema de ecuaciones es no lineal y por ello requiere de métodos numéricos avanzados para su resolución, y por tanto de una computadora con gran capacidad para llevar a cabo estos

cálculos a una velocidad aceptable. En nuestro caso, este sistema se resuelve mediante el métode de Hneas y colocacién ertegonal en elemento finito.

م هم المادة و المادة و المعاملة المسلم المعلم المعلم المادة و المادة و المادة و المادة و المادة و ال<br>و المسلم المسلم المادة و المسلم المسلم المسلم المسلم المسلم المسلم المسلم المسلم المسلم المسلم المسلم المسلم ا

Cabe mencionar que el programa del simulador se desarrolló utilizendo el compilador<br>Visual C++ 4.0, ya que este compilador permite el enlace entre la biblioteca numérica del IMSL (de donde se obtuvo el método numérico usado) escrito en lenguaje FORTRAN y

Por ultimo, es necesario puntualizar en el hecho de que en su mayoría, los parámetros<br>utilizados durante cada una de las simulaciones son vaiores aproximados o ajustados a partir de sistemas similares al estudiado. Paralelamente a esta tesis, en la Unidad de Investigación en Catálisis (UNICAT) se estaban realizando los respectivos trabajos experimentales para encontrar los valores correspondientes a este sistema. Hasta el momento no se conoce adecuadamente el intervalo de valores de dichos parámetros, por lo<br>que para el presente trabajo éstos se aproximaron tomando en cuenta los valores reportados de sistema de reacción similares como los de isomerización de parafinas  $C_5-C_6$ .

## NCMENCLATURA

الترابي بتنتابته سياحي

وأعمال وتمحيرا ويلقونه فالمتوقف واستقرعته واستقراء ملياس وتنازعته وتستعينه والمالحة والقارنة

wa <mark>ya pama</mark> jama a

بالمحافلات الملايط

وهما والمتعمل والقوانية والطاط والموجودا أرقما وقارعا والمسافات والمسامعة والوجا

يغشا والمتسابق والمتسابق والمستقلة

بنسا باستخبر

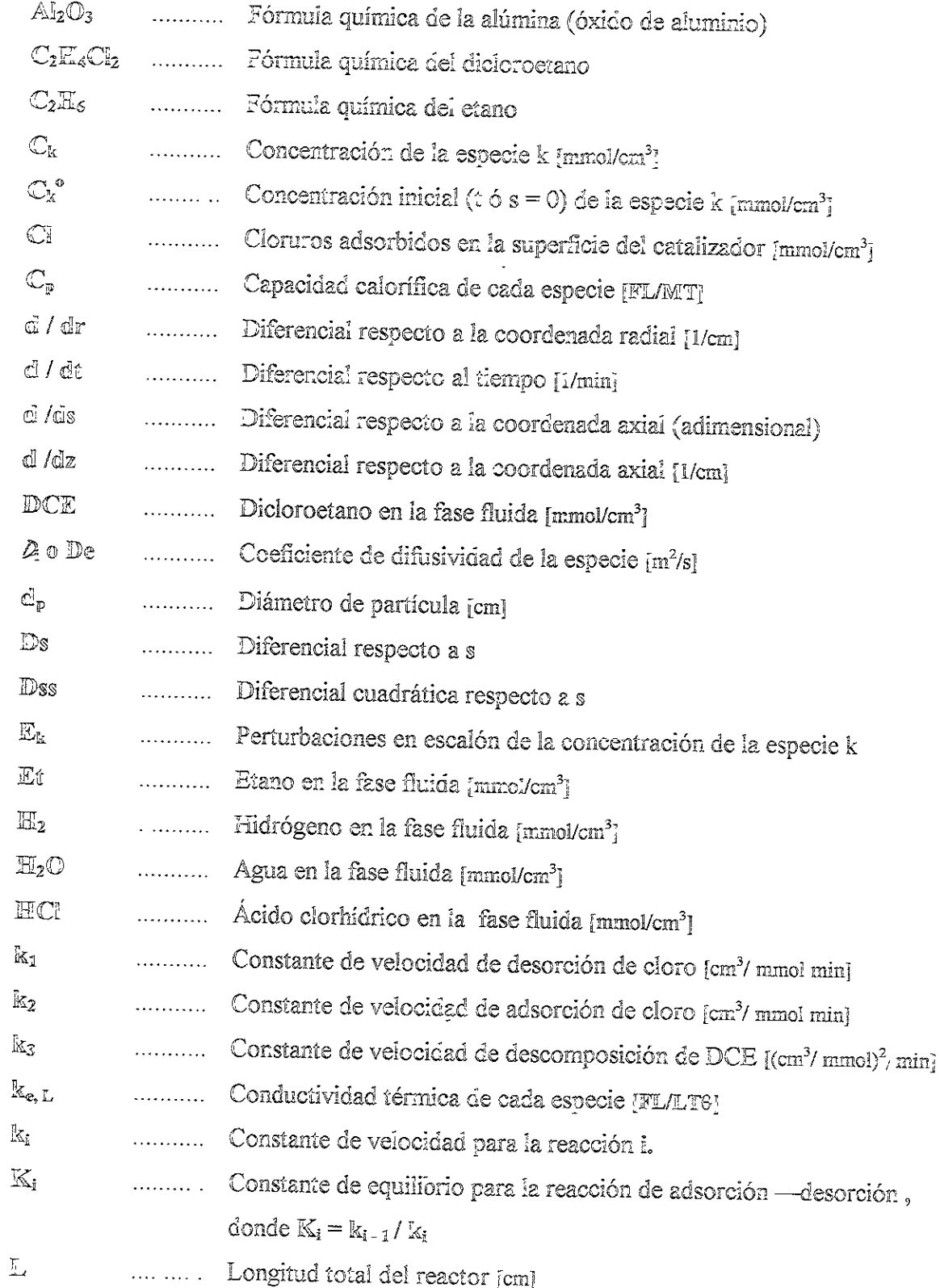

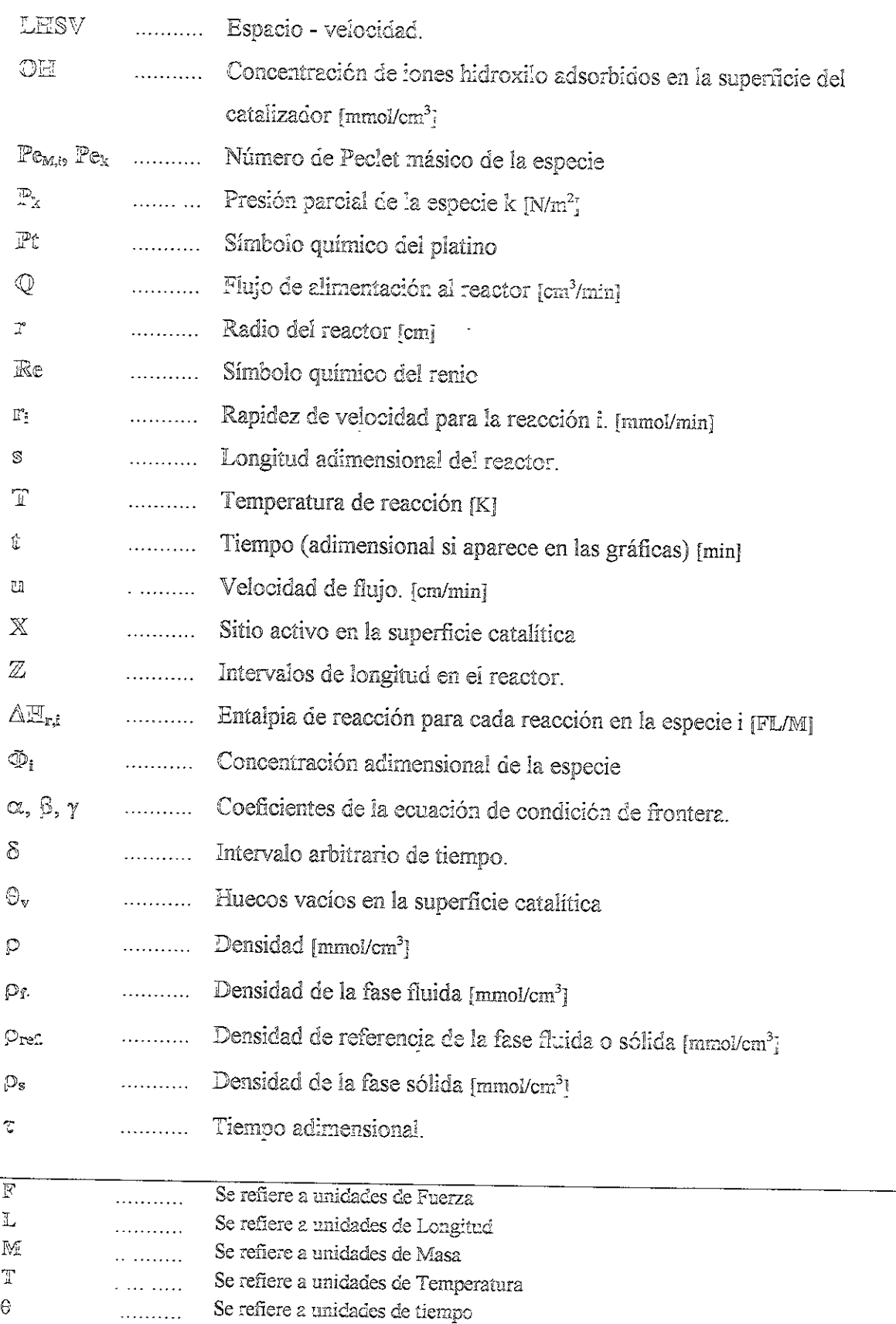

ر اور از دوستان به این ایران این به همان ایران ایران ایران ایران به ایران به دوستان ایران به ایران برای در ای<br>ایران از دوستان ایران ایران ایران ایران ایران ایران ایران ایران ایران ایران به دوستان ایران ایران ایران ایران

են կոֆություրնե<sup>ր</sup>

## CONTENIDO GENERAL

յոն փողոցել <mark>գե</mark>տությո

فيهمه فالمستقار والمستقار والمتعاون والمتعاون والمتعارف والمتحاف والمتعاون والمتناف المتحاف والمتحاف والمستعار والمستعار

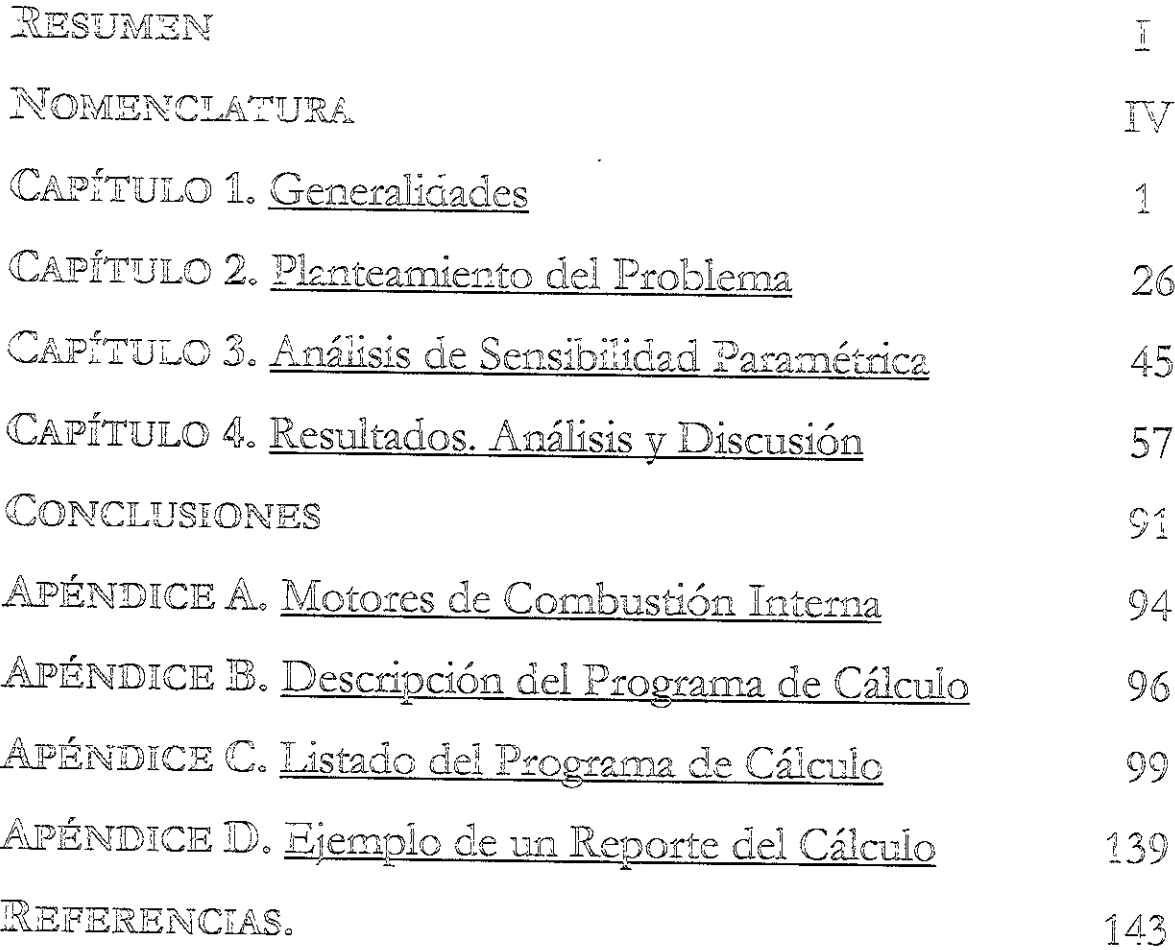

 $\sim 10^{11}$ 

 $\ddot{\psi}$ 

## CAPÍTULO 1.

#### **CONTENIDO**

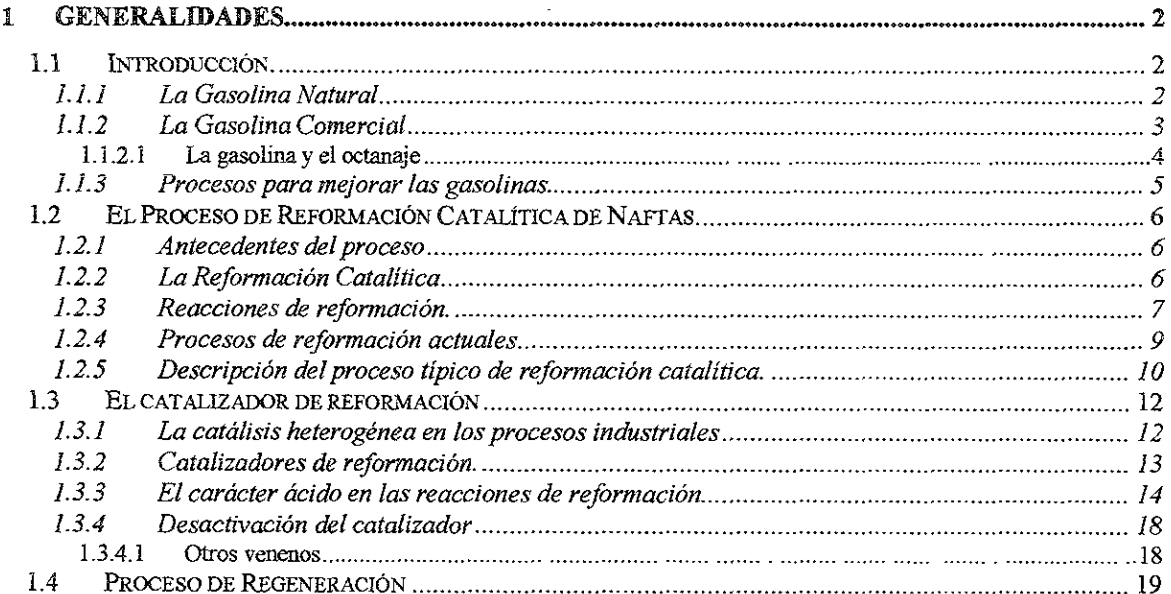

#### ÍNDICE DE ILUSTRACIONES

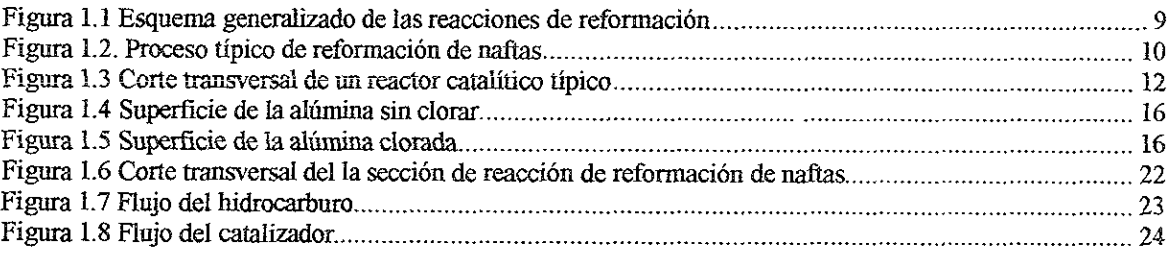

#### **ÍNDICE DE TABLAS**

 $\frac{1}{2} \left( \frac{1}{2} \right) \frac{1}{2} \left( \frac{1}{2} \right)$ 

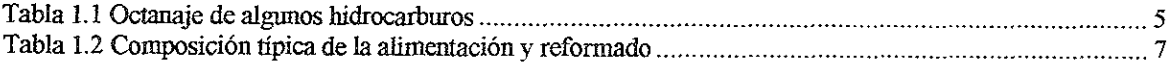

 $\omega^{\pm}$ 

## CAPITULO 1.

### 1 GENERALIDADES

#### 7.1 INTRODUCCION.

La creciente necesidad de los automéviles actuales por consumir gasolina de alto octano, que genera mejores rendimientos en el motor y un uso mas eficiente del combustible, ha estimulado el uso de la reformacién catalitica. De alli se desprende la importancia de realizar un estudio para conocer mas a fondo el comportamiento del reactor y el catalizador de reformacion catalitica.

En este proyecto se simulara el comportamiento dinamico del reactor y del catalizador de reformación de naftas, y se estudiará el efecto de modificar ciertas condiciones y parametros sobre este reactor y el catalizador durante la etapa de cloracién de este ultimo. Entre los parametros a modificar para realizar el analisis paramétrico de este proceso se incluirán parámetros cinéticos, difusionales y de transporte, así como cambios en las concentraciones iniciales y de alimentacidn de los distintos reactivos involucrados.

#### 1.7.4 La Gasolina Natural

La fracción del petróleo que corresponde a la gasolina natural o nafta (pesada) es una compleja mezcla de hidrocarburos que ebulle desde 120°C hasta 200°C. Los hidrocarburos que se encuentran en este intervalo de ebullición son aquellos que tienen entre 4 y 12 atomos de carbono en su estructura molecular. No es posible particularizar respecto a la composicién de las gasolinas, ya que éstas pueden variar enormemente en su composicién, aún aquellas que poseen el mismo número de octano pueden ser algo distintas. La gasolina natural o primaria está compuesta por el número adecuado de carbonos, pero la forma en que estan colocados dentro de la molécula no le imparten un buen octanaje. A principios del siglo, la obtención de gasolina de calidad era cuestión de suerte. La naturaleza proporcionaba los ingredientes, casi siempre parafinas (hidrocarburos lineales y ciclicos), pero diluidos con otros componentes contenidos en el petrdleo crudo. (32,20, 41]

En la década de los 30's, la demanda de gasolina de mejor calidad (gasolinas de alto

octano) se incrementd, por lo que se buscd la forma de mejorar el octanaje de las fracciones del petréleo que caian dentro del intervalo de ebullicion de la gasolina, asi como aumentar la cantidad producida de la misma. En la actualidad la gasolina es un producto hecho por el hombre, o sea, que es sintética. Las principales razones para producirla son:

- $\cdot$  Los crudos tienen un máximo de 25-30% de gasolina natural, con índices de octano de 40 a 60, los cuales son demasiado bajos para usarse en los motores modernos de combustion interna. Esto se debe a la estructura molecular de los hidrocarburos que la constituyen.
- " La cantidad de gasolina primaria o natural contenida en los crados es insuficiente para satisfacer la gran demanda provocada por ios cientos de millones de vehiculos que circulan diariamente por las carreteras y calles del mundo entero. (32, 41]

#### 1.1.2 La Gasolina Comercia!

Asi pues, la gasolina que compramos en las gasolineras se hace mezclando diferentes porcentajes de gasolinas con composiciones muy variadas provenientes de distintos procesos de las refinerias, siendo las principales fuentes:

- $\triangleright$  Fracción del petróleo correspondiente a la gasolina natural
- $\triangleright$  Craqueo catalítico WV VV OW
- $\triangleright$  Reformación catalítica
- $\triangleright$  Isomerización
- > Hidrocraqueo
- $\triangleright$  Alquilación
- → Alquilación<br>
→ Oxigenados (TAME y MTBE) aditivos

E! proceso de mezclado de los componentes es muy simple, pero es mucho més dificil determinar cudnto de cada componente agregar a la mezcla para conseguir el octanaje deseado. 1321

El octanaje es una propiedad clave de las gasolinas, a lo largo de este capitulo se ha mencionado mucho sobre esta caracteristica, y debido a su importancia, resulta indispensable explicar a que se refiere este término y su relevancia respecto a la fabricacién indispensable explicar a que se refiere este tér<br>de gasolinas. de gasolinas.

#### 14.2.1 LA GASOLINA Y EL OCTANAJE

Un motor esta disefiado para que la gasolina gasificada sea admitida al piston y, luego de ser comprimida, explote por la accién de una chispa de la bujia. No son adecuadas aquellas gasolinas que explotan por el solo hecho de comprimirlas, pues se queman prematuramente. Esto produce que el pistén se extienda antes que el cigiiefial haya completado su ciclo. El resultado es un golpeteo constante o "cascabeleo" que descompone el motor. Asi pues, entre menor octanaje tenga la gasolina mayor sera la facilidad con la que ésta explote a causa de la compresién y producira un mayor cascabeleo [Véase Apéndice A].

El número de octano es una forma muy común de expresar el poder antidetonante de las naftas. Se puede definir el número de octano como el porcentaje de isooctano (2,2,4 trimetil pentano) en una mezcla de isooctano y n-heptano que iguala la intensidad de detonacion dei combustible bajo ensayo, cuando ambos combustibles operan en una misma maquina tipo de laboratorio. De forma arbitraria, se ha asignado el octanaje de cero al n—heptano, el cual trabaja muy mal en los motores de combustion, y de cien al 2,2,4-trimetil pentano (isómero del octano  $C_8H_{18}$ ). Cada hidrocarburo tiene un octanaje característico. La mayoría se encuentra entre el cero y el cien, pero hay casos de octanajes negativos (peores que el  $n$ heptano) o mayores a cien (mejores que el 2,2,4-trimetil pentano). Los isémeros lineales tienen el peor octanaje, siendo que al ir aumentando las ramificaciones e! octanaje mejora. Asi también, los hidrocarburos bencénicos (aromaticos) poseen un octanaje elevado (Tabla 1.1).

Como se podra dar uno cuenta, en la detonancia influye la estructura. Asi los hidrocarburos parafinicos de cadena directa, excepto los de menor peso molecular (CH<sub>4</sub> a  $C_4H_{10}$ ) tienen el numero de octano mas bajo y la tendencia a la detonancia aumenta rapidamente con el largo de la cadena. Los hidrocarburos parafinicos ramificados, en oposicion a los de cadena lineal, tienen los más altos números de octano. Así tenemos que el heptano normal tiene graduacion octanica 0 por lo que tiene poco valor como combustible, mientras que cuando se le modifica la estructura is6mera 2,2,3 trimetil-butano, Ja graduacién octanica es superior a 100 octanos.  $[22]$ 

| Hidrocarburo                                            | Índice de Octano |
|---------------------------------------------------------|------------------|
|                                                         | 62               |
| $n$ – pentano                                           | $\overline{0}$   |
| $n - heptano$<br>$n$ - octano                           | $-17$            |
|                                                         | 35               |
| 3 - metil heptano                                       | 79               |
| 2,3 - dimetil hexano                                    | 100              |
| 2,2,4 - trimetil pentano<br>2,2,3,3 - tetrametil butano | 103              |

Tabla 1.1 Octanaje de algunos hidrocarburos

#### 1.1.3 Procesos para mejorar las gasolinas.

Como se explicé anteriormente, la gasolina natural no posee el octanaje requerido por los motores de combustién actuales. Para mejorar la calidad de esta gasolina existen dos tipos de pracesos en las refinerias, que son la isomerizacion y la reformacion. Ambos requieren catalizadores.

En el primer caso los hidrocarburos lineales de los que esta compuesta la gasolina natural se ramifican, lo que permite que se incremente su octanaje.

En el segundo proceso, el de reformación, se llevan a cabo transformaciones más complejas. Se tiene que el proceso de reformacién no sélo favorece Ja ramificacion de los hidrocarburos como en él caso anterior, sino que también les permite ciclisarse, formando anillos de seis átomos de carbono, y después perder átomos de hidrógeno dándonos los hidrocarburos ciclicos llamados aromaticos. Estos ultimos son esencialmente compuestos de elevado octanaje. Al final de este proceso, la gasolina reformada, es decir, la proveniente de la reformación catalítica de la gasolina natural, está compuesta de hidrocarburos ligeros (ramificados) y pesados (aromaticos) que cumplen con las especificaciones de una apropiada volatilidad y un elevado número de octano, ambas, propiedades necesarias para un buen arranque de motor. En ja reformacion catalitica, el cambio en el punto de ebullición de la mezcla que pasa a través de esta unidad es relativamente pequefio ya que las moléculas de hidrocarburo no se descomponen sino que su estructura se reacomoda para formar aromáticos de alto número de octano. Por tanto, la ocarburos lineales de los que está comprende de los que está comprende de reformación, se llevan a cabo proceso de reformación no sólo favorec caso anterior, sino que también les permentenono, y después perder átomos de la

reformación catalítica incrementa principalmente el octano de la gasolina más que aumentar su rendimiento. [23, 25, 41]

## 1888 ESTA OFFICIALE ESTA OER GO ROSTER ESTA O EN EL PROCESO DE REFORMACIÓN CATALÍTICA DE NAFTAS.

#### 1.2.1 Antecedentes del proceso

La gasolina directa pesada (destilada) o nafta pesada, generalmente tiene números de octano muy bajos, y cualquier proceso que pudiera mejorar ese octanaje ayudaria a cumplir con la creciente demanda de gasolina de alto octanaje. Asi, a partir del craqueo térmico se desarroll6 un proceso Hamado reformacién térmica, el cual se uso extensamente en un principio. Desde la década de los 30's, este proceso se sustituyó rápidamente por un proceso catalítico el cual resultó ser más efectivo y económico. Por ejemplo, mientras que la reformacion térmica produce un reformado con mimeros de octano (RON) dei orden de 60 - 80, dependiendo del rendimiento, !a reformacién catalitica produce un reformado con números de octano que van de  $90 - 105$ . [32]

#### 1.2.2 La Reformación Catalítica

El propésito de la unidad de reformacién catalitica es el de sustituir una corriente de hidrocarburos (nafia) de bajo octano por una corriente con alte octanaje requerido en la mezcla de la gasolina comercial. Esto se logra al reformar algunos de los hidrocarburos en la corriente alimentada ya que la reformacién catalitica se basa esencialmente en la conversion de n—parafinas (parafinas lineales) y cicloparafinas en isoparafinas y aromaticos respectivamente. Con esto se produce un incremento neto en el nimero de octano del producto. [31, 15}

Las alimentaciones tipicas a las reformadoras catalfticas son gasolina directa pesada (HSR — heavy straight run) y naftas (120°C a 200°C), es decir gasolina natural. Estas mezclas están compuestas principalmente de cuatro grupos de hidrocarburos: parafinas, olefinas, naftenos, y aromáticos (PONA). La alimentación a la reformadora comúnmente tiene un numero de octano de sélo 35 ~ 65. Por ello, esta mezcla es inadecuada para mezclarse directamente con el resto de las gasolinas.

Una alimentación y el producto de reformado típicos presentan la siguiente composición:

|            | % Vol.       |           |
|------------|--------------|-----------|
| Componente | Alimentación | Producto  |
| Parafinas  | $45 - 55$    | $30 - 50$ |
| Olefinas   | $0 - 2$      | 0         |
| Naftenos   | $30 - 40$    | $5 - 10$  |

Tabla 1.2 Composicién tipica de ia alimentacién y reformado

La mezcla de hidrocarburos utilizada actualmente es la mejor para este proceso, ya que si sé utilizan hidrocarburos con puntos de ebullicién muy bajos, éstos se descomponen (hidrocraqueo), produciendo solamente gases que no pueden aprovecharse en la mezcla de gasolinas. En el otro extremo, los hidrecarburos que tienen su punto de ebullicién por arriba de los 200°C se hidrocraquean facilmente y causan que se deposite carbén en exceso en el catalizador, ademas de que los productos del reformado de estas especies generan mezclas con puntos de ebullición por encima de las especificaciones de la gasolina. [31, 23, 15]

#### 4.2.3 Reacciones de reformación.

El proceso de reformacion se usa pata convertir las corrientes de naftas en gasolina de alto octano. Para lograr este objetivo, es necesario que se iieven a cabo una gran cantidad de reacciones en la mezcla alimentada.

Las reacciones más significativas y deseables que involucra este proceso incluyen: [16, 54, 23] Deshidrogenacién de ciclohexanos (naftenos) a hidrocarburos aromaticos

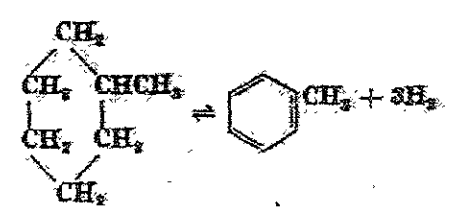

(a) Isomerizacién de los homdlogos del ciclopentano a ciclohexanos, seguido por una deshidrogenación a aromáticos

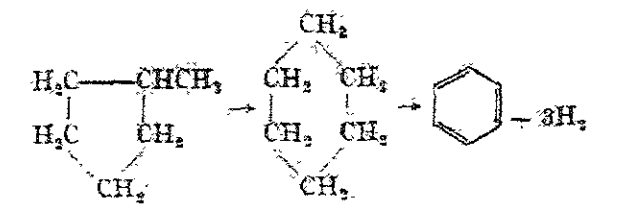

(b) Isomerizacion de n—parafinas

$$
\text{CH}_{\text{s}}\text{CH}_{\text{t}}\text{CH}_{\text{s}}\text{CH}_{\text{s}}\longrightarrow \text{CH}_{\text{j}}\text{CH}_{\text{s}}\text{CH}_{\text{s}}.
$$

(c) Ciclizacién de parte de jas parafinas (conversién a naftenos) seguido de una deshidrogenación a aromáticos

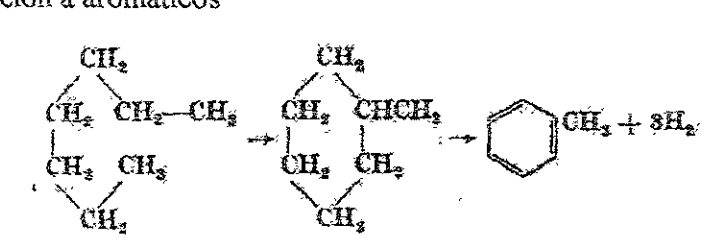

(d) Hidrocraqueo de parafinas ligeras (con baja peso molecular y bajo octanaje) a gases, concentrando de este modo los aroméaticos de elevado octano en el liquido

$$
\text{CH}_{4}\text{CH}_{4}\text{CH}_{4}\text{CH}_{4}\text{CH}_{4}\text{CH}_{4} + \text{H}_{4} \longrightarrow
$$
  
CH\_{4}\text{CH}\_{4}\text{CH}\_{4}\text{CH}\_{4}\text{CH}\_{4}\text{CH}\_{4}\text{CH}\_{4}\text{CH}\_{4}\text{CH}\_{4}

- (e) Hidrogenación de precursores de coque en el catalizador. Saturación de olefinas para formar parafinas las cuales reaccionan como en el punto (c) y (d).
- (f) Los aromáticos quedan prácticamente sin cambio alguno.

La parafinas y los naftenos pasan por dos tipos de reacciones que los convierten en componentes de mayor octanaje: Ja ciclizacion y la isomerizacién. La probabilidad de que cualquiera de éstas ocurra aumenta con el incremento en el nimero de atomos de carbono en las moléculas y es por esta razén que sdlo se utiliza gasolina directa pesada CHSR) en Ja alimentación. La gasolina directa ligera (LSR) (C5 --85°C) está compuesta principalmente de parafinas ligeras que tienden a descomponerse en butano y fracciones más ligeras por lo cual no resulta conveniente su procesamiento en la reformadora catalitica. [23]

Debido a que en este proceso se llevan una serie muy compleja de reacciones químicas, algunas de estas reacciones producen productos indeseables ademds de los productos requeridos. Las reacciones que llevan a la formación de productos indeseables incluyen: [23, 49)

- 1. La dealquilación de las cadenas laterales de los naftenos y aromáticos para formar butano y otras parafinas ligeras.
- 2. El craqueo de las parafinas y naftenos para formar butano y otras parafinas ligeras.

3. La polimerización de parafinas, que generan compuestos pesados ( $>$  C8) Las condiciones de reacción deben ser tales que favorezcan las reacciones deseadas y que inhiban las indeseables.

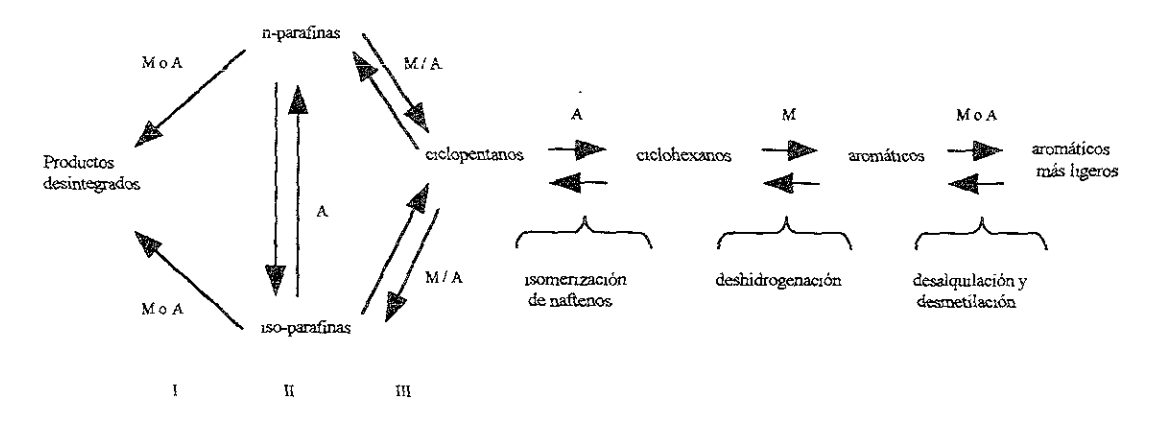

E] siguiente esquema muestra el sistema completo de reacciones de reformacién: (37)

Figura 1.1 Esquema generalizado de las reacciones de reformacién

| <u>Leyenda:</u>                  | Sitio activo       |
|----------------------------------|--------------------|
| I = hidrocraqueo y desmetilación | $A = \text{ácido}$ |
| II = isomerización de parafinas  | $M =$ metálico     |
| $III = deshidrociclización$      |                    |

Entre las reacciones anteriores es particularmente importante Ja conversion de las cicloparafinas (naftenos) en la alimentacién en hidrocarburos aroméaticos. Esta reaccién produce asimismo moléculas de hidrogeno Jas cuales pueden utilizarse posteriormente en otros procesos dentro de la refineria. [31)

Es importante mencionar que el presente estudio no incluye ninguna de las reacciones arriba mencionadas, ya que la investigacién sélo se enfoca al proceso de cloracién del catalizador de reformacién.

#### 1.2.4 Procesos de reformacion actuales

Hoy en día hay una gran variedad de procesos de reformación en uso. Entre los más importantes se encuentran el proceso de Platforming (UOP), Powerforming (Exxon), Ultraforming (Std Oil, Ind.), Houdriforming e Iso-Plus Houdriforming (Houdry), los cuales son los más utilizados en todo el mundo. [23]

Todos los procesos de reformación siguen una configuración similar, en la cual presentan tres reactores con un precalentador y dos calentadores intermedios. La gran diferencia entre cada uno de los procesos es el catalizador usado y el diseño y forma de los reactores usados. Estas diferencias son las que imponen los criterios de operación de cada proceso.  $1311$ 

A continuación se describe el esquema general que siguen la mayoría de los procesos de reformación.

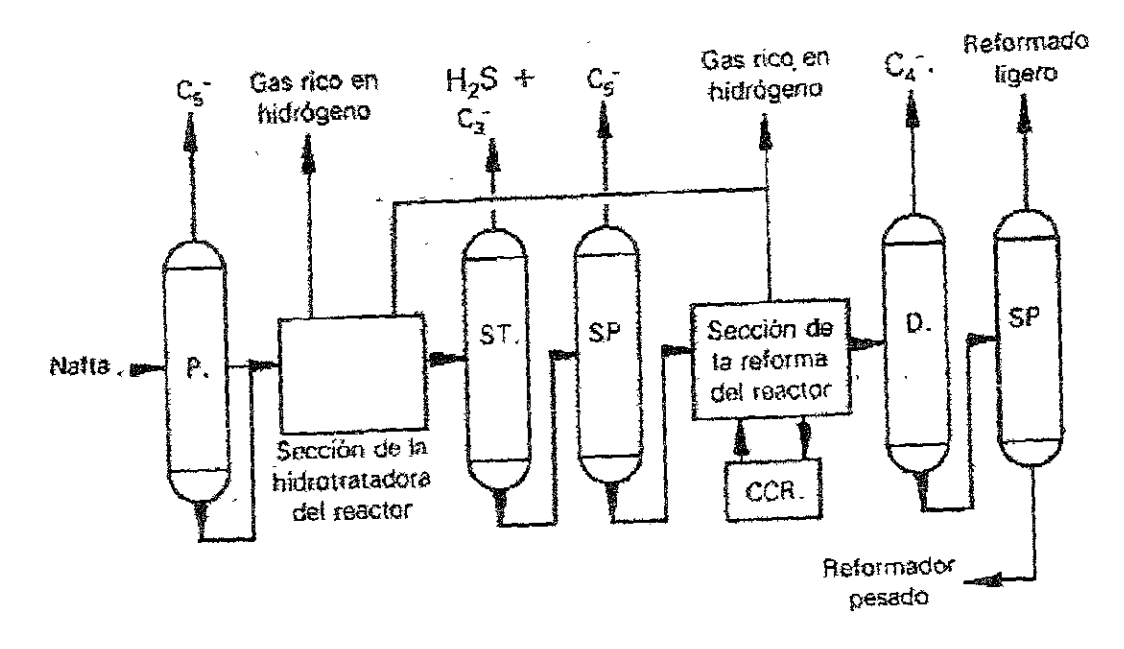

#### Levenda:

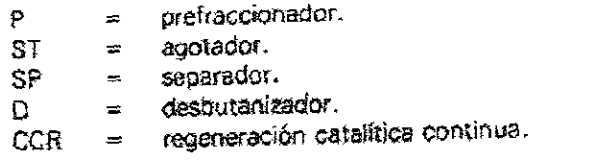

#### Figura 1.2. Proceso típico de reformación de naftas

Descripción del proceso típico de reformación catalítica.  $1.2.5$ 

La Figura 1.2, muestra un diagrama de proceso típico para la unidad de reformación catalítica. La alimentación proveniente de los fondos del separador de naftas (P) pasa por un proceso de hidrotratamiento con el fin de remover el azufre y el nitrógeno que contiene (Hidrotratadora, ST y SP). Sale de esta unidad y se precalienta hasta la temperatura de la reacción de reformación mediante intercambio de calor con los productos y con un calentador a fuego directo. Esta alimentación se mezcla con una corriente de hidrógeno

recirculada antes de entrar al primero de tres reactores (Seccién de reformacién). Las reacciones de reformacién se llevan a cabo en estos reactores, los cuales son de lecho fijo. En el primer reactor la principal reacción es la deshidrogenación de naftenos a aromáticos, esta es extremadamente endotérmica por lo que hay una gran caida en la temperatura. Para mantener la velocidad de reaccién, los gases se recalientan en calentadores intermedios antes de pasar al segundo reactor. La reaccién en el segundo reactor es también endotémmica pero en un menor grado comparado con el primer reactor, por lo que e efiuente se recalienta antes de entrar al ultimo reactor. El efluente deja el ultimo reactor para ser enfriado y condensado parcialmente mediante intercambio de calor con una serie de corrientes frias y un condensador. Este efluente enfriado se lleva a un tanque de separación donde se obtiene una corriente gaseosa rica en hidrógeno y una corriente líquida de reformado. Parte de la corriente gaseosa se recircula a los reactores y el resto normalmente se manda a la unidad de hidrotratamiento de naftas para usarse en ese proceso. El hidrógeno recirculado proporciona la atmósfera necesaria para que se lleven a cabo jas reacciones quimicas ademas de que reduce el depdsito de carbon en la superficie del catalizador, elevando el tiempo de operacién del mismo. Por otro lado, el reformado liquido se lleva a una torre de estabilizacién (D y SP). Los fondos de esta columna consisten de reformado debutanizado el cual se manda al pozo de gasolinas para mezclarse con otras Corrientes y de este modo cumplir con las especificaciones de la gasolina para motor. [31,32]

Las condiciones típicas de operación para el proceso de reformación catalítica se encuentran en estos intervalos: (27,31, 54]

- ¢ Temperaturas: 480- 530°C Temperatura Promedio: 505°C.
- @ Temperatura de entrada promedio al reactor (°C) 500 (inicio de la operacién) 515 (final de la operacion)
- © Presidn de entrada al reactor: 15 -21 atm. [350 2700 kPa]
- ® Relacién molar Hidrogeno / hidrocarburo (H2/Hid): 2-5
- LHSV:  $1-3$  VIV $c^{-1}$ hr<sup>-1</sup>; Espacio velocidad promedio (LHSV)/hr 1.6

Como se dijo anteriormente la unidad de reformacién de naftas cuenta con una serie de reactores empacados. El empaque de estos reactores consiste en particulas cataliticas a través de las cuales pasa la corriente de proceso. Este catalizador es el corazon del proceso, por lo que gran parte de este trabajo de investigacién debe enfocarse al estudio de sus caracteristicas y propiedades.

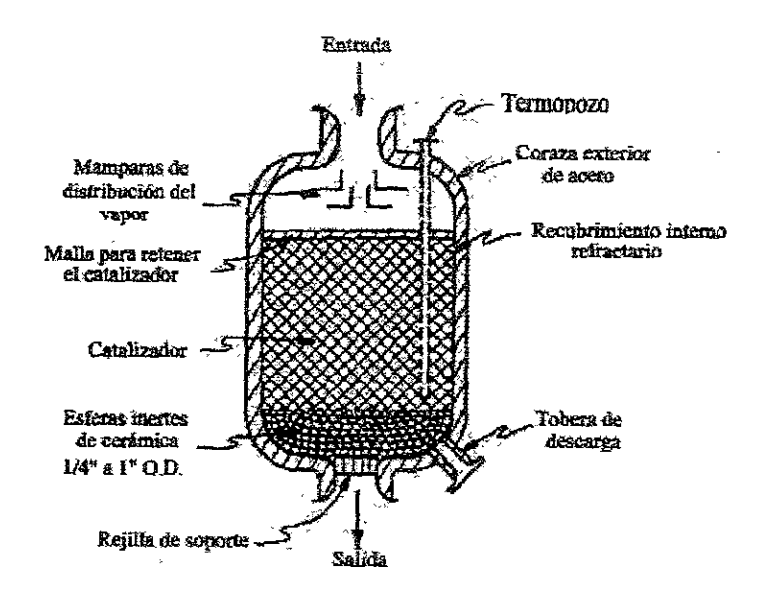

Figura 1.3 Corte transversal de un reactor catalitice tipice

#### 4.3 EL CATALIZADOR DE REFORMACION

#### 4.3.1 La catalisis heterogénea en los procesos industriales

El catalizador es una sustancia que acelera la reaccién, pero que queda intacta al final de la misma. Tales catalizadores estan frecuentemente en forma sdlida, en una fase distinta a la de los reactivos, por lo que se les conoce como catalizadores heterogéneos. Estos catalizadores heterogéneos son pieza clave en muchos procesos quimicos industriales, como la sintesis de amoniaco, la sintesis de metanol, 0 la reformacién de hidrocarburos. {14} Un catalizador sdlido puede consistir de uno o varios componentes: [20]

- a) Fase activa: Responsable principal de Ja actividad catalitica, generalmente son metales de transicién del grupo VIB (Mo, W) y VITIB (Pt, Re, Pd, Ni).
- b) Promotor: Es una sustancia que ayuda a que Ja fase activa trabaje mejor, aunque éste por si sólo no presente una actividad catalítica considerable. Además de sinergizar la actividad de la fase activa, los promotores pueden tener otras propiedades

como la de mantener las propiedades estructurales del catalizador o proteger a la fase activa contra el envenenamiento. Algunos ejemplos de promotores son el niquel y el cobalto en catalizadores de hidrotratamiento 0 el renio en el catalizador de reformación de naftas.

c) Soporte: Como su nombre indica, son la base estructural del catalizador, debido a que consiste de un material sumamente poroso, también proporciona un area especifica adecuada para la dispersién de la fase activa y los promotores. En algunos casos este soporte puede presentar también cierta actividad catalitica (p. ej.  $Al_2O_3$  en reacciones de isomerización), aunque en la mayor parte de los casos es una fase inactiva.

#### 4.3.2 Catalizadores de reformacién.

El primer catalizador de reformacién que se usé comprendia una mezcla de cromo y 6xido de molibdeno soportado en alimina. Desde el inicié se vislumbré que este catalizador metal\_6xido-soporte era muy probablemente un catalizador bifincional ya que poseia centros metdlicos capaces de efectuar las reacciones de hidrogenacién y deshidrogenacién buscadas y al mismo tiempo poseía propiedades ácidas que lo hacían efectivo en la isomerizacién y otras reacciones. Teniendo en cuenta estas caracteristicas, se llegé a la conclusion de que un buen catalizador de reformacion deberia presentar ambas propiedades (centros acidos y metales) o bien, se podrian utilizar dos catalizadores que tuvieran estas características, sin embargo esto último resultaría poco práctico. El catalizador anterior tiene la desventaja de que pierde muy pronto su actividad catalitica por lo que requiere regeneracion frecuente, es decir de un tratamiento especial para restaurar sus sitios activos. Debido a este problema, y siguiende con el razonamiento de la funcién doble, pronto se desarrolló un tipo de catalizador bifuncional más efectivo, comúnmente conocido como catalizador de funcion dual. En este catalizador se soporta un metal, como el platino, en una base de silica—alumina o una alumina tratada con halogenos (CI o F). En la bibliografia se menciona que el uso de bases de silice / alimina se ha dejado atras y, recientemente, se ha desechado el uso de fluoruro, porque éste da un nivel de acidez demasiado elevado, dificil de ajustar y controlar en el reactor. El sistema actual de cloruro permite tener un control preciso de ja acidez durante Ja operacion de la planta. 16, 15}

Los catalizadores usados actualmente pueden constar de un solo metal como el caso de platino / alumina, o pueden ser bimetalicos donde el platino se usa en combinacién con un segundo metal, por ejemplo renio o mutenio. De este modo, la funcién metalica esta dada por el platino, siendo el promotor oiro metal como el renio, el germanio, o el iridio. La funcion metalica constituye una pequefia parte del catalizador, aproximadamente 0.6%. Los catalizadores bimetálicos presentan una mejor estabilidad operacional, pero son más sensibles al envenenamiento (p. ejemplo con azufre) y son más dificiles de regenerar. El metal catalizador se dispersa en un material poroso que sirve como soporte (p. ej. alumina). 37]

Los catalizadores de reformación comerciales contienen alrededor de 0.25 - 0.8% peso de platino (Pt) y entre un 0.9% — 1% peso de un halégeno, generalmente cloro (CI), adsorbido sobre la alúmina ( $Al_2O_3$ ). Este catalizador actúa como un catalizador "bifuncional" pues el metal, que da la función metálica, promueve las reacciones de hidrogenación y deshidrogenacién; por otro lado, ia funcién acida la provee la alumina y su acidez se promueve con cloro, dandose en este sitio las reacciones de isomerizacion, ciclisacion, y las de hidrocraqueo (Véase Figura 1.1 ). Los catalizadores mas usados en la indusiria petrolera contienen también pequefias cantidades de renio (Re), el cual actua como promotor de los sitios metalicos, formando un catalizador mas estable. Ei catalizador estudiado en este trabajo es de este tipo (Pt-Re /  $Al_2O_3$ ). (15, 49, 23, 43)

La actividad del catalizador de reformación está en función de su área específica, el volumen de poro, del platino activo (funcién metalica) y del contenido de cloro (funcién acida). Por ello, que la mejor manera de mantener estos catalizadores en buen estado y funcionando por tiempos mas largos es- conociendo perfectamente estas propiedades. Precisamente una de las prioridades de la presente tesis, es conocer de una mejor manera la función ácida y sus efectos sobre el reactor de reformación. [23]

#### 1.3.3 El caracter acido en las reacciones de reformacién

Las propiedades catalíticas del catalizador ( $Pt/Al<sub>2</sub>O<sub>3</sub>$ ) usado en la reformación de naftas dependen tanto de las caracteristicas del metal como de la acidez del soporte de alimina  $(A_2O_3)$ . Como se explicó anteriormente, algunas de las reacciones de reformación son

catalizadas por una función ácida mientras que otras se promueven por una función metálica. Es precisamente esta bifuncionalidad la que hace importante el estudio de estos catalizadores. Por ello, se debe mantener un balance correcto entre las funciones metalicas y acidas durante el proceso con el fin de optimizar su desempefic. La funcién metalica puede modificarse dependiendo de Jas técnicas de impregnacion usadas y el tratamiento térmico seguido, mientras que la acidez natural de la alúmina se aumenta generalmente con CI, F o ambos, hasta llegar a contenidos del halogenuro de alrededor de 0.9-1%. [45, 54, 48, 43]

La importancia del carácter ácido de la alúmina en las reacciones de reformación reside en que éste es el responsable de la formacién de iones carbonio, ya sea por la separacién de iones hidruro o por la adicién de protones a las dobles ligaduras. Estos iones carbonio son los mediadores de reacciones tales como la isomerización de parafinas lineales y cíclicas y la hidrodesintegracién. La alimina clorada en presencia de agua genera los sitios acidos requeridos. Cabe mencionar que aún cuando la alúmina por sí sola presente cierta acidez, ésta no es suficiente como para poder formar los iones carbonio necesarios para las reacciones de reformación.  $[37, 49, 23, 16]$ 

La ahimina contiene entre un 5 y 10% de agua, en la superficie de ésta se encuentran iones OH' que le imprimen un caracter anfétero, (acidez tipo Brénsted). Durante la preparacién del catatizador, en fa etapa de deshidratacién, los iones OH, vecinos de atomos de aluminic, se combinan dando agua y dejando asi libre a un atomo de aluminio el cual adquiere un carácter ácido (acidez tipo Lewis); estos dos tipos de centros ácidos (OH tipo Brönsted y  $Al^{3+}$ <sup>1</sup> deben ser considerados como los responsables directos de la actividad catalítica de la alúmina. La acidez tipo Brönsted se presenta tanto en las n como en las y aluminas dependiendo del grado de hidratacién de cada una de ellas. tas, 49)

En general los hidréxidos de aluminio y, por consiguiente, los éxidos hidratados no son ácidos muy fuertes. La acidez de los grupos OH presentes en la superficie de la alúmina activa puede aumentarse por la proximidad de algunos iones de cloro. El cloro atrae electrones del enlace O-H, incrementando asi la acidez de dicho grupo; el resultado de tal interaccién entre el cloro y el grupo OH es una conversién parcial de la superficie de la alumina hidratada a una superficie que contiene grupos Cl y OH.

<sup>&#</sup>x27; Acido de Bronsted: Causada por la presencia de protones.

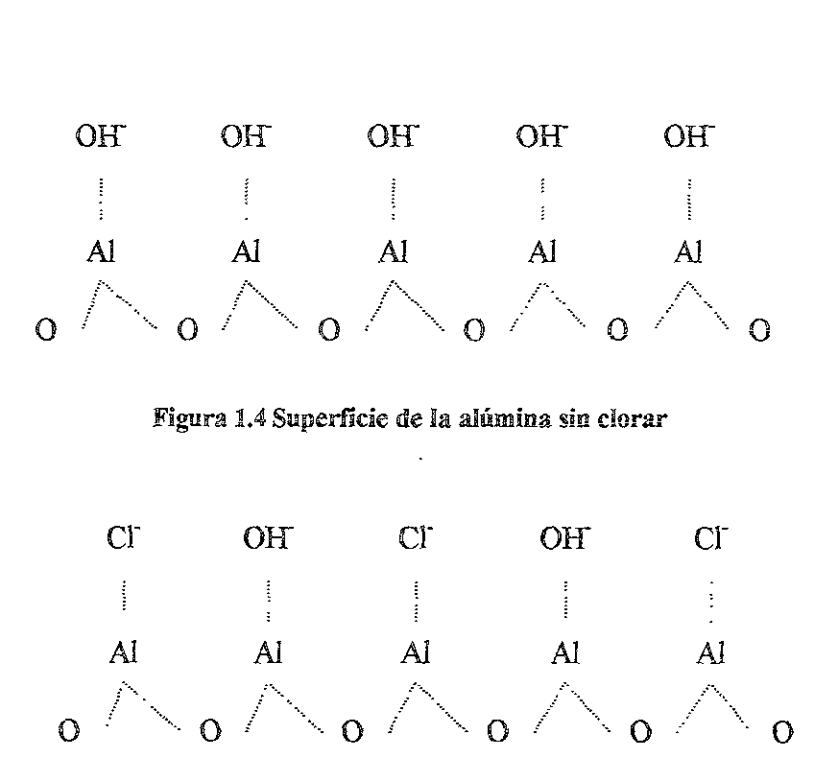

Figura 1.5 Superficie de la alimina clorada

La acidez puede incrementarse progresivamente cuando los grupos Cl reemplazan a los grupos OH, pudiendo de esta forma controlar la acidez de la alimina pues los grupos AIC en presencia de agua son acidos extremadamente fuertes. En las figuras 1.4 y 1.5 se muestra un esquema simplificado de la superficie de la alimina sin clorar y clorada respectivamente. 

El catalizador clorado requiere de la adicién de agua con el fin de que se generen iones hidrógeno (H o H<sup>+</sup>) que faciliten las reacciones de isomerización en proceso de reformacion.

Como resultado de la adicién de agua, parte del cloro es eliminado o "lavado" de la superficie en forma de HCI por lo que es necesario reponerlo, es decir, el catalizador debe de reclorarse si se desea conservar su funcion acida. 148)

Acido de Lewis: Se debe a su capacidad para recibir electrones.

La manera de clorar la superficie de la alúmina es mediante la adsorción de algún compuesto que contenga cloro, siendo las especies más simples el Cl<sub>2</sub> y el HCl. De la literatura se sabe que cualquier molécula con al menos dos atomos de cloro en un étomo central es capaz de transformar la alumina en un catalizador de isomerizacién activo. De este modo, moléculas como el fésgeno, el tetracloruro de carbono, el tricloroetano y el dicloroetano son excelentes candidatos para llevar a cabo esta cloracién pues poseen un mayor poder de clorante que muchas otras moléculas. El agente clorante empleado en el proceso de reformación catalítica estudiado es el dicloroetano (DCE -- C<sub>2</sub>H<sub>4</sub>Cl<sub>2</sub>). Si se adiciona este compuesto clorado a la alimentacién el catalizador puede regenerarse. Asi es posible regular o controlar el contenido de cloro en el catalizador a través de la presencia simultánea de agua y compuestos clorados, como el HCl o el DCE, en la corriente alimentada. {45, 10)

El equilibrio de agua-cloruro es importante para los catalizadores que sélo contienen platino, pero para los catalizadores bimetalicos que contienen mas de un metal como es este caso (Pt y Re), este balance es especialmente vital ya que generalmente operan a niveles mas bajos de agua en el gas de recirculacién, a fin de optimizar el rendimiento y ia estabilidad catalitica. Esto provoca una respuesta lenta de la unidad a los cambios en el sistema de inyeccién de cloruro, y otra a los ajustes después de la alteracién. Debido a los niveles más bajos de agua en el gas de recirculación, el cloruro se distribuye más lentamente a través de estos catalizadores. Por ello se requiere mayor tiempo para que se alcance un nuevo valor de equilibrio de cloruro en el catalizador.  $[37]$ 

El agua en la alimentacion y en la corriente de hidrégeno recirculada se evita a toda costa, limitando su concentración a 5-10 ppm de agua. Como se mencionó anteriormente, el agua remueve el CI del catalizador en forma de HCl. La formacion de este compuesto. debe evitarse en lo posible, y que el HCI corroe el equipo y tiende a disminuir la funcién de isomerizacién y de hidrocraqueo. Lo ideal es conservar los niveles de agua suficientemente bajos y constantes, sin embargo, debido a fallas en la operacién de unidades anteriores a la de reformación, la concentración de  $H_2O$  a la entrada al reactor es muy variable y puede llegar hasta las 50 ppm en algunos casos. En promedio estas variaciones llegan a ser de 25 ppm de  $H_2O$ . [54,31]

#### 1.3.4 Desactivacién de! catalizador

Como consecuencia de que el catalizador pierda el balance entre el cloro y el agua y a que estas especies promueven la formacién de naftenos y por consiguiente la de aromaticos, el catalizador deja de cumplir su cometido (se desactiva) pasando a ser un elemento inerte. En ese sentido, las parafinas en la corriente alimentada quedan expuestas a altas temperaturas sin otra posibilidad que ser desintegradas (craqueadas) a moléculas más pequeñas y por tanto de menor octanaje, adicionalmente, el rompimiento térmico de hidrocarburos inevitablemente genera coque sobre el catalizador desactivándolo aún más. Debido a la configuración del sistema de reacción, el cloro y el agua que contiene el primer reactor van a afectar el contenido de agua y cloro en el reactor que le sigue, por lo que el problema aumenta en cada reactor. [49]

#### 1.3.4.1 OTROS VENENOS

La actividad catalítica se reduce durante la operación no sólo por el depósito de coque y por pérdida de cloro, hay muchos otros factores que pueden alterar y desactivar al catalizador de reformacién de naftas, entre ellos:

El azufre y los compuestos sulfurados causan envenenamiente temporal sobre el platino dei catalizador y por lo tanto su desactivacién. Este envenenamiento se previene al hidrotratar la corriente alimentada hasta un contenido de azufre menor a las 10 ppm.

Los compuestos básicos de nitrógeno en la alimentación neutralizan parte de la acidez de la alimina y actian como venenos temporales para la funcion de hidrocraqueo e isomerizacién. En general el contenido de N en la alimentacion se mantiene por debajo de las 0.5 ppm. El arsénico, el cobre y el plomo actúan como venenos permanentes. [31, 54]

El cloro debe ser adicionado al catalizador durante la regeneracion para aumentar el carácter ácido de la alúmina con lo que se favorecen las reacciones de isomerización y deshidrociclizacién. Sin embargo se considera un veneno cuando se encuentra en exceso sobre el catalizador. Los cloruros orgánicos en la alimentación reaccionan con la alúmina, aumentando la función ácida, incrementando el hidrocraqueo, e incrementando la formacién de coque, por tanto disminuyendo el rendimiento de la gasolina. Algunas veces la función ácida debe aumentar, por lo que pequeñas cantidades de cloruros orgánicos como el dicloroetano se afiaden a la alimentacién. Ademas de los cloruros puestos intencionalmente en la alimentacién, otros cloruros organicos pueden llegar al catalizador

como resultado de solventes clorados que han sido usados en otros procesos para controlar los depésitos de parafinas en las tuberias, tanques, etc. Ahora bien, cualquiera que sea su origen, es importante controlar la cantidad de estos cloruros organicos ya que estos compuestos pueden dafiar al catalizador y causar problemas de corrosién en los equipos posteriores al incrementar fa cantidad de HCI liberado por ellos. (54, 49} como resultado de solventes clorados que han<br>los depósitos de parafinas en las tuberías, tar<br>origen, es importante controlar la cantidad<br>compuestos pueden dañar al catalizador y ca<br>posteriores al incrementar la cantidad de

En la simulación que se desarrolló en este trabajo no se tomó en cuenta la desactivación del catalizador causada por otros agentes distintos al agua (balance agua / cloro}.

La desactivación catalítica es un fenómeno importante en los catalizadores de uso industrial asi como en la evaluacién basica de ja cinética de las reacciones. Para que una reaccion catalitica sea industriaimente viable generalmente es necesario minimizar cualquier desactivación que ocurra. Esto típicamente se logra a través de modificaciones en el catalizador, o por medio de un control cuidadoso de las condiciones de operacién de la alimentacion y el reactor. Si no se puede evitar la desactivacion en gran medida, entonces es necesario aplicar procedimientos para regenerar el catalizador. La regeneracién generalmente se utiliza cuando la desactivacion ocurre por coquizacién o sinterizacién del catalizador, en los cuales ios intervalos entre cada regeneracién pueden durar meses, para la reformacién de hidrocarburos en catalizadores con metales nobles, o del orden de minutos (regeneracion continua) para el hidrocraqueo de hidrocarburos usando zeolitas sintéticas.

La rapidez de desactivación del catalizador dicta la temperatura y la presión de hidrógeno a las cuales operan las reformadoras catalíticas. Si estas condiciones son las adecuadas, las unidades de reformacién de naflas pueden operar por meses e incluso afios sin regeneracion. Para el caso de la unidad de reformacién de naftas, el proceso de regeneración del catalizador se detalla a continuación. [36]

#### 1.4 PROCESO DE REGENERACION

Durante la operación comercial normal el depósito de coque en el catalizador, la contaminacién por impurezas alimentadas, la pérdida de cloro, y la sinterizacién del metal provocan una disminucién en la actividad catalitica y afectan el balance entre las dos funciones (metalica y acida). Por esto, cuando el catalizador se desactiva, es necesario regenerarlo. [43]

Los procesos de reformacion se clasifican en continuos, ciclicos o semiregenerativos dependiendo de la frecuencia con que se regenera el catalizador.

Por ejemplo, el equipo para el proceso continuo está diseñado para permitir la remoción y reemplazo del catalizador durante la operacién normal. Como resultado, el catalizador puede regenerarse continuamente y asi mantener una gran actividad.

Por el otro lado, en el proceso semiregenerative se requiere que la unidad de reformacién se desconecte del resto del proceso para la regeneracién del catalizador. Dependiendo de la severidad de la operación, se requerirá regenerar el catalizador cada 3 a 24 meses. El proceso Platforming que pertenece a este tipo de proceso, es el mas usado en la mayoria de las refinerias.

EI proceso ciclico se encuentra entre los dos anteriores. En este caso se cuenta ademas con un reactor adicional en el cual el catalizador puede regenerarse sin tener que parar toda la unidad. Cuando la actividad catalitica en uno de los reactores de proceso cae por debajo del nivel deseado, el reactor se aisla del resto del sistema y se reemplaza por el reactor adicional. El catalizador en el reactor reemplazado se pasa por un tratamiento especial para regenerarlo. Después de la regeneración este reactor se usa para reemplazar el siguiente reactor que lo necesite.  $[23]$ 

La unidad reformadora de naftas, objeto de este proyecto de investigacién, pertenece al tipo de proceso con regeneracion continua. El flujo de hidrocarburos y del catalizador dentro de los reactores de reformacion catalitica con regeneracién continua se muestra en los siguientes esquemas.

En la Figura 1.6 se muestran las partes principales de un reactor de reformación catalítica con regeneracién continua. Se presenta un corte transversal del segundo reactor de reformacién, asi como la parte inferior del primero y la superior del tercero. El flujo de hidrocarburo alimentado a estos reactores sigue la siguiente trayectoria (Figura 1.7). El hidrocarburo entra por la zona de carga del Reactor 1 (no presentada), cruza Ja zona del catalizador, hasta Hegar al tubo central de dicho reactor, saliendo a través del efluente del Reactor 1. Esta corriente se calienta nuevamente y se introduce por la carga del Reactor 2, pasa nuevamente a través del lecho catalitico y llega al tubo central desde donde sale del

reactor por el efluente del Reactor 2. Este mismo ciclo se repite entre el segundo y tercer reactor.

El flujo de catalizador que se presenta en la Figura 1.8 sigue otra trayectoria. En este caso el catalizador se introduce continuamente en la canasta exterior de] Reactor 1. Aqui se lleva <sup>a</sup>cabo la primera parte de las reacciones de reformacién. El catalizador se distribuye posteriormente a través de los tubos de transferencia hacia el segundo reactor donde la corriente de naftas sigue reaccionando en un menor grado. Cabe mencionar que la velocidad de flujo del catalizador es sumamente baja comparada con la del flujo de las naftas, por lo que puede representarse el comportamiento de este catalizador como practicamente estatico. El catalizador sigue el mismo trayecto hacia el tercer reactor desde donde sale hacia la zona de regeneracién.  $\frac{1}{2}$ <br>la zona de regeneración.

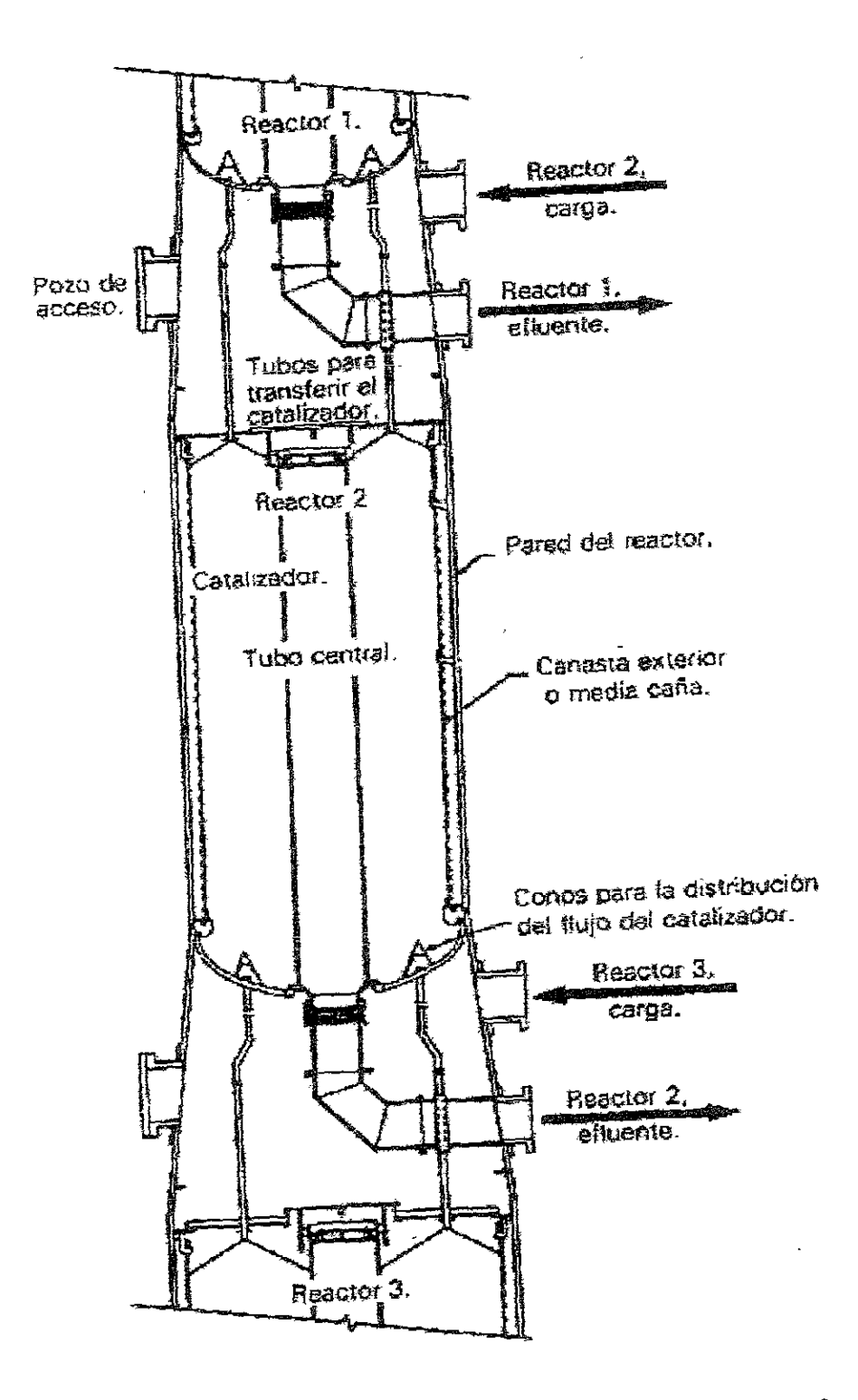

Figura 1.6 Corte transversal del ta seccién de reaccién de reformacién de naftas

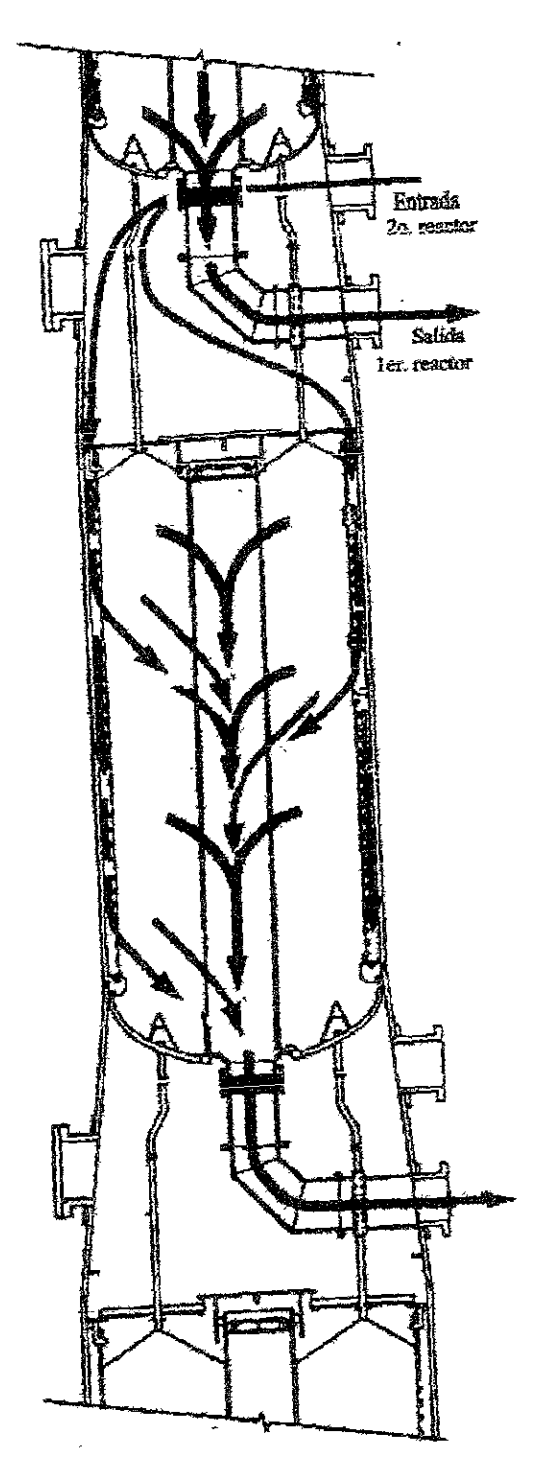

Figura 1.7 Fluje del hidrocarbure

La primer etapa de fa regeneracion consiste en el quemado dei coque y Ja segunda es la recloracién, también llamada "rejuvenecimiento". La recloracion tiene dos objetivos; la redispersión de la fase metálica y la de proveer la concentración óptima de cloro para la promocién de la acidez.

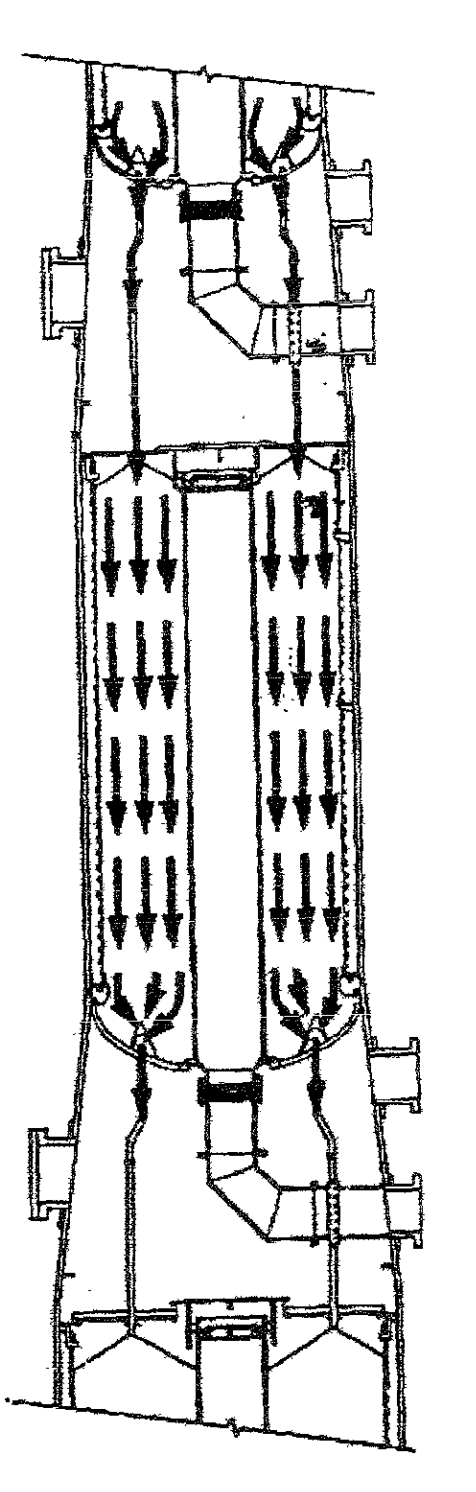

Figura 1.8 Flujo del catalizador

Durante la combustión del coque en la primera etapa de la regeneración, se produce agua, la cual lava el cloro de la superficie del catalizador. La concentracién de cloro cae entonces de un valor de  $0.9 - 1$  % en peso a  $0.4 - 0.5%$  en peso. Debido a que durante la primera

etapa de la regeneración del catalizador se pierde el cloro que le da el carácter ácido al catalizador (promocién de las reacciones de isomerizacién entre otras) es necesario reponerlo, lo cual se hace añadiendo algún compuesto clorado como el tetracloruro de carbono 0 algiin policloroetano (DCE). Aun ahora, cuando se reduce el catalizador gastado y se le repone el cloro perdido, es dificil saber con que cantidades de cloro y agua queda el reactor. Sin embargo cuando se considera que se encuentra "en las condiciones adecuadas", el reactor se vuelve a poner en operacién. Por esto es importante tener un medio més seguro para conocer las cantidades de cloro a adiciondr, como puede ser un modelo matematico del proceso aplicado a una simulacién de la unidad de reformacion. [43, 49]

A pesar de lo delicados que pueden resultar al momento de la operacién, los actuales catalizadores bifuncionales, son capaces de operar en los procesos de reformacién por largos periodos de tiempo sin regeneracién, y a un costo que los ha hecho sumamente atractivos para su uso comercial. [16]

(RESOCTR ACCORD RAE ER SEER RAO Ree

# CAPÍTULO 2.

### CONTENIDO

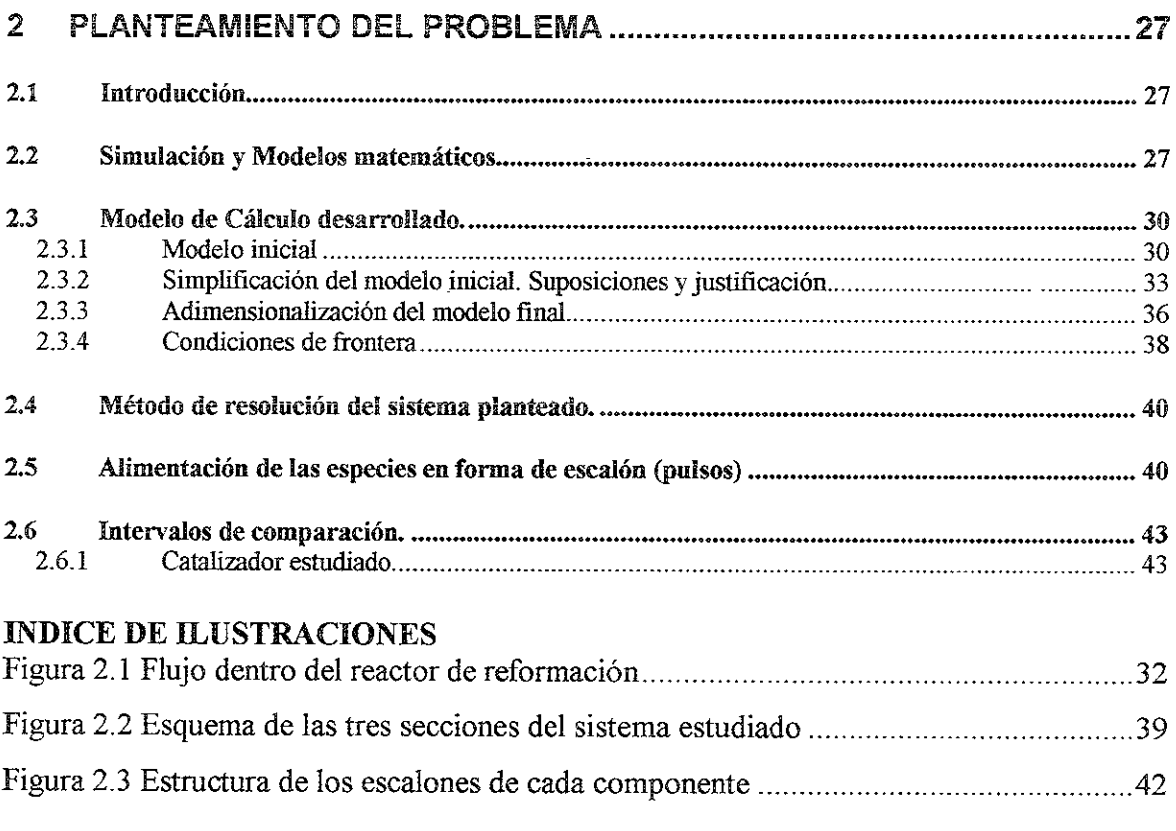

#### **INDICE DE TABLAS**

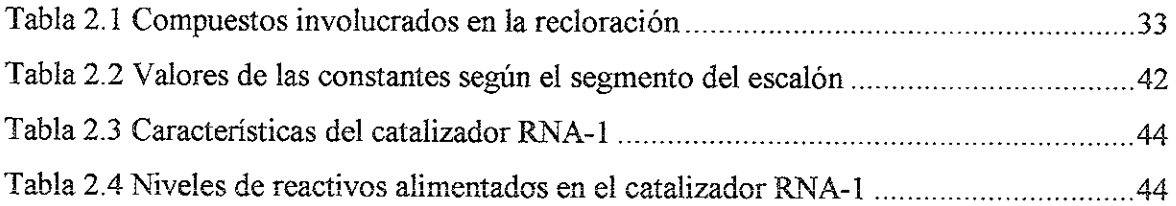

 $\sim 10^{-10}$
# CAPÍTULO 2.

# 2 Planteamiento del Problema

# 2.1 Introducción

Este trabajo está enfocado al estudio teórico de la dinámica del proceso de adsorción/desorción de cloruros sobre y-alúmina, dentro de un reactor de lecho empacado, la cual es parte importante del catalizador usado en procesos de refinación del petróleo tales como la isomerizacién de parafinas y la reformacion catalitica de naftas.

Como se explicé en el capitulo anterior, la relacién cloruro/agua existente en los catalizadores de reformacién de naftas (es decir, en el soporte), es sumamente importante, pues cualquier variacién puede llevar a resultados indeseables en el proceso. De alli se desprende que resulta vital conocer adecuadamente el comportamiento dinámico del proceso de adsorcién y desorcién del cloro en la alimina y su relacién con la cantidad de agua presente en dicho soporte. De esta manera se podra tener un contro! adecuado sobre los procesos donde actia este catalizador.

Aunque el objetivo primario debería ser ajustar el carácter metálico y ácido del catalizador de manera que se adapte a las condiciones de reacción, en la práctica, es más común que las condiciones de operacién se modifiquen para adaptarse a Jas caracteristicas de un catalizador dado. 1371

Con el propésito de tener una herramienta que pueda ayudar a realizar el ajuste de las condiciones en el catalizador, se planted el siguiente modelo matematico que simuia el comportamiento de la adsorcién y desorcién de cloro sobre la superficie del catalizador de reformacién de naftas.

# 2.2 Simulación y Modelos matemáticos

La eficiencia del proceso de reformacién catalitica y en general de cualquier proceso donde se utilice un catalizador depende en gran medida de las propiedades del catalizador usado, si queremos mejorar esas propiedades es necesario conocer el principio de su fundamento.

Para ello es indispensable determinar los parametros fisicos y fisicoquimicos y las relaciones entre ellos. Esta determinacion se realiza usualmente de forma experimental, la cual resulta costosa y bastante complicada. Sin embargo, se cuenta con otra alternativa mucho más simple y rápida de estudiar estos procesos la cual consiste en diseñar y evaluar los procesos y equipos por medio de simuladores. Si se conocen los principios que regulan el funcionamiento de un equipo, proceso o sistema, resulta mucho más económico y rápido programar y simular en una computadora dicho proceso en vez de construir un modelo experimental o una planta piloto que puede ser sumamente dificil de operar y de controlar. Ei tiempo que uno tarda en obtener resultados por medio de un simulador es mucho menor que el tiempo que uno tarda en desarrollar y completar un experimento. Para lograr una simulación correcta del proceso estudiado, es necesario primero plantear un modelo matematico de este proceso.

Un modelo es una representación simplificada de un fenómeno que nos permite sacar conclusiones acerca del mismo. Las relaciones entre el modelo y el fenómeno pueden establecerse en forma de ecuaciones algebraicas, diferenciales, integrales o un como conjunto de ellas, estas ecuaciones describen entonces el comportamiento del objeto de estudio, del fenómeno o proceso.

Debido a que el modelo es una versién simplificada de la realidad, éste no la reproduce de forma perfecta, en realidad cualquier modelo presentaraé cuatro limitaciones principales dependiendo de que tantas simplificaciones se hayan considerado: [15]

- $\triangleright$  Tipo, cantidad y exactitud de los datos disponibles para crear el modelo
- >» Herramientas numéricas disponibles y su precisién
- > La facilidad que se tenga para extrapolar los resultados obtenidos del modelo, fuera del intervalo de los datos usados originalmente para ajustar el mismo, asi como de la validez y confiabilidad de estos datos.
- » Sensibilidad a los parametros del modelo

La solucién de sistemas diferenciales multivariables, como los planteados en esta tesis, es bastante compleja. Para resolverlos es necesario el uso de métodos numéricos que realizan una gran cantidad de calculos por lo que se requiere de una computadora rapida con algoritmos eficientes.

Aún cuando hay trabajos publicados sobre la simulación dinámica de reactores tubulares, muy pocos toman en cuenta las especies adsorbidas sobre el sdlido. Por otro lado, también se han escrito artículos sobre la cinética de la adsorción-desorción de cloro pero ninguno aplica a la simulacion dinamica de un reactor. Debido a esto, resulté dificil llevar a cabo una comparacién adecuada entre el modelo utilizado en este trabajo, y algunos modelos publicados anteriormente.

No obstante, se sabe que si se cuenta con coeficientes cinéticos y de transporte para un sistema, es posible simular el comportamiento de cualquier reactor catalitico heterogéneo, incorporando estos coeficientes a las ecuaciones de continuidad.

Los modelos con que se cuenta actualmente para modelar estos reactores se clasifican en heterogéneos y pseudchomogéneos. Los modelos heterogéneos proponen ecuaciones de conservación separadas para la fase fluida y el sólido. Por otro lado los modelos pseudohomogéneos no consideran de forma explicita la presencia del catalizador, es decir no distinguen entre la fase fluida y el sdélido. Entre los modelos pseudohomogéneos, el modelo mas sencillo es el pseudohomogéneo unidimensional, el cual considera el mezclado sólo en la dirección axial. [19]

Se decidió estudiar el proceso de adsorción-desorción de cloro desde el punto de vista dinémico, es decir teniendo en cuenta las variaciones de dicho proceso a través del tiempo pues se ha visto que el desempefio de cualquier proceso puede mejorarse si se opera en condiciones cambiantes a través del tiempo, es decir de una forma más cercana a la realidad. Ademas el estado estacionario no siempre resulta conveniente ni satisfactorio para explicar el comportamiento de un reactor catalitico.

Para que este modelo en estado dinémico pueda describir adecuadamente al reactor de lecho fijo debe cumplir con los siguientes requisitos: [51]

- $\triangleright$  Debe representar un sistema conservativo en el balance de masa (y de energía si se tiene un caso distinto al isotérmico),
- $\triangleright$  Debe poder reproducir correctamente el estado estacionario;
- $\triangleright$  Debe describir de la forma más cercana a la realidad las variables del sistema.

29

Por otro lado un modelo dinámico es más complejo y presenta mayores dificultades en su solución que un modelo estacionario. Además se requiere que este modelo tenga gran estabilidad, sobre todo si el modelo es no adiabatico y no isotérmico.

Aun cuando los modelos matematicos pueden usarse para describir una gran variedad de fendmenos, inclusive si se trata de una misma clase de modelo, el método numérico y el sistema de ecuaciones será necesariamente específico para cada problema. (20)

### 2.3 Modelo de Caiculo desarrollado.

#### 2.3.1 Modelo inicial

Con el propdésito de modelar la dinamica de adsorcién—desorcién de agua y cloro sobre la y-alumina, se planted el siguiente esquema de reaccion:

$$
H_2O + X - Cl \xrightarrow{\frac{k_1}{k_2}} X - OH + HCl
$$

#### Ecuaci6n 2.1

$$
C_2H_4Cl_2 + 2H_2 \xrightarrow{k_3} 2HCl + C_2H_6
$$

#### Eeuacién 2.2

La primer ecuación (Ecuación 2.1), representa el proceso de adsorción/desorción de cloro sobre la superficie del catalizador, es decir, es una reaccién reversible. El agua, al combinarse con un sitio superficial clorado (X-Cl), produce acido clorhidrico y sustituye al sitio colorado por un hidroxilo, esta misma reaccién sucede en sentido inverso. La Ecuación 2.2 muestra la reacción de formación de HCl necesario para llevar a cabo la regeneracién del catalizador, al desplazar el equilibrio de la primer reaccién hacia la izquierda. Para el caso considerado, el agente clorante que se eligid, es el dicloroetano, ya que este es el compuesto usado en el proceso industrial de reformación catalítica de naftas. El dicloroetano  $(C_2H_4C_2)$  reacciona con el hidrógeno presente en la fase fluida dentro del reactor provocando la descomposicién del primero y la formacién de HCI.

El modelo que se empleara en este trabajo es un modelo pseudohomogéneo unidimensional en estado dinamico. Con el fin de simplificar el modelo y ain cuando esto se contrapone a la realidad del reactor estudiado, debemos suponer que el reactor se comporta como un medio isotropico continuo. Esto significa que las propiedades del reactor son las mismas en cualquier dirección del espacio y en cualquier momento y que no hay distinción entre las fases fluida y sólida. [20]

De la suposición anterior y empleando la ley de Fick de la difusión, podemos plantear los balances de materia para cada componente involucrado en el proceso:

$$
\frac{\partial}{\partial t}\left(r(D_e)_r\frac{\partial}{\partial r}C_k\right) + r\frac{\partial}{\partial z}\left(-uC_k + (D_e)_L\frac{\partial}{\partial z}C_k\right) \pm r_p\rho_Br_k = r\frac{\partial}{\partial t}C_k \qquad k = 1..N
$$

#### Ecuación 2.3

La ecuación anterior representa un juego de N ecuaciones donde N es el número de componentes involucrados en el sistema. El primer término del lado izquierdo de cada ecuación corresponde al término difusivo de la ecuación de continuidad, el segundo es el término convectivo, mientras que el tercero se refiere al término de reacción. El término del lado derecho es la acumulación de cada especie dentro del reactor. El signo del término de reacción dependerá de sí el componente es un reactivo o producto en cada reacción.

Por otro lado, a partir de la ley de Fourier y del balance de energía se obtienen las ecuaciones de energía, una por cada reacción considerada:

$$
\frac{\partial}{\partial t}\Big(r(k_e)_r\frac{\partial}{\partial r}\Big) + r\frac{\partial}{\partial z}\Big(\frac{-\mu\rho C_pT + (k_e)_L\frac{\partial}{\partial z}T}{i}\Big) \pm \sum_i (\Delta H_{ri})\rho_B r_i = r\rho C_p \frac{\partial}{\partial t}T
$$
\nEcuación 2.4

# Ahora bien, ya que en este trabajo se considerará como primera aproximación que el reactor es isotérmico y que el perfil de velocidades es plano en la coordenada radial (o sea,  $u \neq u(r)$ ) y por tanto  $dC_k/dr = 0$ , se despreciarán tanto el término radial en el balance de masa, como el balance de energía. Se tomará el caso isotérmico pues no se tiene información suficiente como para evaluar adecuadamente la expresión del balance de energía, sin embargo otros autores han encontrado que en sistemas similares, como los reactores de isomerización gas-sólido, la resistencia a la transferencia de calor es despreciable y el calor de reacción no es significativo [50, 19, 35], lo que justifica en cierto modo la simplificación anterior.

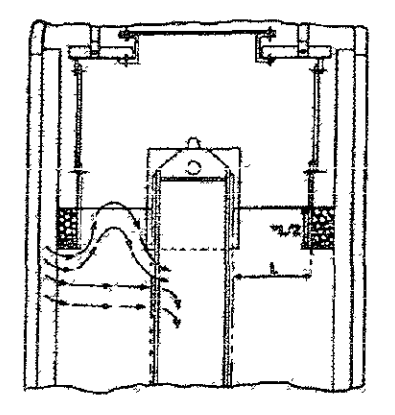

Figura 2.1 Flujo dentro dei reactor de reformacién

En la Figura anterior (2.1) se muestra un corte del reactor de reformacién mostrado en el Capitulo 1. En esta figura se esquematiza el perfil de flujo que siguen los hidrocarburos y por lo tanto las especies en la fase fluida que nos interesan  $(H<sub>2</sub>O, DCE, HCl)$ . Como se puede observar, el flujo de la fase fluida atraviesa la zona del catalizador practicamente en la dirección axial (en la dirección L del diagrama). Solamente en los extremos del reactor, ei flujo radial puede ser importante para la solucién. Esto justifica la suposicién de que el perfil de velocidades en ia coordenada radial es plano.

Asi, a partir dei sistema de reaccion anterior y tras implementar las simplificaciones citadas anteriormente, se obtuvieron las ecuaciones de continuidad correspondientes, lo que nos dio un primer modelo matematico:

$$
(\mathcal{D}_{k})_{L} \frac{\partial^{2}}{\partial z^{2}} C_{k} - u \frac{\partial}{\partial z} C_{k} \pm r_{p} \rho_{B} = \frac{\partial}{\partial t} C_{k} \qquad k = 1..N
$$

#### Ecuacién 2.5

Para cada especie involucrada en este proceso, el balance anterior queda de la siguiente manera:

H<sub>2</sub>O : D<sub>H<sub>2</sub>O 
$$
\frac{\partial^2}{\partial z^2} C_{H_{2}O} - u \frac{\partial}{\partial z} C_{H_{2}O} - r_1 = \frac{\partial}{\partial t} C_{H_{2}O}
$$
  
\nHCl : D<sub>HCl</sub>  $\frac{\partial^2}{\partial z^2} C_{HCl} - u \frac{\partial}{\partial z} C_{HCl} + r_1 + r_2 = \frac{\partial}{\partial t} C_{HCl}$   
\nDCE : D<sub>DEE</sub>  $\frac{\partial^2}{\partial z^2} C_{DCE} - u \frac{\partial}{\partial z} C_{DCE} - r_2 = \frac{\partial}{\partial t} C_{DCE}$   
\nEt : D<sub>Et</sub>  $\frac{\partial^2}{\partial z^2} C_{Et} - u \frac{\partial}{\partial z} C_{Et} + r_2 = \frac{\partial}{\partial t} C_{Et}$   
\nH<sub>2</sub> : D<sub>H<sub>2</sub></sub>  $\frac{\partial^2}{\partial z^2} C_{H_2} - u \frac{\partial}{\partial z} C_{H_2} - r_2 = \frac{\partial}{\partial t} C_{H_2}$   
\n $\overline{OH}$  : D<sub>OH</sub>  $\frac{\partial^2}{\partial z^2} C_{OH} - u \frac{\partial}{\partial z} C_{OH} + r_1 = \frac{\partial}{\partial t} C_{OH}$   
\n $\overline{Cl}$  : D <sub>$\frac{\partial^2}{\partial z^2} C_{Cl} - u \frac{\partial}{\partial z} C_{Cl} - r_1 = \frac{\partial}{\partial t} C_{Cl}$</sub></sub> 

Ecuación 2.6

Donde  $r_1$  y  $r_2$  son las velocidades de reacción, las cuales se definen cómo:

$$
r_1 = k_1(\overline{CI})(H_2O) - k_2(\overline{OH})(HCl)
$$
  

$$
r_2 = k_3'(C_2H_4Cl_2)(H_2)^2
$$

#### Ecuación 2.7

No todas las expresiones planteadas en la Ecuación 2.6 son independientes entre sí, pues por ejemplo, es posible obtener la concentración del hidroxilos superficial conociendo la concentración del cloruro superficial (Véase Ecuación 2.8).

| Componente        | Fórmula<br>Id. |     | Componente                | Fórmula |            |
|-------------------|----------------|-----|---------------------------|---------|------------|
| Agua              | H2O            | H2O | Hidrógeno                 | H2      | $\rm{}H_2$ |
| Acido Clorhídrico | HCl            | HCI | Hidroxilos adsorbidos     | OН      | OН         |
| Dicloroetano      | $C_2H_4Cl_2$   |     | DCE   Cloruros adsorbidos |         | Cl         |
| Etano             | $C_2H_6$       | Et  |                           |         |            |

Tabla 2.1 Compuestos involucrados en la recloración

#### $2.3.2$ Simplificación del modelo inicial. Suposiciones y justificación.

Con el propósito de conseguir resultados más apegados a la realidad y de facilitar el proceso de cálculo del sistema de ecuaciones obtenidas a partir del modelo inicial, se hicieron algunas suposiciones teniendo en cuenta el proceso de Reformación de Naftas antes descrito. Ademas de la suposicion de que el reactor es un medio isotrépico continuo y que es isotérmico, las suposiciones que se hicieron para modelar la dinámica de adsorción/desorción de cloro fueron:

- 1. La alumina esta cubierta de una monocapa de iones hidroxilo, que pueden sustituirse por cloruros. No se considera la participacion de iones oxigeno en la superficie.
- 2. La suma de las concentraciones de los iones hidroxilo y cloruro en la superficie es constante.

$$
\overline{OH}_o = \overline{OH} + \overline{Cl}
$$

#### Ecuación 2.8

3. Lareaccion de descomposicion es irreversible y se presenta en un solo paso. En trabajos realizados por otros autores, se ha visto que la reaccién de descloracion del 1,2-dicloroetano en un medio sin oxigeno es de la siguiente manera:

$$
C_2H_4Cl_2 + 2H_2 \rightarrow C_2H_6 + 2HCl \tag{1}
$$

$$
H_2 + 2Cl \ast \neq 2HCl + 2 \ast \tag{2}
$$

#### Ecuacién 2.9

Según el esquema de reacción planteado, el mecanismo de reacción detallado involucraria una reaccion en el sitio activo del catalizador (representada como \*) entre el cloro adsorbido y el hidrégeno de la superficie, produciendo en ultima instancia HCI gaseoso, lo cual daría una expresión como la reacción (2). Con el fin de modelar la cinética, se supuso que el paso limitante en el mecanismo de reaccién no involucraba ninguno de los pasos inherentes a la segunda reaccién. Basandose en esta suposicién, se esperaría que la reacción (2) alcanzara un equilibrio dinámico. De la reacción (2) puede verse facilmente que entre mayor cantidad de HCI de forme en el reactor, fa cantidad de cloro adsorbido también aumentará. [10]

4. Se considera que la concentracién de hidrégeno en el reactor es constante, ya que la cantidad de hidrégeno que entra al reactor es muchas veces mayor a la cantidad de agente clorante. Asi:

$$
\frac{\partial}{\partial t} C_{H_2} = 0
$$

Ecuaci6n 2.16

$$
r_2 = k'_3(C_2H_4Cl_2)(H_2)^2 = k_3(C_2H_4Cl_2) \qquad k_3 = k'_3(H_2)^2
$$

#### Ecuación 2.11

La expresión 2.11 puede justificarse considerando un estudio realizado [10] donde se encontré una ecuacién para la rapidez de reaccién de ia descloracién del DCE.

$$
r = k\theta_{\rm v} P_{\rm C_2H_4C1_2} P_{\rm H_2} = k \frac{P_{\rm C_2H_4C1_2} P_{\rm H_2}}{1 + (P_{\rm HG}/\sqrt{KP_{\rm H_2}})}.
$$

#### Ecuacién 2.12

Si tomamos la ecuacién anterior, y la aplicamos a nuestra investigacién, considerando que hay un exceso de hidrógeno en el reactor, tendremos lo siguiente:

$$
r = k' \frac{P_{\text{C}_2\text{H}_4\text{C}_2}}{1 + (P_{\text{HC1}}/\sqrt{K})}.
$$

#### Ecuación 2.13

De acuerdo a este mismo estudio, como K'>>P<sub>HCl</sub>, entonces  $1 + (P_{\text{HC}}/\sqrt{K})$   $\rightarrow$  1; por lo tanto

$$
r = k^2 \frac{P_{C_2H_4C_2}}{I} = k_3(c_2H_4C_2)
$$

#### Ecuación 2.14

5. El paso determinante es el de la reaccién superficial. La adsorcién y desorcién son relativamente rápidos. Se considera que la reacción de descomposición es casi instantanea.

$$
k_2 > k_1
$$

#### Ecuación 2.15

De la literatura, se encontré que el DCE se destruia completamente a 375°C y que, para un intervalo de temperaturas de 250 a 400°C, el único producto que contenía cloro después de la oxidación era el HCl [29]. La temperatura de reacción en los reactores de reformacion de naftas se encuentra entre los 480°C y 530°C, con lo cual se esperaria que el DCE se descompusiera casi instantaneamente en HCl en su totalidad.

6. Los cloruros ¢ hidroxilos solo pueden existir como especies en 1a fase sélida. Debido a que se encuentran adsorbidos en la superficie del catalizador, la velocidad de flujo y la difusividad de estas especies es cero. Esta es la base del modelo pseudohomogéneo.

$$
\mathbf{D}_{\overline{OH}} = \mathbf{D}_{\overline{Cl}} = 0; \qquad u_{\overline{OH}} = u_{\overline{Cl}} = 0;
$$

$$
\overline{OH} : + \mathbf{r}_1 = \frac{\partial}{\partial t} \mathbf{C}_{\overline{OH}}
$$

$$
\overline{Cl} : - \mathbf{r}_1 = \frac{\partial}{\partial t} \mathbf{C}_{\overline{Cl}}
$$

#### Ecuación 2.16

Aplicando las suposiciones al modelo inicial, llegamos al modelo que se utilizó para simular el comportamiento del reactor de reformación en la etapa de cloración.

H<sub>2</sub>O: D<sub>H<sub>2</sub>O 
$$
\frac{\partial^2}{\partial z^2} C_{H_{2}O} - u \frac{\partial}{\partial z} C_{H_{2}O} - r_1 = \frac{\partial}{\partial t} C_{H_{2}O}
$$
  
\nHCl: D<sub>HCl</sub>  $\frac{\partial^2}{\partial z^2} C_{HCl} - u \frac{\partial}{\partial z} C_{HCl} + r_1 + 2r_2 = \frac{\partial}{\partial t} C_{HCl}$   
\nDCE: D<sub>DEE</sub>  $\frac{\partial^2}{\partial z^2} C_{DCE} - u \frac{\partial}{\partial z} C_{DCE} - r_2 = \frac{\partial}{\partial t} C_{DCE}$   
\nEt: D<sub>Et</sub>  $\frac{\partial^2}{\partial z^2} C_{Et} - u \frac{\partial}{\partial z} C_{Et} + r_2 = \frac{\partial}{\partial t} C_{Et}$   
\n $\overline{OH} : + r_1 = \frac{\partial}{\partial t} C_{\overline{OH}}$   
\n $\overline{Cl} : -r_1 = \frac{\partial}{\partial t} C_{\overline{Cl}}$</sub> 

Siendo las expresiones de  $r_1$  y  $r_2$  iguales a las de la ecuación 2.7.

$$
r_1 = k_1(Cl)(H_2O) - k_2(OH)(HCl)
$$
  

$$
r_2 = k'_3(C_2H_4Cl_2)(H_2)^2
$$

#### $2.3.3$ Adimensionalización del modelo final.

Una forma muy conveniente de resolver el modelo planteado anteriormente, es ponerlo en términos de variables y números adimensionales, las cuales pueden escribirse como sigue:

a) 
$$
\Phi_k = \frac{C_k}{\rho_{ref}}
$$
 \t\t b)  $s = \frac{z}{L}$  \t\t c)  $\tau = \frac{t}{(L/u)}$  \t\t d)  $Pe_{M,k} = \frac{u d_p}{(D_k)_L}$   
Ecuación 2.17

En la ecuación anterior (a), la variable pref, se refiere a la densidad de referencia tomada para cada componente dependiendo de la fase donde se encuentre. La densidad de referencia será para nuestro caso, la mayor concentración volumétrica presente en cada

fase. Así, para las especies en la fase fluida,  $\rho_{ref} = \rho_{f,ref}$  y para las especies en fase sólida,  $\rho_{\text{ref}} = \rho_{\text{s,ref}}$ .

Aplicando las variables anteriores, el balance de materia final adimensional queda:

$$
\frac{1}{P e_{Mk}} \frac{d_p}{L} \frac{\partial^2}{\partial s^2} \Phi_k - \frac{\partial}{\partial s} \Phi_k \pm \frac{L}{u \rho_{ref}} r_p \rho_B = \frac{\partial}{\partial \tau} \Phi_k \qquad k = 1..N
$$
  
Ecuación 2.18

Esta adimensionalización mejora el proceso del cálculo, ya que acota las variables en un intervalo entre 0 y 1, en el caso de la concentración y la longitud adimensional ( $\Phi_k$  y s), y reduce el intervalo de valores para el resto de las variables.

El modelo final para cada una de las especies queda de la siguiente forma:

$$
H_2O: \frac{\partial}{\partial \tau} \Phi_{H_2O} = \frac{d_p}{Pe_{M,H_2O}} \frac{\partial^2}{\partial s^2} \Phi_{H_2O} - \frac{\partial}{\partial s} \Phi_{H_2O} + \frac{L}{u \rho_{f,ref}} (-r_1)
$$
  
\n
$$
HCl: \frac{\partial}{\partial \tau} \Phi_{HCl} = \frac{d_p}{Pe_{M,HCl}} \frac{\partial^2}{\partial s^2} \Phi_{HCl} - \frac{\partial}{\partial s} \Phi_{HCl} + \frac{L}{u \rho_{f,ref}} (r_1 + 2r_2)
$$
  
\n
$$
DCE: \frac{\partial}{\partial \tau} \Phi_{DCE} = \frac{d_p}{Pe_{M,DCE}} \frac{\partial^2}{\partial s^2} \Phi_{DCE} - \frac{\partial}{\partial s} \Phi_{DCE} + \frac{L}{u \rho_{f,ref}} (-r_2)
$$
  
\n
$$
Et: \frac{\partial}{\partial \tau} \Phi_{Et} = \frac{d_p}{Pe_{M,Et}} \frac{\partial^2}{\partial s^2} \Phi_{Et} - \frac{\partial}{\partial s} \Phi_{Et} + \frac{L}{u \rho_{f,ref}} (r_2)
$$
  
\n
$$
\overline{OH}: \frac{\partial}{\partial \tau} \Phi_{\overline{OH}} = \frac{L}{u \rho_{s,ref}} (r_1)
$$
  
\n
$$
\overline{Cl}: \frac{\partial}{\partial \tau} \Phi_{\overline{Cl}} = \frac{L}{u \rho_{s,ref}} (-r_1)
$$

Ecuación 2.19

Las ecuaciones de velocidad de reacción adimensionales, quedan:

$$
r_1 = (k_1 \Phi_{H_2O} \Phi_{Cl} - k_2 \Phi_{HCl} \Phi_{O/H}) \rho_{f,ref} \rho_{s,ref}
$$
  

$$
r_2 = (k_3 \Phi_{DCE}) \rho_{f,ref}
$$

#### Ecuación 2.20

Entonces, para N componentes tendremos N balances de materia, o sea N variables con N ecuaciones diferenciales parciales. Cada ecuación requiere dos condiciones de frontera espaciales y una temporal, por lo que para resolver éste sistema de ecuaciones diferenciales parciales, necesitamos en total  $3*N$  condiciones de frontera. Con  $N = 6$ , es decir, el presente caso, tendremos 18 condiciones a la frontera.

#### 2.3.4 Condiciones de frontera

Un fenómeno físico o sistema debe separarse del resto del universo con el fin de estudiarlo. Para ello se utilizan las *fronteras*, las cuales son superficies matemáticas idealizadas. Las condiciones de frontera son necesarias para obtener una solucion matematica particular de las ecuaciones diferenciales de conservacion. Ahora que desde el punto de vista fisico, estas condiciones deben representar a las caracteristicas externas del sistema, expresando al mismo tiempo la interaccién entre este universo y el sistema estudiado. {20} Las condiciones de frontera elegidas ayudarán a obtener resultados más exactos y confiables, entre mejor describan la interaccién entre el sistema y sus alrededores. Las condiciones de frontera utilizadas para esta simulacién, se describen a continuacion.

La ecuación diferencial ordinaria que describe el transporte por convección y mezclado axial en estado estacionario de una especie que sufre una transformacion quimica con cinética de primer orden (adimensionalizada) es: [12

$$
\frac{1}{\text{Pe}} \frac{d^2}{ds^2} f - \frac{d}{ds} f - \text{R}f = 0
$$

#### Ecuación 2.21

donde  $f$  es la fracción de reactivo restante, s es la coordenada axial adimensionalizada y R. es el numero de Damkéler para una reaccién de primer orden. Para la ecuacién anterior (Ecuación 2.21), el Peclet se define como (L u / D<sub>L</sub>). La ecuación anterior fue resuelta por Danckwerts en 1953. Para obtener las condiciones a la frontera aplicables a la ecuacion anterior, se debe considerar un balance de materia para un plano perpendicular al flujo:<br>  $f(-) - \frac{1}{\text{Re}(x)} \frac{df}{dx}(-) = f(+) - \frac{1}{\text{Re}(x)} \frac{df}{dx}(+)$ 

$$
f(-) - \frac{1}{\text{Pe}(-)} \frac{df}{ds}(-) = f(+) - \frac{1}{\text{Pe}(+)} \frac{df}{ds}(+)
$$

#### Ecuacién 2.22

Donde f(\*) es el término convectivo y (1/Pe)(df{\*)/ds) es el término difusivo. Los signos (~) y (+) de la ecuación anterior se refieren a la posición inmediatamente anterior e inmediatamente posterior al plano. Ahora bien, si se supone que el mezclado sucede sélo dentro del reactor, es decir, el coeficiente de difusividad tiende a cero antes de entrar al reactor, hasta un valor constante dentro del reactor y regresando a cero al salir, el balance a la entrada del sistema queda:

$$
f(+) - \frac{1}{\text{Pe}(+)}\frac{df}{ds}(+) = f(-) = 1
$$

Ecuacién 2.23

A la salida, el gradiente debe ser cero:

$$
\frac{df}{ds}(1^{\cdot})=0
$$

Ecuacién 2.24

Sobre la base de las condiciones planteadas por Danckwerts al resolver el problema anterior, se plantearon las condiciones de frontera de este trabajo.

Entonces, el reactor queda dividido en tres secciones: la de entrada, la de reaccién, y la de salida. Véase Figura 2.2.

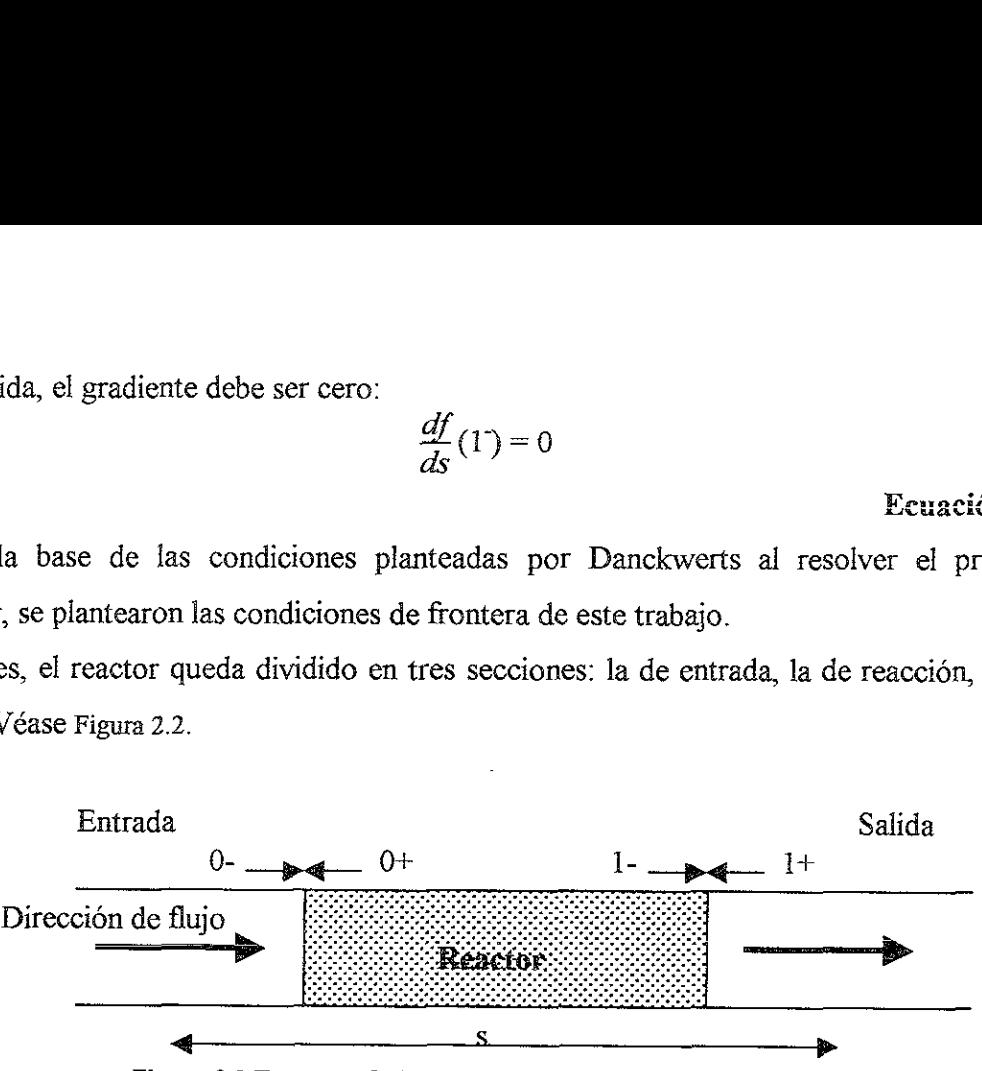

Figura 2.2 Esquema de las tres secciones del sistema estudiade

La solución analítica de Wehner y Wilhelm para la sección de entrada al reactor, justifica que la concentración a la entrada es igual a la de la corriente de alimentación: [55]

$$
\frac{1 - \Phi_k}{1 - \Phi_k(0)} = e^{\{Pe_{\text{entrada}} s\}}
$$

#### Ecuacion 2.25

Entre mayor sea el Peclet (menor difusividad) en la seccién de entrada, el perfil se comporta más como una función escalón.

De la Ecuación 2.25 obtenemos que si Pe<sub>entrada</sub>  $\rightarrow$  0 ó s  $\rightarrow$  0 entonces  $\Phi \rightarrow \Phi(0)$  ( $\Phi$  es la concentracion adimensional).  $\frac{1-\Phi_k}{1-\Phi_k(0)} =$ <br>let (menor difusividunción escalón.<br>nemos que si Pe<sub>entra</sub><br>al).<br>msideraciones similation escalón.

Entonces, siguiendo consideraciones similares para este modelo, tenemos que las condiciones iniciales y de frontera requeridas para resolver el sistema son:

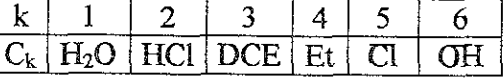

Condiciones iniciales y de frontera.

 $\tau = 0$ 

actiones similares para<br>
a requeridas para resolv<br>
1 2 3 4<br>
4<br>
4<br>
4<br>
4<br>  $\frac{1}{2}$  0 HCl DCE Et (<br>
dictiones iniciales y de fi<br>  $\frac{1}{2}$ <br>  $\frac{1}{2}$ <br>  $\frac{1}{2}$ <br>  $\frac{1}{2}$ <br>  $\frac{1}{2}$ <br>  $\frac{1}{2}$ <br>  $\frac{1}{2}$ <br>  $\frac{1}{2}$ <br>  $\frac{1}{$  $\Phi_1|_{s=0} = 1$   $\Phi_2|_{s=0} = 0$   $\Phi_3|_{s=0} = 1$   $\Phi_4|_{s=0} = 0$   $\Phi_5|_{s=0} = 1$   $\Phi_6|_{s=0} = 0$  $\begin{array}{lllll} \Phi_1|_{\mathbb{S}\neq 0}=0 \qquad \Phi_2|_{\mathbb{S}\neq 0}=0 \qquad \Phi_3|_{\mathbb{S}\neq 0}=0 \qquad \Phi_4|_{\mathbb{S}\neq 0}=0 \qquad \Phi_5|_{\mathbb{S}\neq 0}=1 \qquad \Phi_6|_{\mathbb{S}\neq 0}=0 \end{array}$ 

$$
\frac{d}{ds}\Phi_{1}|_{s=0} = 1 \quad \frac{d}{ds}\Phi_{2}|_{s=0} = 0 \quad \frac{d}{ds}\Phi_{3}|_{s=0} = 1 \quad \frac{d}{ds}\Phi_{4}|_{s=0} = 0 \quad \frac{d}{ds}\Phi_{5}|_{s=0} = 0 \quad \frac{d}{ds}\Phi_{6}|_{s=0} = 0
$$
  

$$
\frac{d}{ds}\Phi_{1}|_{s=1} = 0 \quad \frac{d}{ds}\Phi_{2}|_{s=1} = 0 \quad \frac{d}{ds}\Phi_{3}|_{s=1} = 0 \quad \frac{d}{ds}\Phi_{4}|_{s=1} = 0 \quad \frac{d}{ds}\Phi_{5}|_{s=1} = 0 \quad \frac{d}{ds}\Phi_{6}|_{s=1} = 0
$$

A partir de las condiciones anteriores podemos suponer que al tiempo inicial ( $\tau = 0$ ), la concentración de cloro en la superficie del catalizador es máxima, y constante a lo largo de todo el reactor. Ademas, se observa que los tinicos reactivos que se consideran a la entrada serán el agua y el agente clorante.

#### 24 Método de resolucién dei sistema pianteado.

 $\rightarrow \infty$ 

El modelo desarrollado consiste de una sistema de ecuaciones diferenciales parciales, donde la variable a calcular es la concentracién de cada especie presente a lo largo del reactor de reformacién respecto al tiempo. No es posible utilizar cualquier método numérico para obtener la solucién de este sistema, pues las concentraciones calculadas dependen tanto del tiempo, como de la longitud del reactor. Uno de los métodos que ha resultado bastante efectivo y confiable para ia resolucion de problemas similares, es el método de lineas. Asi pues, para resolver este sistema de EDP's, se eligid el método de lineas incluido en la libreria de métodos numéricos de IMSL-Fortran llamado DMOLCH. En el presente caso, el método de lineas va calculando una superficie de concentraciones de cada especie, para cada intervalo de tiempo y de longitud del reactor, tomando en cuenta siempre las condiciones a la frontera mostradas anteriormente.

## 2.5 Alimentación de las especies en forma de escalón (pulsos)

Anteriormente se llev6 a cabo un trabajo similar a esta Tesis, donde se estudiaba la cloracién del reactor de isomerizacién de parafinas. En ese trabajo se consideraba que la alimentacién de las especies reaccionantes era constante, sin ninguna variacion a lo largo de todo el tiempo de reaccién 20). La realidad es muy distinta, ya que en el proceso industrial (reformacién o isomerizacién), la composicién a la entrada del reactor de los compuestos alimentados se da en forma de escalon, y en casos extremos como pulsos, variando a lo largo de todo el tiempo de operacién.

Con el fin de poder simular correctamente este comportamiento dinámico se procedió de la siguiente manera. Para definir matematicamente la variacion en escalon de la concentracion de las especies químicas involucradas a través del tiempo, se utilizó un polinomio interpolador con una pendiente muy pronunciada en ambos extremos. Tomando la concentracion antes de la variacién (antes del escalon), y después de la misma, asi como el tiempo en el cual ocurre tal perturbacién, este polinomio se ajusta considerando una diferencial de tiempo muy pequeña antes  $(t - \delta)$  y después  $(t + \delta)$  del tiempo del cambio. (Véase la Figura 2.3)

Para simular matematicamente el escalén, fue necesario dividirlo en tres zonas:

- 1. Sección de entrada, anterior al escalón en  $(t \delta)$ , con pendiente cero
- 2. Seccion de cambio de pendiente, de tamafio 2\*6. El tiempo t se encuentra a la mitad de esta sección.
- 3. Sección de salida, posterior a la variación de la concentración en  $(t + \delta)$ , con pendiente cero.

El calculo en esta seccién se realiz6 mediante las librerias mateméticas de IMSL-FORTRAN denominadas DCSHER y DCSDER. Estas librerias ajustan los datos de concentracién y tiempo antes y después del escalén, creando asimismo el polinomio interpolador. Para ello, es necesario asignarle a cada seccién ciertas condiciones iniciales. Estas condiciones están dadas por la siguiente ecuación:

Ecuacion que define las condiciones iniciales en cada seccion

$$
\alpha_k \Phi_k + \beta_k \frac{\partial \Phi_k}{\partial s} = \gamma_k(\mathbf{t})
$$

#### Ecuacion 2.26

Los valores de  $\alpha$ ,  $\beta$ , y  $\gamma$  van cambiando respecto al segmento del escalón en donde nos encontremos. A pesar de que en la ecuación anterior se menciona el uso de la constante y(t), para encontrar las condiciones al problema, al realizar el célculo y debido a la forma en

como se programé la libreria de IMSL, la funcién que genera el polinomio interpolador requiere el valor de  $\gamma$ ', es decir, la derivada de la función  $\gamma$ .

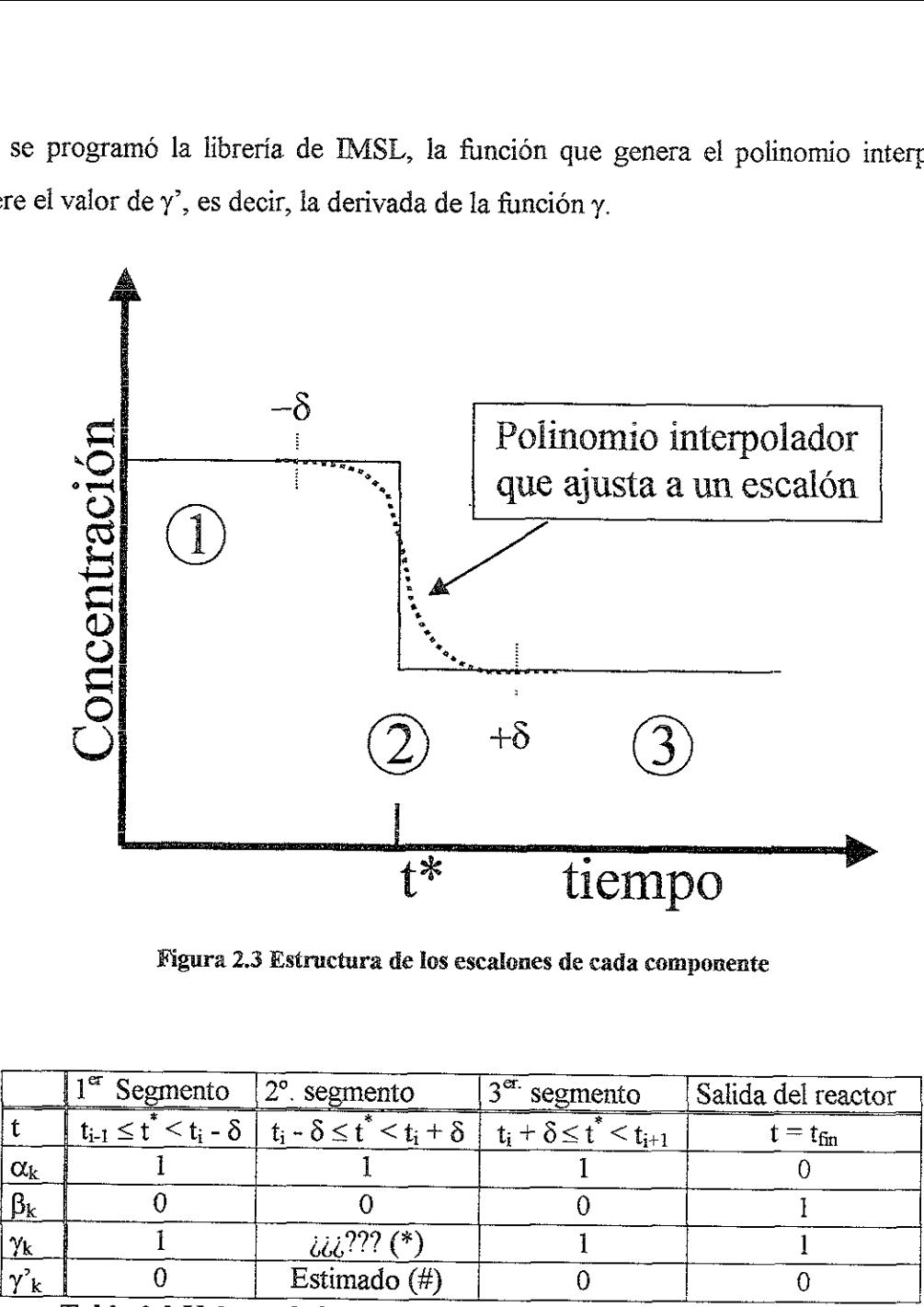

Figura 2.3 Estructura de los escalones de cada componente

|                        | $\sqrt{1^{\alpha}}$ Segmento $\sqrt{2^{\circ}}$ segmento |                                                                                                    | $13^{\text{cr.}}$ segmento | Salida del reactor      |
|------------------------|----------------------------------------------------------|----------------------------------------------------------------------------------------------------|----------------------------|-------------------------|
|                        |                                                          | $t_{i-1} \le t^* \le t_i - \delta \mid t_i - \delta \le t^* \le t_i + \delta \mid t_i + \delta \le t^* \le t_{i+1}$ |                            | $\tau = t_{\text{fin}}$ |
| $\alpha_{\rm k}$       |                                                          |                                                                                                    |                            |                         |
| $\beta_{\rm k}$        |                                                          |                                                                                                    |                            |                         |
| $'\gamma_{\mathbf{k}}$ |                                                          | <sub>ሪሪሪ</sub> ??? (*)                                                                                              |                            |                         |
| $\gamma_{\bf k}$       |                                                          | Estimado $(\#)$                                                                                                    |                            |                         |

Tabla 2.2 Valores de las constantes según el segmento del escalón

(#) El valor de  $\gamma$ ' se estima a partir de la interpolación relizada por la librería matemática.<br>(\*) El valor de este parámetro se desconoce pues está determinado por el método numérico.

 $\frac{1}{2}$ <br>a en un proces Cabe mencionar que al usar este polinomio interpolador, el modelo de calculo se acerca más a la realidad, pues anteriormente se consideraba la entrada en escalón como tal creando con esto una discontinuidad matematica en un proceso que debe ser continuo en todo momento.

### 2.6 intervalos de comparaci6n.

De la literatura se obtuvieron algunos valores caracteristicos que pudieron dar una idea del intervalo on el cual se encuentran los parametros iomados pata realizar ei andlisis de sensibilidad de este modelo.

¥ Diametro de particula

Un parámetro operacional importante es el diámetro de partícula  $(d_p)$ ; el criterio usual para esta cantidad es  $0.04 < d_p/R_0 < 0.25$  donde  $R_0$  es el radio del reactor tubular. [30]

 $\checkmark$  Número de Peclet másico.

El mezclado axial produce un retromezclado de especies que ya han reaccionado y un mezclado hacia delante de reactivos. El coeficiente determinante para el mezclado es el número de Peclet de masa (Pe<sub>m</sub>) pues incluye la difusividad y la velocidad de flujo. Froment recomienda valores de Peclet para la coordenada axial entre 1 y 2, y Carberry ha demostrado que variaciones en Pe son irrelevantes para razones entre la longitud del reactor y diámetro de partícula mayores a 100. [19, 9]

 $\checkmark$  Coeficientes cinéticos

Algunos autores han reportado las constantes cinéticas para sistemas de cloracion similares al de la presente investigación. Así, para la cloración de la y-alúmina mediante tricloroetano, se obtuvo una constante de velocidad de reaccién para la adsorción de  $k_1 = 14$  mol/(min g atm<sup>2</sup>), mientras que la constante de equilibrio de la reacción de adsorción—desorción para este compuesto resultó de  $K = 7.7E-10$  atm. (11) Por otro lado, para el sistema que nos interesa, es decir la cloración de la alúmina por medio del dicloroetano, no se tienen datos de las constantes de velocidad de reaccién, sin embargo de los pocos experimentos llevados en este sistema se encontré una ecuación de la constante de equilibrio en función de la temperatura: [43]

 $T$  de operación =  $[480 - 530]^{\circ}C$  Temp. promedio:  $510^{\circ}C$ 

 $log K = 0.0364 + 1814/T (K)$ 

#### Ecuacion 2.27

#### 2.6.1 Catalizador estudiado

Asimismo, se presentan algunas de las propiedades y condiciones de operación más importantes del catalizador usado en este proyecto. El catalizador base de este trabajo de investigacion es el catalizador RNA-1, desarrollado por el Instituto Mexicano del Petréleo.  $[37]$ Exercise en catalizador RNA-1, desarre Exercise de la catalizador RNA-1, desarre<br>
71<br>
Catalizador | D. N. (in) | ABD (g/cm<sup>3</sup>) | Pt %pes |<br>Catalizador | D.N. (in) | ABD (g/cm<sup>3</sup>) | Pt %peso | CI %peso | Re % peso investigación es el catalizador RNA-1, desarr<br>
[37]<br>
Catalizador D. N. (in) ABD (g/cm<sup>3</sup>) Pt %pes<br>
RNA-1 extruido 0.76 0.28<br>
Tabla 2.3 Característica<br>
D. N.: diámetro nominal ABD: densidad vo

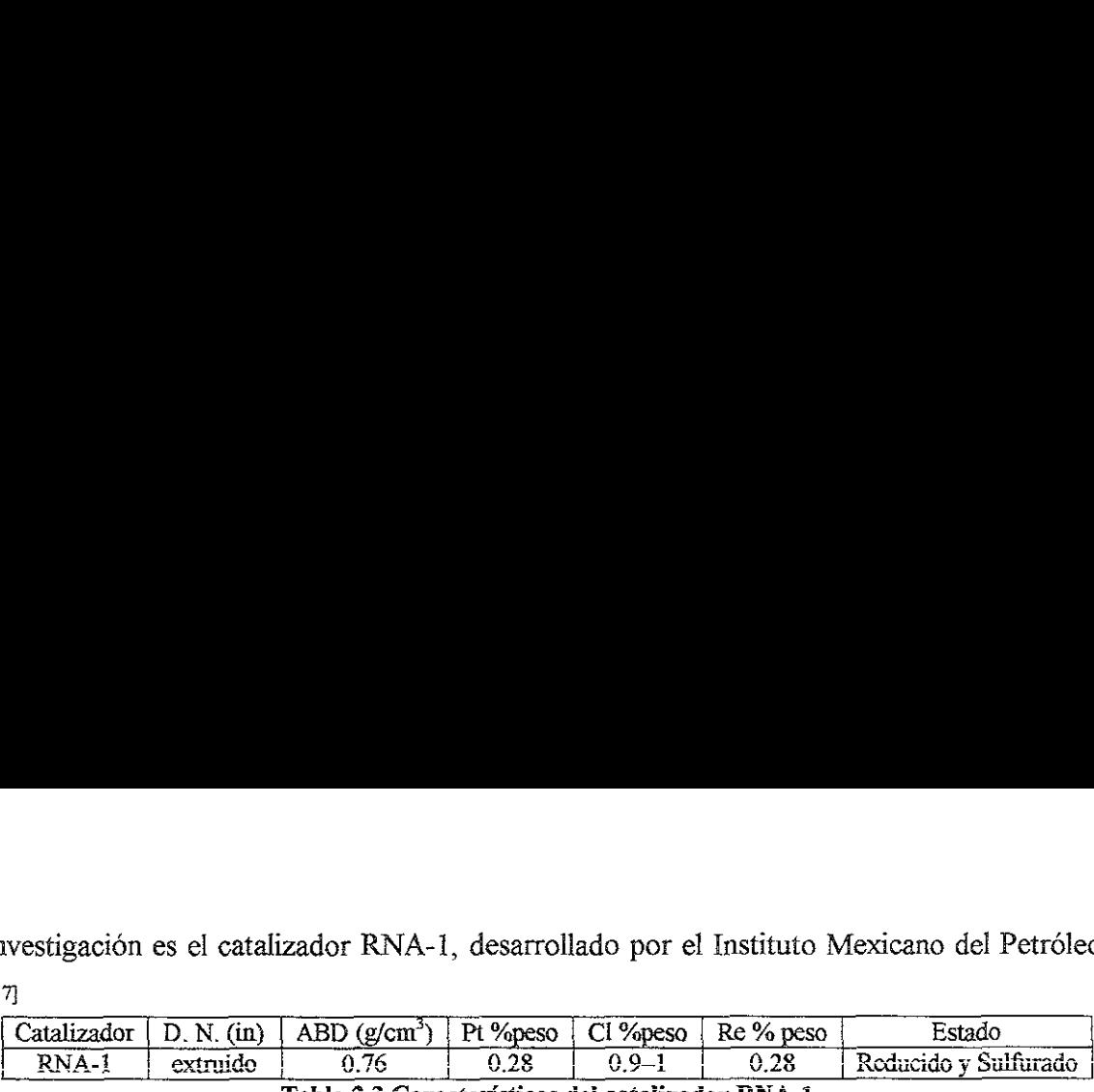

# Tabla 2.3 Caracteristicas del catalizador RNA-1

D. N.: diámetro nominal ABD: densidad volumétrica promedio (Average Bulk Density)

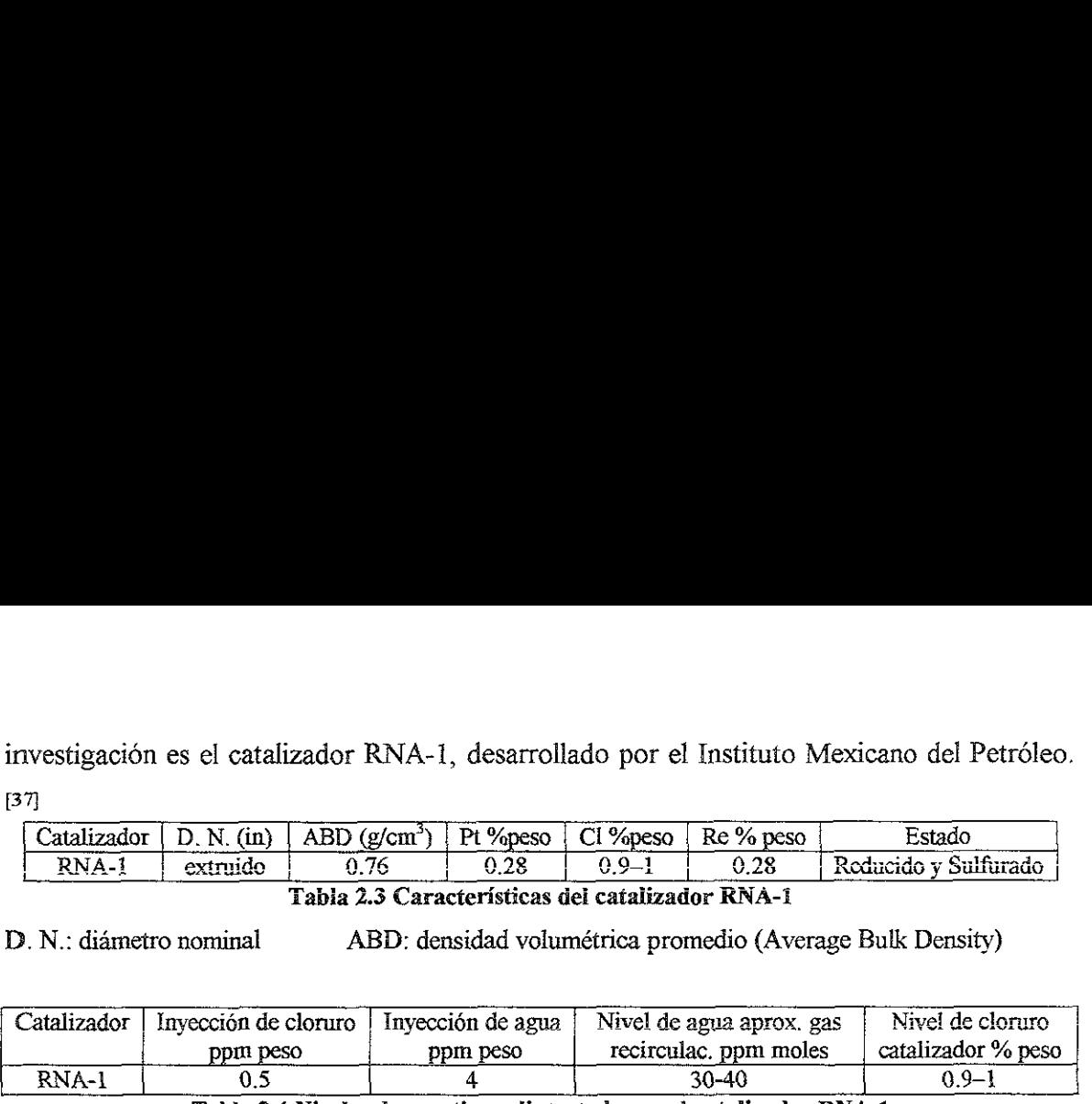

Tabla 2.4 Niveles de reactivos alimentados en el catalizador RNA-1

Como se puede observar, la relacion agua/cloro que se maneja para este catalizador es de 80. Sin embargo, si consideramos que la entrada de agua debe mantenerse en una concentracién no mayor a las 10 ppm, tendremos que la relaci6n agua/cloro deberia ser de 20.

# CAPÍTULO 3.

## **CONTENIDO**

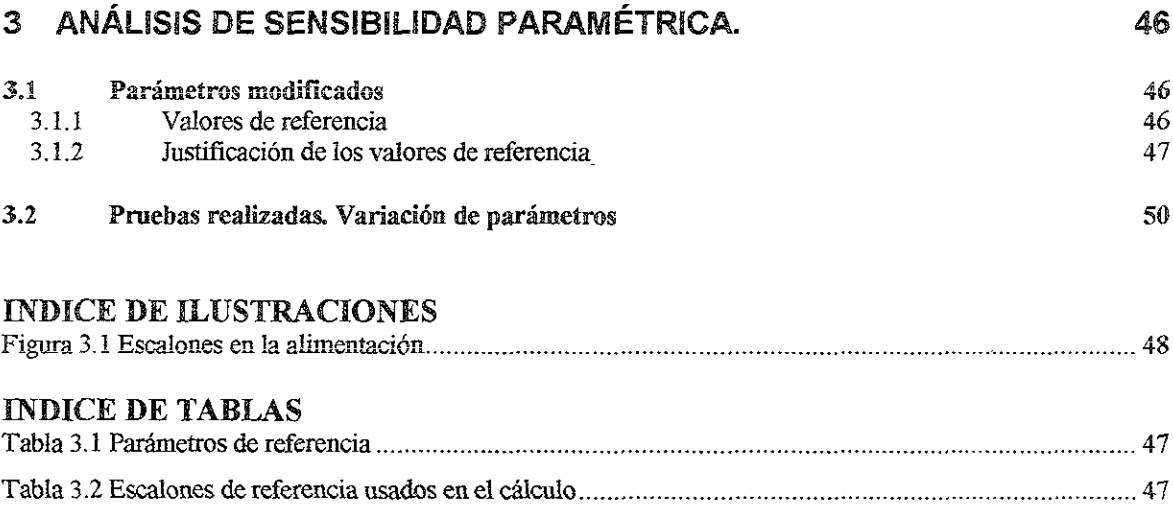

 $\mathcal{L}^{\mathcal{L}}(\mathcal{L}^{\mathcal{L}}(\mathcal{L}^{\mathcal{L$ 

# **CAPÍTULO 3.**

#### ANÁLISIS DE SENSIBILIDAD PARAMÉTRICA.  $\mathcal{F}$

Como se mencionó anteriormente, el objetivo del presente trabajo es el de analizar el efecto de las variables cinéticas, de transporte, geométricas y operacionales en el comportamiento dinámico del balance cloro-agua dentro del reactor de reformación de naftas. Al mismo tiempo se analizó el efecto sobre el comportamiento del lecho empacado de variar, respecto al tiempo, las concentraciones de reactivos en la alimentación del reactor. Dichas variaciones se realizaron considerando una entrada en escalón de cada reactivo. El estudio comprobó de igual forma la efectividad del modelo del reactor de reformación y mostró también sus posibles deficiencias.

En este capítulo se muestran las pruebas realizadas para llevar a cabo el estudio propuesto, mientras que en el siguiente capítulo se dan a conocer los resultados de dichas pruebas.

## 3.1 PARÁMETROS MODIFICADOS

El análisis se llevó a cabo en las siguientes variables del modelo:

- $\bullet$  Variables Cinéticas: Constantes de rapidez de reacción (k<sub>1</sub>, k<sub>2</sub>, k<sub>3</sub>)
- $\cdot$  Variables Operacionales: Diámetro de partícula (d<sub>o</sub>), Flujo de alimentación (Q)
- $\bullet\$  Variables Geometricas: Longitud del reactor (L), Radio del reactor (R<sub>d</sub>)
- $\mathcal{F}$  Variables de Transporte: Número de Peclet másico de cada componente (Pe<sub>Mk</sub>)
- Concentración de alimentación de reactivos
- \* Duración y posición de las entradas en escalón de cada reactivo

#### 3.1.1 VALORES DE REFERENCIA

Teniendo en cuenta los valores del catalizador RNA-1 y algunos otros valores presentados en esta Tesis se obtuvieron los parámetros de referencia con los cuales se realizó esta simulación. Los valores de referencia para cada uno de los parámetros del sistema se  $\mathcal{A}^{\text{M}}$  for  $\mathcal{A}$ presentan a continuación.

| Variable                                  | <b>Nombre</b>                                                          | Valor de referencia | Unidades                                  |
|-------------------------------------------|------------------------------------------------------------------------|---------------------|-------------------------------------------|
| IL.                                       | Longitud del reactor                                                   | 30.                 | cm                                        |
| dp                                        | Diámetro de partícula                                                  | 0.1                 | cm                                        |
| $\overline{Q}$                            | Flujo                                                                  | 300                 | cm <sup>3</sup> /min                      |
| $\overline{Rd}$                           | Diámetro del reactor                                                   | 1.1                 | CIII                                      |
| $\mathbf{k}_1$                            | Constante de desorción                                                 | 5                   | $\text{cm}^3/\text{mmol}$ min             |
| $\mathbf{k}_2$                            | Constante de adsorción.                                                | 750                 | $\text{cm}^3/\text{mmol}$ min             |
| $k_3$                                     | Constante de descomposición                                            | 100                 | (cm <sup>3</sup> /mmol) <sup>2</sup> /min |
| $Pe_{H_2O}$                               | Peclet de H <sub>2</sub> O                                             | 3.6                 |                                           |
| $Pe_{HCl}$                                | Peclet de HCl                                                          | 3.8                 |                                           |
| $Pe_{DCE}$                                | Peclet de $C_2H_4Cl_2$                                                 | 0.6                 |                                           |
| $Pe_{Et}$                                 | Peclet de $C_2H_6$                                                     | 3.6                 |                                           |
| $\overline{C_{H_2O}}$                     | Concentración de $H_2O$ (s = 0)                                        | 0.01                | mmol/cm <sup>3</sup>                      |
| $\overline{C^o_{HCl}}$                    | Concentración de HCl $(s = 0)$                                         | 0                   | mmol/cm <sup>3</sup>                      |
| $C_{DCE}^{\circ}$                         | Concentración de C <sub>2</sub> H <sub>4</sub> Cl <sub>2</sub> (s = 0) | 0.00025             | mmol/cm <sup>3</sup>                      |
| $\overline{\text{C}^{\circ}_{\text{Et}}}$ | Concentración de C <sub>2</sub> H <sub>6</sub> (s = 0)                 | 0                   | mmol/cm <sup>3</sup>                      |
| $\overline{C}_{\text{Cl}}^{\circ}$        | Concentración de CI $(t = 0)$                                          | 0.214085            | mmol/cm <sup>3</sup>                      |

Tabla 3.1 Parámetros de referencia

Para los reactivos se siguió el siguiente patrón de entradas en escalón, cabe mencionar que a  $\tau = 0$ . la concentración de cada especie es la concentración inicial dada. Por ejemplo, la concentración inicial del agua es de 0.01 mmol/cm<sup>3</sup> y se mantiene constante hasta  $\tau = 100$ , tiempo adimensional en la cual cambia a 0.04 mmol/cm<sup>3</sup> (Véase Figura 3.1).

| Reactivo         |        | $C_{k}$ (mmol/cm <sup>3</sup> ) | <b>Reactivo</b> |        | $C_k$ (mmol/cm <sup>3</sup> ) |
|------------------|--------|---------------------------------|-----------------|--------|-------------------------------|
| H <sub>2</sub> O | 100.00 | 0.0400                          | $C_2H_2Cl_2$    | 110.00 | 0.001000                      |
|                  | 130.00 | 0.0100                          |                 | 150.00 | 0.000250                      |
|                  | 320.00 | 0.0050                          |                 | 330.00 | 0.000125                      |
|                  | 350.00 | 0.0100                          |                 | 360.00 | 0.000250                      |
|                  | 450.00 | 0.0200                          |                 | 460.00 | 0.000500                      |
|                  | 480.00 | 0.0100                          |                 | 490.00 | 0.000250                      |
| HCI              | $***$  | ***                             | $C_2H_6$        | $***$  | ***                           |

Tabla 3.2 Escalones de referencia usados en el cálculo

(\*\*\*) Indica que la concentración de la especie química se mantuvo constante, durante todo el tiempo del cálculo.

#### 3.1.2 JUSTIFICACIÓN DE LOS VALORES DE REFERENCIA

Los valores de referencia elegidos para cada parámetro del modelo se justifican a continuación.

a) Longitud y radio del reactor: Su valor está dado por ser las características del reactor experimental empleado en la Unidad de Investigación en Catálisis de la Facultad de Química, UNAM. Consiste en un tubo de vidrio en forma de U.

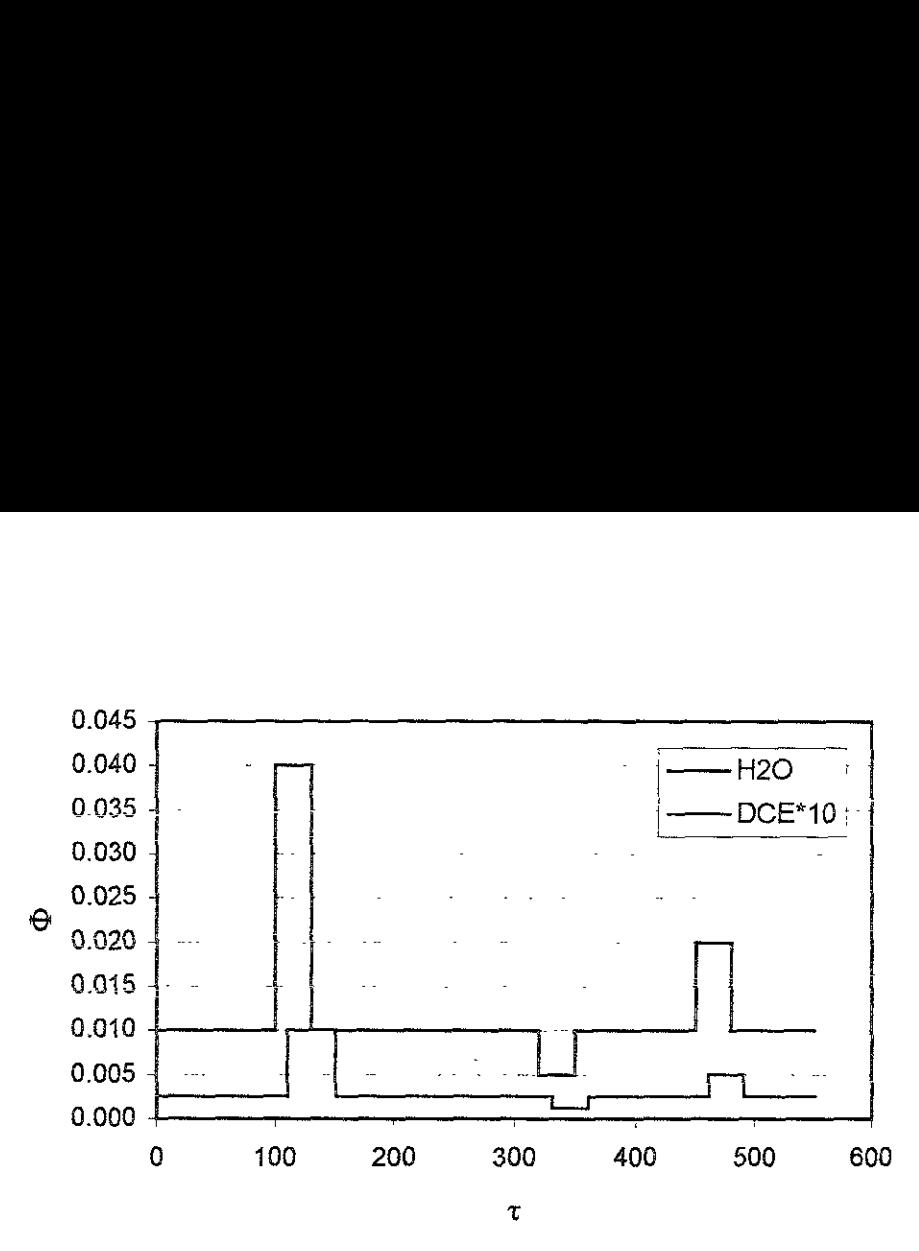

Figura 3.1 Escalones en la alimentacién

- b) Didmetro de particula: El didmetro de particula del catalizador usado durante los experimentos es de 1 mm, debido a las dimensiones del reactor experimental. En realidad son pequefios cubos de 1 mm de longitud y 1 mm de ancho. Sin embargo, en el proceso industrial se utilizan particulas cilindricas de alrededor de 1 mm de diametro y 3 mm de longitud.
- c) *Flujo de alimentación*: El flujo que se utiliza actualmente en el laboratorio para probar estos catalizadores se encuentra en el intervalo de 250 a 300 mL/min. Este parametro, aunque no esta implicito en el sistema de ecuaciones del modelo desarrollado, afecta directamente al término convective, en particular a la velocidad de flujo del reactor.

$$
Q \propto u \, ; \, Q = u * A = u * \pi r^2
$$

Ecuacién 3,1

- d) Números de Peclet: Como se mencionó anteriormente, los números adimensionales de Peciet, deberian estar alrededor de 1 6 2, sin embargo, estas variables son sumamente sensibles y modifican en gran medida los perfiles de cada componente. Debido a ello, estos mumeros adimensionales se tuvieron que ajustar de acuerdo a los valores del resto de los parametros estudiados, para' que se conservaran los perfiles (escalones) propuestos.
- monocapa de cloro en su superficie, además se sabe que el catalizador de reformación<br>  $48$ e) Concentración de cloro  $a \, t = 0$ : En un inicio se supuso que la alúmina tiene una

utilizado tiene una densidad volumétrica promedio de  $0.76$  g/cm<sup>3</sup> y que para que el catalizador funcione correctamente debe contener cuando mucho 1% en peso de cloro. Para este ejemplo se asignó una concentración de 0.9% en peso de cloro, entonces, la concentracién de cloruros adsorbides es:

$$
\left(\frac{0.9 \text{ g Cl}}{100 \text{ g cat.}}\right) \left(\frac{1000 \text{ mmol}}{35.5 \text{ g Cl}}\right) \left(\frac{0.76 \text{ g cat}}{\text{cm}^3}\right) = 0.2140845 \frac{\text{mmol Cl}}{\text{cm}^3}
$$

Cabe mencionar que a  $t = 0$ , la concentración del resto de los componentes del sistema es cero.

- $\Omega$  Concentración de dicloroetano a la entrada del reactor: la concentración de dicloroetano en la alimentacién del reactor esta dada por las condiciones descritas para el catalizador RNA-1, al cual se le inyectan 0.5 ppm de DCE. Esta concentracion corresponde aproximadamente a 0.00025 mmol/cm? de DCE.
- g) Concentración de agua a la entrada del reactor: La concentración de agua esta sujeta a la relacion agua/cloro elegida para este proceso. Para el catalizador RNA-1, ia relacion en. ppm agua/cloro es de 80, ahora que la relacién molar es de 40. Este valor fue el que se tomo para obtener la concentracion de referencia de agua alimentada.
- h) Concentración de ácido clorhídrico a la entrada del reactor: En el proceso industrial de reformación, una pequeña cantidad de ácido clorhidrico es alimentado a los reactores junto con la corriente de hidrégeno. Para simplificar el estudio y evaluar solamente el efecto clorante del DCE (principal clorador) en el reactor, se decidié no alimentar HCI en la corriente de entrada.
- i) Concentración de etano a la entrada del reactor: Este componente es un subproducto de la reaccién de descomposicién (Reaccién 2), y no reacciona con el sistema estudiado, por lo cual su concentracién debe ser cero a la entrada del reactor.
- j) Constante de desorción  $(k_l)$ : El valor de esta constante es arbitrario, ya que no se tienen datos para conocer su valor, aunque sea aproximado.
- s) Constante de adsorción  $(k_2)$ : De la literatura se encontró una correlación entre la constante de equilibrio y la temperatura de reacción (Ecuación 2.27). A partir de esta correlacién, y sabiendo que la temperatura promedio del proceso de reformacién con el catalizador RNA-1 es de 510°C, se obtuvo que la constante de equilibrio deberia ser aproximadamente 200. Se está considerando también que la reacción de adsorción-

desorción no alcanza el equilibrio termodinámico, por ello la reacción  $k_2/k_1$  debe ser menor a 200. Así, se eligió que esta relación tuviera un valor de referencia de 150,  $k_2/k_1$  $= 150.$ 

- 1) Constante de descomposición (k<sub>3</sub>): Se esta suponiendo que la reacción de descomposición es casi instantánea, por lo que la constante de esta reacción debe ser lo suficientemente grande como para simular este fenómeno. Un valor adecuado resultó ser 100 (cm<sup>3</sup>/mmol)<sup>2</sup>/min, pues se observó que a valores mayores, el cambio en las concentraciones es mínimo, y el tiempo de cálculo se hace muy grande.
- m) Entradas en escalén: Los valores y tiempos de los escalones propuestos para cada componente, son totalmente arbitrarios. Se eligieron con el fin de simular las distintas variaciones que pueden tener las concentraciones antes de entrar al reactor. Ademas se intentó simular un efecto de control sobre las perturbaciones que ocasiona la entrada variable de agua al sistema, por medio de una entrada similar de DCE. (Véase Figura 3.1).

#### 3.2 PRUEBAS REALIZADAS. VARIACION DE PARAMETROS

En esta seccién se especifican las pruebas realizadas con el fin de llevar a cabo el estudio de la dinamica de adsorcién de cloro sobre el catalizador de reformacién catalitica de naftas. En todos ios casos se tomaron los valores de referencia descritos anteriormente, a menos que se especifique lo contrario.

#### Prueba 0:

Se considera sólo la cinética de la desorción de la Reacción 1 (Ecuación 2.1), se elimina artificialmente la reacción reversible de adsorción. El único reactivo alimentado es agua. Alimentación constante.

Parámetros modificados:  $k_2 = 0$ ;  $C^{\circ}_{DCE} = 0$ ;  $k_3 = 0$ .

#### Prueba I:

Se considera la Reacción 1 (Ecuación 2.1) completa, es decir, la reacción es reversible y se presenta el proceso de adsorcién—desorcién. El unico reactivo alimentado es agua. Alimentacién constante.

Parámetros modificados:  $k_2/k_1 = 150$ ;  $C_{DCE}^{\circ} = 0$ ;  $k_3 = 0$ .

#### P<u>r</u>ueba<sub>2</sub>:

Esta prueba es igual que la anterior, con la variante de que ademas de agua, se adiciona también a la alimentación el agente clorante, el dicloroetano. Alimentación constante.

Parámetros modificados:  $C_{DCE}^{\circ} = 0.00025$ ;  $k_3 = 0$ 

#### Prueba 3:

Prueba de referencia, ya que contiene todos los valores de referencia, ademas de los escalones para las especies alimentadas. Sobre los valores obtenidos en esta prueba, se realizan las comparaciones respecto a las modificaciones de cada parametro. Parámetros modificados:  $k_3 = 100$ ;

# Variacion de parametres cinéticos.

#### Prueba 4:

Modificación de  $k_1$ . Con esta variación se considera que la constante de velocidad de la reaccién de adsorcién disminuye a la mitad de su valor original. El valor de esta Constante corresponde a una baja temperatura de reaccién.

Parámetros modificados:  $k_1 = k_{1,\text{ref}}/2$ .

#### Prueba 3:

Modificación de k<sub>1</sub>. Con esta variación se considera que la constante de velocidad de la reaccién de adsorcién aumenta al doble de su magnitud original. Su valor corresponde a una alta temperatura de reaccién.

Parámetros modificados:  $k_1 = 2 \cdot k_{1,\text{ref}}$ 

#### Prueba 6:

Modificación de k<sub>2</sub>. Con esta variación se considera que la constante de velocidad de la reaccién de desorcién disminuye en 1.5 veces respecto de su magnitud original, Baja temperatura de reaccién, la reaccién no Ilega al equilibric termodinamico.

Parámetros modificados:  $k_2 = k_{2,\text{ref}} / 1.5$ 

#### Prueba 7:

Modificación de k<sub>2</sub>. La constante de velocidad de la reacción de adsorción aumenta 1.5 veces su valor de referencia. Se considera que la reaccién reversible alcanza el equilibrio termodinámco, o sea,  $k_2 = k_1/K$ .

Parámetros modificados:  $k_2 = 1.5 * k_{2,ref}$ 

#### Prueba 8:

Modificación de  $k_3$ . La constante de velocidad de la reacción de descomposición (Reaccion 2) disminuye a la mitad de su magnitud de referencia.

Parámetros modificados:  $k_3 = k_{3,\text{ref}}$  / 2

#### Prueba 9:

Modificacién de k3. La constante de velocidad de la reaccién de descomposicion (Reaccién 2) aumenta al doble de su magnitud de referencia.

Parámetros modificados:  $k_3 = 2 \cdot k_{3,ref}$ 

### Variacion de parametros difusivos.

Para estas pruebas se realizó una variación en el número de Peclet de cada especie en la fase fluída, alterando su valor en  $\pm 0.2$  de su valor de referencia. El intervalo de variación es arbitrario.

#### Prueba 10:

Modificación de Pe<sub>H<sub>2</sub>O.</sub>

Parámetros modificados:  $Pe_{H_2O} = Pe_{H_2O,ref} + 0.2$ 

Prueba I]:

Modificación de Pe<sub>H<sub>2</sub>O.</sub>

Parámetros modificados:  $Pe_{H_2O} = Pe_{H_2O,ref}$  - 0.2

#### Prueba 12:

Modificación de Pe<sub>DCE</sub>.

Parámetros modificados:  $Pe_{DCE} = Pe_{DCE,ref} + 0.2$ 

Prueba 13:

Modificación de Pe<sub>DCE</sub>.

Parámetros modificados: Pe<sub>DCE</sub> = Pe<sub>DCE,ref</sub> - 0.2

Prueba 14:

Modificación de Peg.

Parámetros modificados:  $Pe_{Et} = Pe_{Et,ref} + 0.2$ 

Prueba 15:

Modificación de Pe<sub>Et</sub>.

Parámetros modificados: Pe<sub>Et</sub> = Pe<sub>Etref</sub> - 0.2

Prueba 16:

Modificación de Pe<sub>HCI</sub>.

Parámetros modificados:  $Pe_{HCl} = Pe_{HCl,ref} + 0.2$ 

Prueba<sub>17</sub>:

Modificación de Penci.

Parámetros modificados: Pe<sub>HCl</sub> = Pe<sub>HClref</sub> - 0.2

### Variación de parámetros geométricos.

La única variable geométrica que se modificó fue la longitud del reactor, ya que para comprobar la validez de este resultado, experimentalmente es mucho más fácil variar este parámetro que el radio del reactor del laboratorio. Por otro lado, en este trabajo estamos despreciando la variación de concentración en el sentido radial.

Prueba 18:

Modificacion de L. Disminucién de la longitud del reactor (zona de reaccion).

Parámetros modificados: L = L<sub>ref</sub> / 1.5

#### Prueba 19:

Modificacién de L. Aumento en la longitud del reactor (zona de reaccion).

Parámetros modificados:  $L = 1.5 * L_{ref}$ 

### Variacién de parametros operacionales

#### Prueba 20:

Modificación de Q. Se considera que el flujo de todas las especies alimentadas disminuye a la mitad de su valor de referencia,

Parámetros modificados:  $Q = Q_{ref} / 2$ 

#### Prueba 21:

Modificacion de Q. Se considera que el flujo de todas las especies alimentadas aumenta al doble de su valor de referencia.

Parámetros modificados:  $Q = 2 * Q_{ref}$ 

#### Prueba 22:

Modificacion de d,. Se considera que el diametro de particula del catalizador disminuye 1.5 veces su valor de referencia.

Parámetros modificados:  $d_p = d_{p,ref} / 1.5$ 

#### Prueba 23:

Modificacién de d,. Se considera que el diametro de particula del catalizador aumenta 1.5 veces su valor de referencia.

Parámetros modificados:  $d_p = 1.5 * d_{p,ref}$ 

#### Variacién de la concentracién inicial.

#### Perturbacion en las condiciones de alimentacién.

En las siguientes dos pruebas (24 y 25), se simulé el proceso de cloracién inicial, considerando que el catalizador no presenta cloro superficial y su superficie esta totalmente flena de hidroxilos. Para el primer caso se simulé ia cloracién mediante el DCE, es decir el proceso completo estudiado. Para Ja siguiente prueba se alimenté solamente HC! al reactor en la misma proporción que para la prueba 24. Esto se realizó así para tener una idea del poder clorante de ambas especies.

Prueba 24:

A la superficie del catalizador, libre de cloruros, se le suministra una corriente de DCE para elevar su acidez superficial.

Parámetros modificados:  $C^{\circ}_{Cl} = 0$ ;  $C^{\circ}_{H_2O} = 0$ 

#### Prueba 25:

A la superficie del catalizador, libre de cloruros, se le suministra una corriente de HC! para elevar su acidez superficial.

Parámetros modificados:  $C^{\text{o}}_{\text{CI}} = 0$ ;  $C^{\text{o}}_{\text{H}_2\text{O}} = 0$ ;  $C^{\text{o}}_{\text{DCE}} = 0$ 

Para las pruebas 26 y 27 se consideré el efecto de reemplazar totalmente la corriente alimentada de DCE por una cantidad equivalente de HCi, tomando el resto de las variables del proceso igual a los valores de referencia.

#### Prueba 26:

Se considera que la concentracion de DCE es cero. Esta corriente se reemplaza por una corriente alimentada de HCl proporcionalmente estequiométrica, es decir,  $C_{\text{HCI}}^{\circ}$  $= 2*C^{\circ}_{DCE}$ 

Parámetros modificados:  $C_{\text{HCl}}^{\circ} = 0.0005$ ;  $C_{\text{H}_2O}^{\circ} = 0$ ;  $C_{\text{DCE}}^{\circ} = 0$ 

#### Prueba 27:

Esta prueba es igual a la anterior, con la diferencia de que la concentración de HCl ala entrada se mantiene constante. No hay escalones.

Parámetros modificados:  $C_{\text{HC}}^{\circ} = 0.0005$ ;  $C_{\text{H}_2\text{O}}^{\circ} = 0$ ;  $C_{\text{DCE}}^{\circ} = 0$ 

Por ultimo, en las siguientes pruebas se vario la concentracién inicial de los reactivos alimentados (DCE y H<sub>2</sub>O). En las pruebas 28-31, la concentración inicial de DCE se mantiene sin variacion, aunque los escalones siguen presentes. En las pruebas 32-35, ia concentración de agua se mantiene constante, aunque los escalones continúan, la variación se da sobre la concentración de DCE.

#### Prueba 28:

En esta prueba, la concentración de  $H_2O$  disminuye a la mitad de su valor original.

Parámetros modificados:  $C_{H_2O}^o = C_{H_2O,\,\text{ref}}^o/2$ ;  $C_{DCE}^o = C_{DCE,\,\text{ref}}^o$ 

#### Prueba 29:

En esta prueba, la concentración de H<sub>2</sub>O aumenta al doble de su valor original.

Parámetros modificados:  $C_{H_2O}^o = 2*C_{H_2O, ref}^o$ ,  $C_{DCE}^o = C_{DCE, ref}^o$ 

#### Prueba 30:

En esta prueba, la concentración de  $H_2O$  es igual a la concentración de DCE.

Parámetros modificados:  $C^o_{\text{H}_2\text{O}} = C^o_{\text{DCE, ref}}$ ,  $C^o_{\text{DCE}} = C^o_{\text{DCE, ref}}$ 

#### Prueba<sub>31</sub>:

En esta prueba, la concentración de H<sub>2</sub>O es menor a la concentración de DCE en  $0.5$ veces.

Parámetros modificados:  $C_{H_2O}^{\circ} = C_{DCE, ref}^{\circ} / 2$ ;  $C_{DCE}^{\circ} = C_{DCE, ref}^{\circ}$ 

#### Prueba 32:

En esta prueba, la concentracién de DCE disminuye 10 veces su valor original. Parámetros modificados:  $C_{H_2O}^{\circ} = C_{H_2O,\text{ref}}^{\circ}$ ,  $C_{DCE}^{\circ} = C_{DCE,\text{ref}}^{\circ}$ / 10

### Prueba 33:

En esta prueba, la concentración de H<sub>2</sub>O aumenta 10 veces su valor original.

Parámetros modificados:  $C^o_{H_2O} = C^o_{H_2O, ref}$ ,  $C^o_{DCE} = 10*C^o_{DCE, ref}$ 

#### Prueba 34:

En esta prueba, la concentración de DCE es igual a la concentración de  $H_2O$ .

Parámetros modificados:  $C_{H_2O}^{\circ} = C_{H_2O,\text{ref}}^{\circ}$ ,  $C_{DCE}^{\circ} = C_{H_2O,\text{ref}}^{\circ}$ 

#### Prueba 31:

En esta prueba, la concentración de DCE es el doble de la concentración de H<sub>2</sub>O. Parámetros modificados:  $C_{H_2O}^{\circ} = C_{H_2O, \text{ref}}^{\circ}$ ,  $C_{DCE}^{\circ} = 2 \cdot C_{H_2O, \text{ref}}^{\circ}$ 

# CAPÍTULO 4.

### CONTENIDO

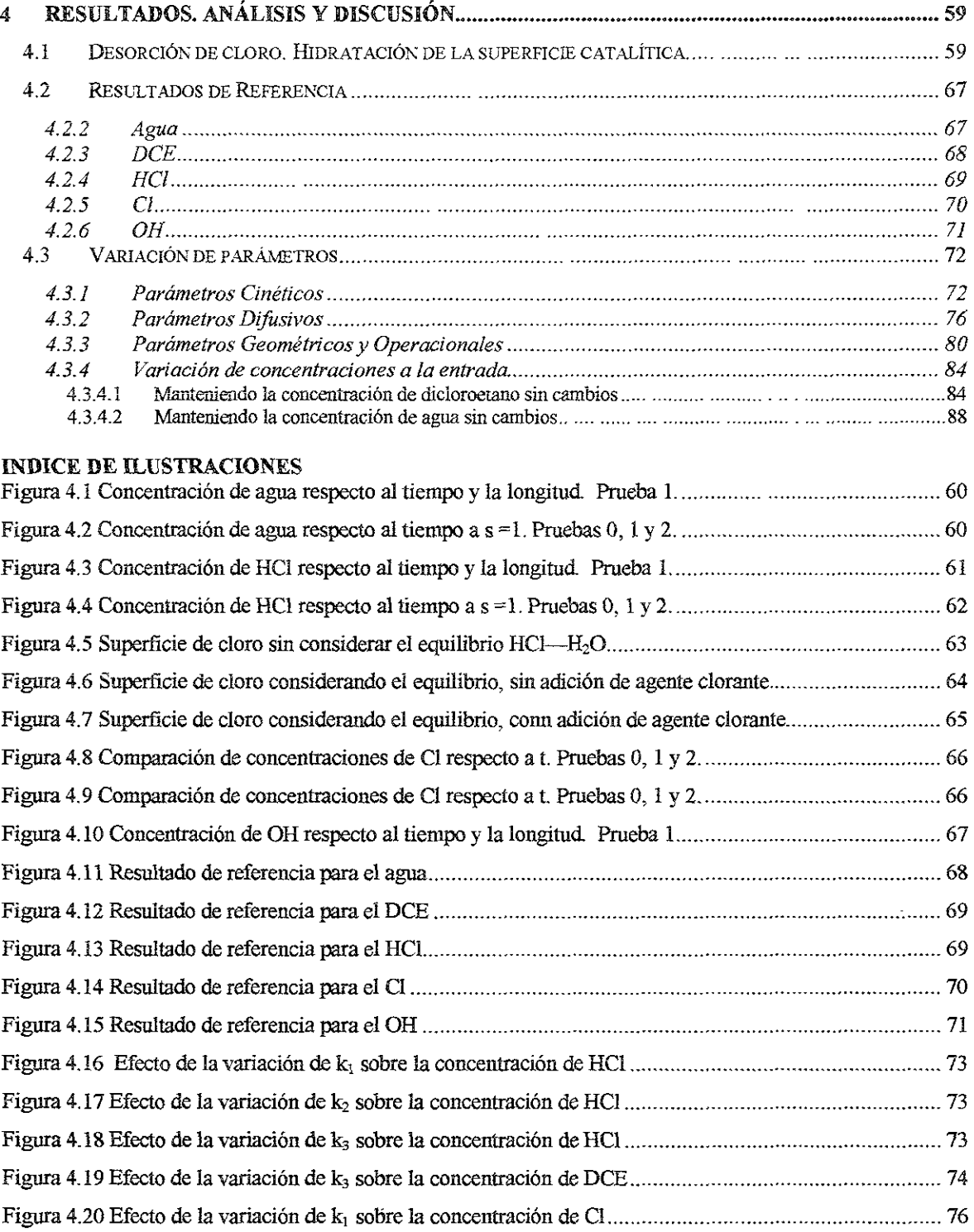

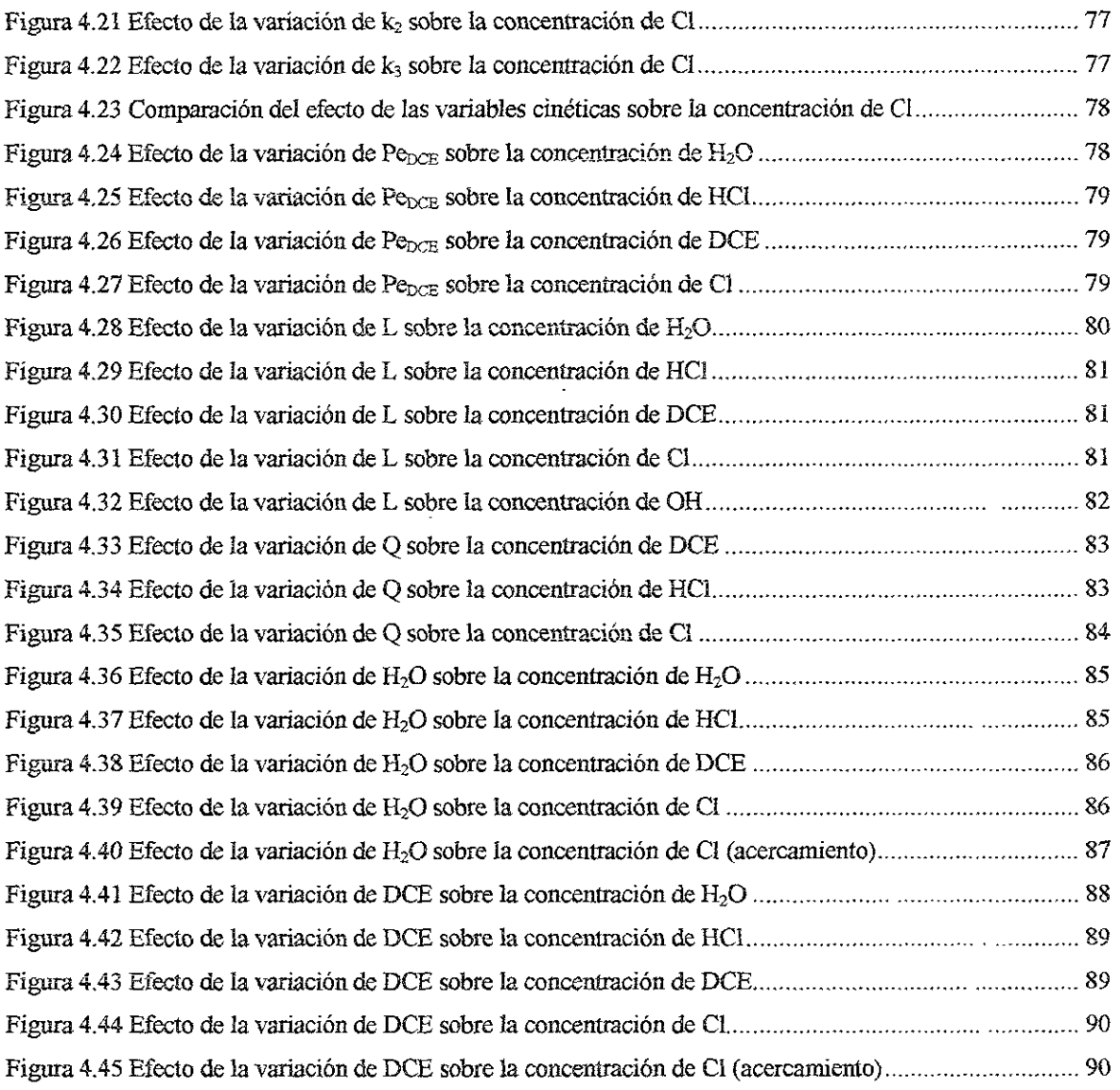

 $\mathcal{A}$ 

# CAPITULO 4.

### 4 Resultados. Análisis y Discusión.

En este capitulo se presentan los resultados del estudio del comportamiento del reactor de reformacion de naftas durante fa etapa de cloracién, asi como el analisis y discusién de dichos resultados.

Los resultados se obtuvieron para las seis especies quimicas involucradas, sin embargo, solo se anexaron los resultados de las especies mas importantes a considerar en este estudio, es decir, el agua (H<sub>2</sub>O), ácido clorhídrico (HCl), cloruros adsorbidos ( $\overline{Cl}$ ), y el dicloroetano (DCE). Para el caso del etano (Et), sus resultados no se muestran debido a que su concentracién no tiene relevancia en el comportamiento del reactor por ser un producto inerte. Por otro lado, los resultados de los hidroxilos adsorbidos  $\overline{OH}$  se presentan en algunas ocasiones, sólo como referencia, ya que su concentración en cualquier punto de la superficie puede obtenerse de la siguiente ecuación:

 $\overline{Cl}_{\text{o,max}} = \overline{Cl} + \overline{OH} \implies 1 = \Phi_{\overline{Cl}} + \Phi_{\overline{OH}}$  en forma adimensional.

#### 4,1 Desorcién de cloro. Hidratacién de la superficie catalitica.

El proceso de descloracién de la superficie catalitica mediante la adicion de agua se estudio en la Prueba 0 y Prueba 1. En estas pruebas se observa el efecto de la corriente de agua sobre un catalizador nuevo, es decir, con la máxima concentración permisible (1% en peso) de cloruro en la superficie del catalizador. Los resultados se presentan de la Figura 4.1 a la Figura 4.10. Cabe mencionar que todas las Figuras presentadas se encuentran en unidades adimensionales, f se refiere al tiempo adimensional, y s a la longitud adimensional.

En las Figuras 4.1, 4.3, 4.6 y 4.10, se presentan las superficies de concentración ( $\Phi$  =  $\Phi(s,t)$ ) en el caso de la hidratación de la y-alúmina para el H<sub>2</sub>O, HCl, Cl y OH, respectivamente. Para esta prueba (Prueba 1), como se mencionó anteriormente, la concentracién del dicloroetano es cero. En estos casos se considera una entrada constante de agua, y se presenta el equilibrio con el HCI en la superficie del catalizador.

En la Figura 4.1 se observa que ej perfil de concentracién del agua se estabiliza rápidamente. A longitudes cercanas a uno y tiempos muy cortos, la concentración de agua

es mínima y crece velozmente con una pendiente pronunciada hasta hacerse casi constante a tiempos muy largos ( $t \rightarrow$  550).

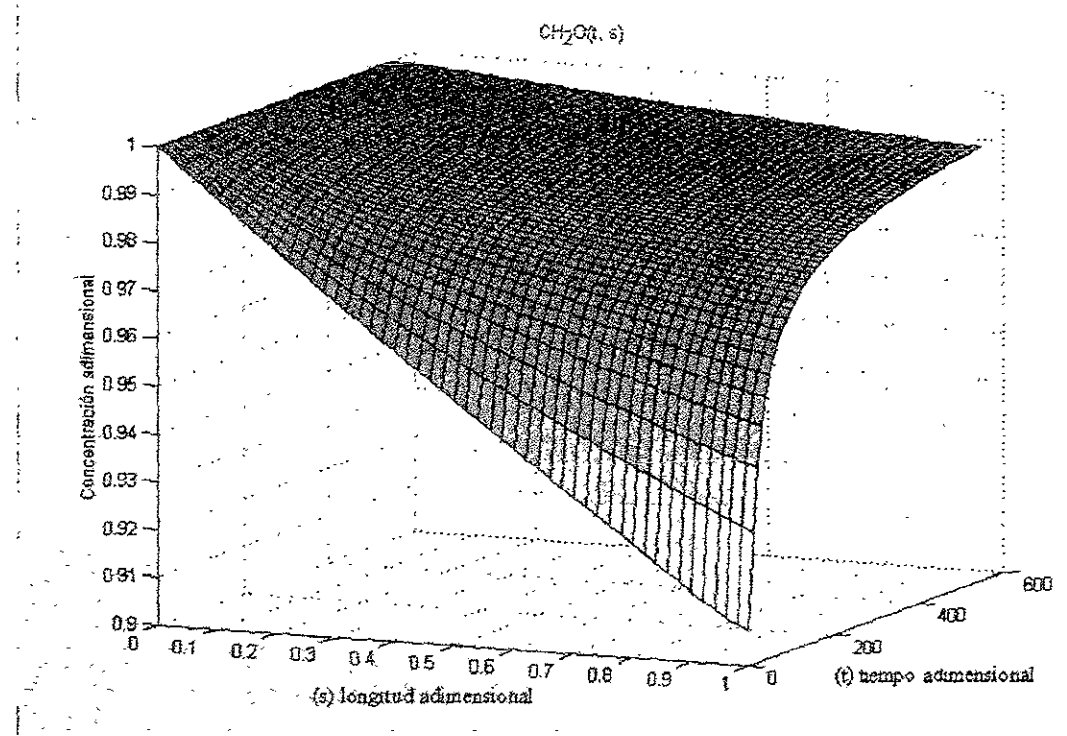

Fígura 4.1 Concentración de agua respecto al tiempo y la longitud. Prueba 1.

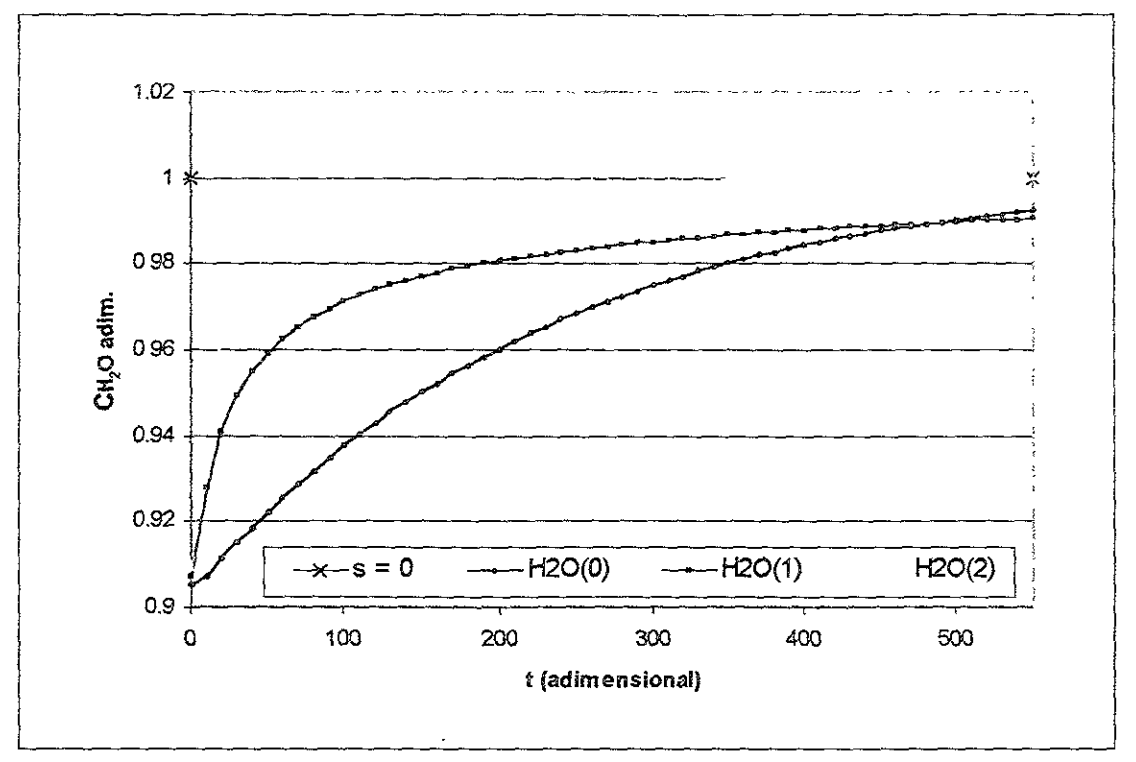

Figura 4.2 Concentración de agua respecto al tiempo a s=1. Pruebas 0, 1 y 2.

En la Figura 4.2 se hace una comparacién de los perfiles, en el caso cuando Ia longitud adimensional es igual a la longitud final del reactor  $(s = 1)$ , que se obtienen para el agua  $(\Phi(t))$  al no considerar el equilibrio (Prueba 0), y al tomarlo en cuenta sin y con una entrada constante del agente clorante (Prueba 1 y Prueba 2). Se observa que si no se considera el equilibrio  $H_2O$ —HCl en el catalizador, el perfil de concentración para el agua tarda más en establecerse, y la concentracién maxima alcanzada dentro del reactor es menor que si se toma en cuenta este equilibrio. Esto indica que una mayor cantidad de agua se adsorbe en ia superficie de catalizador cuando no se presenta el equilibrio, y por lo tanto mayor cantidad de cloro debe lavarse de la misma. Para los otros dos casos, en donde el equilibrio esta presente, se ve que los perfiles de HzO se hacen constantes a tiempos cortos, siendo mayor esta concentracién cuando se lleva a cabo también la cloracién por parte del DCE.

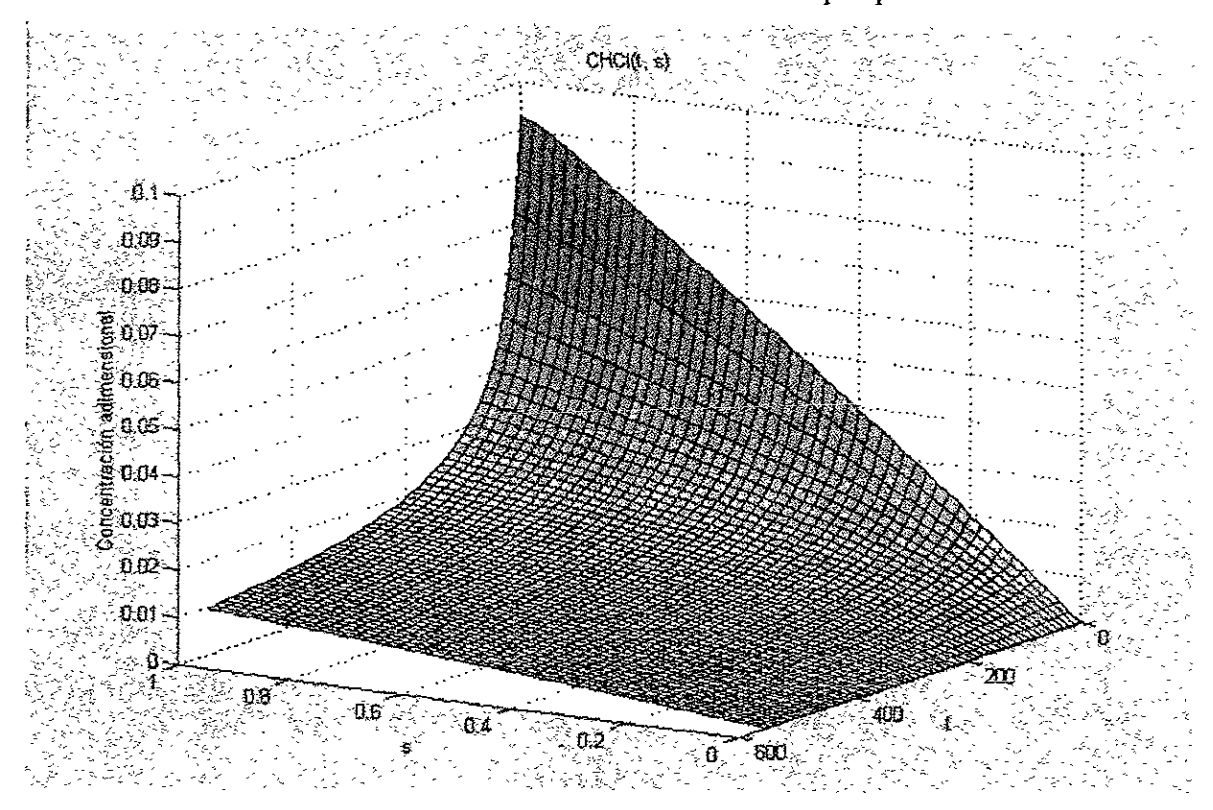

, Figura 4.3 Concentracién de HC! respecte al tiempo y la longitud. Prueba 1.

En las Figuras 4.3 y 4.4, se ensefian los perfiles de concentracién (tridimensionales y bidimensionales) para el HCl. Para esta especie se tiene un perfil con pendiente casi constante que va de 0 a 0.01 [conc. adim.] cuando los tiempos son muy grandes. A tiempos pequeños ( $t\rightarrow 0$ ) y cerca de la salida del reactor ( $s\rightarrow 1$ ), la concentración de HCl aumenta enormemente hasta casi llegar a 0.1. Esto es exactamente el efecto inverso de lo que sucede con el agua, pues es en ese punto donde la concentración de agua cae bruscamente. Así pues, al adsorberse mayor cantidad de agua a  $t \rightarrow 0$  y s $\rightarrow 1$ , la concentración de HCl producido debe ser forzosamente mayor. El resultado obtenido esta entances de acuerdo a la lógica del proceso de cloración. Como era de esperarse, en la Figura 4.4 se ve que si no se considera el equilibrio del  $HCl$ — $H<sub>2</sub>O$ , la concentración del HCI disminuirá de manera casi lineal, sin ninguna tendencia a aumentar o mantenerse constante. Sin embargo, al tomar en cuenta el equilibrio, fos perfiles de HCi disminuyen de manera exponencial, haciéndose asintóticos y casi constantes a tiempos muy grandes ( $t\rightarrow$ 550). El perfil de HCl constante se establece mas rapido al afiadirle un agente clorante al sistema, es decir, el equilibrio se alcanza en un menor tiempo gracias al efecto clorador. n el agua, pues es en ese para de la adsorberse mayor cardidacido debe ser forzosamento de la proceso de cloracions de la proceso de cloracions de la proceso de cloracions de la proceso de cloracions de la proceso de la pr ues es en ese punto donde la cordere mayor cantidad de agua a<br>
es er forzosamente mayor. El resul<br>
oceso de cloración. Como era de equilibrio del HCl—H<sub>2</sub>O, la con<br>
ninguna tendencia a aumentar c<br>
ta el equilibrio, los per berse mayor cantidad de agua a  $t\rightarrow 0$  y  $s\rightarrow 1$ , la ce ser forzosamente mayor. El resultado obtenido esta e oceso de cloración. Como era de esperarse, en la Figure equilíbrio del HCl—H<sub>2</sub>O, la concentración del HCl o nin

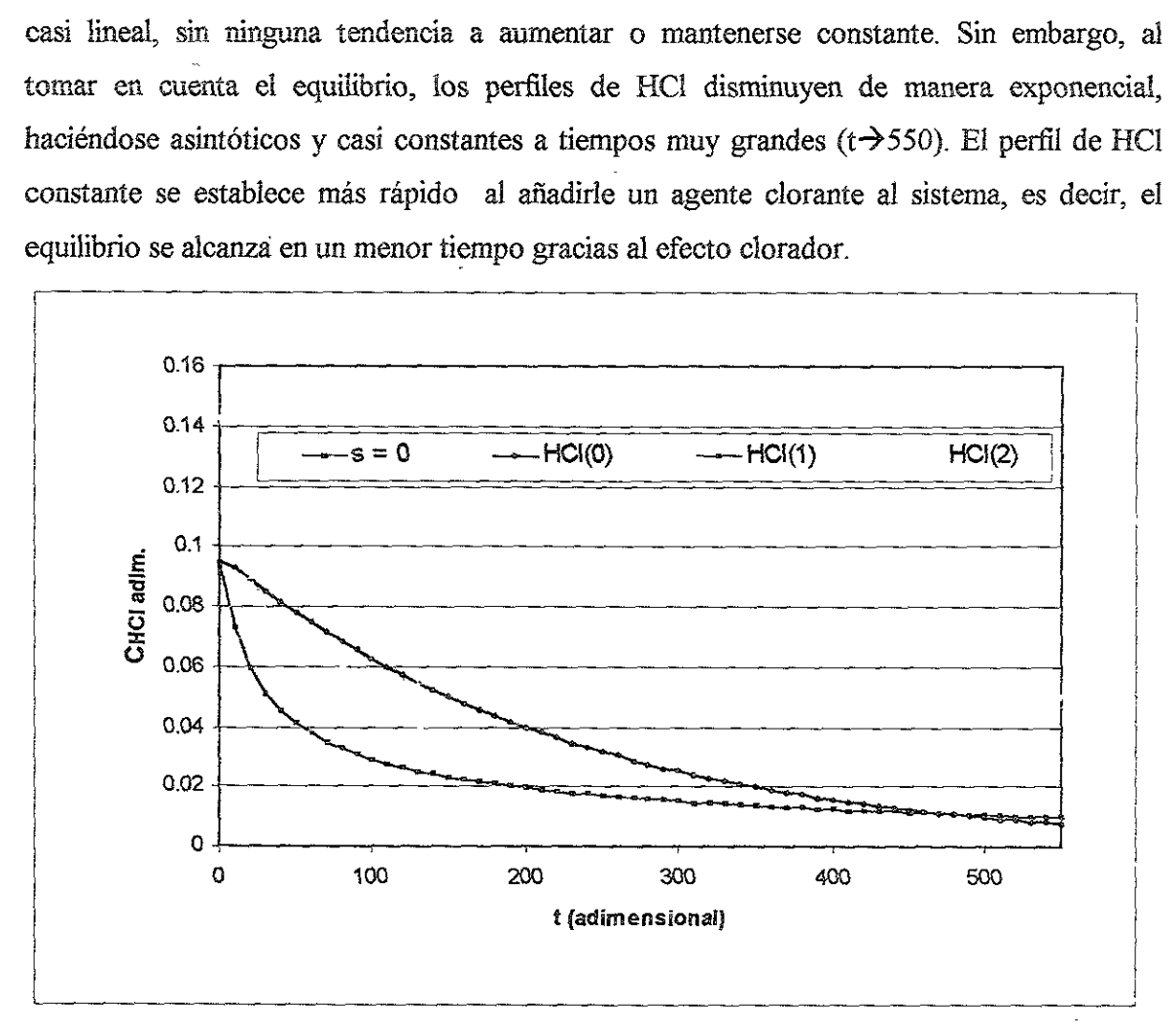

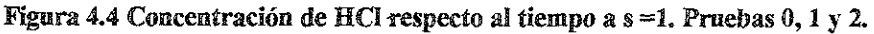

Debido a que el Cl es la especie que más interesa pues es la base de este estudio, vale la pena poner las superficies obtenidas para esta especie en cada una de las pruebas de hidratacién realizadas (Prueba 0, 1 y 2). En las Figuras 4.5 a 4.7 se observa el efecto tan marcado de cada cambio introducido en las pruebas anteriores. Posteriormente para facilitar la comparacion se muestran dos graficas de concentracién de Ci respecto al tiempo (Figura 4.8) y a la longitud (Figura 4.9).
En la Figura 4.5 se tiene el caso de la hidratacién sin el equilibrio. Debido a la ausencia de este equilibrio, el efecto de lavado es mucho muy grande y por lo tanto la desorcién de cloro a lo largo de todo el reactor es casi lineal. Al inicio, la concentracién de Cl en la superficie es de 1, sin embargo, en este caso, al terminar la prueba a  $t = 550$ , la superficie casi no presenta cloro, pues su concentracion cae en todo el reactor hasta 0.1. En este caso el reactor quedaria inservible casi desde el inicio de ia operacién de reformacion. Ahora bien, en la Figura 4.6 se tiene la hidratación con el equilibrio, aquí el perfil del Cl es muy distinto al anterior, ya que la concentración de cloro no cae tan bruscamente como en el caso anterior. Bajo estas condiciones, el reactor conserva durante mayor tiempo su capacidad acida, aunque de cualquier modo ésta disminuye a niveles por debajo de los permitidos.

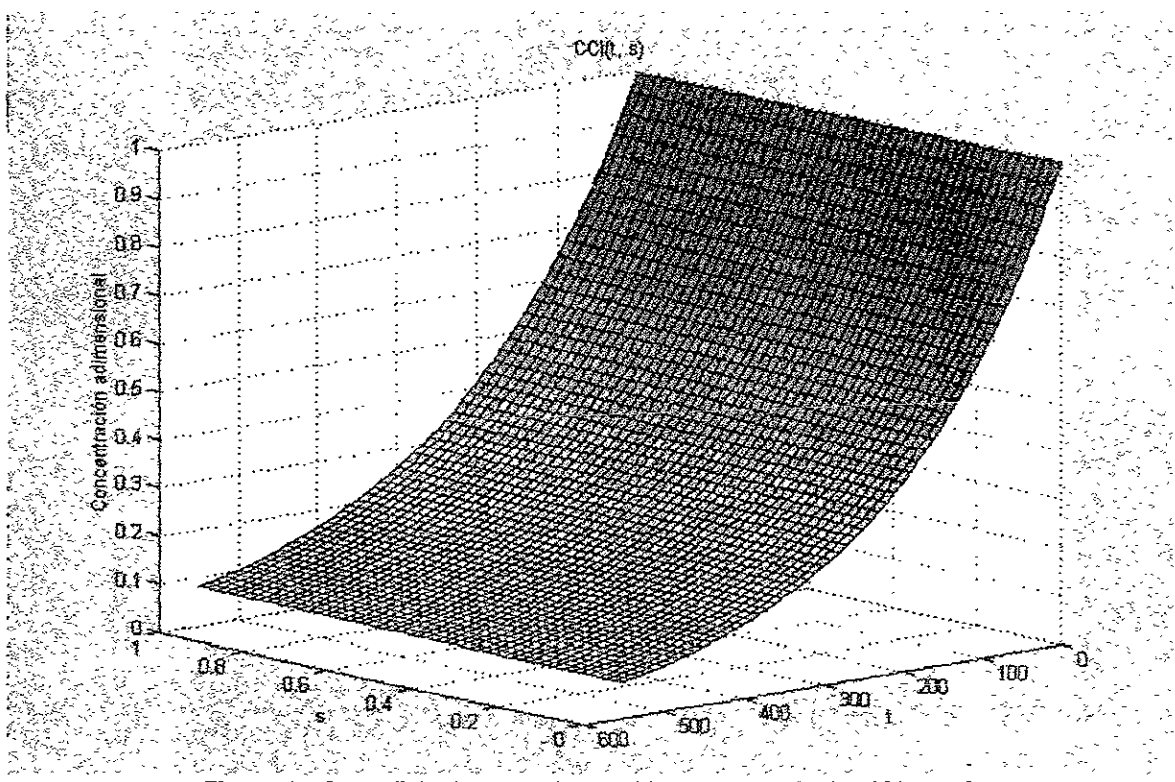

Figura 4.5 Superficie de cloro sin considerar el equilibrio  $HCl$ — $H<sub>2</sub>O$ 

Debido a que la cantidad de agua dentro del reactor siempre será mayor a la entrada (s $\rightarrow$ 0), el efecto de lavado se nota mas en esta area. Asi pues, la concentracién de Cl cae a niveles similares al caso del no-equilibrio cerca de la entrada del reactor, haciéndose más notable este efecto entre más tiempo transcurre. Debido a que los efectos difusivos detienen un poco el avance del agua a través del reactor, la concentracidn de cloro aumenta a medida

Gee Beak te weg ee CO. Thirties, and and the peer of the second contraction, in every e

lavado es lo suficientemente fuerte como para desclorar Ja superficie a un nivel de 0.6 al final del reactor al terminar la prueba.

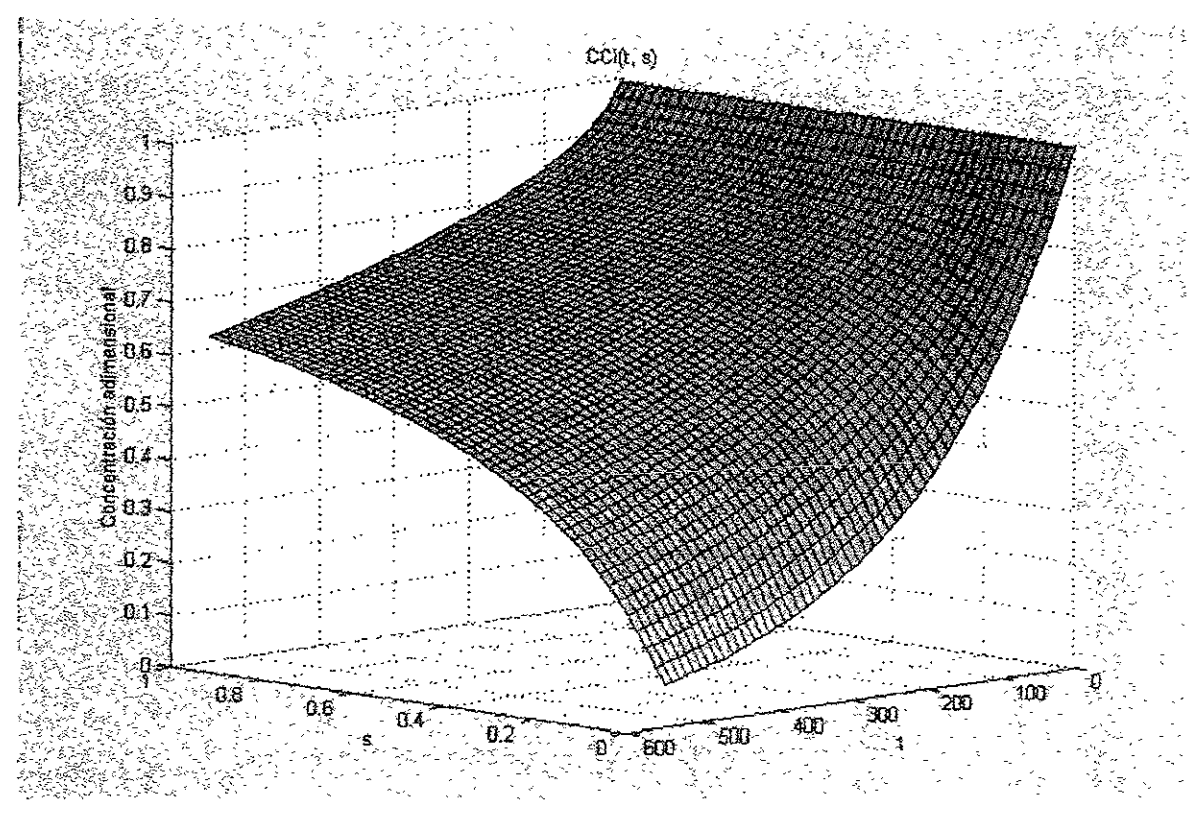

Figura 4.6 Superficie de clero considerande el equilibrio, sin adicién de agente clorante.

Por último, si se agrega un agente clorante a la alimentación (Figura 4.7), su perfil de concentracién no se ve tan alterado como en los casos anteriores, El lavado del cloro es muy bajo en casi todo el reactor, excepto al inicio. Prácticamente desde  $s = 0.1$  hasta s =1, la concentración de cloro aunque disminuye, logra mantenerse a un nivel aceptable de 0.9. Debido a que no se tienen los pardmetros reales para este sistema, no se pudo lograr que la concentración de cloro estuviera por encima de los 0.9 (conc.adimensional), concentración por debajo de ia cual los problemas de hidrocraqueo comienzan a ser evidentes. El perfil de cloro cae a la entrada del reactor, como en los casos anteriores, debido a dos factores: el primero que ya se explicd, es por la acumulacién de agua en ese punto del reactor, y el segundo se debe a que la descomposición de DCE en HCl a la entrada del reactor no es inmediata, el tiempo que tarda en descomponerse y difundirse es suficiente como para

facilitar 1a descloracion de la superficie catalitica. El mismo efecto se observé en todas las pruebas realizadas, independientemente del tipo de entrada considerada.

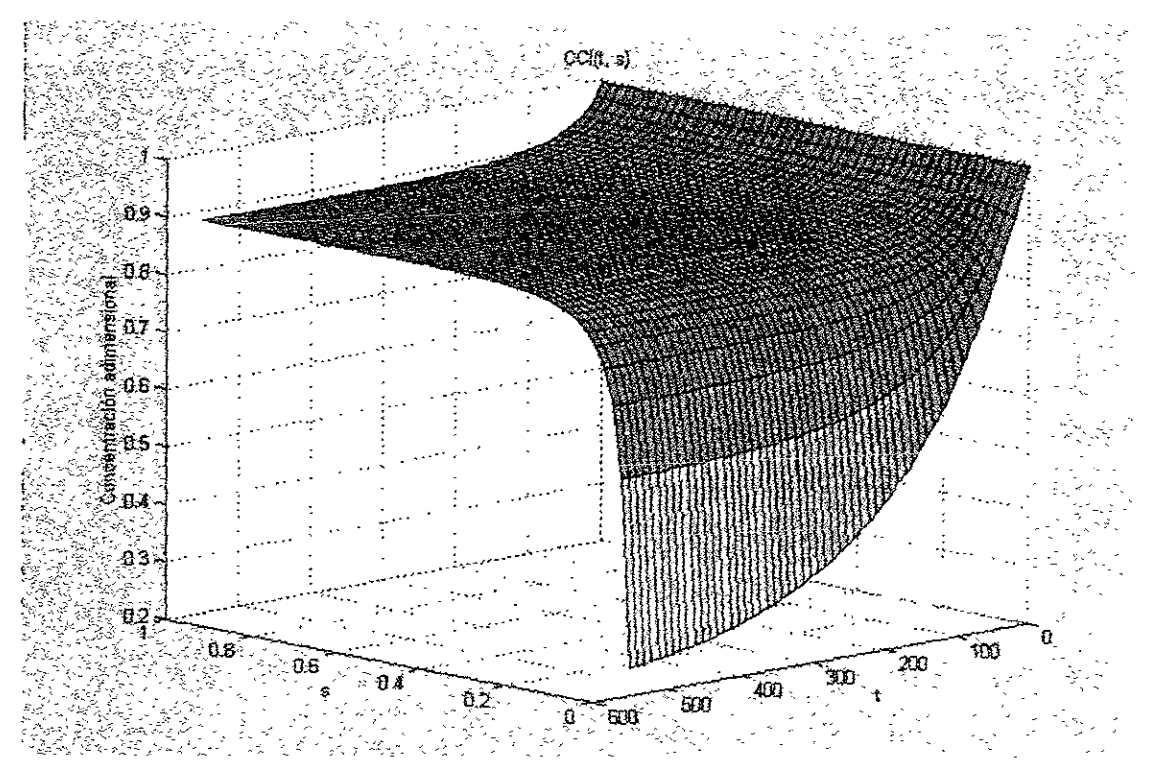

Figura 4.7 Superficie de clore considerande el equilibrio, con adicién de agente clorante

Los mismos resultados, para  $s=1$ , se comparan en las Figuras 4.8 y 4.9. La primer Figura es de concentración respecto al tiempo, en ella se ve que el perfil de CI se hace más plano a medida que se agrega el agente clorante al sistema, hasta hacerse casi paralelo al inicial ( $s =$ 0). Los perfiles caen cada vez menos en esta coordenada. Si se toma la coordenada axial, se ve que los perfiles se establecen cada vez más rápido y que tienen menor variación respecto al perfil inicial de concentracién.

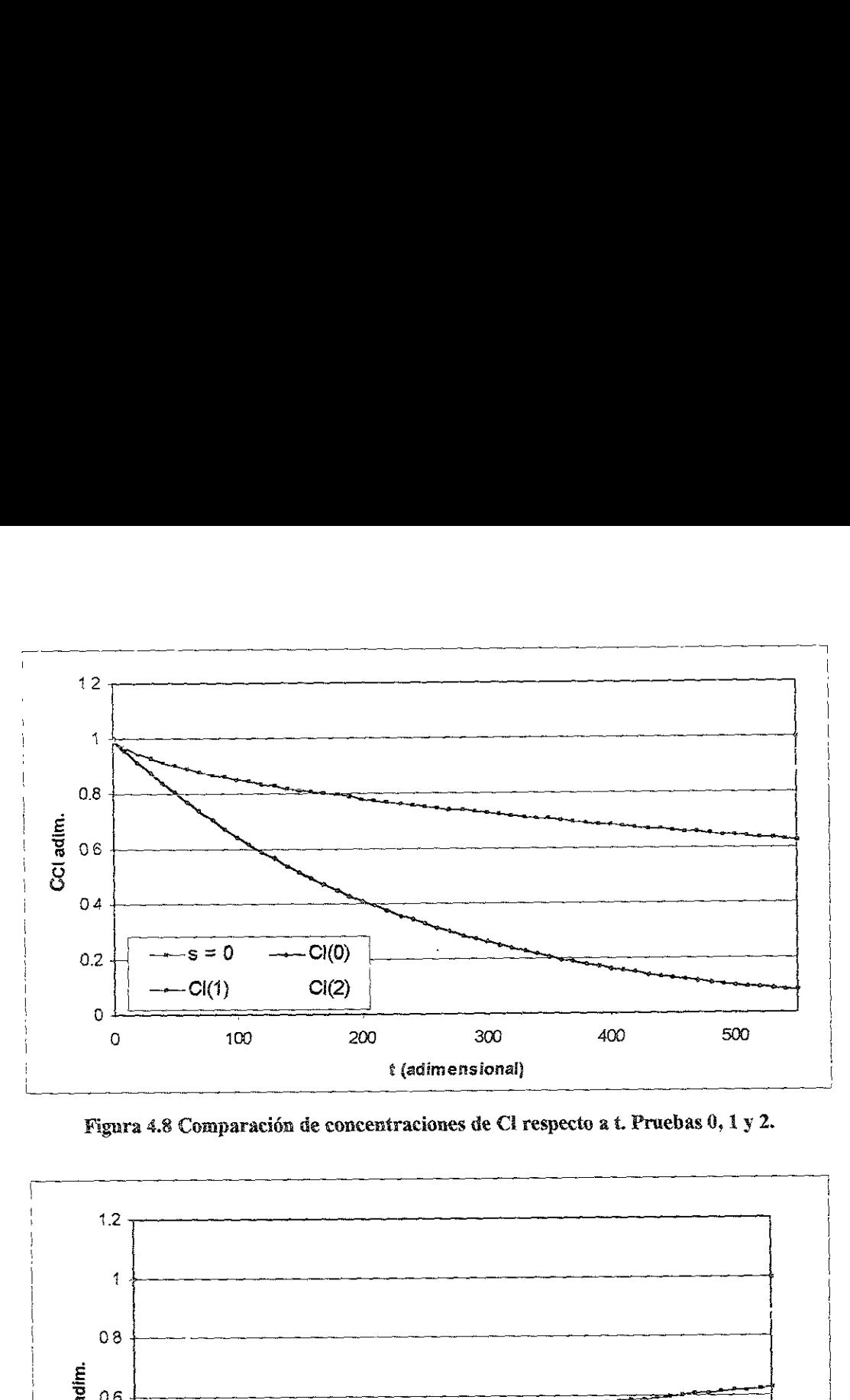

Figura 4.8 Comparacién de concentraciones de Cl respecto a t. Pruebas 0, 1 y 2.

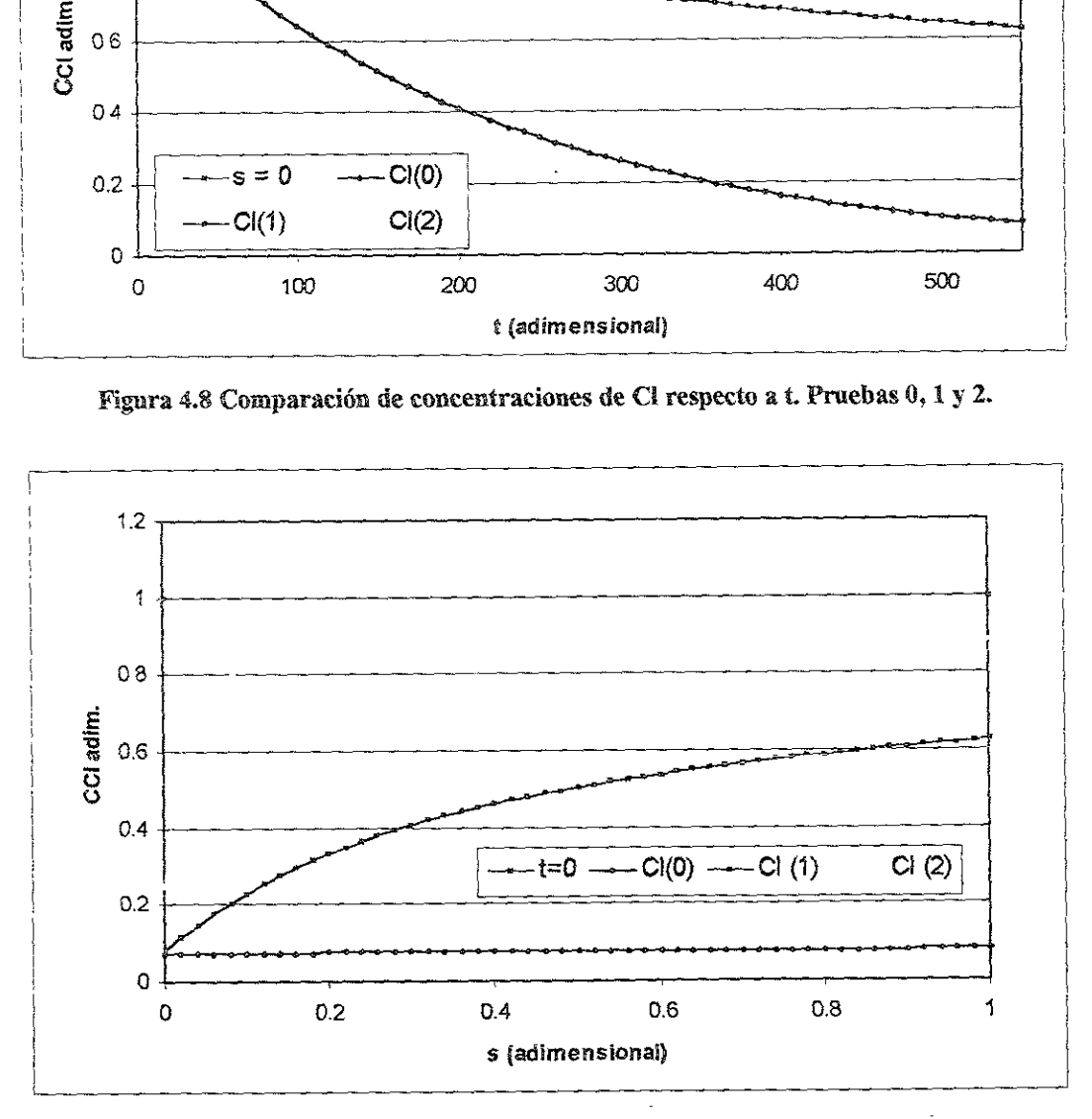

Figura 4.9 Comparacién de concentraciones de Ci respecto a t. Pruebas 8, 1y2.

Para finalizar esta seccién, sélo resta mencionar el perfil del OH, que se muestra en la Figura 4.10. Esta figura muestra los resultados de la Prueba 1 para el OH, si se compara esta superficie con la superficie obtenida para el cloro en la misma prueba, se puede ver que esta Ultima es una imagen especular de la anterior. Al contrario de cloro, la concentracion de OH es máxima a longitudes pequeñas y tiempos grandes.

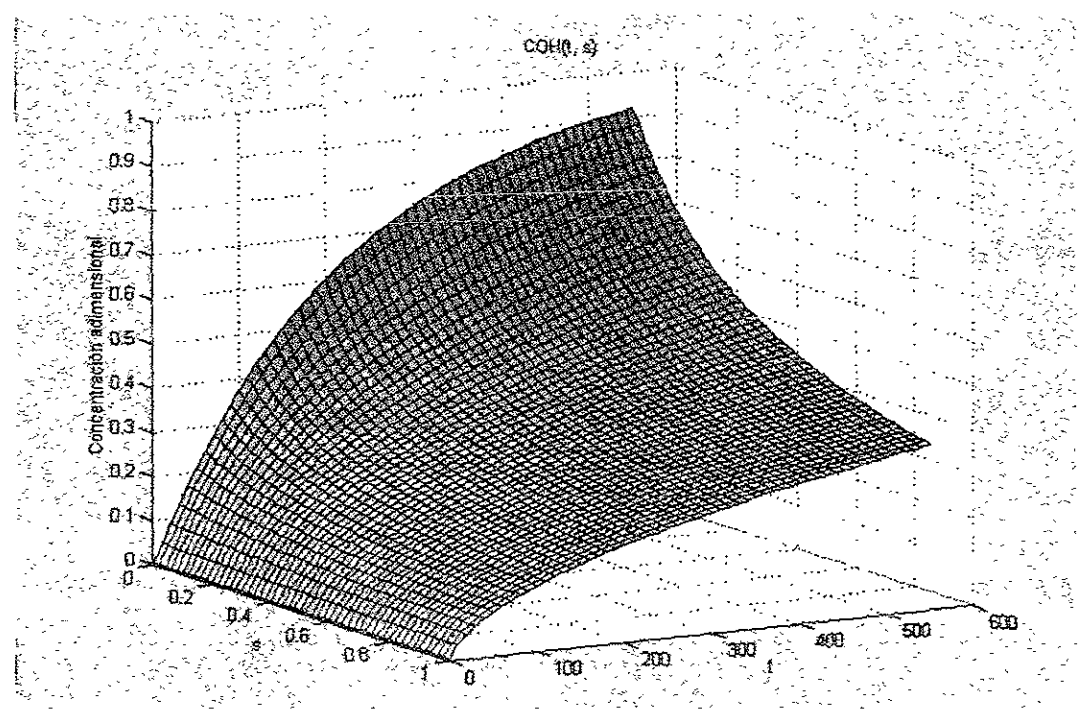

Figura 4.10 Concentracién de OH respecto al tiempe y la longitud. Prueba 1

### 4.2 Resultados de Referencia

En esta seccién se presentan los resultados obtenidos para cada una de las especies considerando el equilibrio  $HCI - H<sub>2</sub>O$ , así como las entradas en escalón para el agua y el dicloroetano. Los parámetros utilizados para llevar a cabo esta prueba (Prueba 3) son los valores de referencia establecidos en la Seccién 3.1.1. Las entradas en escalon se encuentran representadas en la Figura 3.1.

### 4.2.2 Agua

**Resultados de Referencia**<br>esta sección se presentan los resultado<br>esiderando el equilibrio HCl—H<sub>2</sub>O, así co<br>doroetano. Los parámetros utilizados para<br>ores de referencia establecidos en la S<br>euentran representadas en la F La Figura 4.11 nos muestra que el perfil de concentracion del agua se establece sumamente rápido a lo largo de todo el reactor. Las variaciones en el tiempo dadas por cada escalón estan claramente definidas para esta especie quimica, y se mantienen practicamente igual desde la entrada del reactor hasta su salida. Conforme nos acercamos a la salida del reactor  $(s-1)$  se tiene un muy ligero aumento en la concentración de agua, sobre todo en los dos escalones ubicados a los tiempos 100 y 450. Este aumento puede deberse a una acumulación de agua dentro del reactor, la cual debido a la rapidez con la que se establecen los perfiles y a la cantidad alimentada no alcanza a reaccionar con la superficie catalitica.

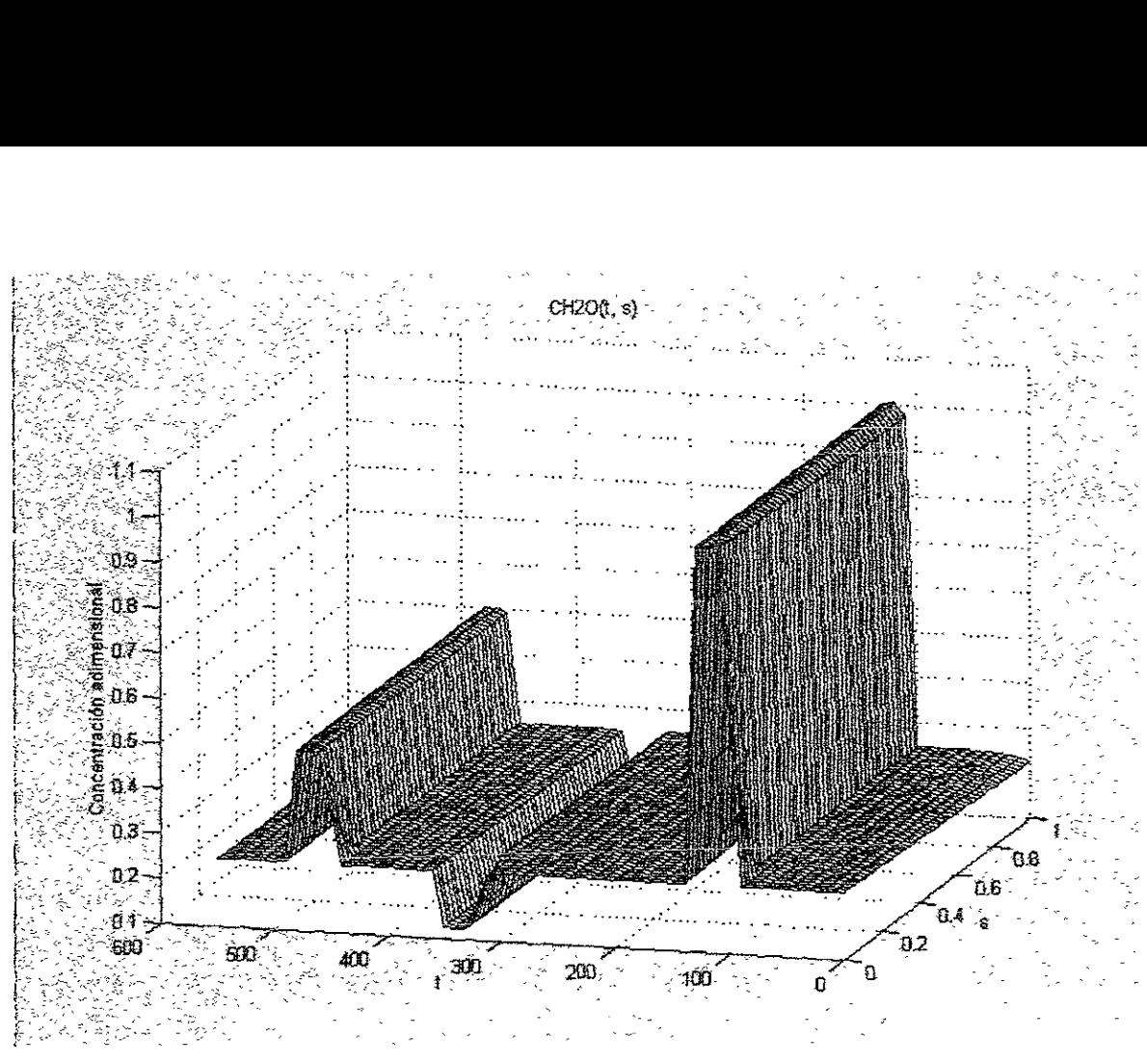

Figura 4.11 Resultado de referencia para el agua

### 4.23 DCE

El agente clorante utilizado presentó el comportamiento expuesto en la Figura 4.12. Al entrar al reactor los escalones de concentracién elegidos para esta especie se ven claramente. La reaccién de descomposicién proveca que antes de llegar a la mitad del reactor practicamente todo el DCE haya desaparecido. Sin embargo en los primeros tramos del reactor la cantidad de DCE que se transforma en HCi es muy pequefia. El primer escalón aparece al tiempo  $t = 110$ , poco después del primer escalón del agua. Ambos escalones aumentan sus respectivas concentraciones en ia misma proporcién (4 veces mayor) con el fin de mantener constante la relacién agua/cloro. De la misma forma la relación agua/cloro se mantiene para el resto de los escalones, presentándose siempre las variaciones de concentracién de cloro 10 tiempos adimensionales después de los escalones del agua.

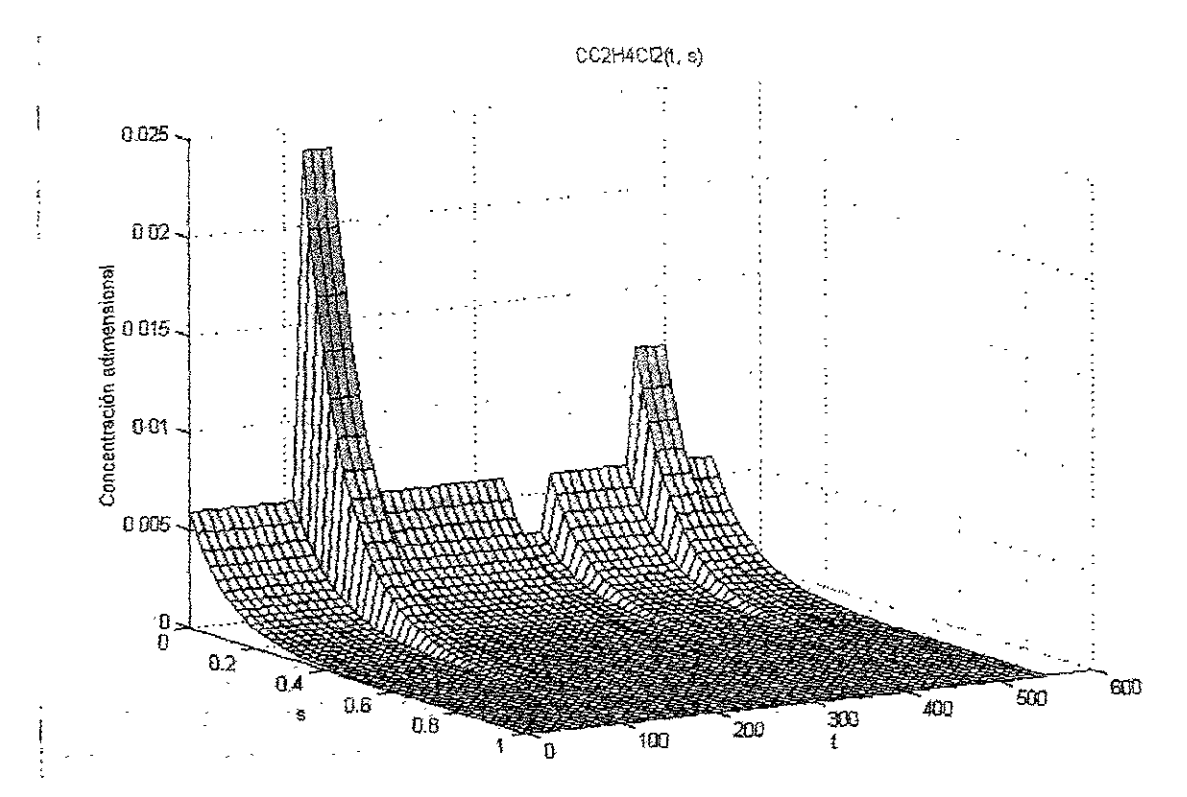

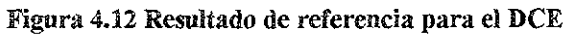

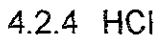

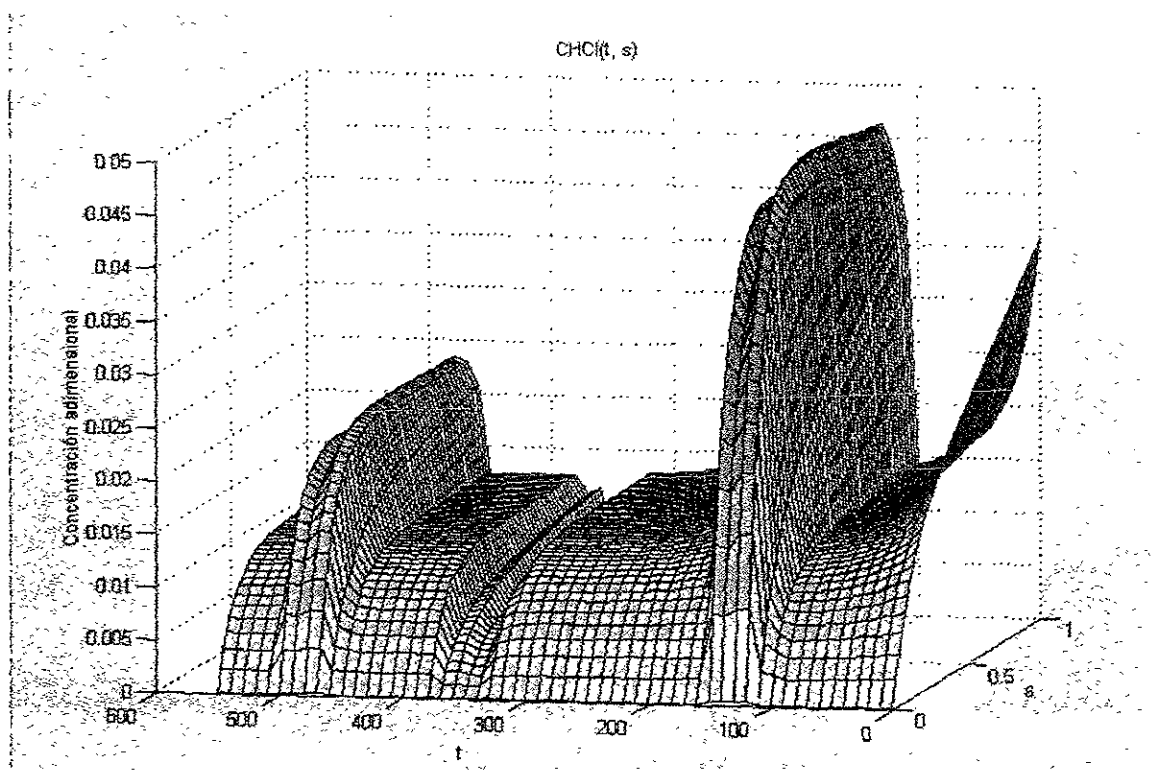

Figura 4.13 Resultado de referencia para el HCl

El acido clorhidrico se ve afectado por dos efectos distintos, el primero es la produccion de esta especie quimica a partir del DCE, y por otro lado una variacion en su cantidad debida ai equikibrio de adsorcidn/desorcién en la superficie catalitica, la cual puede ocasionar un aumento o una disminución de este compuesto en la fase fluida. Así, al inicio de la prueba, a causa de la entrada de agua en el reactor, la concentracién de acido aumenta por la descloracién. Al llegar al primer escalén, el considerable aumento de agua provoca un Javado més severo lo que a su vez crea un incremento en la concentracién de acido. En ese momento el equilibrio HCL--H,O promueve un decremento en la concentracién de acido clorhidrico. Este equilibrio es el responsable de las variaciones entre cada uno de los escalones, tanto de  $H<sub>2</sub>O$  como de DCE. El dicloretano crea también un aumento en la cantidad de HCl en el reactor. Este incremento se aprecia mejor en los escalones que se preducen de HCL poco después de fa disminucién de dicho compuesto por el equilibrio antes explicado. El aumento en la cantidad de HCl debido al DCE y al  $H_2O$  hace que la concentracién de HC] aumente rapidamente desde cero a Ja entrada del reactor, hasta 0.01 en promedio.

4.2.5 Ci

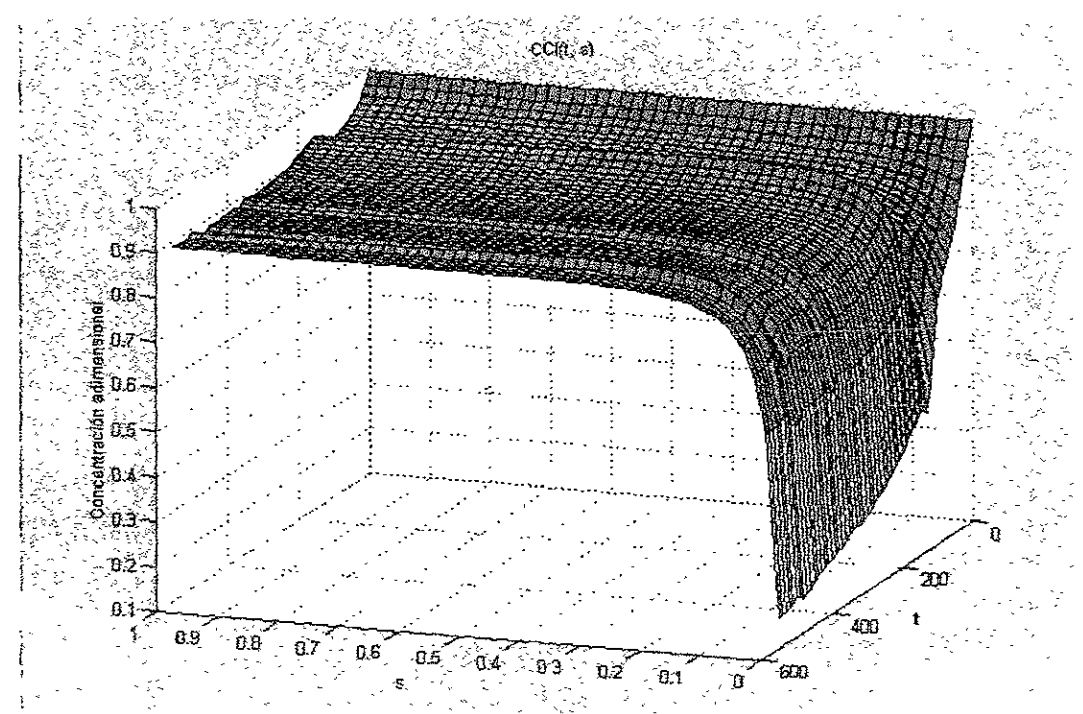

Figura 4,14 Resultado de referencia para el Cl

El comportamiento del cloro adsorbido en la alumina resulta muy similar al de la prueba anterior, es decir, al de la entrada de  $H_2O$  y DCE constante. En este caso la superficie presenta algunas irregularidades causadas por los escalones, mientras que en la Prueba 2 la superficie era totalmente plana. La concentración de cloro tiende al mismo valor, con o sin la presencia de escalones.

### 4.26 OH

Como se ha explicado anteriormente, la concenfracién de hidroxilos adsorbidos es proporcional a la cantidad de cloro presente en la superficie; entre más cloro se desorba de la superficie, mayor cantidad de hidroxilos encontraremos en ella. La Figura 4.15 no es la excepcién y presenta el efecto opuesto de la superficie del clore adsorbido, con todo y las variaciones causadas por los escalones.

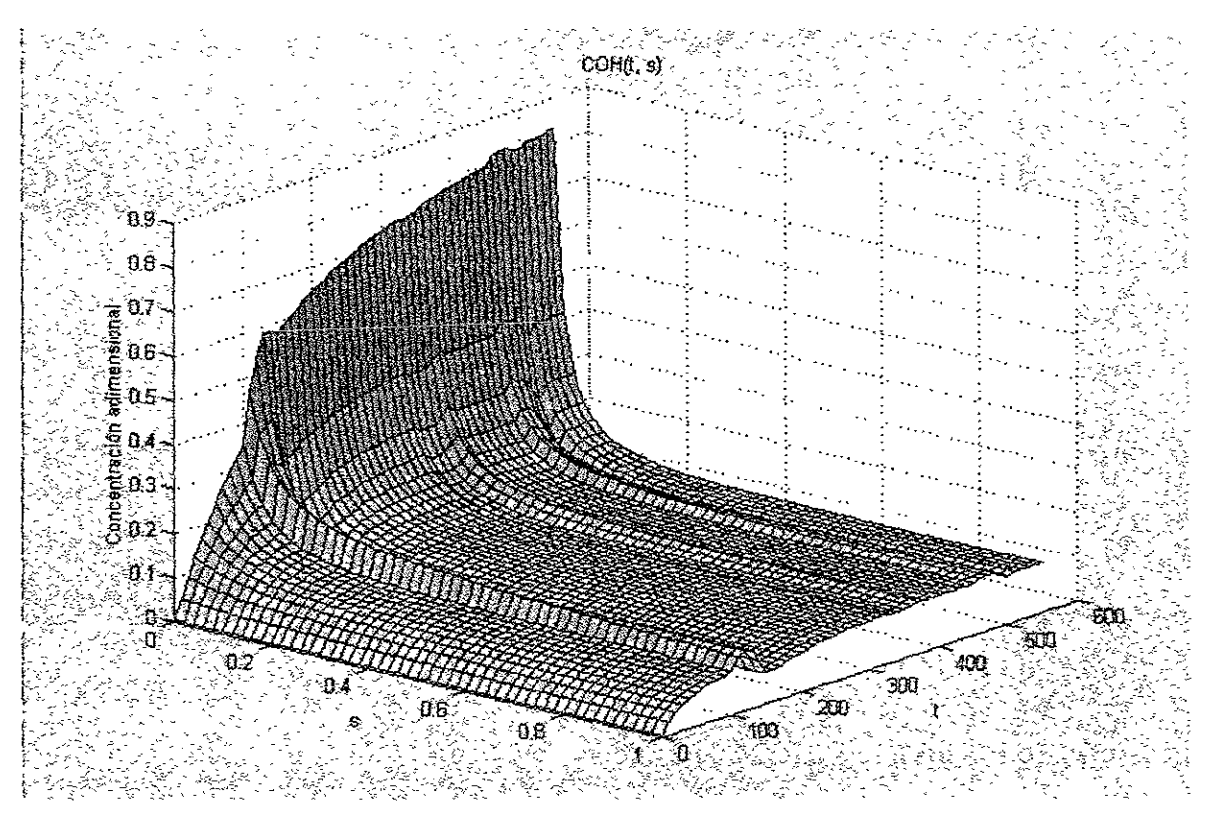

Figura 4.15 Resultado de referencia para el OH

### 4.3 Variación de parámetros

#### 4.3.1 Parámetros Cinéticos

Los parámetros cinéticos se refieren a las tres constantes de velocidad de reacción  $k_1$ ,  $k_2$  y ks. Los resuliados que se presentan corresponden a ios perfiles obtenidos en una longitud arbitraria (s =  $0.2$ ) de la concentración de cada especie respecto al tiempo. Se tomó esta longitud ya que, con el fin de comparar adecuadamente estos resultados, se requeria que los perfiles estuvieran bien definidos.

Las variaciones realizadas se formularon pensando en que el reactor no es isotérmico, por lo que la prueba de referencia corresponde a una temperatura promedio, la Prueba 4 a una temperatura inferior, y la Prueba 5 a una temperatura mayor.

Para el agua se realizó la variación de estos tres parámetros cinéticos, sin embargo, los resultados obtenidos fueron iguales a los resultados de referencia, razon por la cual no se muestran en este trabajo. Esta especie result6 muy poco sensible al cambio en las condiciones cinéticas que pueden existir en el reactor.

La Figura 4.16 corresponde a la variación de  $k_1$  para la especie HCI. En esta gráfica se observa que los perfiles de las pruebas cinéticas son casi iguales. Se puede considerar que la única Prueba que mostró diferencias fue la Prueba 5, es decir la correspondiente al aumento de  $k_1$ . Al inicio de la corrida, el perfil de la Prueba 5 presenta una concentración més elevada de HCi que la Referencia. Esto se debe a que al incrementar el valor de ki, se favorece la formacion de HCI en el reactor a causa de un mayor lavado de cloro. Esta es la misma causa de que el perfil de la Prueba 4 esté por debajo de la Referencia. A lo largo de toda la corrida, hasta un tiempo de 490, las graficas de las tres pruebas son casi iguales. En el tiempo de 490, donde se presenta el ultimo escalon de DCE, la Prueba 5 presenta una variacién en la cual la concentracién de HCI cae por debajo de la Referencia en lugar de aumentar o continuar igual, lo cual se esperaría. Esta variación no tiene explicación física, muy posiblemente haya sido causada por un error del método numérico debido a la complejidad del tipo de sistemas de ecuaciones diferenciales parciales usado.

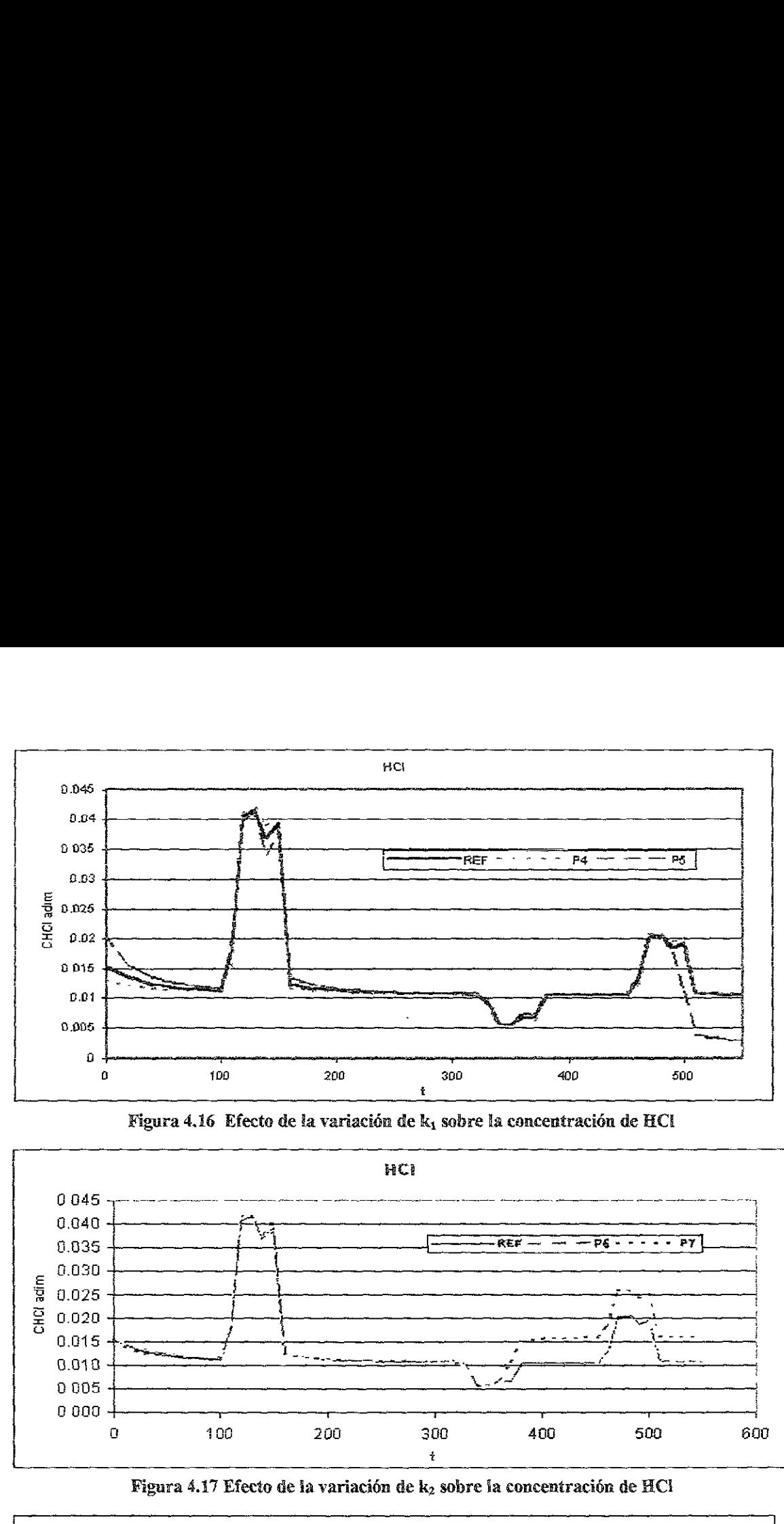

Figura 4.16 Efecto de la variación de k<sub>1</sub> sobre la concentración de HCI

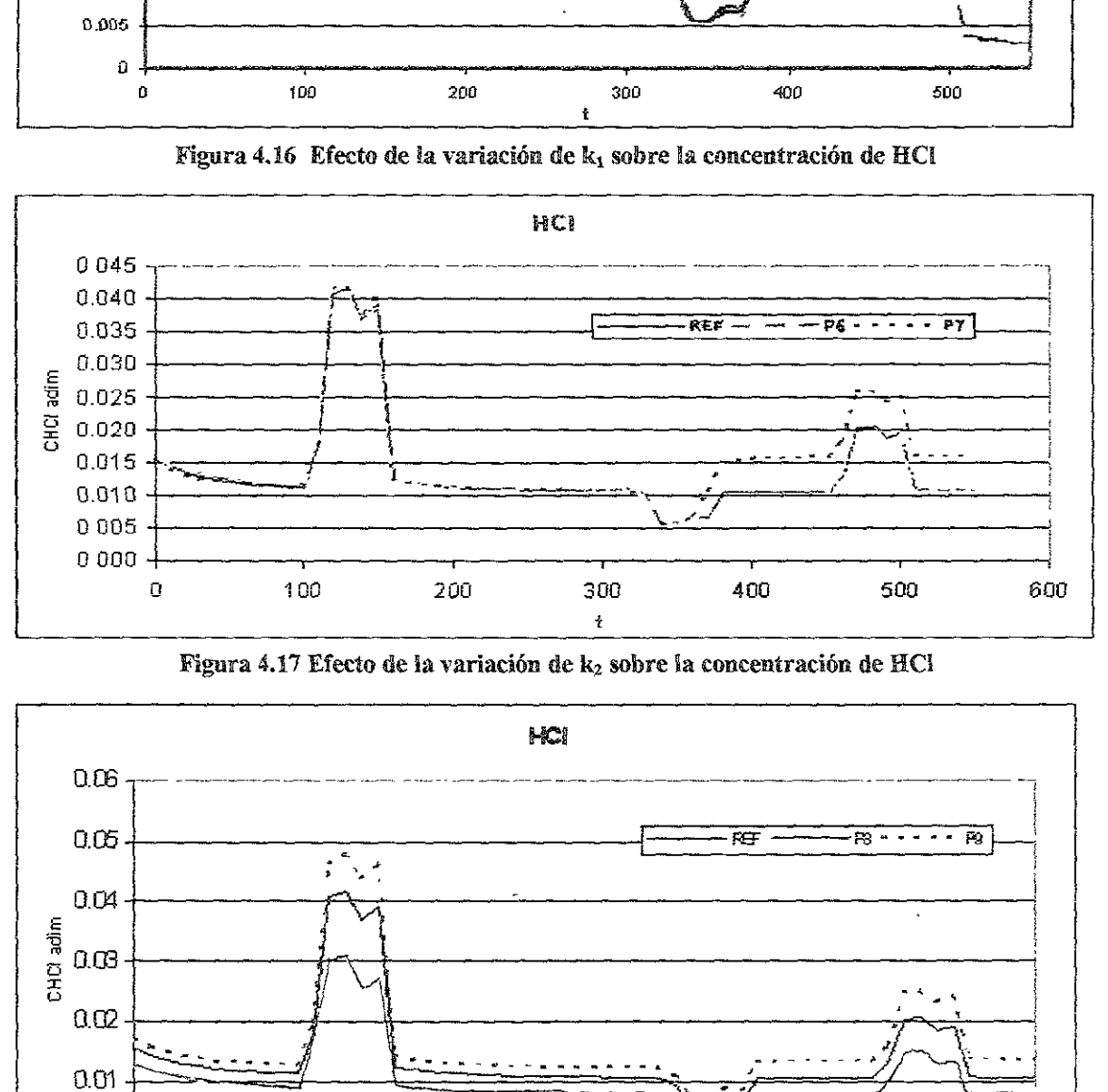

Figura 4.17 Efecto de la variación de  $k_2$  sobre la concentración de HCl

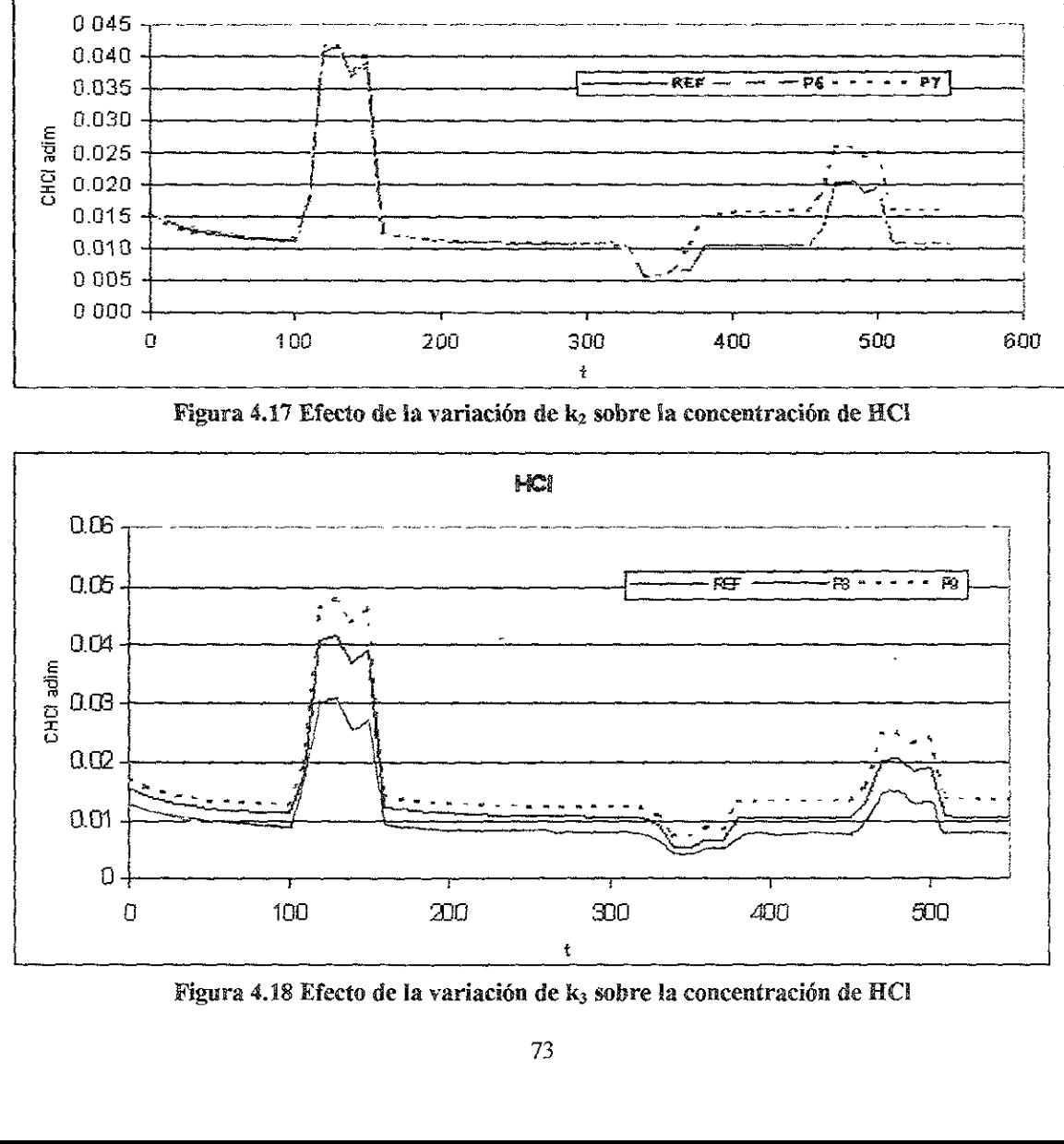

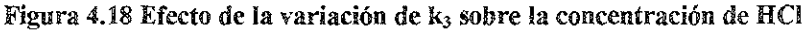

El aumento en el valor de k<sub>2</sub> implica un mayor acercamiento al equilibrio del HCl--H<sub>2</sub>O, mientras que una disminución implica un alejamiento del mismo. La variación de k2 (Figura 4.17) tampoco dio resultados muy distintos a los anteriores, pues para este caso los perfiles fueron idénticos para las tres pruebas (Referencia, Prueba 6 y Prueba 7) hasta el tiempo de 360, que corresponde al segundo escalón de DCE En este tiempo y hasta el final de la corrida, el aumento en el valor de k<sub>2</sub> (Prueba 7), provocó un incremento en la concentración de HCl. Cabe mencionar que aun cuando tengan valores distintos, los perfiles conservan en todos los casos la misma tendencia. El aumento se puede deber nuevamente a una discrepancia en el método numérico.

El caso de k<sub>3</sub> (Figura 4.18) es muy distinto a los dos parámetros anteriores, pues aquí las diferencias en concentración son más notorias. Así, para el caso del HCl se observa que aunque los perfiles mantienen su misma forma en los tres casos, una disminución en k<sub>3</sub> (Prueba 8) provoca que la gráfica esté por debajo de la referencia, esto es, hay una menor producción de HCl debido a que no todo el DCE se descompone. En el caso contrario, cuando k<sub>3</sub> se incrementa, la concentración de HCl es siempre superior a la Referencia, como era de esperarse. También, para el DCE (Figura 4.19), los perfiles corresponden a lo supuesto. Al incrementar el valor de k<sub>3</sub>, la cantidad de DCE prácticamente ha desaparecido en  $s = 0.2$ ; mientras que si  $k_3$  disminuye, la cantidad restante de DCE es casi del doble de la restante en la Referencia.

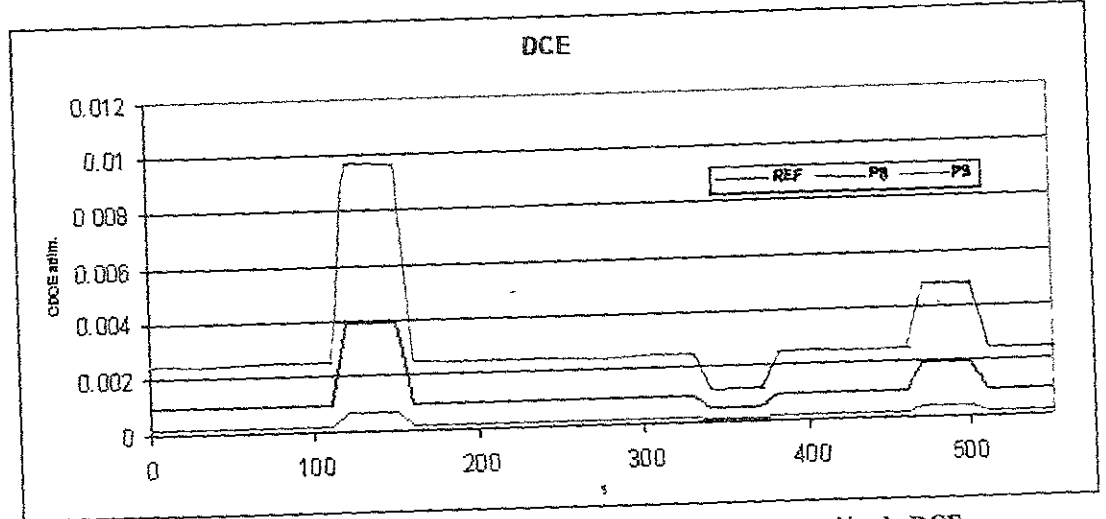

Figura 4.19 Efecto de la variación de k<sub>3</sub> sobre la concentración de DCE

No se encontraron diferencias para las modificaciones de k<sub>1</sub> y k<sub>2</sub> respecto a la prueba de Referencia en el caso del DCE.

La especie química que más nos interesa es el Cloro adsorbido Los resultados para este componente se exponen en las Figuras 4.20 a 4.23. En todos los casos una ligera variación de los parámetros provocó una modificación del perfil del CI adsorbido. El parámetro  $k_1$ , es el gue mayor influencia tiene sobre la concentracién superficial de cloro (Figura 4 20). La concentración mínima de cloro que se alcanza con el valor de  $k_1$  de referencia es de 0.81; al aumentar el valor de k; al doble del de Referencia, ia concentracion minima alcanzada es de menos de 0.7, casi un 12% menor. No se considera la parte final de la Prueba 5, en Ja cual hay una caida muy brusca de fa concentracién de Cl adsorbido, ya que como se explicd anteriormente, esto pudo deberse a un error del método numérico. Ahora bien, el valor minimo que se logra al disminuir el valor de k;, es decir, al aminorar el Javado de cloro por el agua, es de sdlo 0.9, lo cual en el proceso real resultaria bastante bueno, pues de esa forma el catalizador estaría siempre operando en un nivel óptimo. Para este último caso, el promedio de concentraciones es de 0.93, muy superior al 0.87 obtenido para la Referencia. La variación de k<sub>2</sub> (Figura 4.21) también modificó la superficie clorada pero en un menor grado. En este caso, al disminuir  $k_2$ , disminuye la cantidad de cloro superficial como resultado de un alejamiento del equilibrio, que favorece a su vez la reacción de desorción de cloro por el agua. Esta disminucién de Cl adsorbido no es tan severa como en el caso anterior, aunque en esta prueba sdlo se disminuyd en 1 5 veces su valor y no en 2 veces como en la prueba para  $k_1$ . El aumento de  $k_2$ , un acercamiento al equilibrio (Prueba 7), ayuda a compensar la pérdida de cloro de una mejor manera que en las otras pruebas anteriores. Entre más tiempo transcurre, este efecto es más notorio pues la tendencia de la superficie para esta prueba es a aumentar su nivel.

La Figura 4.22 corresponde a la variación de k<sub>3</sub> para el caso de la superficie clorada. Este patametro parece no influir en gran medida en el perfil final de Ci, sin embargo, si consideramos que en este proceso la descomposicién no es la reaccién determinante, entonces se entenderá por que las líneas de cada una de las pruebas (Referencia, Prueba 8 y Prueba 9) estan tan juntas. La Referencia y la Prueba 9 son similares a pesar de que la cantidad de HCI en la Prueba 9 es mucho mayor. Con esto se esperaria que la cloracién de la alúmina fuera mucho mayor en este caso. El parámetro  $k_3$  sólo controla la cantidad de HCI que se esté produciendo en el reactor, sin embargo, las otras constantes de reaccion son

las que controlan la rapidez en cómo este último se adsorbe en la superficie catalítica reclorándola El exceso de HCl ayuda en una pequeña proporción a que el equilibrio se desplace hacia la recloración de la superficie por ello al final de la prueba, la concentración de Cl es ligeramente mayor. En el caso contrario, cuando k; disminuye, 1a cantidad de HC] producide es mucho menor, esto lleva a que el agua tenga mayor facilidad para lavar 1a superficie y que ésta no logre reclorarse adecuadamente, provocando una leve caida en la concentracién superficial final.

En la Figura 4 23 se comparan los resultados para cada una de las pruebas cinéticas para el cloro, siendo las variaciones de k; las que mayor peso tienen

## 4.3.2 Parámetros Difusivos

Ninguno de los parametros difusives produjeron una variacion significativa en el perfil final de las especies estudiadas, sin embargo su efecto se notó en el tiempo requerido para realizar cada cálculo. Para Peclets pequeños (menores a 1), los resultados del cálculo se obtuvieron en cuestion de segundos, a pesar de eso los perfiles obtenidos no correspondian totalmente a los escalones iniciales. Para Peclets mayores a 4 el cdlculo del sistema de ecuaciones se tornaba sumamente lento y podía durar incluso horas, además en algunos casos el proceso de calculo marcaba un error critico y se detenia. Bs por eso que se eligieron valores de Peclet distintos a los recomendados por Froment, entre  $1 \times 2$ . indola El exceso de HCl ayuda en un<br>ce hacia la recloración de la superfície<br>es ligeramente mayor. En el caso contr<br>icido es mucho menor, esto lleva a qu<br>intración superfícial final.<br>Figura 4 23 se comparan los resultados<br> nucho menor, esto lleva a que el a<br>
e ésta no logre reclorarse adecuada<br>
superficial final.<br>
23 se comparan los resultados para<br>
sus variaciones de k<sub>1</sub> las que mayor pe<br>
etros Difusivos<br>
os parámetros difusivos produjero: superficial final.<br>
23 se comparan los resultados para<br>
as variaciones de  $k_1$  las que mayor pe<br>
netros Difusivos<br>
os parámetros difusivos produjero:<br>
pecies estudiadas, sin embargo su e<br>
cálculo. Para Peclets pequeños ( Solarizaciones de  $k_1$  las que mayor p<br>
etros Difusivos<br>
becies estudiadas, sin embargo su e<br>
cálculo. Para Peclets pequeños (m<br>
cuestión de segundos, a pesar de e<br>
tornaba sumamente lento y podí<br>
leso de cálculo marcaba 23 se comparan los resultados para<br>
s variaciones de  $k_1$  las que mayor pe<br>
etros Difusivos<br>
se parámetros difusivos produjero:<br>
secies estudiadas, sin embargo su e<br>
cuestión de segundos, a pesar de e<br>
dos escalones inic s variaciones de  $k_1$  las que mayor p<br>etros Difusivos<br>parámetros difusivos produjero<br>eccies estudiadas, sin embargo su e<br>cálculo. Para Peclets pequeños (m<br>cuestión de segundos, a pesar de e<br>dos escalones iniciales. Para

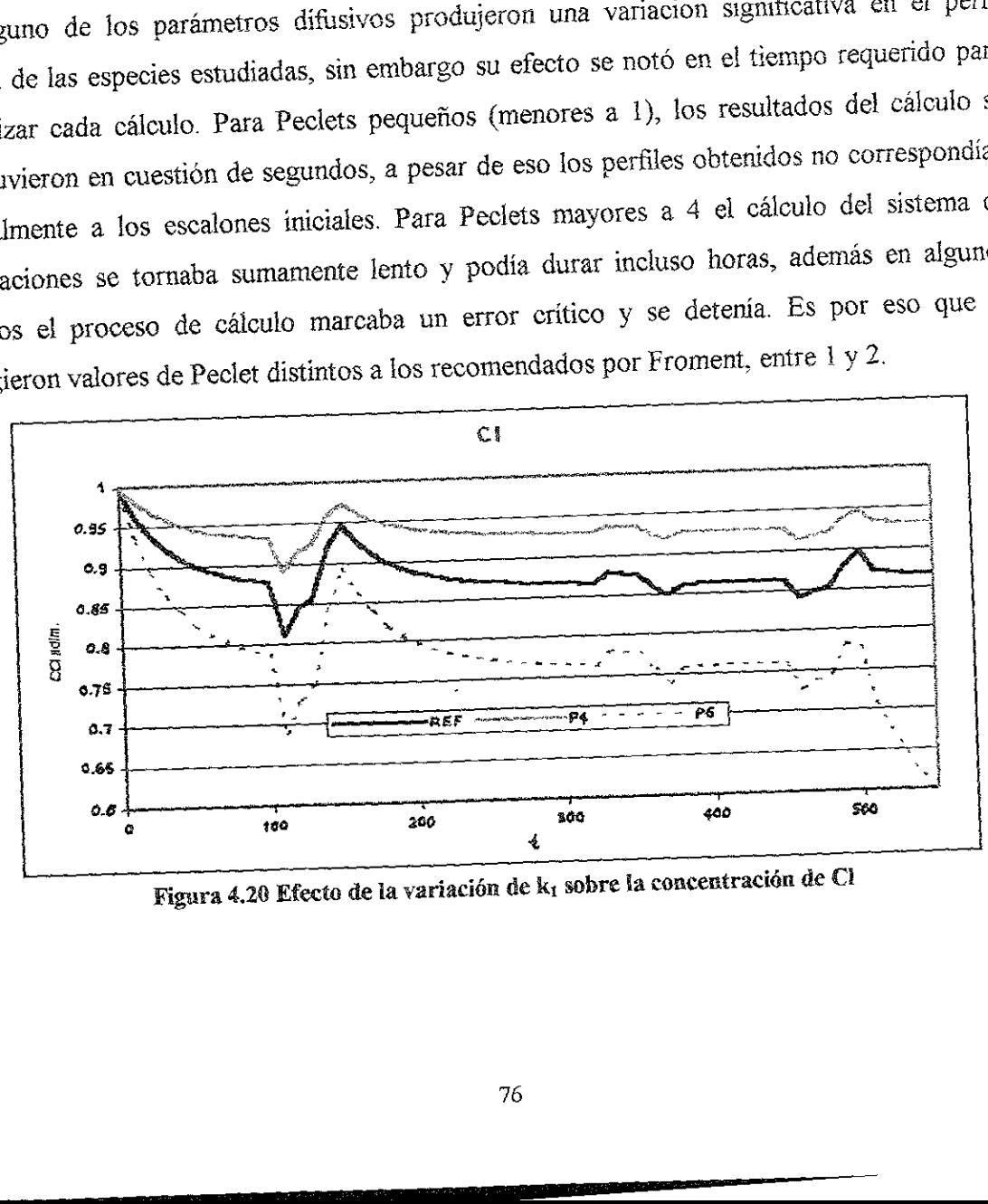

Figura 4.20 Efecto de la variación de k<sub>1</sub> sobre la concentración de Cl

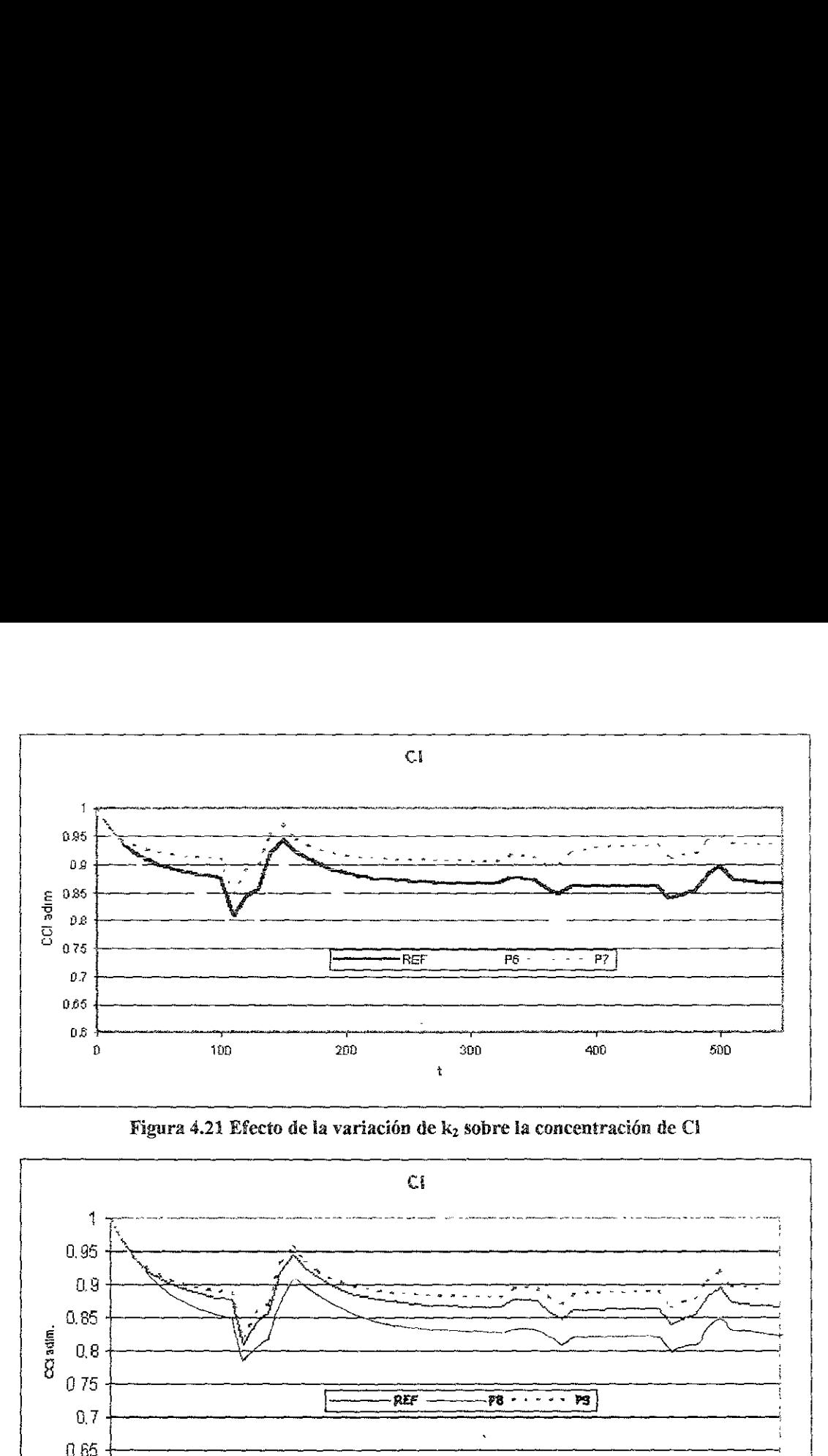

Figura 4.21 Efecto de la variación de k<sub>2</sub> sobre la concentración de Cl

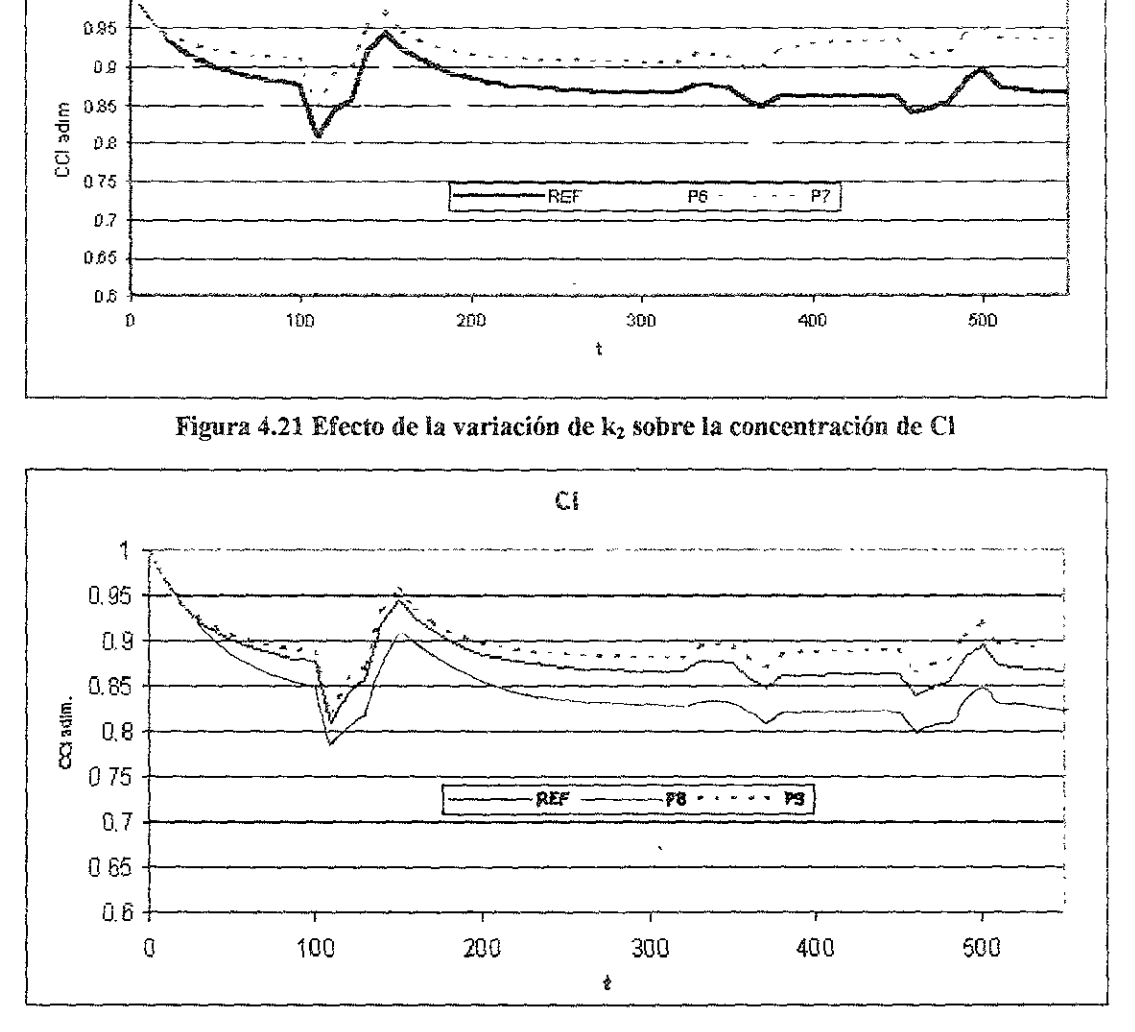

Figura 4.22 Efecto de la variación de k, sobre la concentración de Cl

 Los números de Peclet escogidos, ayudaron a mantener los perfiles hasta el final del calculo. Se modificaron los numeros de Peclet del agua, del acido clorhidrico, el dicloretano y ei etano, en ninguno de estos casos hubo una gran variacion en la superficie obtenida. Solo para el caso del Pe<sub>HCl</sub> hubo una pequeña variación al final de la corrida para cada especie, excepto el agua la cual nunca se alteré. Las Figuras 4.24 a 4.27 dan a conocer estos resultados. La variación ocurrió al tiempo 490 (último escalón DCE) y muy probablemente se debe a una divergencia del método numérico.

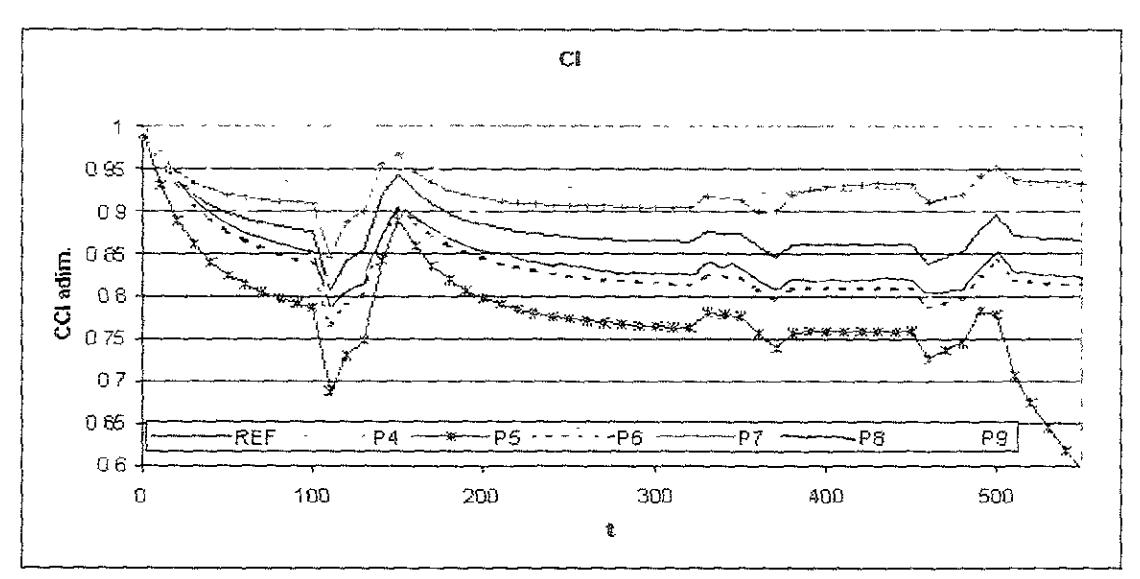

Figura 4.23 Comparación del efecto de las variables cinéticas sobre la concentración de Cl

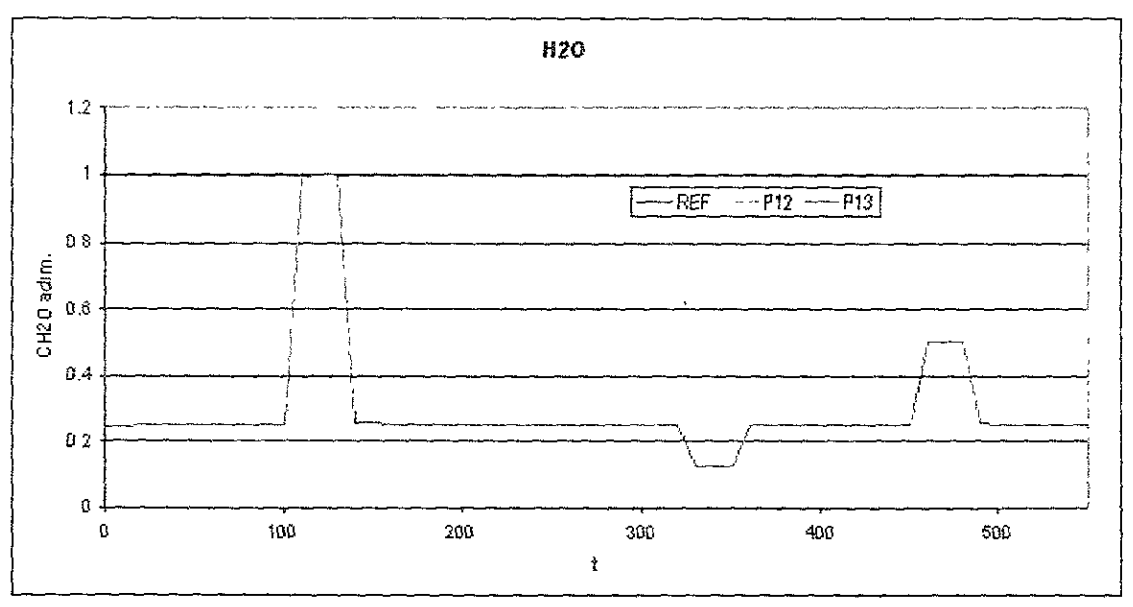

Figura 4.24 Efecto de la variación de Pe<sub>DCE</sub> sobre la concentración de H<sub>2</sub>O

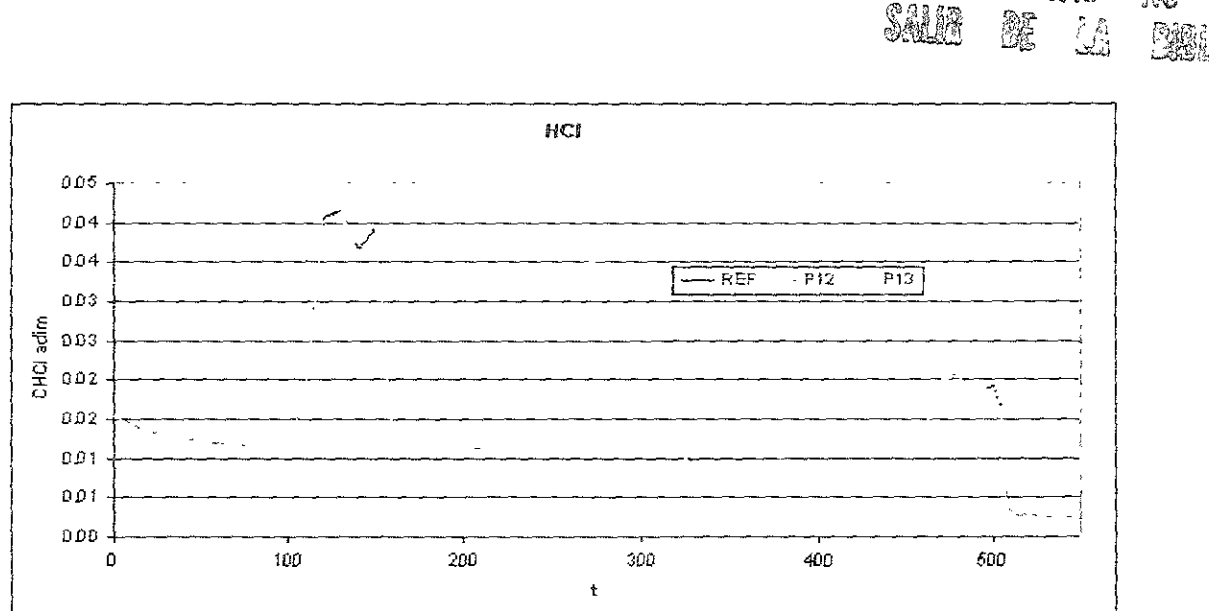

edia

TESIS

R8

ØS.

iyea<br>Jiriya

Figura 4.25 Efecto de la variación de Pe<sub>DCE</sub> sobre la concentración de HCl

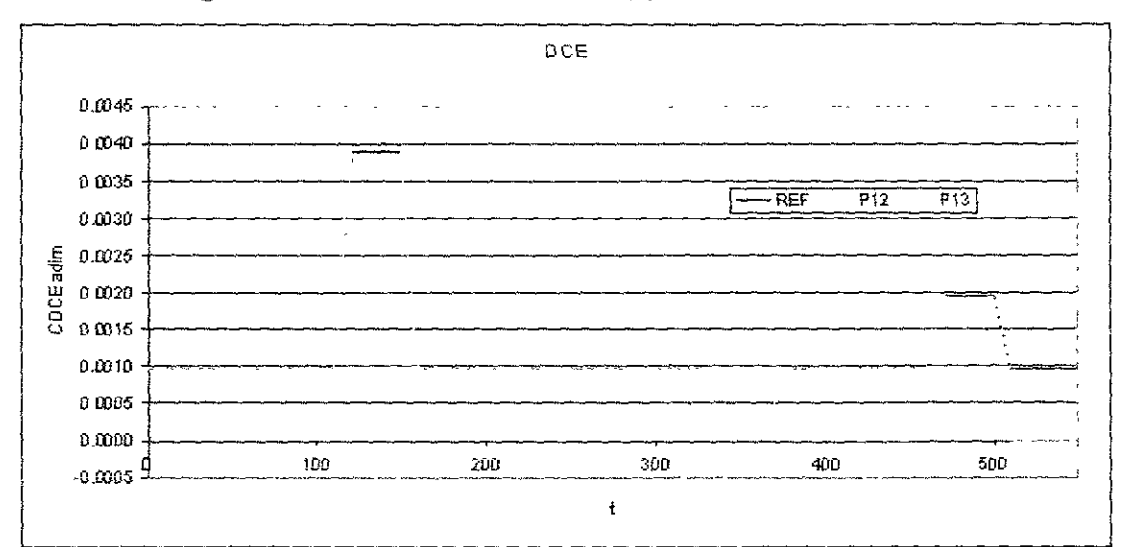

Figura 4.26 Efecto de la variación de Pe<sub>DCE</sub> sobre la concentración de DCE

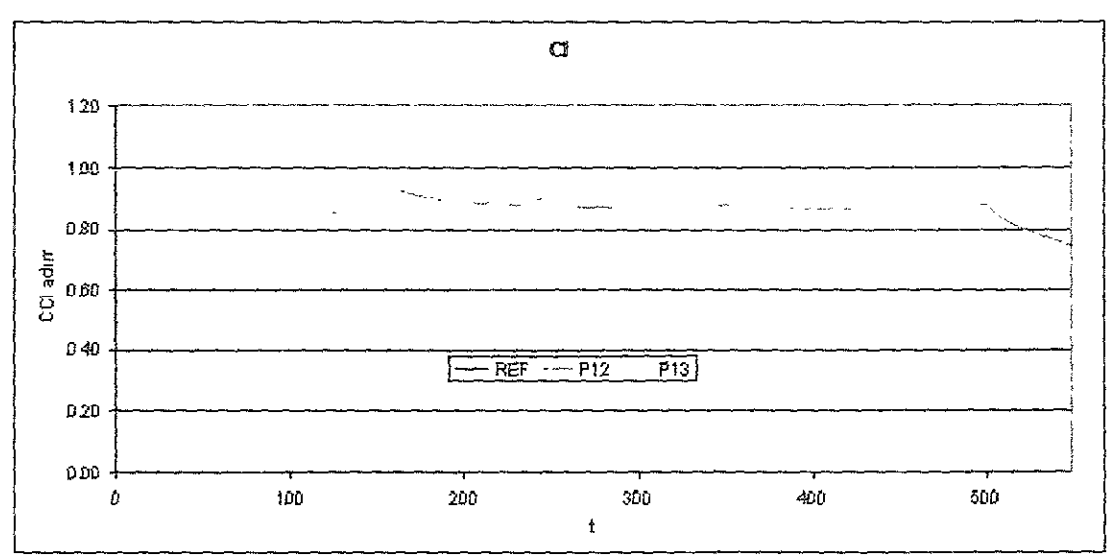

Figura 4.27 Efecto de la variación de Pe<sub>DCE</sub> sobre la concentración de Cl

#### 43.3 Parametros Geométricos y Operacionales

Los parámetros geométricos que se consideraron en este estudio fueron la longitud del reactor (L), el flujo de alimentación (Q) y el diámetro de partícula  $(d_n)$ .

#### Longitud del reactor:

En este caso se encontraron variaciones causadas por la jongitud del reactor de isomerizacién usado. Para el caso de un reactor industrial, esta longitud se refiere en realidad al diémetro del reactor, pues es en esta coordenada espacial donde se da el flujo tapón considerado en este modelo. 3.3 Parámetros Geométricos y Operac<br>
so parámetros geométricos que se conside<br>
actor (L), el flujo de alimentación (Q) y el di<br>
mgitud del reactor:<br>
le este caso se encontraron variaciones<br>
merización usado. Para el caso d arámetros Geométricos y Operacio<br>metros geométricos que se considera<br>
.), el flujo de alimentación (Q) y el dián<br> *del reactor*:<br>
caso se encontraron variaciones c<br>
ción usado. Para el caso de un read<br>
al diámetro del rea arámetros Geométricos y Operacio<br>metros geométricos que se considera<br>2, el flujo de alimentación (Q) y el dián<br>del reactor:<br>caso se encontraron variaciones c<br>ción usado. Para el caso de un read<br>al diámetro del reactor, pue

Como en los casos anteriores, el agua no presenté variacién alguna respecto a este parámetro (Figura 4.28). Sin embargo, para el resto de las especies si hubo modificación en sus perfiles. Las Figuras 4.29 a 4.32 presentan los resultados para el HCI, DCE, Cl y OH.

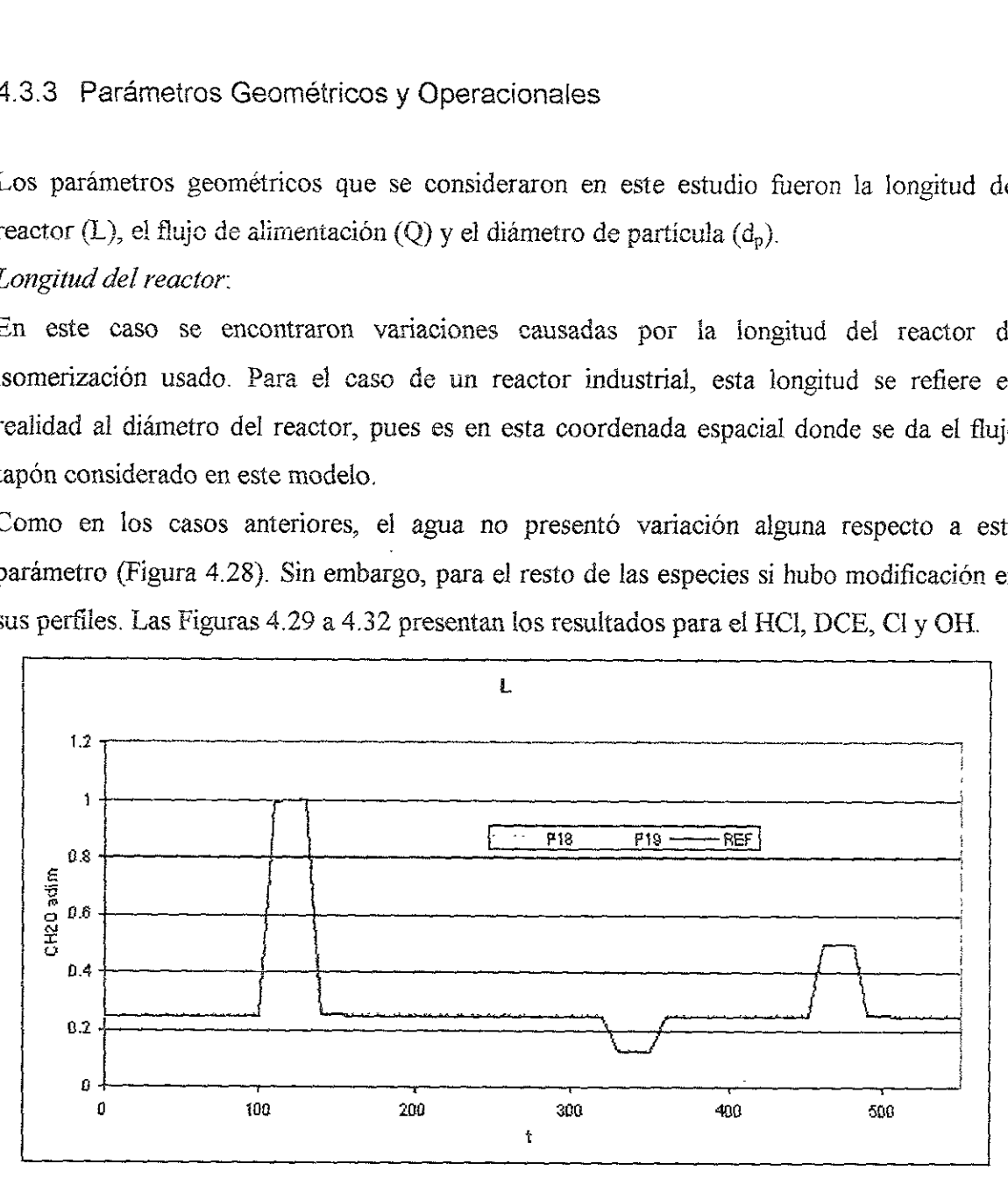

Figura 4.28 Efecto de la variación de L sobre la concentración de  $H_2O$ 

En el caso del HCi, ia mayor concentracion de este compuesto se alcanzé al aumentar la longitud del reactor, mientras que ésta disminuyé al acortarse la longitud. Por el contrario, para el DCE, la mayor concentracién se tuvo al disminuir la longitud del reactor y la menor concentracién se obtuvo al hacerse mayor la distancia recorrida. Por otro lado, la superficie de cloro se modificé ligeramente, siendo que a longitudes pequefias la cloracién fue un poco menor que a la longitud de Referencia, al aumentar la longitud del reactor aumenté también la cantidad de cloro adsorbido. Obviamente el efecto contrario ocurrié con el OH.

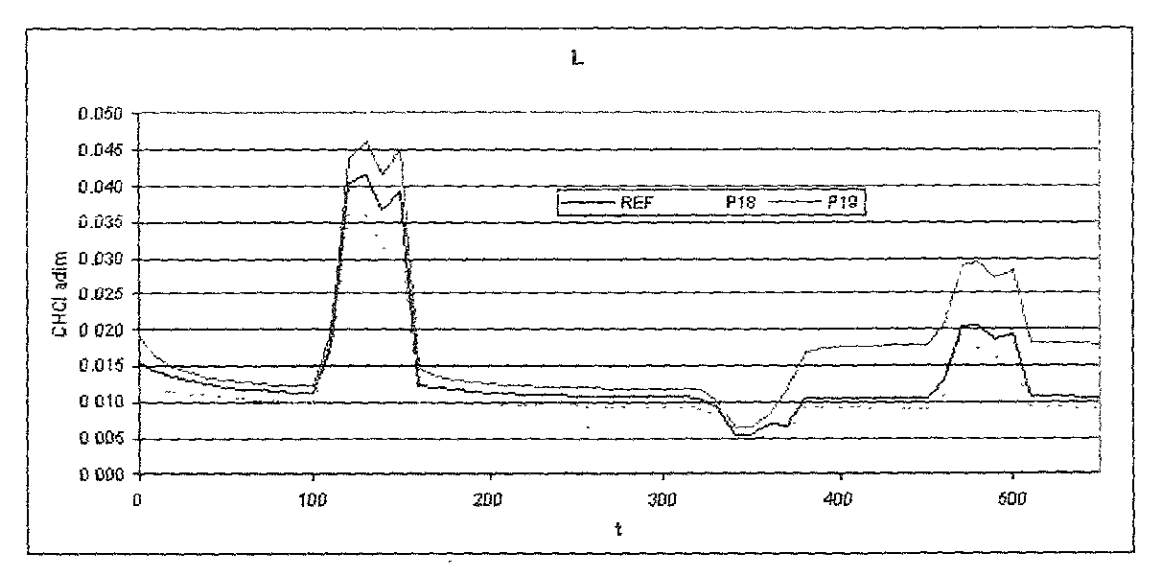

Figura 4.29 Efecto de la variación de L sobre la concentración de HCl

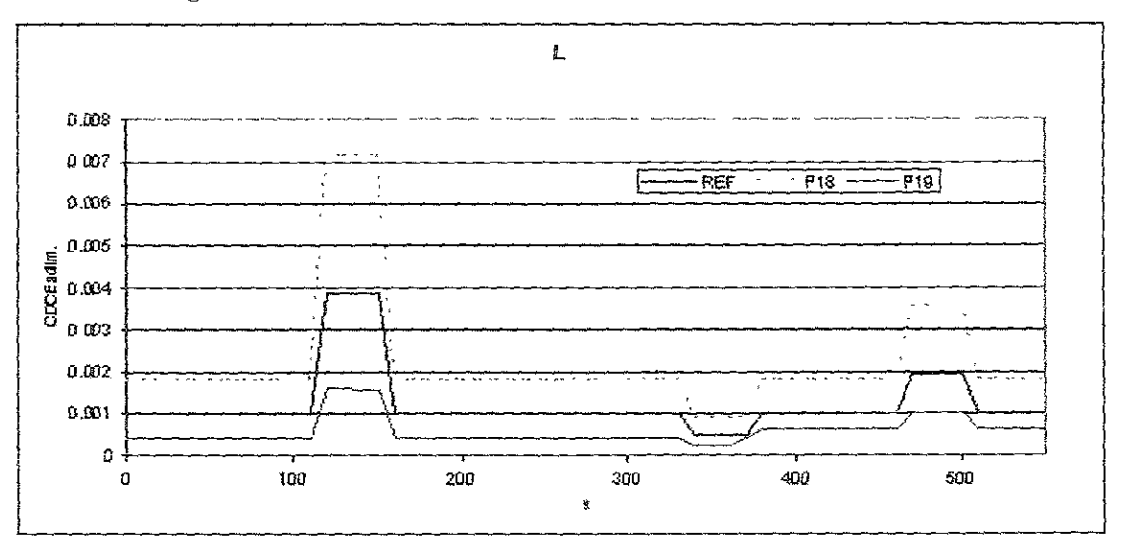

Figura 4.30 Efecto de la variación de L sobre la concentración de DCE

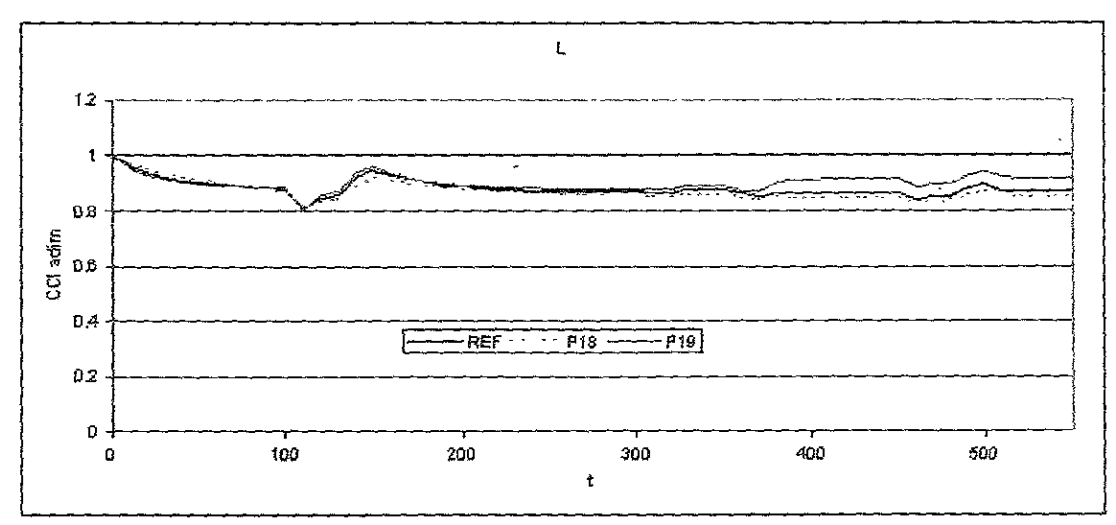

Figura 4.31 Efecto de la variación de L sobre la concentración de Cl

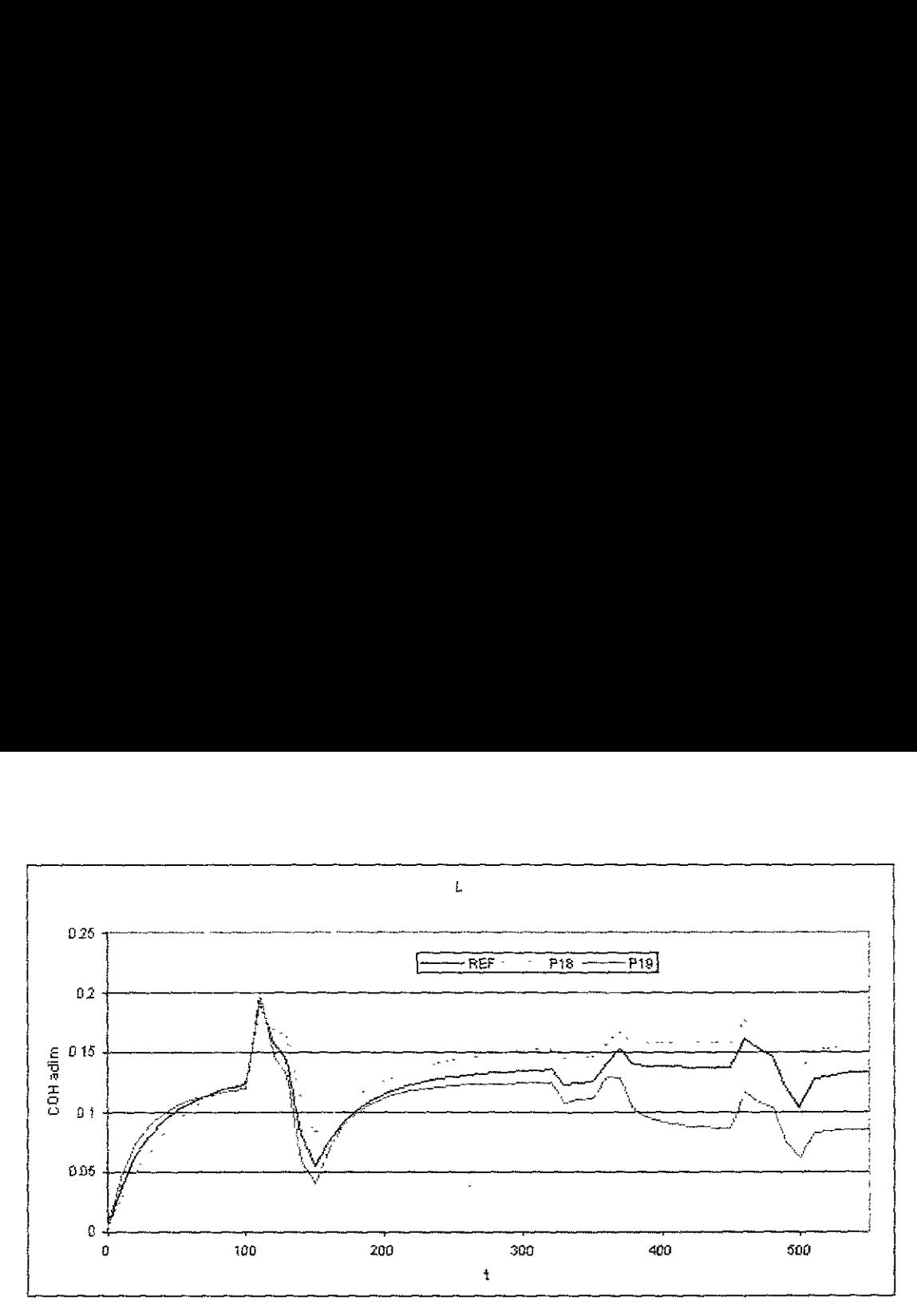

Figura 4.32 Efecto de la variación de L sobre la concentración de OH

Todo lo anterior se puede explicar fácilmente: Entre más pequeña sea la longitud del reactor, menor sera el tiempo de contacto que tengan las especies para reaccionar entre ellas. Al aumentar fa longitud del reactor se incrementa el tiempo de residencia en el mismo y la conversión de las moléculas es mayor. Es por ello que entre más grande sea el reactor mayor cantidad de DCE se descompondrá en HCl, aumentando de esta forma su concentracion. A mayor cantidad de HCl presente, mayor sera la probabilidad de clorar mejor la superficie catalítica (limitado sólo por el equilibrio  $HCI - H<sub>2</sub>O$ ).

 $Flujo de alimentación: El flujo de alimentación (Q) fue otro de los parámetros estudiados.$ En este caso, su variación no alteró en lo absoluto la superficie resultante de agua, aunque se hubiera esperado alguna alteracion ya que el agua es una de las especies alimentadas. En cambio, el DCE (Figura 4.33), que también es un reactivo, si present6 diferencias en sus datos. Un incremento en el flujo de alimentacion produce un aumento substancial en la concentracion final de DCE, mientras que una disminucion de este pardmetro a la mitad de su valor original provoca que esta especie casi desaparezca del reactor en un muy corto espacio.

El aumento en el flujo alimentado ayuda a elevar la concentracién de los reactivos, favoreciendo asi las reacciones de adsorcién/desorcién y sobre todo la de descomposicién. Ademdas este parametro altera el término convectivo del balance de masa planteado,

haciendo que este término se haga más importante que el difusivo y que el de reacción. Debido a esto, al aumentar el flujo, la concentración de cada componente debe avanzar más rápido a través del reactor sin posibilidad de poder reaccionar tan fácilmente como lo haría en un régimen más lento.

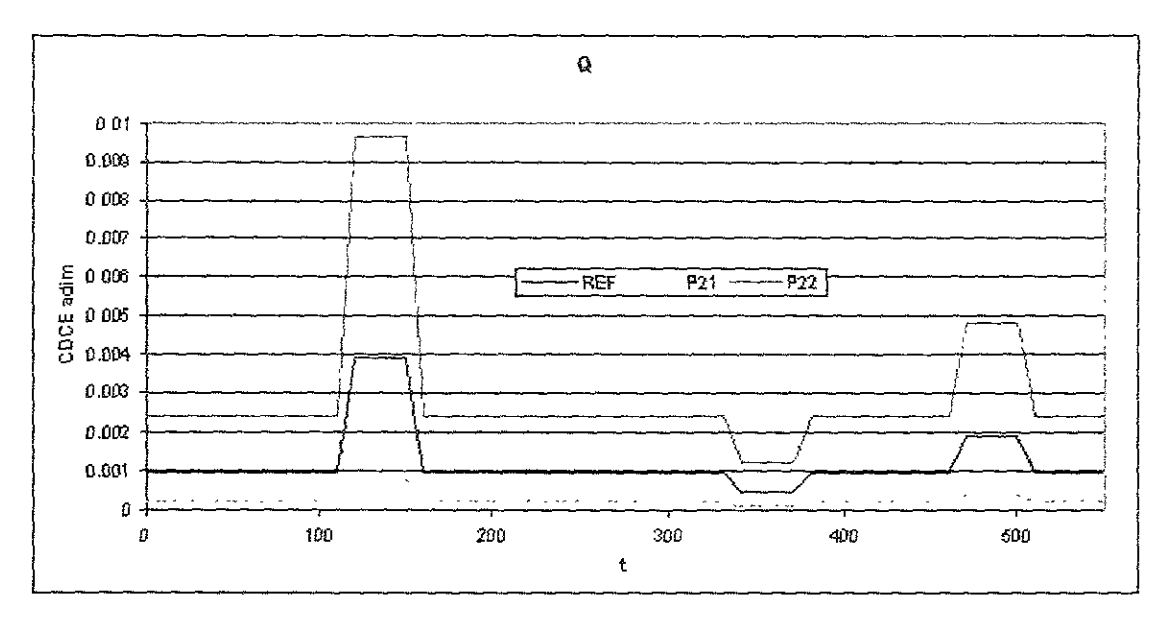

Figura 4.33 Efecto de la variación de Q sobre la concentración de DCE

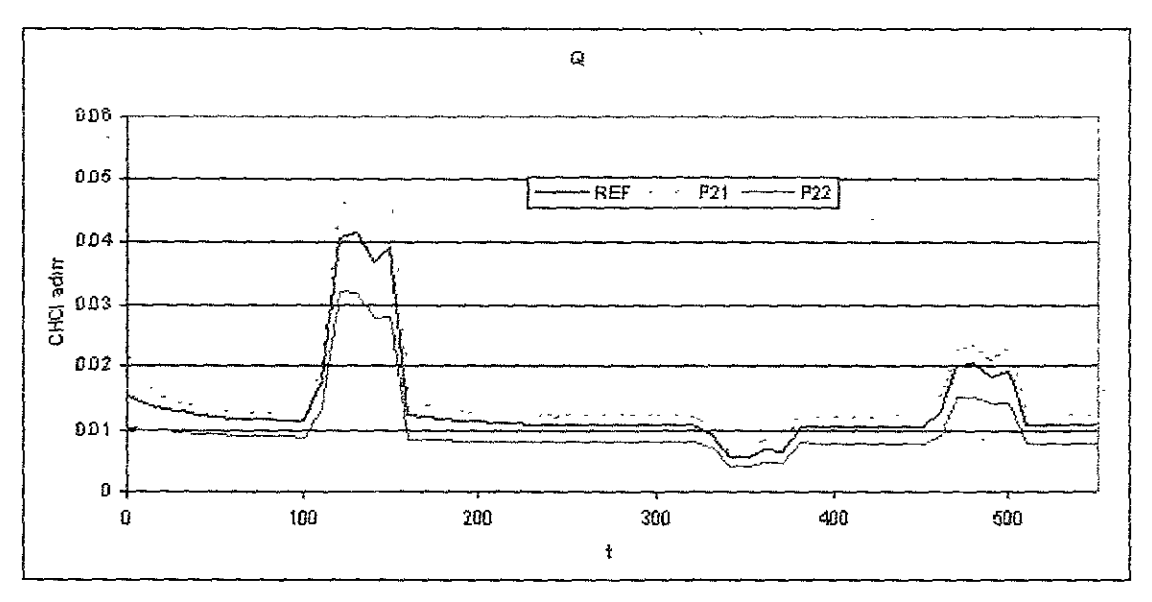

Figura 4.34 Efecto de la variación de Q sobre la concentración de HCI

Diámetro de particula: El cambio en el tamaño del diámetro de la partícula no afectó a ninguno de los perfiles de los componentes estudiados. El efecto de este cambio se observó en el tiempo del cálculo; entre menor es el diámetro de particula, más rápido se llega a una misma solución del modelo desarrollado. El diámetro de partícula afecta directamente al término difusivo del modelo desarrollado, entre mayor sea dp, éste término cobra mayor importancia en el modelo. Al aumentar el valor del término difusivo, éste hace que la ecuación matemática sea más compleja y por lo tanto el cálculo debe tardar más.

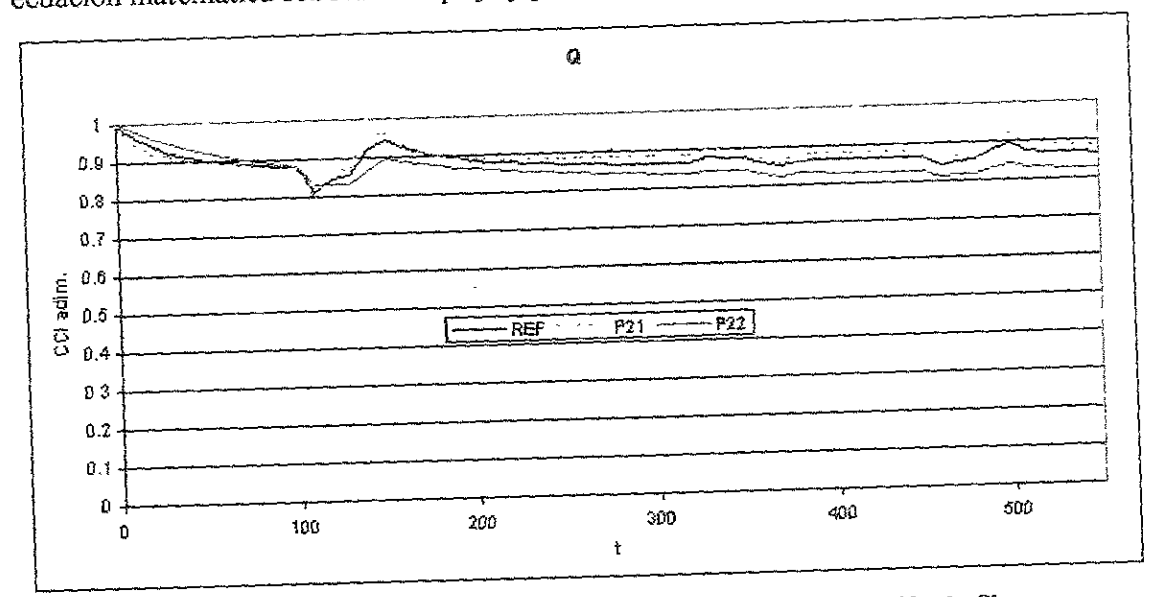

Figura 4.35 Efecto de la variación de Q sobre la concentración de Cl

# 4.3.4 Variación de concentraciones a la entrada

# 4.3.4.1 Manteniendo la concentración de dicloroetano sin cambios

En las siguientes cuatro pruebas (Pruebas 28 a 31) se alteró la concentración de agua para comprobar el efecto de este reactivo sobre el resto de los componentes. En todas estas pruebas los escalones de DCE se mantuvieron invariables.

Al observar la Figura 4.36 nos percatamos que sólo en el caso donde la concentración de agua alimentada es la mitad de la del DCE, el perfil de la concentración de agua es menor que la Referencia. En la realidad resulta sumamente difícil que se den estas condiciones de concentración pues la cantidad de agua en el reactor siempre será superior a la de DCE.

La Figura 4.37 muestra los perfiles para el HCl, con las condiciones dadas en la Prueba 29, la concentración de cloro es menor a la de Referencia, en los demás casos esta concentración es siempre mayor. Se busca que los niveles de HCl sean mínimos para evitar la corrosión en el equipo de proceso por lo que el resultado de la Prueba 29 es promisorio.

Sin embargo, como se verá más adelante, la concentración de HCl fue tan baja que la cloración de la superficie no se llevó a los niveles esperados. La Prueba 28 produjo un nivel de HCI superior al de la Referencia, pero este nivel no es ni siquiera comparable al de las pruebas 30 y 31 donde los niveles de HCl fueron 100 veces mayores. Se debe notar que el eje correspondiente a las pruebas de Referencia, 28 y 29 es el del lado izquierdo de la Figura 37, mientras que el lado derecho pertenece a las Pruebas 30 y 31.

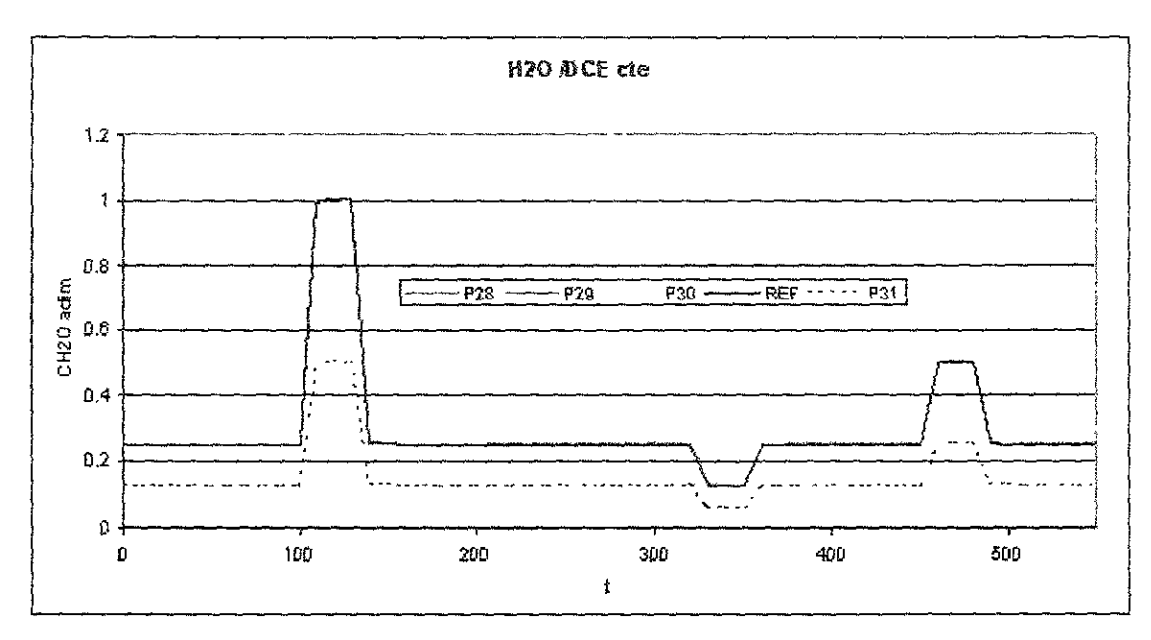

Figura 4.36 Efecto de la variación de  $H_2O$  inicial sobre la concentración de  $H_2O$  en el reactor

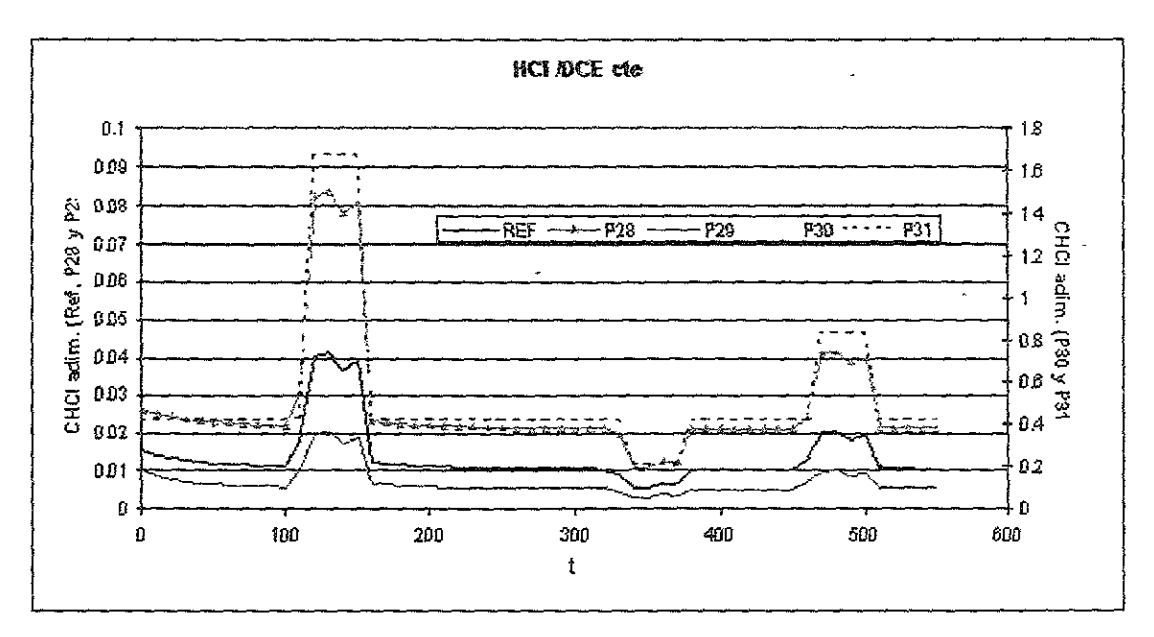

Figura 4.37 Efecto de la variación de  $H_2O$  sobre la concentración de HCl

En el caso de los perfiles de DCE se tiene exactamente el mismo caso que el anterior, debido a que en la Prueba 29 la concentración de agua es mucho mayor a la de DCE, la concentración adimensional resultante de DCE fue menor a la de la Referencia. El caso contrario se obtuvo para la Prueba 29, en la cual al eliminar una parte del agua, la densidad de referencia disminuye haciendo que el perfil de DCE aumente.

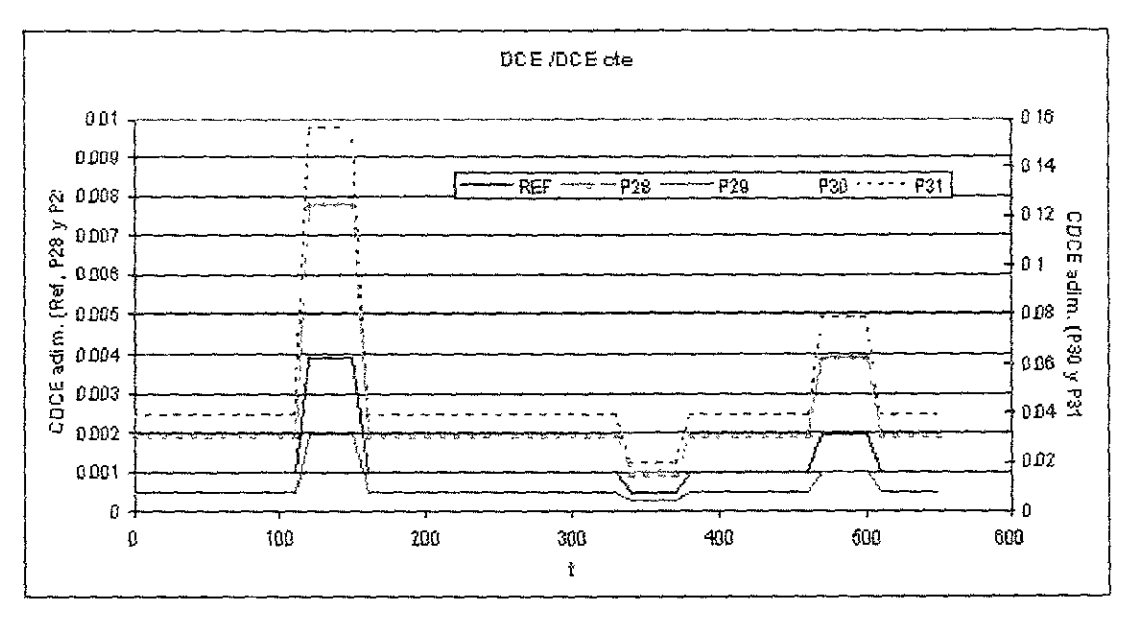

Figura 4.38 Efecto de la variación de  $H_2O$  sobre la concentración de DCE

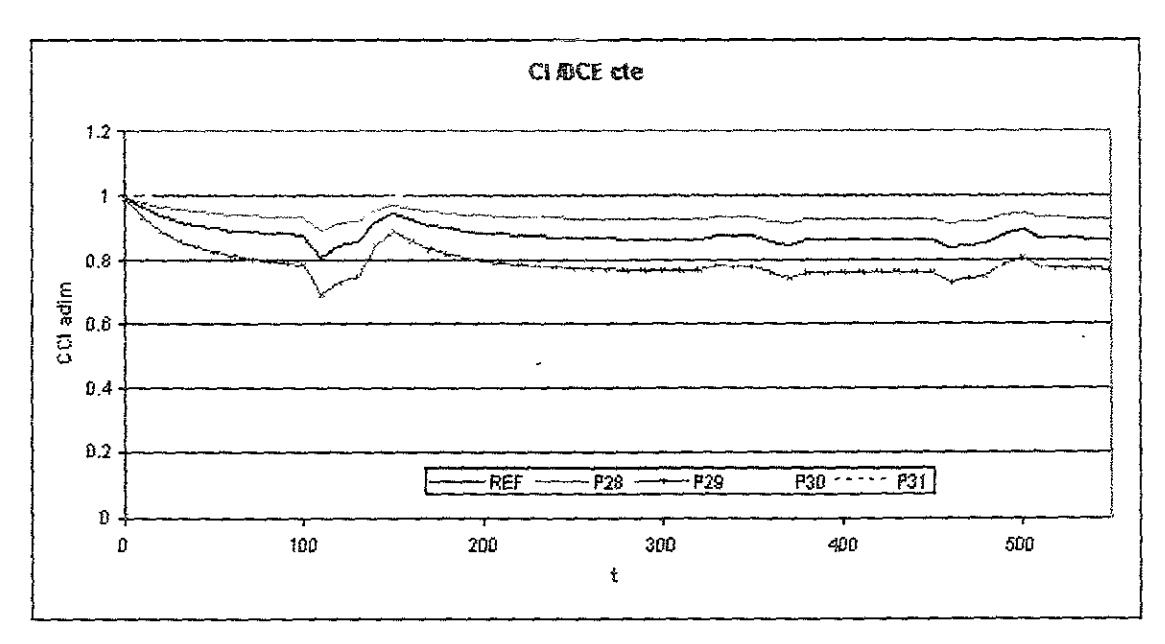

Figura 4.39 Efecto de la variación de  $H_2O$  sobre la concentración de Cl

Los perfiles de concentracion de cloro respecto al tiempo se sefialan en la Figura 39. La Prueba 29 fue la que dio la menor capacidad de cloracién, en este caso la concentracion de agua es del doble de la concentración de Referencia, además la de DCE y por lo tanto la de HCI son menores a sus respectivas Referencias, por lo que el lavado de cloro es mayor y la recioracién no se lleva tan bien.

Las Pruebas 30 y 31 indican que la cloración puede alcanzar niveles muy altos de casi el 100%, ambas pruebas se presentan con mayor detalle en la Figura 4.40. En esta Figura, se observa que la Prueba 31 es la que produce mayor cloracién con un promedio de concentracién de 0.96. La Prueba 30 tiene una concentracién de cloruros adsorbidos promedio de 0.92. Los niveles de cloracién de ambas Pruebas resuitan adecuadas para nuesiros fines. Pese a Jo anterior, resulta muy dificil alcanzar las condiciones de concentración simuladas en las dos pruebas anteriores pues la concentración de  $H_2O$ deberia ser muy pequefia y entonces el problema original se acabaria, o la de DCE muy grande con lo que a concentracion de HCI seria excesiva y por lo tanto la corrosién también. s perfiles de concentración de cloro respectivas de 29 fue la que dio la menor capacidad la es del doble de la concentración de Refe<br>El son menores a sus respectivas Referencia<br>doración no se lleva tan bien.<br>S Pruebas 30 y

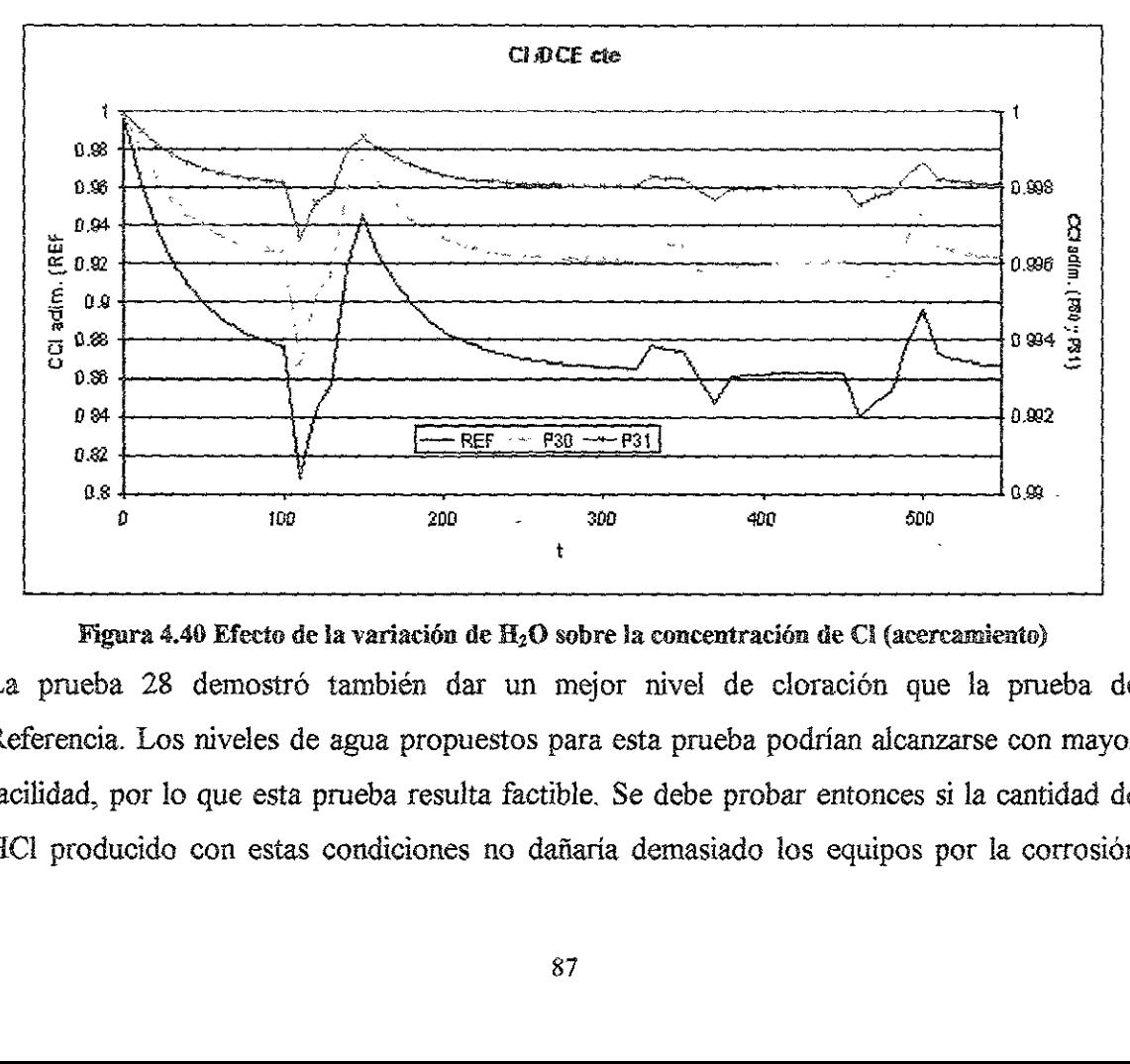

Figura 4.40 Efecto de la variacién de H,O sobre la concentracién de Ci (acercamiento) La prueba 28 demostró también dar un mejor nivel de cloración que la prueba de Referencia. Los niveles de agua propuestos para esta prueba podrian alcanzarse con mayor facilidad, por lo que esta prueba resulta factible. Se debe probar entonces si la cantidad de HCI producide con estas condiciones no dafiaria demasiado los equipos por la corrosion que este compuesto ocasiona. La concentración de HCl que se produce es exactamente el doble de la producida en la prueba de Referencia.

### 4.3.4.2 Manteniendo la concentración de aqua sin cambios

El mismo perfil del agua que se presentó en la Figura 4.36 se observa también en la Figura 4.41. Al igual que en el caso donde se mantiene la concentración de DCE sin cambios, en este caso cuando la concentración de DCE es el doble de la del agua, el perfil de agua obtenido es menor que la Referencia. Esto indica que en la realidad no importan los valores absolutos de la concentración de agua y de DCE alimentados en los perfiles finales calculados, sino que lo importante es la relación que guardan entre ellas. La relación H<sub>2</sub>O/DCE se hace también evidente si se comparan las Figuras 38 y 43, perfiles de DCE a DCE y H<sub>2</sub>O constantes respectivamente. Tomando como punto de comparación la relación de reactivos alimentados, y si no consideramos el final de las pruebas 33 y 34, ambas gráficas son idénticas. La perturbación en la parte final de estas pruebas seguramente se debe a que los valores utilizados crean algún conflicto en el método numérico.

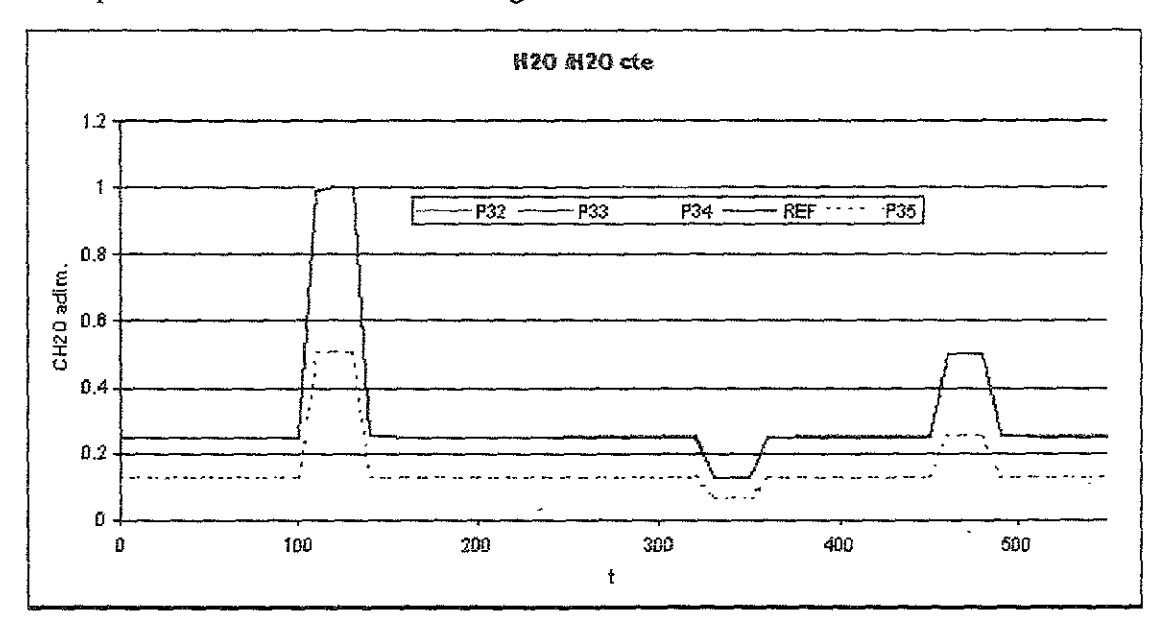

Figura 4.41 Efecto de la variación de DCE sobre la concentración de  $H_2O$ 

La relación de reactivos a la entrada aparece de manera indirecta en la Figura 4.37 y 4.42, los perfiles de HCl. Debido a que el HCl es un producto de la descomposición de DCE (Figuras 4.38 y 4.43), este perfil estará también conectado a la relación  $H_2O/DCE$ . De ahí que ambas gráficas sean casi idénticas - nuevamente excepto al final de las pruebas 33 y 34.

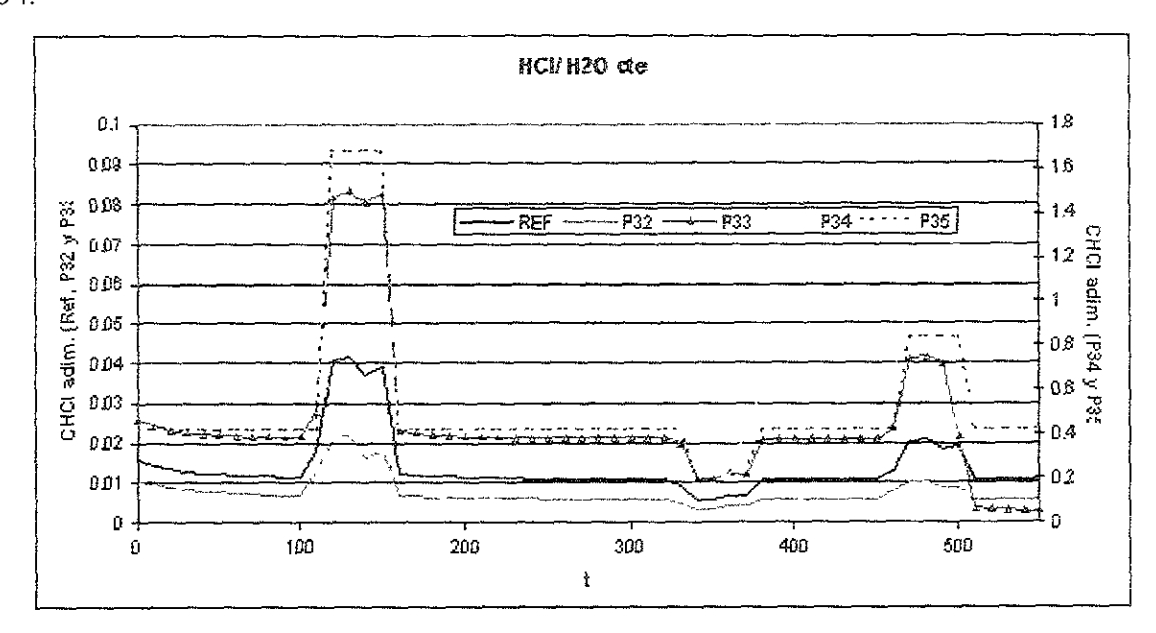

Figura 4.42 Efecto de la variación de DCE sobre la concentración de HCI

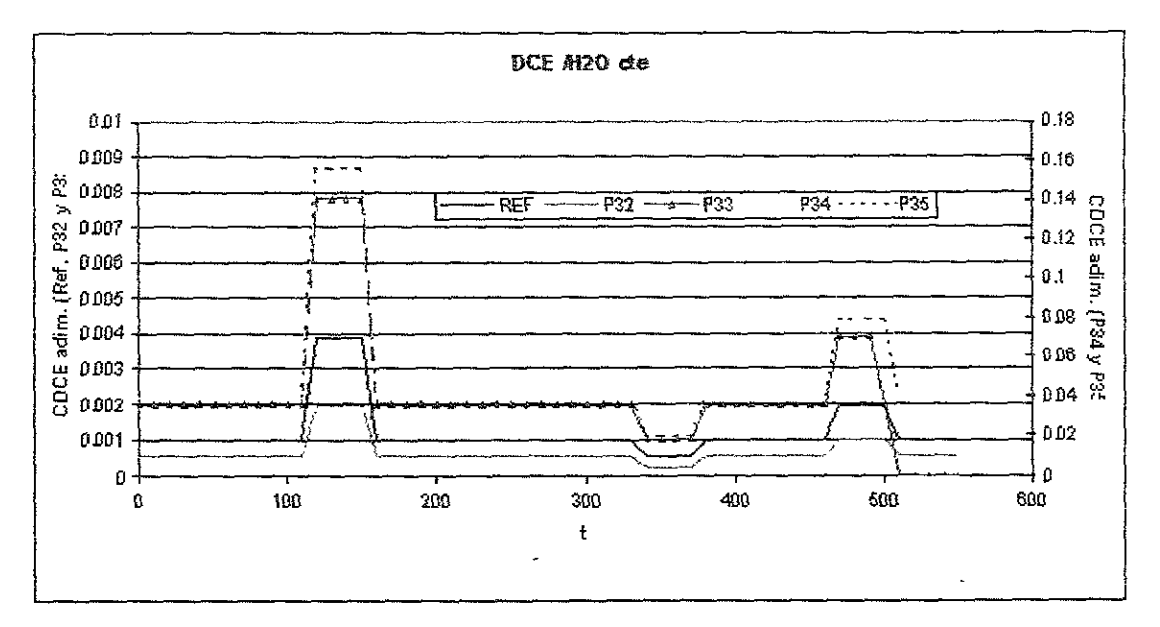

Figura 4.43 Efecto de la variación de DCE inicial sobre la concentración en el reactor de DCE

Al comparar las figuras 4.39 y 4.44 se ve que en este caso también se cumplió la concordancia entre la forma de los perfiles obtenidos y la relación de H<sub>2</sub>O/DCE alimentados. No se considera la última parte de la Prueba 33.

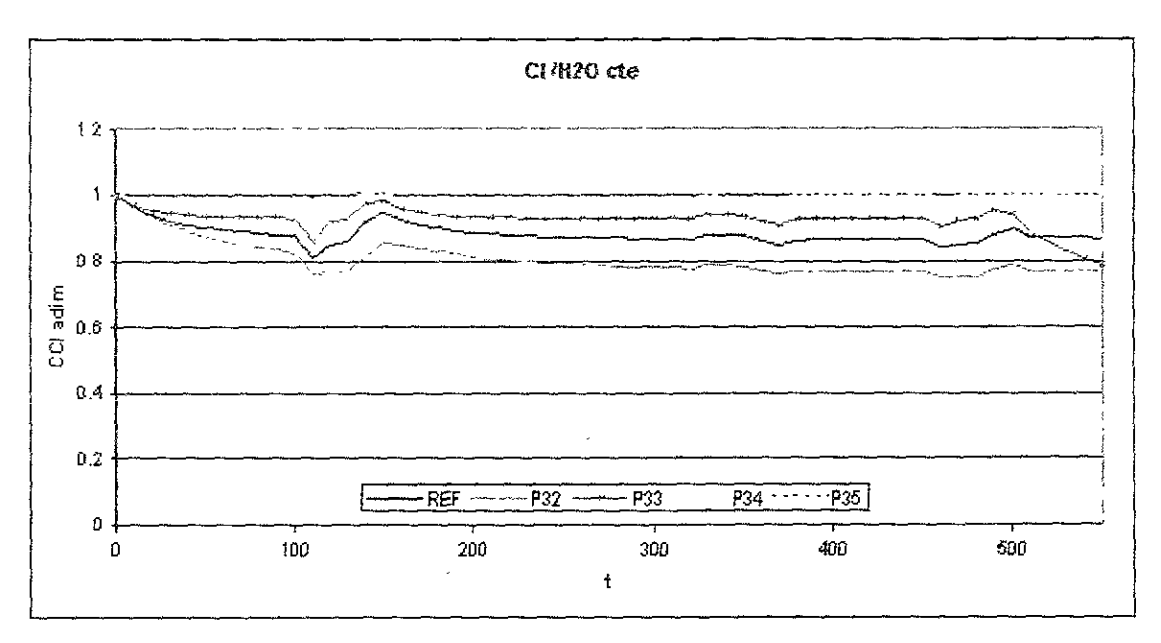

Figura 4.44 Efecto de la variación de DCE sobre la concentración de CI

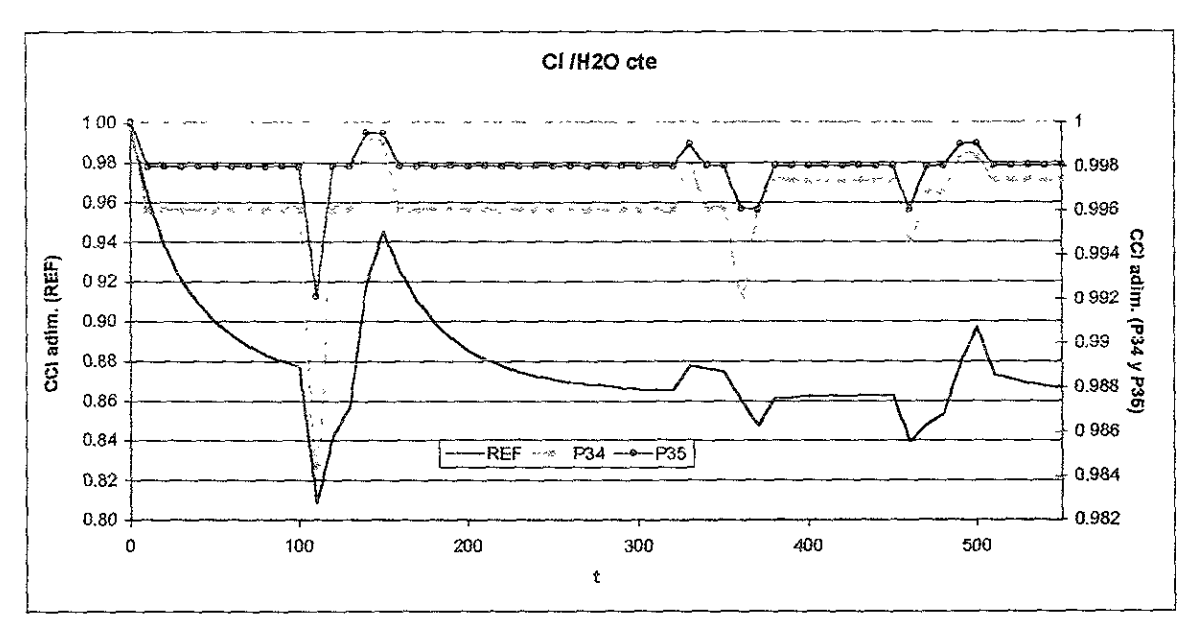

Figura 4.45 Efecto de la variación de DCE sobre la concentración de CI (acercamiento) ·

Por último, se siguió el mismo procedimiento en la Figura 4.45 que en la Figura 4.40. Se muestran los resultados de las pruebas 34 y 35 junto con la Referencia. En este caso, las variaciones en los perfiles de cloro superficial no fueron tan marcados como al variar la concentración de agua, aquí los perfiles se recuperaron con mayor rapidez. Sin embargo, el problema sigue siendo similar, es difícil alcanzar las composiciones requeridas en esta prueba.

## Conclusiones.

Los objetivos planteados al inicio de este trabajo se cumplieron satisfactoriamente. El programa de cálculo escrito en lenguaje C++ se completó. Aun cuando no se pudo comprobar ni validar con resultados experimentales los resultados de este modelo, se probé su capacidad de simular el comportamiento del reactor de reformacion de naflas de acuerdo a algunos resultados reportados en Ia literatura . Para probar su utilidad se realizaron varias pruebas alterando algunos parametros claves del modelo desarrollado en este trabajo; estos parametros se clasifican en cinéticos (constantes de rapidez de reaccion), difusivos o de transporte (numeros de Peclet), y geométricos—operacionales (longitud del reactor, flujo de alimentacion, diametro de particula). Posteriormente se realizaron pruebas cambiando las concentraciones de los dos reactivos considerados en este trabajo. el agua y el dicloretano. Las conclusiones de estas pruebas se presentan a continuacién.

Según los resultados obtenidos en las distintas pruebas de esta simulación se puede pensar que el modelo matematico desarrollado representa adecuadamente el comportamiento del reactor de reformacion de naftas en condiciones de operacién muy distintas, por ejemplo manteniendo la alimentacion constante o con escalones.

Como primera conclusión se tiene que el perfil del agua se establece rápidamente en todos los casos, siempre conservando el perfil original dado por los escalones de entrada. A pesar de que se hicieron cambios en varios de los parametros del modelo, este perfil no se modificó o se modificó ligeramente.

La descomposicién del DCE en HCl también se pudo simular adecuadamente, dado que los perfiles obtenidos indicaban una desaparición casi instantánea del DCE y la abrupta aparición del HCl.

El acido clorhidrico juega un papel muy importante en el proceso estudiado y sus niveles de concentracién deben estar bajo un estricto control. Esto se debe a que en realidad es el acido clorhidrico y no el DCE el compuesto encargado de clorar la superficie catalitica. Como se vio en las pruebas realizadas, entre mayor sea la cantidad de ácido clorhidrico en el reactor, mayor sera la cloracién alcanzada en la alimina. Esta cloracién por otro lado está restringida debido al equilibrio que se establece en la reacción de adsorción/desorción de cloro, en la cual la relación  $H_2O/HCl$  o indirectamente la relación  $H_2O/DCE$  tienen un

papel fundamental. Ahora bien, en algunas ocasiones este equilibrio no será alcanzado, sin embargo se debe vigilar muy de cerca la cantidad de acido clorhidrico que sale del reactor de reformacion tras la regeneracidn, pues si esta cantidad es muy alta, la corrosion causada por esta especie quimica puede dafiar seriamente otros equipos de proceso ademas del reactor.

Las diferencias de concentracion (escalones) a la entrada del reactor no trastornan en gran proporción la superficie clorada, en comparación con una entrada constante de agua y dicloretano. De los resultados puede verse que una variacién en la cantidad de agua provoca una muy rapida descloracion de la superficie catalitica, la cual se puede contrarrestar al agregar una muy pequefia cantidad de DCE. Debido a que no se tienen los parámetros exactos para este proceso, resulta difícil definir los valores recomendados para este modelo. La parte experimental de este proyecto debera en su momento, estar enfocada a encontrar, entre otros parametros, datos mas precisos de los coeficientes cinéticos y de equilibrio termodinamico, asi como los valores adecuados de concentracién para cada reactivo

El parámetro cinético que más influencia tiene sobre este sistema es la constante de adsorción  $(k_1)$ , pues su variación afecta directamente la concentración de agua, ácido clorhidrico y cloro adsorbido. Un aumento en esta constante provoca un lavado mas severo en la superficie catalitica, mientras que su disminucién favorece ja cloracién. Aunque también resulta importante la variación de k<sub>2</sub>, esta tiene un menor efecto sobre el cloro adsorbido. Un incremento en su valor ayuda a mejorar la cloracién, pues mayor cantidad de cloro reemplaza a los hidroxilos superficiales. Las concentraciones de ácido clorhídrico y de DCE se alteran si se modifica  $k_3$ , lo que ocasiona a su vez una variación en la cantidad de cloruros adsorbidos en la superficie del catalizador. Entre menor sea esta variable menos DCE se convertirá en HCl, por lo tanto habrá menor cloración; si el valor aumenta, la cantidad de DCE y acido clorhidrico se elevara también, pero la cloracién de la superficie aumentará en la proporción en la que se lo permita el equilibrio de adsorción/desorción.

Los nimeros de Peclet no tuvieron influencia alguna sobre los resultados obtenidos, esto probablemente se deba a que se utilizaron valores distintos a los recomendados. Al ser estos numeros adimensionales mayores a lo establecido generalmente pudieron enmascarar el efecto del término difusivo en el balance de masa

92

Tampoco el diámetro de partícula d<sub>p</sub> alteró los perfiles de concentración calculados, sin embargo tanto los Peclets como el cambio en d<sub>p</sub> provocaron un incremento sustancial en el tiempo de célculo al aumentar su valor. Estos parametros afectan directamente el término difusivo del modelo planteado.

El tiempo de residencia de las especies quimicas dentro del reactor, es decir, la longitud del reactor, alteré el valor de las concentraciones obtenidas. Entre mayor sea este tiempo de residencia mejor será el grado de cloración alcanzado, pues las especies tendrán mayor oportunidad de reaccionar entre ellas, ademas de que se podré alcanzar mejor las condiciones de equilibrio.

La variacion del flujo de alimentacién agua—agente clorante, dio como resultado que entre menor sea este flujo alimentado mayor será la cloración y viceversa Esto puede deberse a que al aumentar el valor del flujo, el término convectivo del balance de masa adquiere mayor importancia. Esto provoca a su vez que las reacciones de cloracion en el reactor no se lleven con tanta facilidad.

Un punto que vale la pena notar es que uno de los parámetros clave en la modificación de la superficie del cloro fue la relación  $H_2O/DCE$  alimentada. Independientemente del valor absoluto de la concentración de los reactivos alimentados, la relación con la que estos son introducidos al reactor, dará un perfil de concentración específico de cloro superficial.

Para finalizar, se puede ver que la hipdtesis planteada para este trabajo se cumplio en gran medida ya que la simulacion del comportamiento de las especies dentro del reactor se pudo representar en casi todos los casos tratados. No es posible con los datos que se tienen hasta el momento dar una prediccion exacta ni de la cantidad ni del tiempo de residencia del DCE necesarios para regenerar totalmente la alumina clorada.

# APENDICE A.

### MOTORES DE COMBUSTION INTERNA

[DE Pangtay S.C., Petroquímica y Sociedad]

Los motores de combustión interna o motores de explosión son los que usan comúnmente los automóviles. Estos nombres les fueron asignados debido a que el combustible se quema en el interior del motor y no es un dispositivo externo a él, como en el caso de los motores diesel.

### Funcionamiento de los motores de combustién interna

Estos motores trabajan en cuatro tiempos que son la admisién, la compresion, la explosion y el escape. La Figura A.1. ilustra los cuatro tiempos del motor de combustién interna.

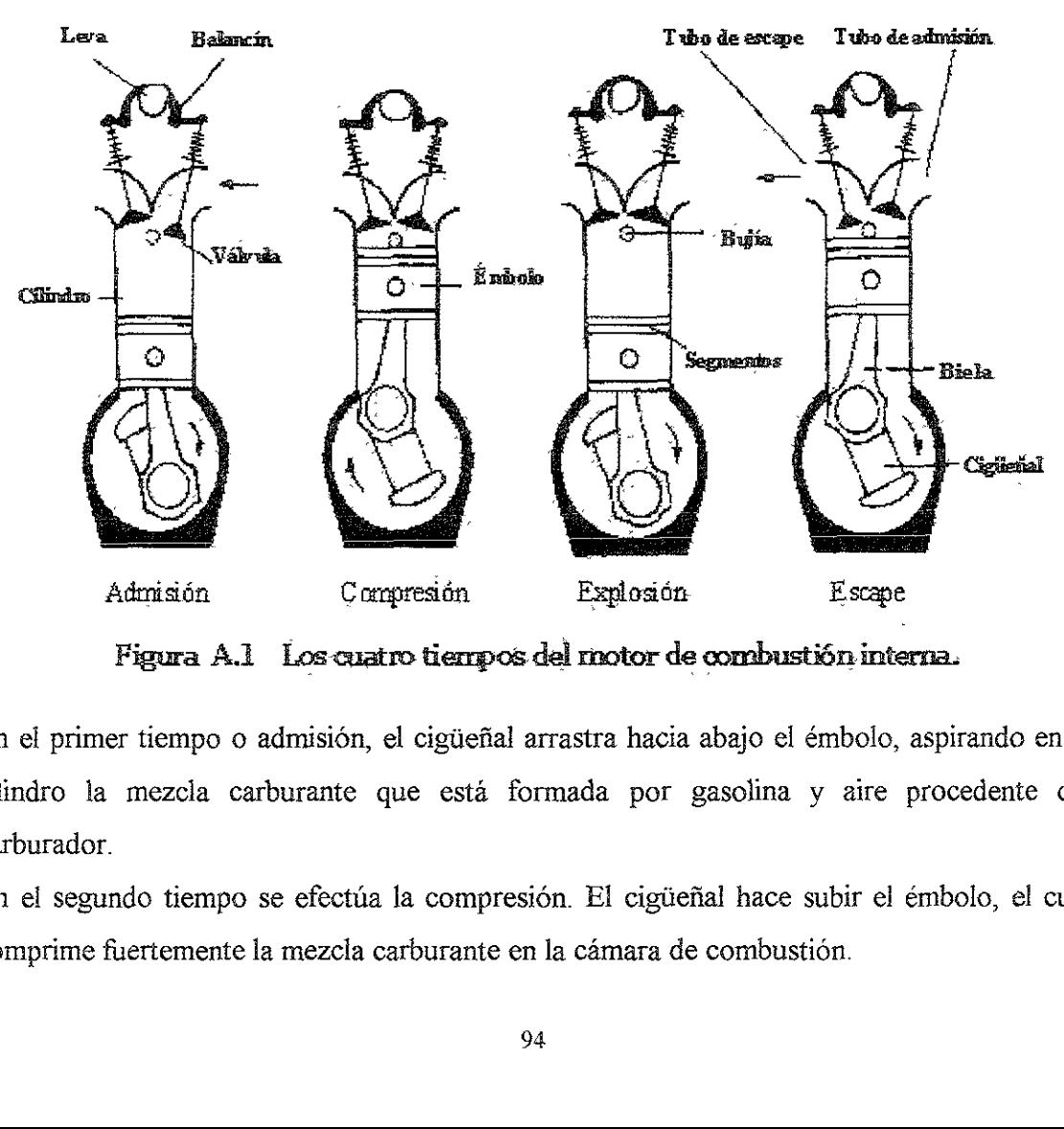

Figura 4.1 Loscuatro tiempos. del motor de combustién interna.

En el primer tiempo o admisién, el cigtiefial arrastra hacia abajo el émbolo, aspirando en el cilindro la mezcla carburante que esta formada por gasolina y aire procedente del carburador.

En el segundo tiempo se efectia la compresién. El cigtiefial hace subir el émbolo, el cual comprime fuertemente la mezcla carburante en la cámara de combustión.

En el tercer tiempo, se efectiia la explosién cuando la chispa que salta entre los electrodos de la bujia inflama la mezcla, produciéndose una violenta dilatacion de los gases de combustién que se expanden y empuijan el émbolo, el cual produce trabajo mecanico al mover el cigtiefial, que a su vez mueve las llantas del coche y lo hace avanzar.

Por último, en el cuarto tiempo, los gases de combustión se escapan cuando el émbolo vuelve a subir y los expulsa hacia el exterior, saliendo por el mofle del automovil. Naturalmente que la apertura de las vélvulas de admision y de escape, asi como la produccién de la chispa en la camara de combustion, se obtienen mediante mecanismos sincronizados en el cigüeñal.

De acuerdo con la descripcién anterior, comprendemos que si la explosién dentro del cilindro no es suave y genera un tir6n irregular, la fuerza explosiva golpea al émbolo demasiado rápido, cuando aún está bajando en el cilindro. Este efecto de fuerzas intempestivas sacude fuertemente la máquina y puede llegar a destruirla. Cuando esto sucede se dice que el motor está "detonando" o "cascabeleando", efecto que se hace más notorio al subir alguna pendiente.

Indudablemente que este fenómeno también se observa cuando el automóvil está mal carburado, o sea que no tiene bien regulada la cantidad de aire que se mezcla con la gasolina.

Sin embargo, cuando éste no es el caso, el cascabeleo se debera al tipo de gasolina que se esta usando, la cual a su vez depende de los compuestos y los aditivos que la constituyen, o sea, de su octanaje.

95

# APENDICE B.

### DESCRIPCION DEL PROGRAMA DE CALCULO

Este programa resuelve el modelo dinamico de un reactor tubular de lecho empacado dentro del cual se llevan a cabo las siguientes reacciones:

H<sub>2</sub>O<sub>(g)</sub> + X - Cl<sub>(s)</sub> 
$$
\xrightarrow{k_1 \to \atop k_2}
$$
 X - OH<sub>(s)</sub> + HCl<sub>(s)</sub>  
C<sub>2</sub>H<sub>4</sub>Cl<sub>2(g)</sub> + 2 H<sub>2(g)</sub>  $\xrightarrow{k_3}$  + 2 HCl<sub>(g)</sub> + C<sub>2</sub>H<sub>6(g)</sub>

donde X representa un sitio activo. El modelo representa el cambio en ef perfil de concentraciones de cada especie quimica en la coordenada axial a través del tiempo, considerando los efectos de la difusión, convección, y suponiendo reacciones simples.

Las ecuaciones a resolver son:

\n
$$
\text{Dt}(C_0) = \frac{dp}{PeH2O*L} \, \text{Dss}(C_0) - \text{Ds}(C_0) - \text{L/(U rofref)}(-r_1)
$$
\n

\n\n $\text{Dt}(C_1) = \frac{dp}{PeHCl*L} \, \text{Dss}(C_1) - \text{Ds}(C_1) + \text{L/(U rofref)}(r_1 + r_2)$ \n

\n\n $\text{Dt}(C_2) = \frac{dp}{PeDCE*L} \, \text{Dss}(C_2) - \text{Ds}(C_2) - \text{L/(U rofref)}(-r_2)$ \n

\n\n $\text{Dt}(C_3) = \frac{dp}{PeC2H6*L} \, \text{Dss}(C_3) - \text{Ds}(C_3) + \text{L/(U rofref)}(r_2)$ \n

\n\n $\text{Dt}(C_4) = \text{L/(u rosref)}(r_1)$ \n

\n\n $\text{Dt}(C_5) = \text{L/(u rosref)}(-r_1)$ \n

Donde cada Ci es uno de los compuestos quimicos, Dt la primera derivada parcial en el tiempo, Ds la primera derivada parcial en la coordenada axial y Dss la segunda derivada parcial en la coordenada axial El resto de los pardmetros se introduce en forma dimensional en el archivo de datos.

El programa de adsorcién de cloro, que funciona en modo MS-DOS, se divide en dos partes:

### Archivo DYNDAT.EXE

El archivo DynDat Exe es un ejecutable mediante el cual se crean nuevos archivos de datos © se modifican los archivos ya existentes. Presenta un menti de opciones para que se elija la

actividad a realizar (Crear, Editar, Ayuda(general), o Salir). Este archivo genera un archivo de datos con extensién DAT. actividad a realizar (Crear, Editar, Ayuda (gene<br>de datos con extensión DAT.<br>Uso:<br>Escribir en el símbolo del sistema DYN<br>La pantalla principal de este subprograma se m

Uso:

Escribir en el simbolo del sistema DYNDAT y presionar ENTER

La pantalla principal de este subprograma se muestra a continuacion:

#### UNIVERSIDAD NACIONAL AUTONOMA DE MEXICO FACULTAD DE QUIMICA UNIDAD DE INVESTIGACION EN CATALISIS

Programa para la solución del modelo dinámico de un reactor tubular de adsorción/desorción de cloro.

Elige una opcién'

- L.- Crear archivo de parametros fisicos.
- 2.- Abrir/Editar archivo de parametros fisicos.
- 3.- Ayuda sobre el programa
- 4.- Salir.

### Opcién =

El archivo DYNDAT.EXE se generé mediante el listado presentado en REACTUB.H y REACTUB CPP. Por otro lado, los archivos DYNCLOR.H y DYNCLOR.CPP se usaron para crear el archivo ejecutable del calculo del reactor: DYNCLOR.EXE

### Archivo DYNCLOR.EXE

Este archivo tiene la fincion de calcular la adsorcion de cloro en el catalizador tomando los datos del archivo de datos (\*.DAT) creado por DYNDAT. A su vez este archivo genera varios archivos de resultados más:

- \* LRV Archivo de resultados en formato binario
- \* TXT Reporte de resultados en formato de texto

\*M\_ - Archivo en MatLab, usado para ver de forma grafica cada uno de estos resultados ORDERSS.M - Archivo en MatLab, auxiliar para ver algunas de las graficas ORDERSB.M - Archivo en MatLab, auxiliar para ver algunas de las graficas

Uso:

Escribir en el simbolo del sistema

DYNCLOR [Unidad] [Trayectoria] [NombreArchivoDatos]. DAT y ENTER

EI listado del programa generado para este trabajo se presenta en las siguientes paginas. Mediante este programa se calcularon las composiciones dentro del reactor de reformacién de naftas a diversas condiciones. La mayor parte de este programa fue escrito en lenguaje C++, sin embargo, el método numérico se encuentra en lenguaje Fortran. Se compilé mediante Visual C++ ver. 4.0, dentro del ambiente del Microsoft Developer Studio, ya que esta es la única versión que permite enlazar códigos escritos en dos lenguajes distintos come son C++ y Fortran.
## REACTUBH.DOC

```
1
      // reactub.h -- Declaracion de clases para problema reacior tubular 
1234567892345678
      {/ UNISOFT (R) 1997 
      #ifndef | REACTUB_H 
      #define__ REACTUB_H // Previene multiples #include 
      #include <conio.h> 
      #include <stdio.h> 
 \overline{9}#include <string.h> 
10
      #include <ctype.h> 
11
      #include <stdlib.h> 
12
13
       #define TRUE 1 
14
       #define FALSE 0
15
      #define MAXLEN 50
16
      #define COMPONENTS 6 
17
      #define INTERVALS 50 
18
       #define MAXSTEPS 10 
19
       #define M_P! 3.14159265358979323846 
20
21
       typedef void (_stdcall * FCNUTptr) (long*, double*, double*, double*, double*, double*);
22
       typedef void ( __stdcall * FCNBCptr) (long*, double*, double*, double*, double*);
\overline{23}24
       typedef struct 
25
               { 
26
              double L, dp; 
27
              double Flow, RD; 
28
              double k1, k2, k3; 
\overline{29}double A1, A2, A3; 
30
              double EA1, EA2, EA3; 
31
              double PeH20, PeHCI, PeDCE, PeC2H6; double EH2O[MAXSTEPS][2], EHCI[MAXSTEPS][2], EDCE[MAX
32
33
       EC2H6[MAXSTEPS][2]; 
34
              double Ct0Cl:
35
               double u, rofref, rosref; 
\overline{36}37
               double dt; 
38
               double FinalTime; 
39<br>40
               int NumSteps[COMPONENTS-2]; 
               double Temp; 
41
               } ProblemData; 
4444444455555555
       class Tools 
               { 
               public: 
                      /{ Parametros de calculo. 
                      ProblemData Parameter; 
       H double ds;
                      // Punteros a funciones requeridos para colocacion ortogonal. 
                      FCNUTotr F; 
                      FCNBCpir BC; 
                      // Funciones de entrada / salida a pantalla. 
55
                      int CreatePDQ; /* CAMBIA */ 
56
                      int EditPD(); /* CAMBIA */
```
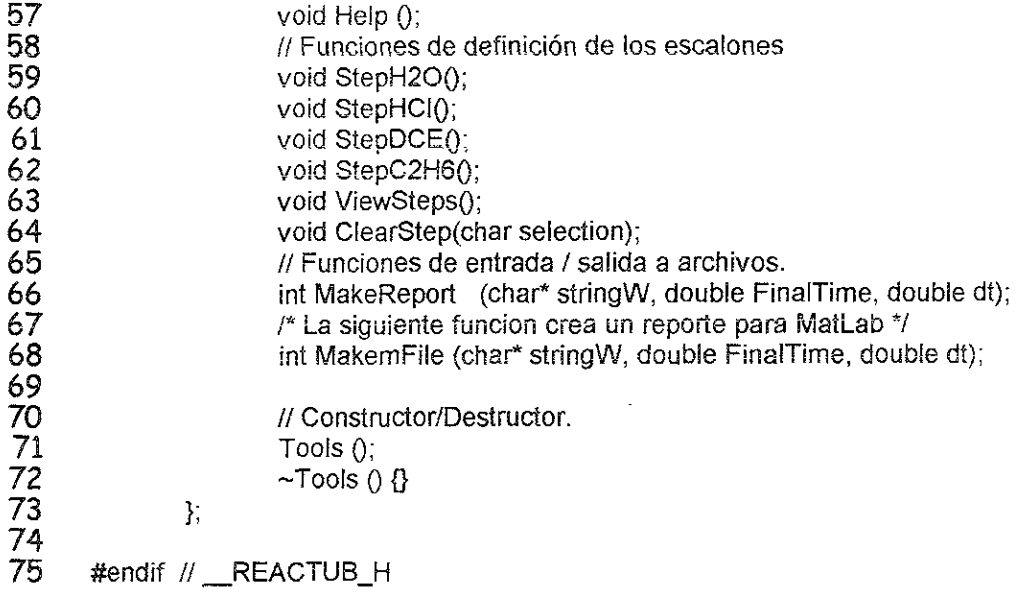

 $\hat{\phantom{a}}$ 

 $\mathcal{L}^{\text{max}}_{\text{max}}$ 

```
\mathbf{1}// Reactub cpp -- Implementacion del header Reactub.h 
bee 1 2 3 4 5 6 7 8 9 10 11 12 13 14 5 16 7 8 9 10 11 12 13 14 5 16 7 18 9 20
  \overline{z}// UNISOFT (R) 1998-1999 
  3
  \overline{4}#inclide <stdio.h> 
  \boldsymbol{5}#include <stdlib.h> 
  6
         #include <conio.h> 
  \overline{7}#include <math.h>
  8
         #include <time.h> 
  9
         #include <string.h> 
 10<sup>°</sup>#include "reactub h" 
 \mathbf{11}12
         Tools: Tools ()
 13
         \<br>Parameter.L          = 0;
 14
 15
         Parameter.dp =0;
         Parameter.Flow = 0;
 16
 17
         Parameter.RD = 0;
 18
         Parameter.k1 = 0;
 19
         Parameter.k2 =0;
 20
         Parameter.k3 =0;
 21
         Parameter.PeH2O = 0;
 22
         Parameter.PeHCl = 0:
 23
         Parameter.PeDCE = 0;
 24
         Parameter.PeC2H6 = 0;
25
26
        for (int i = 0; i < MAXSTEPS; i++)
27
                  for(int j = 0; j < 2; j++)
28
         { 289333333438678880142234444444456112334556629
                  Parameter EH2O[i][j] = 0;Parameter. EHCI[i][j] = 0;
30
31
                  Parameter.EDCE[i][j] = 0;<br>Parameter.EC2H6[i][j] = 0;
32
33
         } 
34
35
        Parameter.Ct0Cl = 0;
36
        Parameter.u =0:
37
        Parameter.rosref = 0;
38
        Parameter.rofref = 0;
39
        Parameter.FinalTime = 0;
40
        Parameter.dt = 0;
41
        } 
42
43
        int Tools::CreatePDQ 
44
         £ 
45
        FILE* outf; 
        char* stringC = (char*)malloc(MAXLEN); 
46
        double densf, Escalon; 
47
48
49
        printf ("\nNombre del archivo (sin extension) = "); 
        scanf("%s", stringC); 
50
51
        streat (stringC, ".DAT"); 
52
53
        outf = fopen (stringC, "wb");
54
        if (loutf) 
55
                  t 
56
                  printf ("No se puede crear %s", stringC);
```
103

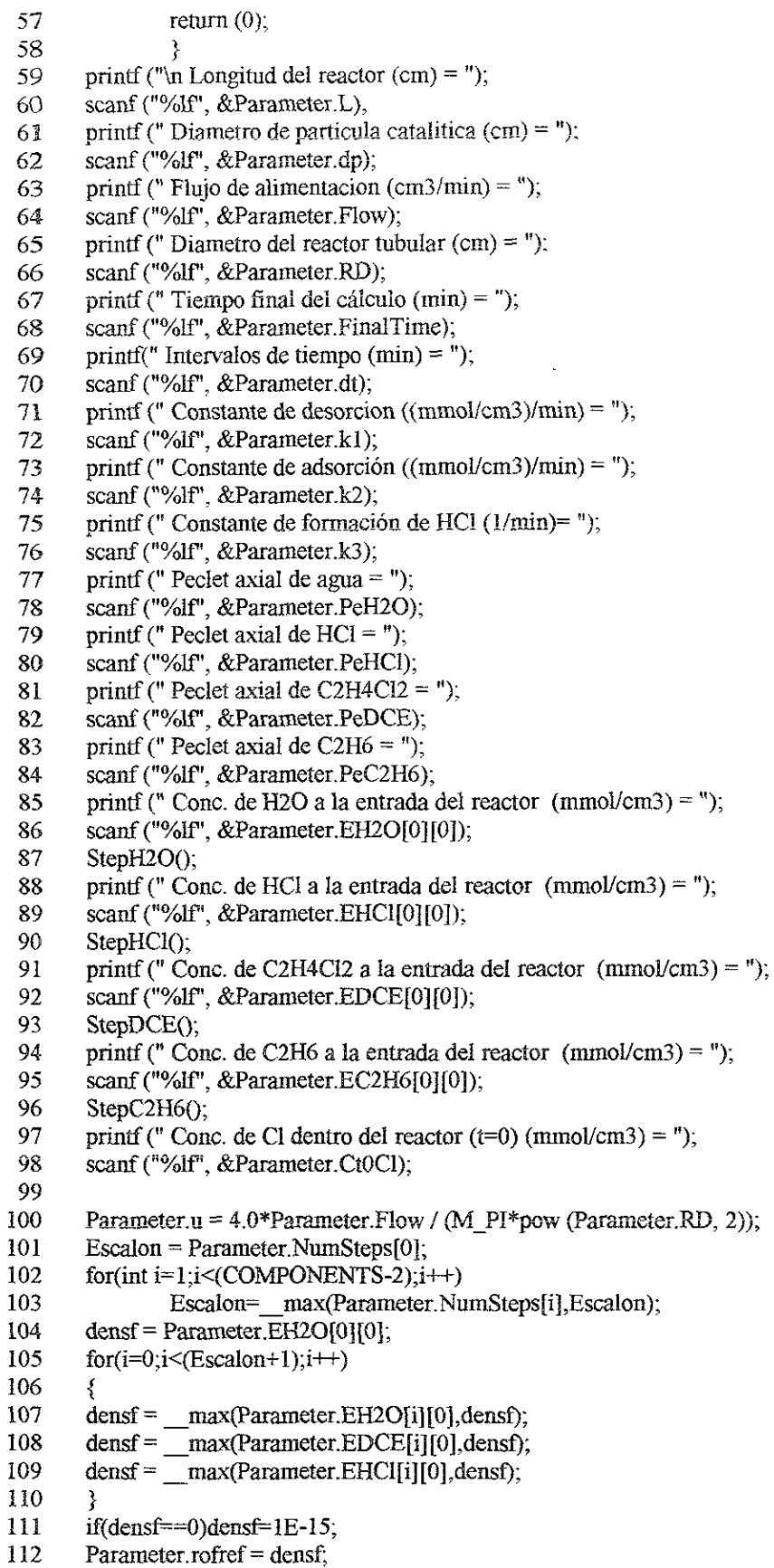

```
113 Parameter.rosref = Parameter.C10Cl, 
114 
115 fwrite (&Parameter, sizeof (ProblemData), 1, outf); 
116 fclose (outf): 
117 free (stringC); 
118 
119 return 0; 
120 } 
121 
122 int Tools::EditPD \begin{array}{cc} 0 & \text{if } 1 & \text{if } 3 \end{array}124 int done = FALSE;
125 126 FILE * inpf;
127 FILE * outf; 
128 char selection; 
129 char *stringR = (char^*) malloc(MAXLEN);
130 char *stringW = (char*) malloc(MAXLEN);
131 double densf, Escalon; 
132 
133 printf ("\nNombre del archivo a abrir (sin extension) = ");
134 scanf ("%s", stringR); 
135 strcat (stringR, ".DAT"); 
136 
137 inpf = fopen (stringR, "rb");
138 if Clinpf) 
139 { 
140 printf ("\nNo se puede abrir %s", stringR);
141 return (0);
142 } 
143 fread (&Parameter, sizeof (ProblemData). 1, inpf), 
144 _ felose (inpf); 
145 free(stringR); 
146 done=FALSE: 
147 while (!done) 148 £ 
149 printf("\tOpcion a editar:\n");
150 printf("\n A.- Longitud del reactor = \%4.4G cm", Parameter.L):
151 printf("\n B.- Diametro de particula catalitica = %4.4G cm", Parameter.dp);
152 printf("\n C.- Flujo de alimentacion = %4.4G cm3/min", Parameter. Flow);
153 printf("\n D.- Diametro de reactor tubular = \%4.4G cm", Parameter.RD);
154 printf("\n E. - Constante de desorcion = \%4.4G (mmol/cm3)/ min", Parameter k1);
155 printf("\n F.- Constante de desorcion inversa = %4.4G (mmol/cm3)/ min", Parameter.k2);
156 printf("\n G.- Constante de adsorcion = %4.4G 1/min", Parameter.k3):
157 printf("\n H.- Peclet de agua = \%4.4G", Parameter.PeH2O);
158 printf("\n I. - Peclet de HCl = \%4.4G", Parameter. PeHCl);
159 printf("\n J.- Peclet de C2H4Cl2 = \%4.4G". Parameter. PeDCE):
160 printf("\n K.- Peclet de C2H6 = %4.4G", Parameter.PeC2H6);
161 printf("\n L.- Conc. de H2O a la entrada del reactor = %4.4G mmol/cm3",
162 Parameter.EH20[0][0)), 
163 printf("\n M.- Conc. de HCl a la entrada del reactor = \%4.4G mmol/cm3",
164 Parameter EHC1(0][0]); 
165 printf("\n N.- Conc. de C2H4Cl2 a la entrada del reactor = %4.4G mmol/cm3",
166 = Parameter. EDCE[0J{0)); 
167 printf("\n O.- Conc. de C2H6 a Ja entrada del reactor = %4.4G mmol/cm3", 
168 Parameter EC2H6[0][0]):
```
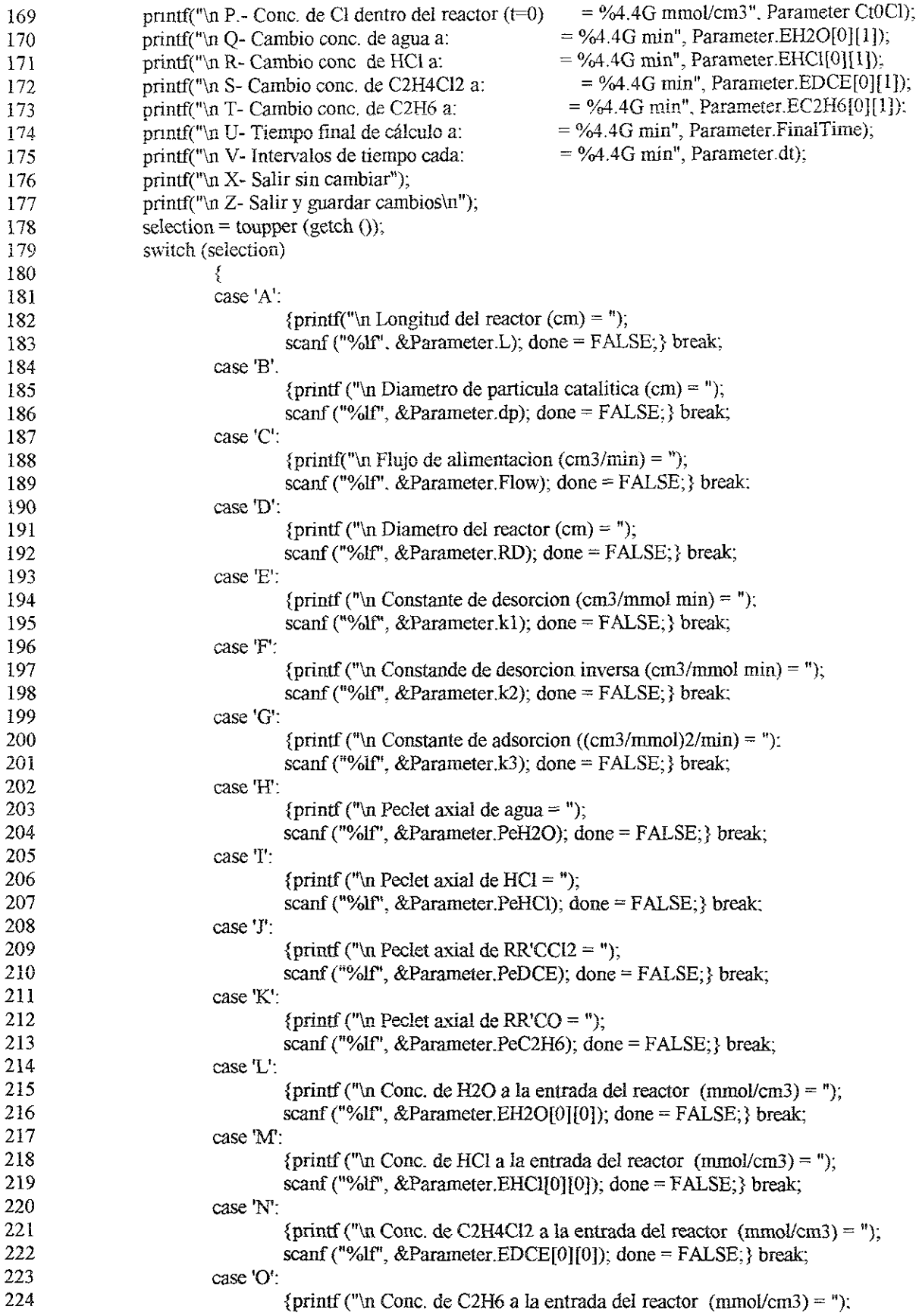

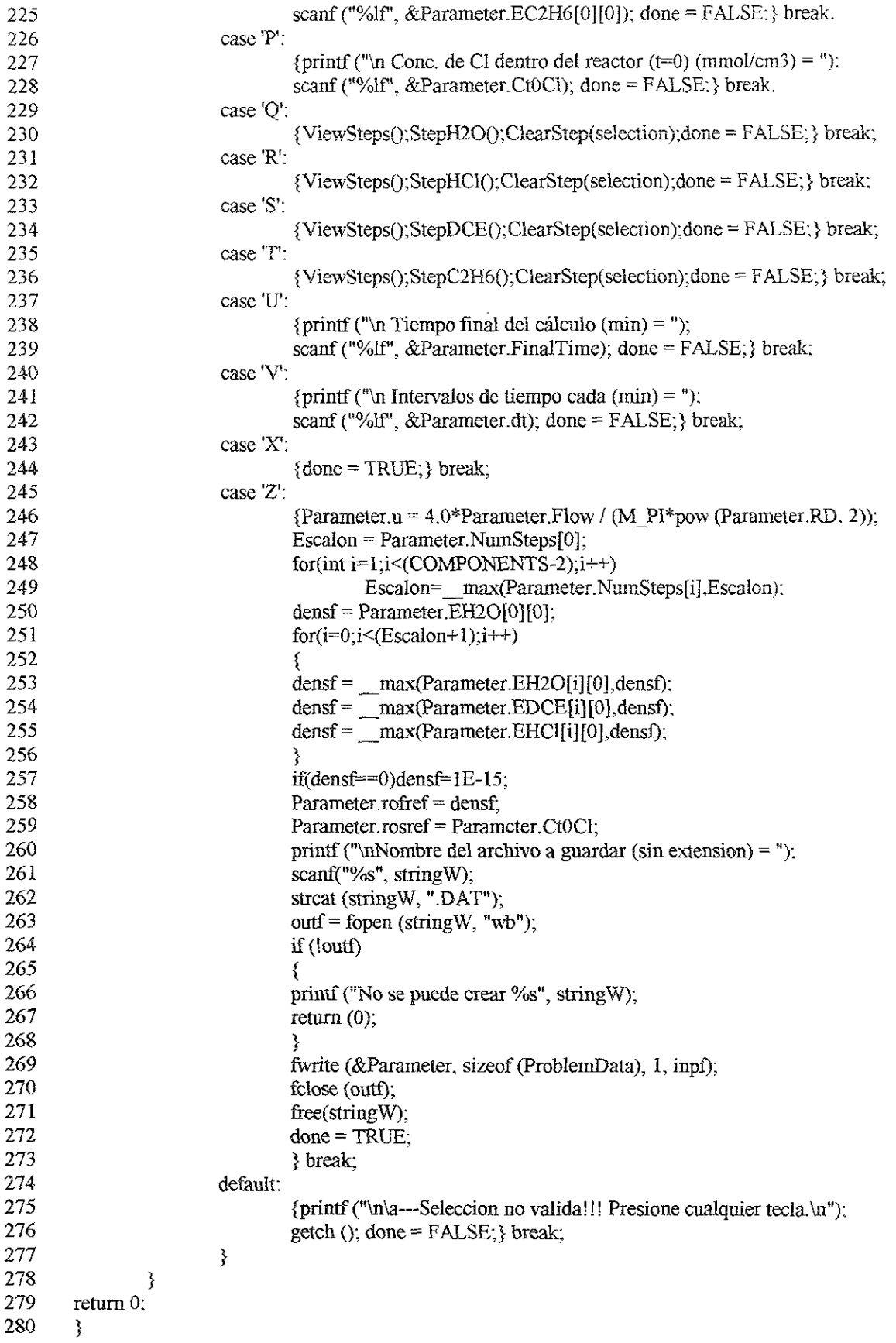

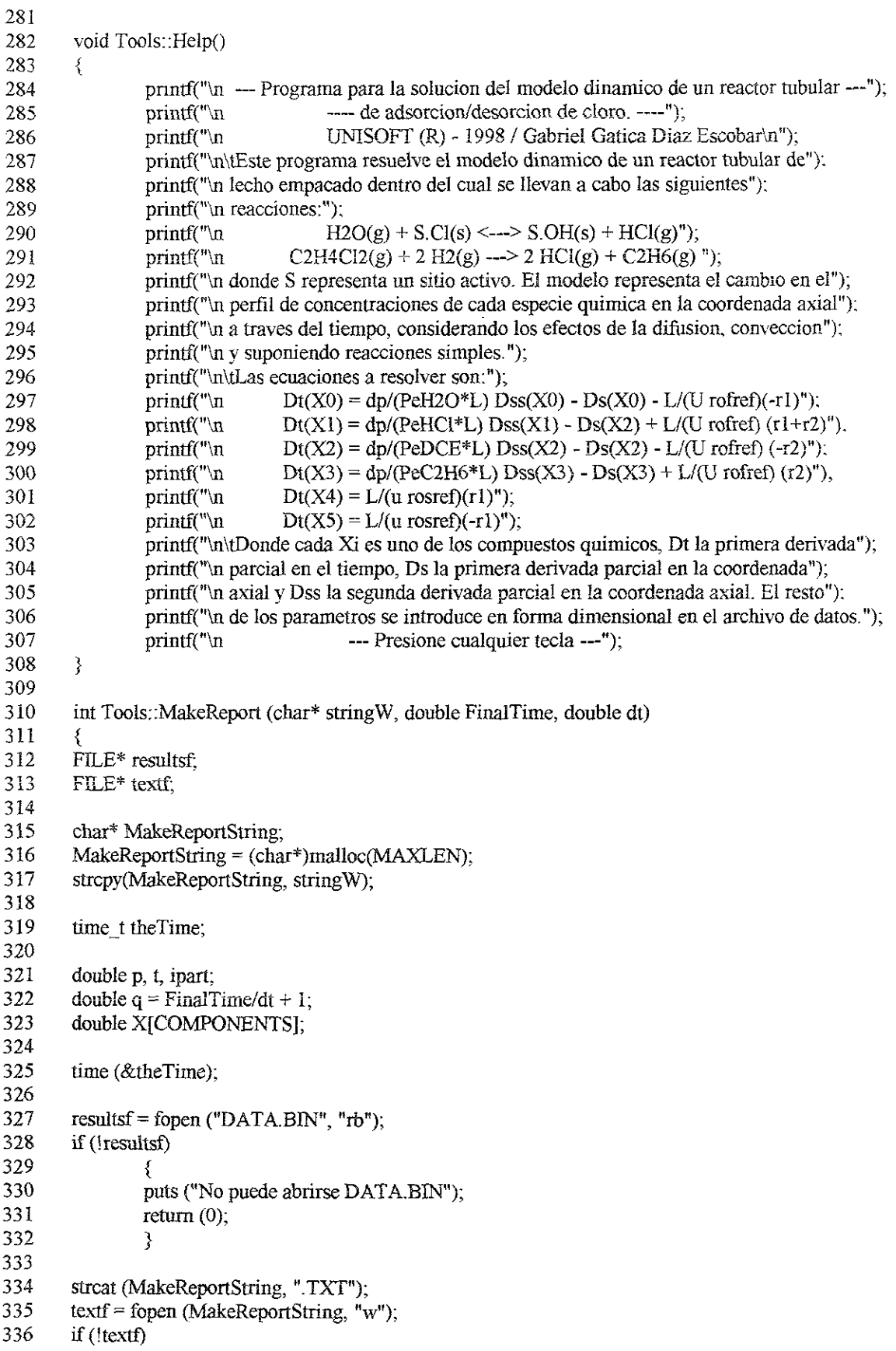

337 338 339 340 341 342 343 344 345 346 347 348 349 350 351 352 333 354 355 336 337 358 359 360 361 362 363 364 365 366 367 368 369 370 371 372 373 374 375 376 377 378 379 380 381 382 383 384 385 386 387 388 389 390 391 392  $\mathcal{E}$ printf (No puede abrirse %s", MakeReportString): return  $(0)$ ; } fprintf (textf,"\n\n"): fprintf (textf, "UUUUUUUUUUUUUUUUUUUUUUUUUUUUUUUUU fprintf (textf, " UUUUUUUUUUU UUUUUUUUU\n"); fprintf (textf, " UUUUUUUU UUUUUUUn"); fprintf (textf,  $"$  UUUUUU  $'$ ); fprintf (extf," UUUUU = UUUUU UNISOFT \n"): fprintf (textf, " UUUUU  $\frac{\cdot}{\cdot}$  -=== $\cdot$  UUUUU UNISOFT \n");<br>fprintf (textf, " UUUU . III . UUUU Reporte de resultados\n"). fprintf (textf,  $"$  UUUU IIIIIII UUUU Solución sistemas de ecuaciones $\ln$ "): fprintf (textf, " UUUU VIIIIIV UUUU diferenciales parciales.\n"): fprintf (textf, " UUUUU +-- ===--- UUUUU Gabriel Gatica\n").<br>fprintf (textf, " UUUUU UUUUU UUUUU (R)\n"); fprintf (textf, " UUUUUUUU UUUUUUUUU %s", ctime (&theTime)); fprintf (textf, " UUUUUUUUUUUUUUUUUUUUUUUUUUUUUU \n"): fprintf (textf, " UUUUUUUUUUUUUUUUUUUUU Osa"), fprintf (textf, "\nin Calculos efectuados con los siguientes valores:\n\n"), fprintf (textf, "\t\t\tLongitud del reactor = %G cm\n", Parameter.L); fprintf (textf, "\t\t\tDiametro de particula  $=$  %G cm\n", Parameter.RD): fprintf (textf, "\t\t\tFlujo = %G cm^3/min\n", Parameter Flow); fprintf (textf, "\t\t\tDiametro del reactor = %G cm\n", Parameter.RD); fprintf (textf, "\t\t\tConstante de desorcion = %G cm^3/mmol min\n", Parameter k1); fprintf (textf, "\t\t\tConstante de desorcion inv. = %G cm^3/mmol min\n", Parameter.k2); fprintf (textf, "\t\t\t\l\l\Constante de adsorcion = %G (cm^3/mmol)^2/min\n", Parameter.k3); fprintf (textf, "\t\t\tPeclet de H2O  $=$  %G \n", Parameter.PeH2O); fprintf (textf, "\t\t\tPeclet de HCl  $=$  %G \n", Parameter. PeHCl): fprintf (textf, "\t\t\tPeclet de C2H4Cl2  $= %G \in "$  Parameter. PeDCE): fprintf (textf, "\t\t\tPeclet de C2H6  $=$  %G \n", Parameter. PeC2H6). fprintf (textf, "\t\t\tConcentracion de H2O $(I=0)$  = %G mmol/cm^3\n", Parameter EH2O[0][0]); fprintf (textf, "\t\t\tConcentracion de  $\text{HCl}(L=0)$  = %G mmol/cm^3\n", Parameter.EHCl[0][0]); fprintf (textf, "\t\t\tConcentracion de C2H4Cl2(L=0) = %G mmol/cm^3\n", Parameter EDCE[0][0]); fprintf (textf, "\t\t\tConcentracion de C2H6 (L=0) = %G mmol/cm^3\n", Parameter EC2H6[0][0]); fprintf (textf, "\t\t\tConcentracion de Cl (t=0) = %G mmol/cm^3\n", Parameter.Ct0Cl); fprintf (textf, "\n\t\t Cambios de concentracién\n"); fprintf (textf,  $"\in H2O:\infty"$ ); for(int  $i=0$ ;  $i<$ MAXSTEPS;  $i++$ ) { fprintf (textf, "\tCambio # %i\t\tTiempo: %lf min", i+1, Parameter EH2O[i][0]);  $if(Parameter.EH2O[i][1] > = Parameter.FinalTime) {for inf (textf "n").break;}$ else fprintf (textf, "\t\tConcentración: %lf\n"); fprintf (textf, "\nHCl:\n"); for $(i=0: i<sub>MAXSTEPS</sub>; i++)$ { fprintf (textf, "\tCambio # %i\t\tTiempo: %If min", i+1, Parameter. EHCI[i][0]); if@arameter. EHCI{il[1]>=Parameter FinalTime){fprintf (textf,"\n")-break:} else fprintf (textf, "\t\tConcentracién: %lf\n"); fprintf (textf,  $"\nC2H4Cl2:\n"$ ); for $(i=0; i<$ MAXSTEPS;  $i++$ )  $\{$  fprintf (textf, "\tCambio # %i\t\tTiempo: %If min", i+1, Parameter, EDCE[i][0]); if(Parameter. EDCE|i][1}>=Parameter.FinalTime){fprintf (textf,"\n");break: }

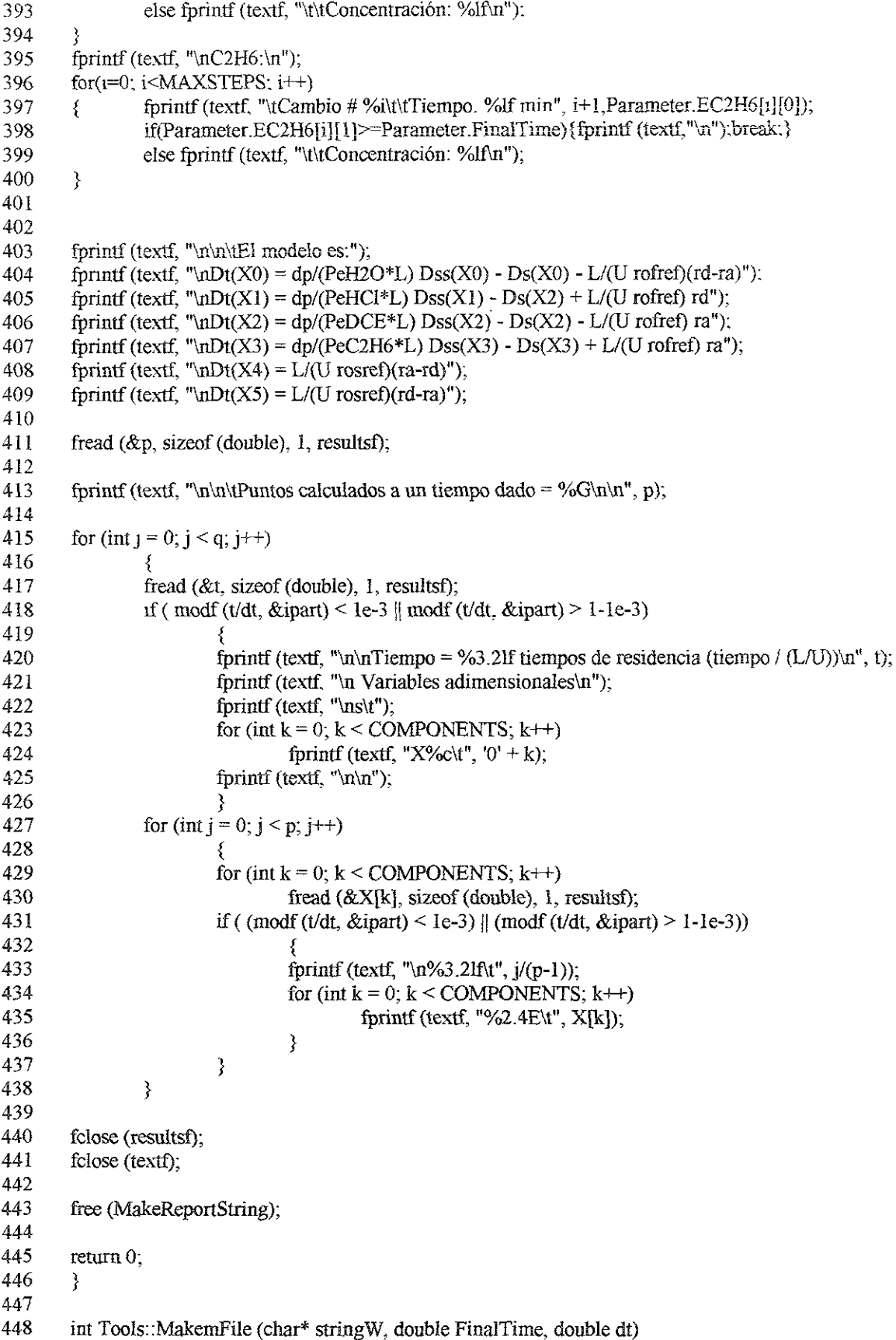

```
449
449 450 451 452 453 454 455 456 457 458 459 460 461 462 463 464 465 466 467 468 469 470 471 472 473 474 A475 416 4TT 478 479 480 481 482 483 484 485 A86 487 488 489 490 491 492 493 494 495 496 497 498 499 500 501 502 503 504 
          \frac{1}{2}double p; // Divisiones en s 
450
          double q = \text{FinalTime/dt} + 1: // Divisiones en t
451
452
          double t: 
453
          double concentration: 
454
         double dummy: 
455
456
         FILE* resultsf, 457
         FILE* textf: 
458
459
         char* MakemFileString; 
460
         MakemFileString = (char*)malloc(MAXLEN): 
461
         strcpy(MakemFileString, stringW);
462
463
         resultsf = fopen ("DATA.BIN", "rb");
464
         if (!resultsf)
465
                    { 
466
                    puts ("No puede abrirse DATA.BIN"); 
467
                    return (0);468
                    } 
469
470
         strcat (MakemFileString, ".m"); // archivo para matlab.
471
         textf = fopen (MakemFileString, "w"); 
472
         if (!textf) 
473
                    { 
474
                   printf ("No puede abrirse %s", MakemFileString); 
475
                    return (0); 
476
                    } 
477
478
         fread (&p, sizeof (double), 1, resuitsf); 
479
         fprintf(textf, "p = \%3.2lf\n", p);
480
481
         fprimf (textf, "s = (");482
         for (int i = 0; i \leq NTERVALS; i++)483
                   {\mathfrak{f}} (i < INTERVALS)
484
                              fprintf(textf, "%3.21f,", (double)(i)/INTERVALS);
485
486
                   else 
487
                              fprintf(textf, "%3.21f\ln", (double)(i)/INTERVALS);
488
                    } 
         fprintf (textf, "t = [");
489
490
         for (int j = 0; j < q; j++)491
                    { 
492
                   fread (&t, sizeof (double), 1, resultsf); 
493
                   if (j < (q-1))494
                              fprintf (textf, \frac{10}{3}.21f,", t);
495
                   else 
                              fprintf (textf, "%3.2If\ln\ln", t);
496
497
                   for (int k = 0; k < p^*COMPONENTS; k++)
498
                              fread(&dummy, sizeof (double), 1, resultsf); 
499
                   } 
500
501
         rewind(resultsf); 
         fread (\&dummy, sizeof (double), 1, resultsf); \frac{1}{1} lee p
502
503
         fread (&dummy, sizeof (double), 1, resultsf); \frac{1}{2} lee t fprintf(textf, "CH2O = [");
504
```

```
505 
          for (i = 0, i \le q; i++)506 
                    £ for (int k = 0: k < p: k++)
 507 
 508 
                              \cdot509 
                             fread(&concentration, sizeof(double), 1, rosultsf); 510 
                             if (k < (int)(p-1))S11 
                                       fprintf(textf, "%2.4E,", concentration); 
 512 
                             else 
 513 
                                       t 
 514 
                                       if (i < (int)(q-1))515 
                                                fprinti{textf, "%2.4E;\n", concentration): 
 516 
                                       else 
517 
                                                fprintf(textf, \frac{9}{2}.4E]\n\n", concentration);
 518 
                                       3 
 $19 
                             fread (&dumuny, sizeof (double), 1, resultsf): 
520 
                             fread (&dummy, sizeof (double), 1, resultsf); 
521 
                             fread (&dummy, sizeof (double), 1, resultsf); 
522 
                             fread (&dummy, sizeof (double), 1, resuitsf); 
523 
                             fread (&dummy, sizeof (double), 1, 
resultsf}; 
524 
                              } 
525 
                   fread(&dummy, sizeof(double), 1, resultsf); 
526 
                   } 
527 
          fprintf(textf, "figure(1)\n"). 
         fprintf(textf, "colormap cool\n"); 
528 
         fprintf(textf, "surf(s, t, CH2O)\ln"):
529 
530 
         fprintf(textf, "view(-80, 25)\n"); 
331 
         fprintf(textf, "title('CH2O(t, s)')\n").
532 
         fprintf(textf, "xlabel('s')\n"); 
533 
         fprintf(textf, "ylabel('t')\n");
         fprintf(textf, "zlabel('Concentracién adimensional')\n\n"); 
534 
535 
536 
         rewind(resultsf); 
537 
         fread (&dummy, sizeof (double), 1, resultsf); 
                                                                    {ll} lee p
538 
         fread (&dummy, sizeof (double), 1, resultsf);
                                                                    \frac{1}{\sqrt{2}} lee t
339 
         fprintf(textf, "CHCI = [");
540 
         for (i = 0; i < q; i++)341 
                   for (int k = 0; k < p; k++))
542 
543 
                             f
344 
                            fread(&dummy, sizeof(double), 1, resultsf); 
345 
                            fread(&concentration, sizeof(double), 1, resultsf); 
546
                            if (k < (int)(p-1))347 
                                      fprintfi(textf, "%2.4E,", concentration), 
548 
                            else 
349 
                                       \sim550 
                                      if (i < (int)(q-1))551 
                                               fprintf(textf, "%2.4E;\n", concentration); 
352 
                                      else 
353 
                                               fprintfittextf, "%2 4E]\n\n", concentration); 
554 
                                      3 
555 
                            fread (&dummy, sizeof (double), 1, resultsf); 
536 
                            fread (&dummy, sizeof (double), 1, resuitsf; 
557 
                            fread (&dummy, sizeof (double), 1, resultsf); 
558 
                            fread (&dummy, sizeof (double), 1, resuitsf); 
359 
                            } 
560 
                  fread(&dummy, sizeof(double), 1, resultsf);
```
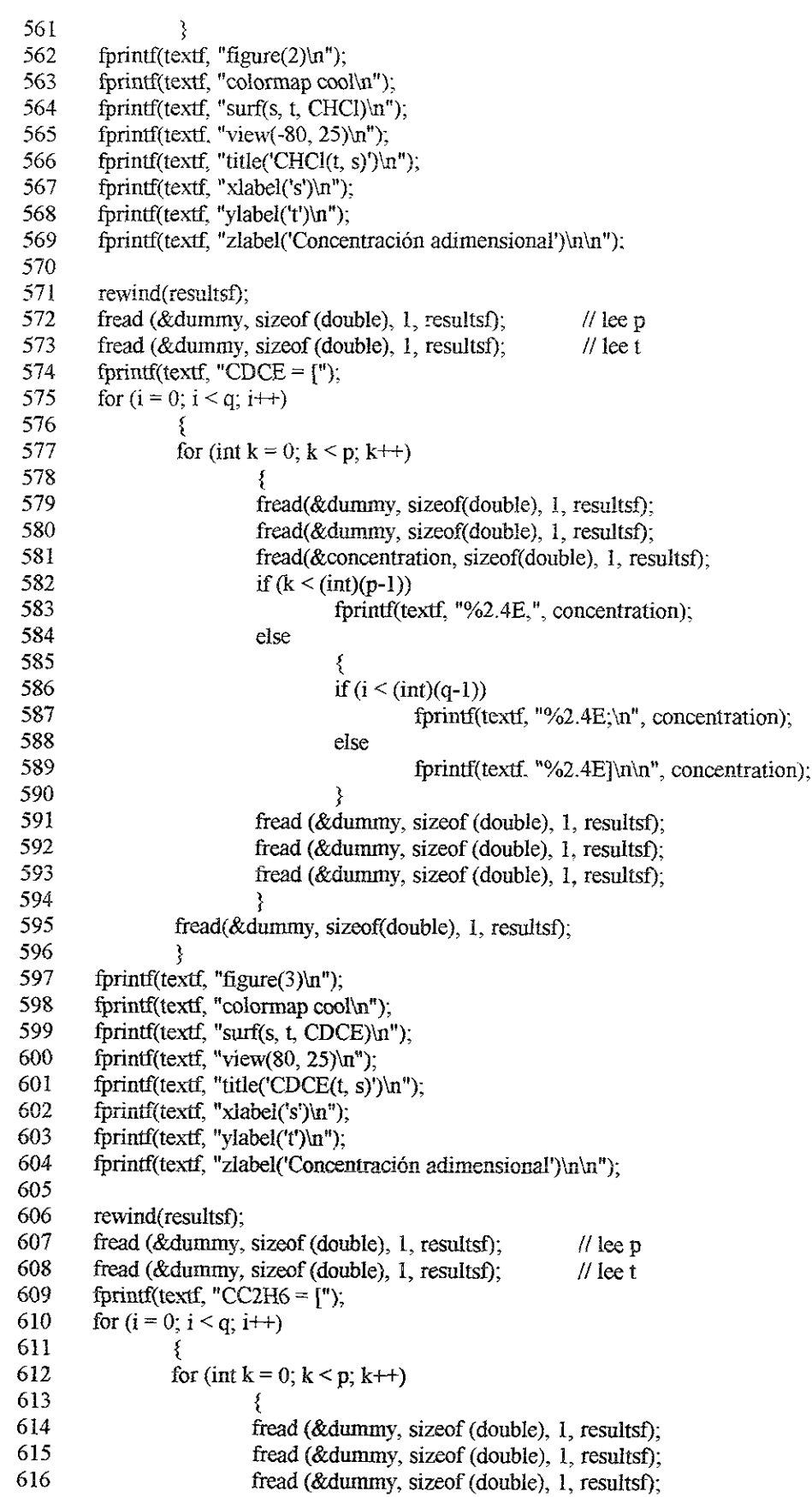

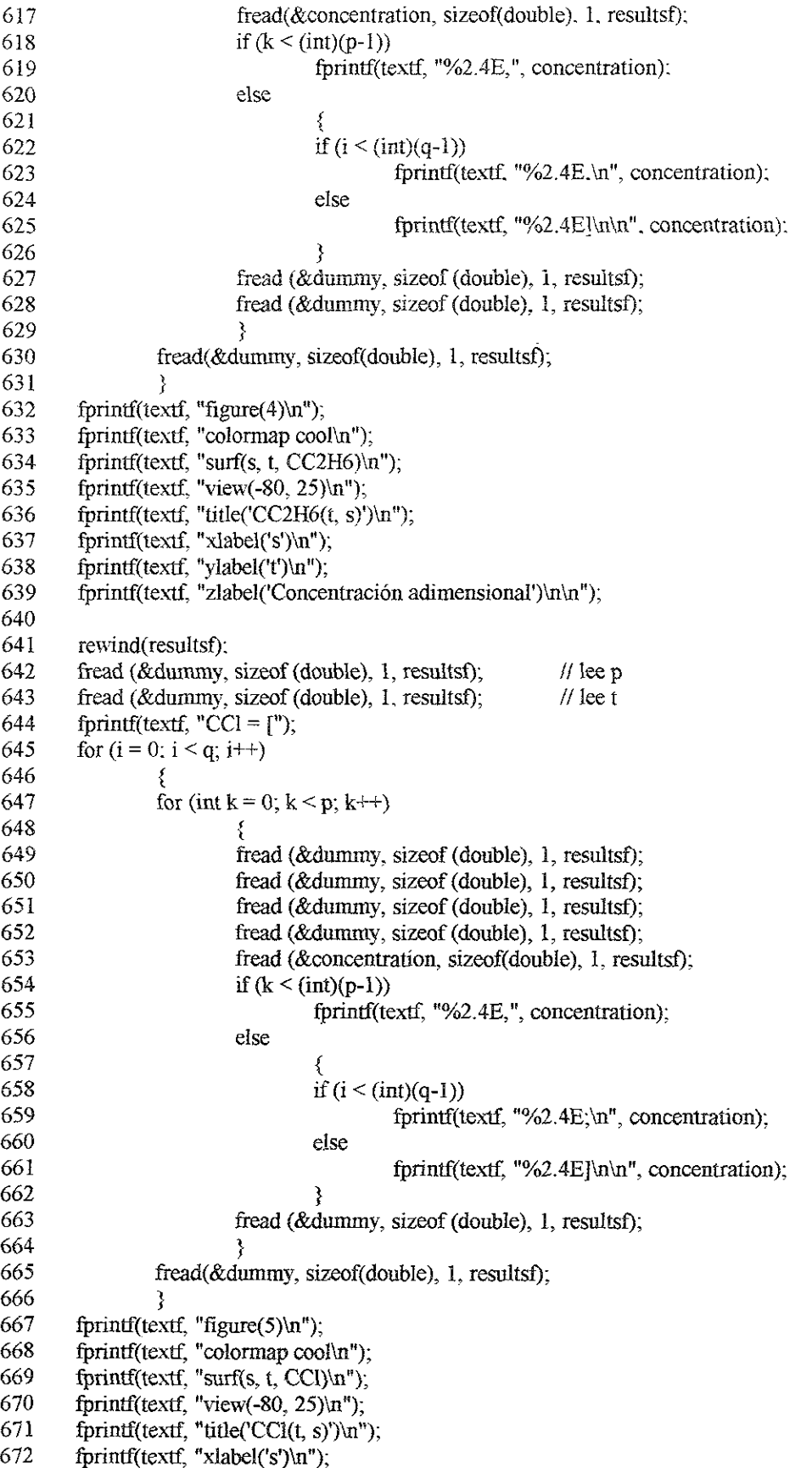

```
673 
674 
675 
676 
677 
678 
679 
680 
681 
682 
683 
684 
685 
686 
687 
688 
689 
690 
691 
692 
693 
694 
695 
696 
697 
698 
699 
700 
701 
702 
703 
704 
705
706 
707 
708 
709 
710 
711
712 
713 
714 
715 
716 
717 
718 
719 
720 
724 
722 
723 
724 
725 
726 
727 
728 
         fprinti(textf. "ylabel('r')\n"). 
         fprintf(textf, "zlabel('Concentracién adimensional')\n\n"); 
         rewind(resultsf); 
         fread (\&dummy, sizeof (double). 1, resultsf); \# lee p
         fread (\&dummy, sizeof (double), 1, resultsf); \frac{f}{f} lee t
         for interferent fraction F = \{<sup>n</sup>:
         for (i = 0; i < q; i++)for (int k = 0; k < p; k++)
                             £ \epsilonfread (&dummy, sizeof (double), 1, resultsf); 
                            fread (&dummy, sizeof (double), 1, resultsf); 
                            fread (&dummy, sizeof (double), 1, resultsf}; 
                            fread (&dummy. sizeof (double), 1, resultsf); 
                            fread (&dummy, sizeof (double), 1, resultsf); 
                            fread (&concentration, sizeof(double), 1, resultsf); 
                            if (k < (int)(p-1))fprintf(textf, "%2.4E,". concentration), 
                            else 
                                     { 
                                     if (i < (int)(q-1))fprintf(textf, "%2.4E;\n", concentration), 
                                     else 
                                               fprintf(textf, "%2.4E}\n\n", concentration);
                                     } 
                            3 
                  fread(&dummy, sizeof(double), 1, resultsf); 
                   } 
         fprintf(textf, "figure(6)\n\ln");
         fprintf(textf, "colormap cool\n"); 
         fprintf(textf, "surf(s, t, COH \infty");
         fprinti{iextf, "view(80, 25)\n"), 
         fprintf(textf, "title('COH(t, s)')\n");
         fprintf(textf, "xlabel('s')\n");
         fprintf(textf, "ylabel(t)\n"); 
         fprintf(textf, "zlabel('Concentración adimensional')\n\n");
         fclose (resultsf); 
         fclose (textf); 
         free (MakemFileSiring), 
         return 0; 
         } 
         void Tools::StepH200 
         { 
         int i=0;
         while(i<MAXSTEPS) 
         { 
         printf (" Cambio de conc. # %i de H2O al tiempo:(min) = ",i+1);
         scanf ("%lf", &Parameter. EH20{i][1}). 
         ifParameter. EH20fi][1]<Parameter.FinalTime) 
         {
```

```
729
730 
731 
732 
733 
734 
735 
736 
737 
738 
739 
740 
741 
742 
743 
744 
TAS 
746 
TAT 
748 
749 
750 
751 
752 
733 
754 
735 
736 
757 
758 
759 
760 
761 
762 
763 
764 
765 
766 
767 
168 
769 
770
771 
772 
773 
774 
775 
776
777
778 
779 
780 
731 
782 
733 
784 
         printf (" Nueva concentración de H2O: (\text{mmol/cm3}) =");
         scanf ("%lf", &Parameter. EH2O[1+1][0]);
         i++:
         y else {Parameter.NumSteps[0]=i:break; 
         if(i==MAXSTEPS-1)
         4 printf("\nEl programa sólo acepta 10 escalones como máximo\n");
         Parameter. NumSteps[0]=10;
        break; 
         3} 
         \frac{1}{1} (Parameter. NumSteps[0] == 0){ Parameter. NumSteps[0] = 1; }
         } 
        void Tools::StepHCl()
         { 
        int i=0;
         while(i<MAXSTEPS)
         { 
        printf (" Cambio de conc. # %i de HCl al tiempo:(min) = ",i+1);
         scanf ("%lf", &Parameter.EHCl[i][1]);
        if(Parameter. EHCI{i}[1]<Parameter FinalTime) 
         { 
        printf (" Nueva concentración de HCl: (mmod/cm3) =");
        scanf("%lf", & Parameter.EHCl[i+1][0]),i++:
         } 
        else {Parameter.NumSteps[1]=i;break; } 
        if(i==MAXSTEPS-1)
         { 
        printf("\nEl programa sólo acepta 10 escalones como máximo\n");
        Parameter.NumSteps[1]=10;
        break; 
        3} 
        \frac{1}{1} //if(Parameter. NumSteps[0]==0){ Parameter. NumSteps[1]=1; }
        } 
        void Tools::StepDCEQ 
        t 
        int i=0;
        while(i<MAXSTEPS) 
         \epsilonprintf (" Cambio de conc. # %i de C2H4Cl2 al tiempo:(min) = ",i+1);
        scanf ("%lf", &Parameter.EDCE[i][1]);
        if{Parameter EDCE(i}{ 1]}<Parameter FinalTime) 
        { 
        printf (" Nueva concentración de C2H4Cl2: (\text{mmol/cm3}) =");
        scanf ("%lf", &Parameter.EDCE{i+1}[0]);
        i++;
        } 
        else {Parameter.NumSteps[2]=i;break; } 
        if(i==MAXSTEPS-1)
        \epsilonprintf("\nEI programa sólo acepta 10 escalones como máximo\n");
        Parameter. NumSteps[2]=10; 
        break;
```

```
785 
         3 
786 
        \frac{1}{i} (Parameter. NumSteps[0]==0){Parameter. NumSteps[2]=1; }
787 
         3 
788 
789 
        void Tools::StepC2H6()
790 
         ş.
         \sim791 
        int i=0:
792 
        whule(i<MAXSTEPS) 
793 
         { 
794 
        printf (" Cambio de conc. # %i de C2H6 al tiempo:(min) = ",i+1);
795 
        scanf ("%lf", &Parameter EC2H6[i][1]);
796 
        if(Parameter.EC2H6[i][1]<Parameter.FinalTime) 
197 
         \mathbf{r}798 
        printf (" Nueva concentración de C2H6: (\text{mmol/cm3}) =");
799 
        scanf ("%lf", &Parameter.EC2H6[i+1][0]);
800 
        i++:
801 
        } 
802 
        else {Parameter.NumSteps[3]=1:break; } 
803 
        if(i==MAXSTEPS-1)
804 
         { 805 
        printf("\nEl programa sólo acepta 10 escalones como máximo\n");
806
        Parameter. NumSteps[3]=10:
807 
        break; 
808 
        3} 
809 
        // if(Parameter.NumSteps[0]==0) { Parameter.NumSteps[3]=1; }
810 
        3 
8il 
812 
        void Tools:: ViewStepsQ) 
813 
        ₹
814 
        int i, j;815 
        char comp[COMPONENTS-21[8];
816 
        double E[COMPONENTS-2][MAXSTEPS][2], 
817
818 
        strcpy(comp[0],"H2O");
819 
        strcpy(comp{1],"HCi"); 
820 
        strepy(comp[2],"C2H4C12"); 
821 
        strcpy(comp[3],"C2H6");
822 
823 
                 for (i = 0; i < MAXSTEPS; i++)
824 
                         for (j = 0, j < 2, j++)825 
                                  E[0][i][i] = Parameter.EH2O[i][ii];for (i = 0; i < MAXSTEPS; i++)826 
827 
                         for (i = 0; j < 2; j++)828 
                                  E[1][i][j] = Parameter.EHCl[i][j];829 
                for (i = 0; i < MAXSTEPS; i++)
830 
                         for (i = 0; i < 2; i++)831 
                E[2][i][j] = Parameter EDCE[i][j];<br>for (i = 0: i < MAXSTEPS; i++)
832 
833 
                         for (i = 0; j < 2; j++)334 
                                  E[3][i][j] = Parameter.EC2H6[i][j];835 
836 
        printf("\n\n\t\tCambios de concentracion previos\n\n");
837 
        printf("\t\tTiempo\t\tConcentracion\n");
838 
        for(i=0;i<(COMPONENTS-2);i++)839 
        { 
840 
        printf("\n%s\t\t",comp[i]);
```

```
84] 
        if(E[i][0][1] == Parameter.FinalTime) print('%if(t%dfn", Parameter.FinalTime, E[i][0][0]).else for(j=0;j<Parameter.NumSteps[il;j++) 
842 
843 
                 {printf}("%lf\t%lf\n",E[i][j][1],E[i][j+1[[0]);
844 
                         if (j<(Parameter. NumSteps[i]-1))printf("\t\t"); }
845 
        ; 
        printf("\n"); 
846 
847 
        } 
848 
849 
        void Tools::ClearStep(char selection) 
850 
        { 
851 
                 int i j,k;852 
                 M, ii,
853 
                 if(selection==Q'){i=0;}
854 
                 //{j=Parameter.NumSteps]0]+1.if(Parameter EH20[0]{ 1]==Parameter FinalTime)j)--.} 
855 
                 else if(selection=="R'){i=1;} 
                 //jj=Parameter.NumSteps{1}+1,if(Parameter.EHCl[0}[1]==Parameter.FinalTime)jj--; }
856 
857 
                          else if (selection=='S')\{i=2;\}/jj=Parameter. NumSteps[2]+1 ;if(Parameter EDCE[0][1]-=Parameter.FinalTime)jj--,} 
858 
859 
                                  else \{i=3;\}860 
                 //ij=Parameter.NumSteps{3]+1;if(Parameter. EC2H6[0][1]==Parameter.FinalTume)jj--;} 
                 //for(j=ji;j<MAXSTEPS;j++)861 
                 for(j=Parameter.NumSteps[i]+1;j<MAXSTEPS;j++)
862 
863 
                         for(k=0; k<2; k++){if(selection=='Q)Parameter EH20fj][k}=0; 
864 
865 
                 else if(selection=='R')Parameter. EHCIj|{[k]=0: 
866 
                 else if(selection=='S')Parameter. EDCE[j][k]=0; 
867 
                 else Parameter. EC2H6[j}[k]=0; 
868 
                 } 
869 
        ₹
```
### DYNCLORF.H

```
// Dynclorf.h -- Declaracion de clases para problema de regeneracién 
 \mathbf{1}1234567892345678910
     // UNISOFT (R) 1998 
     #ifndef DYNCLORF H
     #define | DYNCLORF_H // Previene multiples #include 
     #include <conio.h> 
     #include <stdio.h> 
     #include <string.h> 
     #include <ctype.h> 
11
     #include <stdlib.h> 
12\overline{13}#define TRUE 1 
14
     #define FALSE 0 
15<sub>1</sub>#define MAXLEN 50 
16
     #define COMPONENTS 6 
17#define INTERVALS 50 
18
     #define MAXSTEPS 10 
19
20
     #define M_PI 3.14159265358979323846 
\frac{21}{22}[RRR RI ROR IR IR OR I OR kk dO dO ao ok kk ok ek ok ek 
2225678
     eka DEFINICIONES DE ALIAS ee kee Y DE ESTRUCTURAS wee 
     RK AER RR KR ERE KR RRR RR RR KE KK RR ERK REE / 
     typedef void ( stdcall * FCNUTptr) (long*, double*, double*, double*,
     double*, double*, double*); 
     typedef void ( stdcall * FCNBCptr) (long*, double*, double*, double*,
\frac{29}{30}double*, double*); 
rac{31}{32}typedef struct 
     { double L; // Longitud del Reactor 
\frac{33}{34}double dp; // Diametro de particula 
33338double Flow \frac{1}{\sqrt{2}} Flujo de alimentación;
            double RD; \frac{1}{10} Diámetro del reactor tubular
     double ki, k2, k3; // Constantes cinéticas de las reacciones involucradas 
            double PeH2O, PeHCl, PeDCE, PeC2H6; // Peclet másico para cada
39
     componente 
40
            double FH2ZO[MAXSTEPS|{2}], EHCL(MAXSTEPS][2]; // Entradas en escalén 
41
     double EDCE(MAXSTEPS] [2], EC2H6[MAXSTEPS][2];// para cada componente 
42double CtOCl; \frac{1}{2} . \frac{1}{2} Concentración inicial (t = 0) de cloro en
\frac{43}{44}el lecho 
            double u; // Velocidad de flujo 
45
     double rofref? // Densidad de referencia en la fase fluida 
46
     double rosref; // Densidad de referencia para los componentes adsorbidos 
47
48double dt; // Particiones en el tiempo<br>double FinalTime; // Tiempo final del cálculo
49
                                    // Tiempo final del cálculo
50
            int NumSteps[COMPONENTS-2]; // Numero de pasos por componente en 
51
     fase fluida. 
52
     } ProblemData; 
53
54
     class Tools 
55
            { 
56
            public: 
57
                  // Parametros de cálculo.
```

```
58
                     ProblemData Parameter; 
58 59 60 61 62 63 64 65 66 67 68 69 70 71 72 73 74 75 76 
59
60
                     // Punteros a funciones requeridos para colocacion ortogonal. 
63 866 866 860 87 72 72 72 72 72 72 72 73 80
                     FCNUTptr F; FCNBCptr BC; 
                    // Funciones de entrada / salida a pantalla.
                    int CreatePD(); / /* CAMBIA */
                     int EditPD(); / /* CAMBIA */
                    void Help (); 
                     // Funciones de entrada / salida a archivos. 
                     int MakeReport (char* stringW, double FinalTime, double 
      dt); 
                     // Funcion para crear archivos para matlab */ 
                     int MakemFile {char* stringW, double FinalTime, double dt); 
                     // Constructor/Destructor. 
                     Tools ();
                     ~\simTools () {}
             \rightarrow#endif£ 
// __REACTUB_H
```
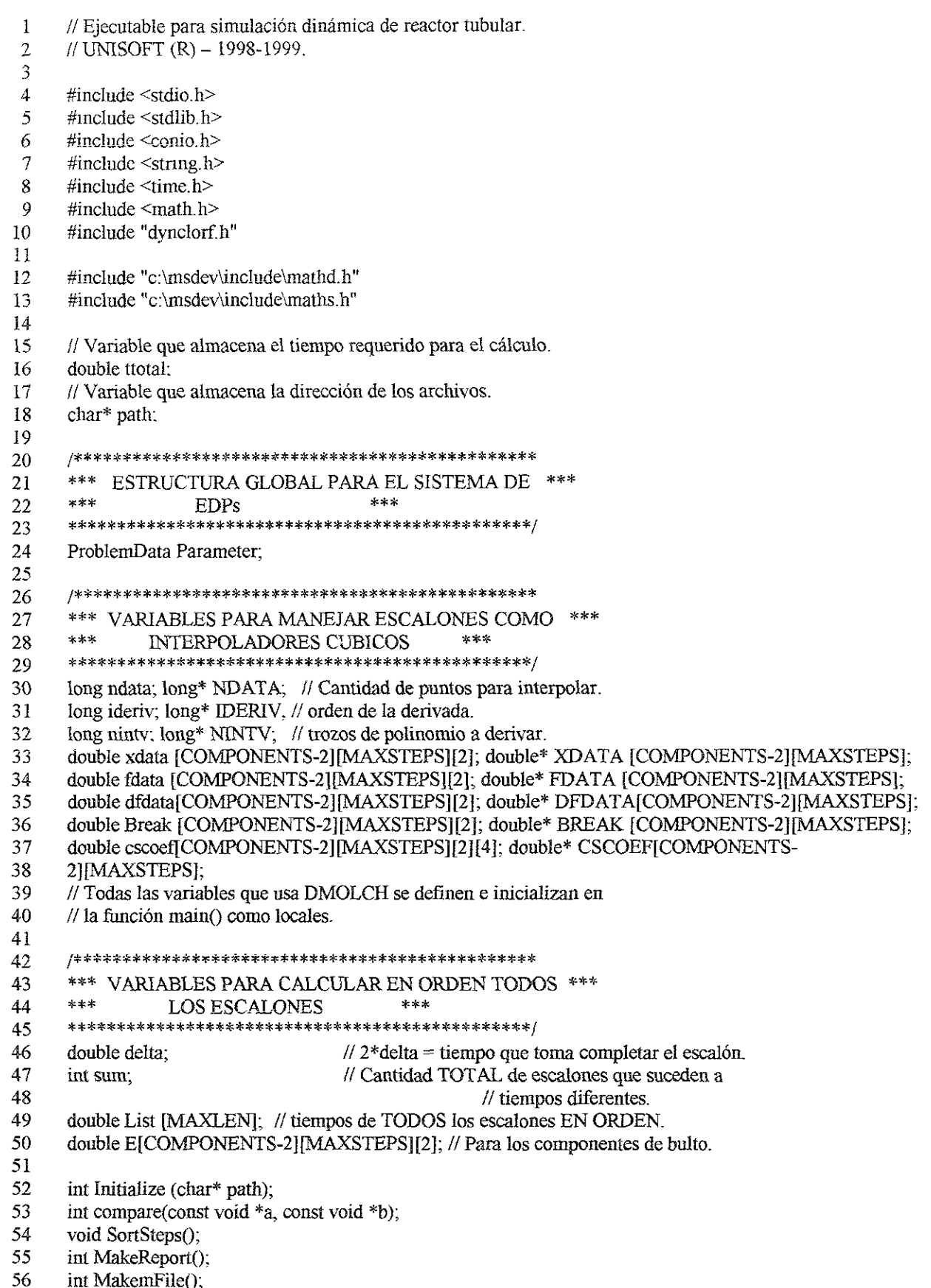

56 int MakemFile();

```
57
 57 58 59 60 61 63 64 64 65 66 66 67 67 67 72 72 72 72 72 72 72 72 72 72 80 80 80 80 81 82 83 84 85 86 87 88
 58
        /* void __ stdcall DMOLCH(long*, void(__ stdcall *)(long*, double*, double*, double*, double*.
                                                                double*, double*), void( __stdcall *)(long*, double*.
 59
 60
        double*. double*, 
                                                                double*, double*), long*, double*, double*, long*, 
 61
 62
        double*, double*. 
 63
                                                                double*, double*, long*). 
 64
         double stdcall DCSDER(long*, double*, long*, double*, double*):
        void stdcall DCSHER(long*, double*, double*, double*, double*, double*); */
 65
 66
         void stdcall FCNUT (long* NPDES, double* X, double* T, double* U, double* UX . double* UXX,
 67
 68
        double* UT): 
 69
        void stdcall FCNBC (long* NPDES, double* X, double* T, double* ALPHA, double* BETA, double*
 70
        GAMP). 
        FCNUTptr F;
 71
 72
        FCNBCptr BC;
 73
 74
        int main (int argc, char* argv(}) 
 75
        t 
 76
                 if \langle \text{argc} == 1 \rangle77
                  t 
 78
                          printf("\nFalta el argumento requerido. Uso:\n"); 
 79
                          printf("ProSolve [nombre de archivo de datos. DAT]\n"); 
 80
                          printf("Presione una tecla para continuar\n"); 
 81
                          getch();
 82
                          //path="c:\\ cloro\\pruebas\\prueba25.dat"; 
 83
                          return (0); 
 84
                  } 
 85
                 else 
 86
                  {
 87
                          path = argv[1];
 88
                  } 
 89 
 90 
                 clock t tl, t2;
 91 
                 t1 = clock();
 92 
 93 
                 FILE *outf 
 94 
                 char* MakeLRVString = new char{strlen(path) + 1]; // binario char drive[ MAX DRIVE];
 95 
 96 
                 char dir<br/>[_MAX_DIR];
 97 
                 char fname[ MAX FNAME];
 98 
                 char ext[ MAX EXT];
 99 
                 _Splitpath(path, drive, dir, fname, ext); 100 
                 makepath(MakeLRVString, drive, dir, fname, "LRV");
101 
102 
                 double ds = 1.0 / INTERVALS;
103 
                 doubie dummy; 
104 
105 
                 // Variables de cdlculo que usa DMOLCH. 
106 
                 long Index, Leady, Numpar, Nint;
107 
                 long* IDO, *LDY, *NPDES, *NX; 
108 
                 double dt0, Tini, Tfin, Toler: 
109 
                 double* HINIT, *T, *TEND, *TOL; 
120 
                 double XBREAK[INTERVALS + 1];iil 
                 double Line[INTERVALS + 1][COMPONENTS]; 
112 
                 double* Y;
```
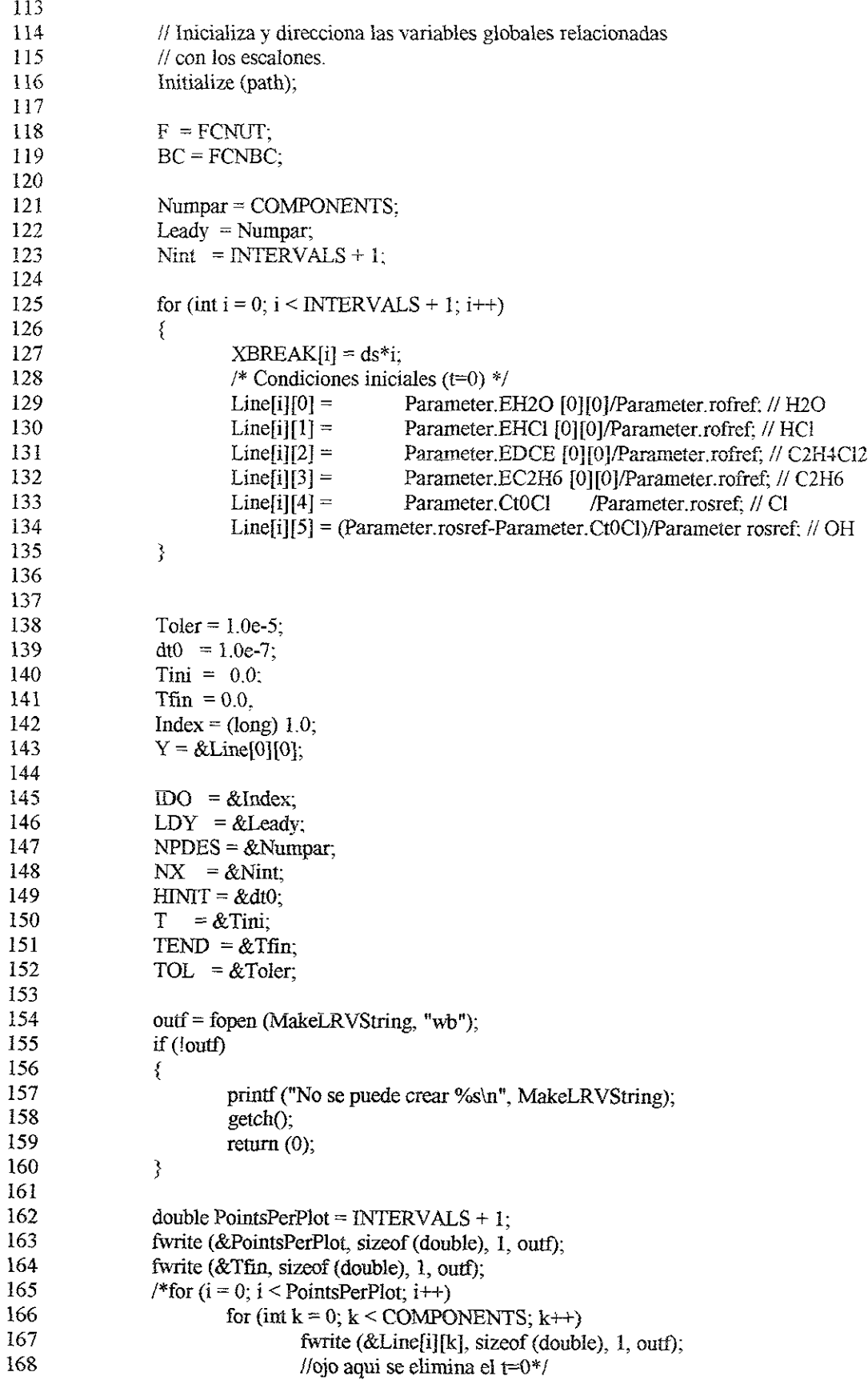

```
169 
           // Calcula v escribe el archivo de resultados binario 
 170 
                 printf("Iniciando el calculo "); 
 171 
                 do 
 172 
                  £ Ls 
 173 
                          printf{("."): 
 174 
                          Tfin += Parameter dt/10;
                          if(Tfin==Parameter dt)printf ("\n\nCalculando t = %3.2lf (L/u)\n". Tfin);
 175 
 176 
                          DMOLCH (IDO, F, BC, NPDES, T, TEND, 
177 
                                      NX, XBREAK, TOL, HINIT, Y, LDY): 
178 
                          if(Tfin==Parameter.dt/10 || Tfin==Parameter.dt) 
179 
                           £ R 
 180 
                             if(Tfin==Parameter.dt)fwrite (&Tfin, sizeof (double), 1, outf): 
181 
                          for (i = 0; i < PointsPerPlot; (i++)182 
                                   for (int k = 0; k < COMPONENTS; k++)
183 
                                            fwrite (&Linefillk), sizeof (double), 1, outf).
184 
                          } 
                 }while(Tfin<Parameter.dd; 
185 
186 
187 
                 for (int step = 0; step < sum; step + +)
188 
                 { 
189 
                 do 
190 
                          ₹
191 
                                   //Inicio
192 
                                   Tfin += Parameter.dt.
                                   printf ("\nCalculando t = \%3.21f(L/u)\n", Tfin);
193 
194 
                                   DMOLCH (IDO, F, BC, NPDES, T, TEND, 
195 
                                              NX, XBREAK, TOL, HINIT, Y, LD'Y); 
196 
197 
                                   fwrite (&Tfin, sizeof (double), 1, outf); 
198 
                                   for (i = 0; i < PointsPerPlot; i++)199 
                                           for (int k = 0; k < COMPONENTS; k++)
200 
                                                    fwrite (&Linefi][k], sizeof (double). 1, outf): 
201
202 
                          }while (Tfin + Parameter.dt < List[step] - delta); 
203 
204 
                          dummy = Tfin;
205 
                          Tfin = List[step] - delta;206 
207 
                          DMOLCH (IDO, F, BC, NPDES, T, TEND, 
208 
                                     NX, XBREAK, TOL, HINIT, Y, LDY); 
209 
                          Index = 3;
210 
                          DMOLCH (DO, F, BC, NPDES, T, TEND, 
211 
                                     NX, XBREAK, TOL, HINIT, Y, LDY); 
212 
                          Index = 1:
213 
                          Tini = Tfin;214 
                          Tfin = dummy + Parameter dt:
215 
                          DMOLCH (IDO, F, BC, NPDES, T, TEND, 
216 
                                     NX, XBREAK, TOL, HINIT, Y, LDY): 
217 
218 
                         printf ("\nCalculando t = %3.21f (L/u)\n", Tfin);
219 
                         fwrite (&Tfin, sizeof (double), 1, outf): 
220 
                         for (i = 0; i < PointsPerPlot; i++)
221 
                                  for (int k = 0; k < COMPONENTS; k++)
222 
                                           fwrite (&Linefil[k], sizeof (double), 1, outf); 
223 
                 ₹
224
```
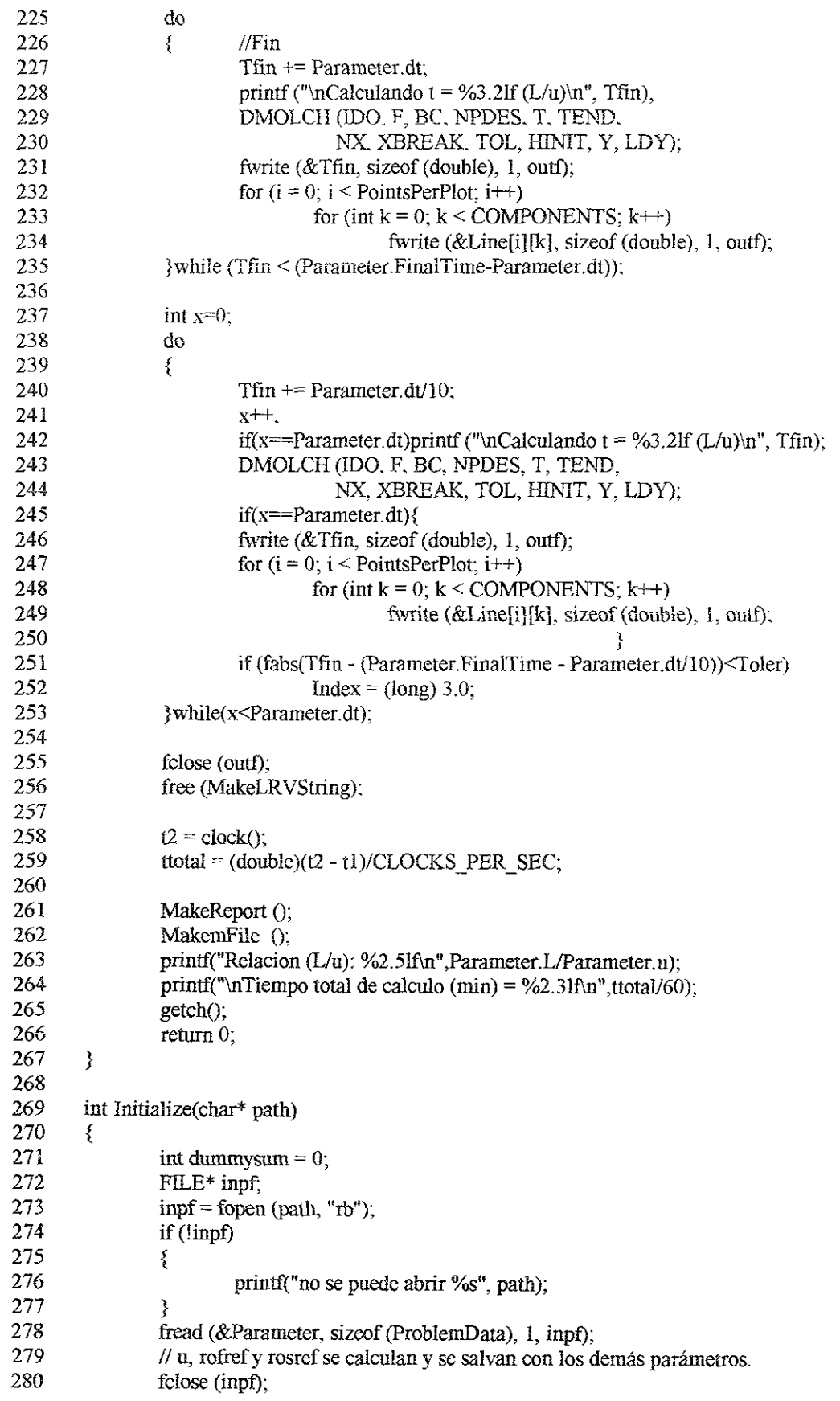

 $\mathcal{L}$ 

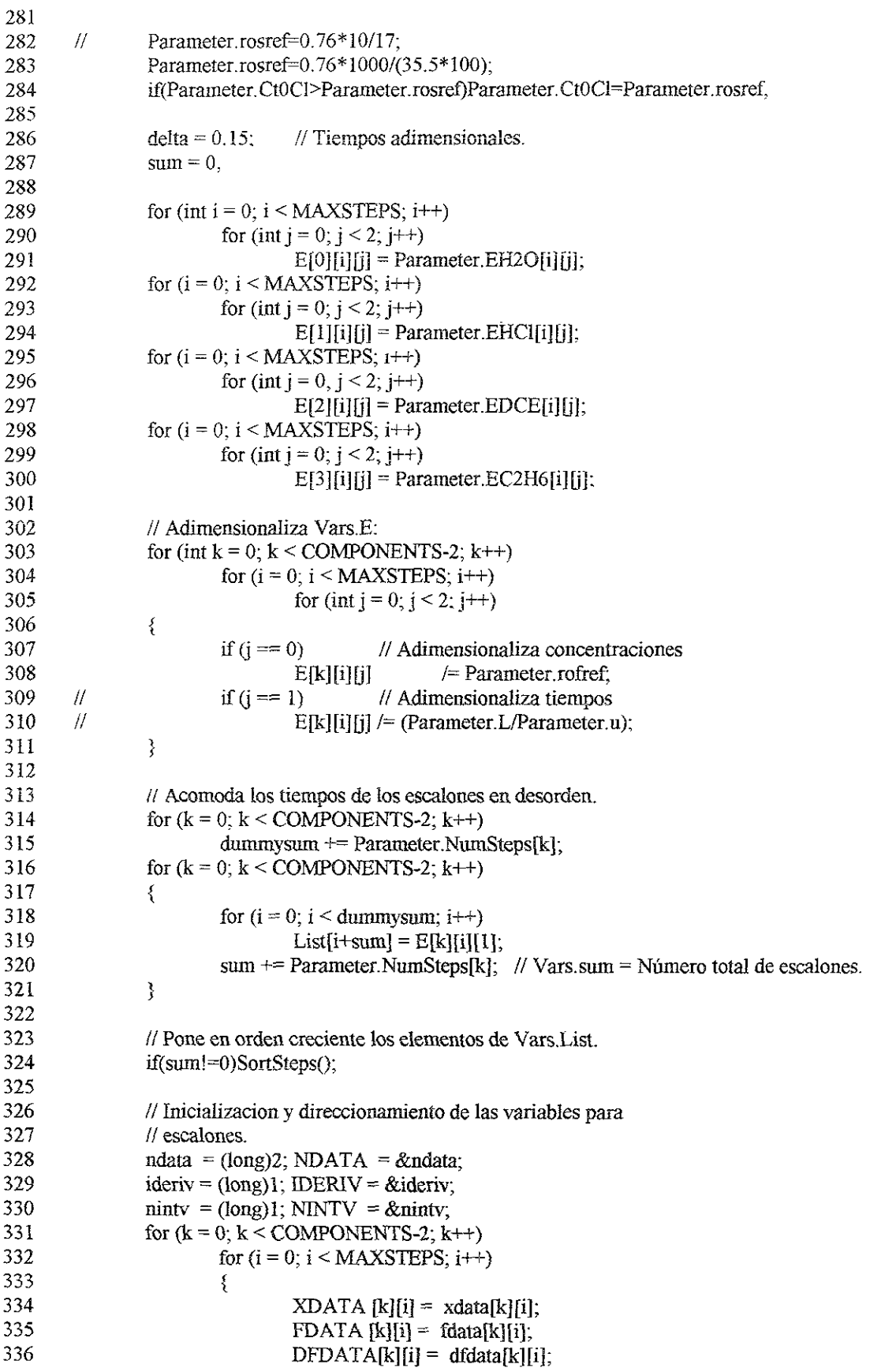

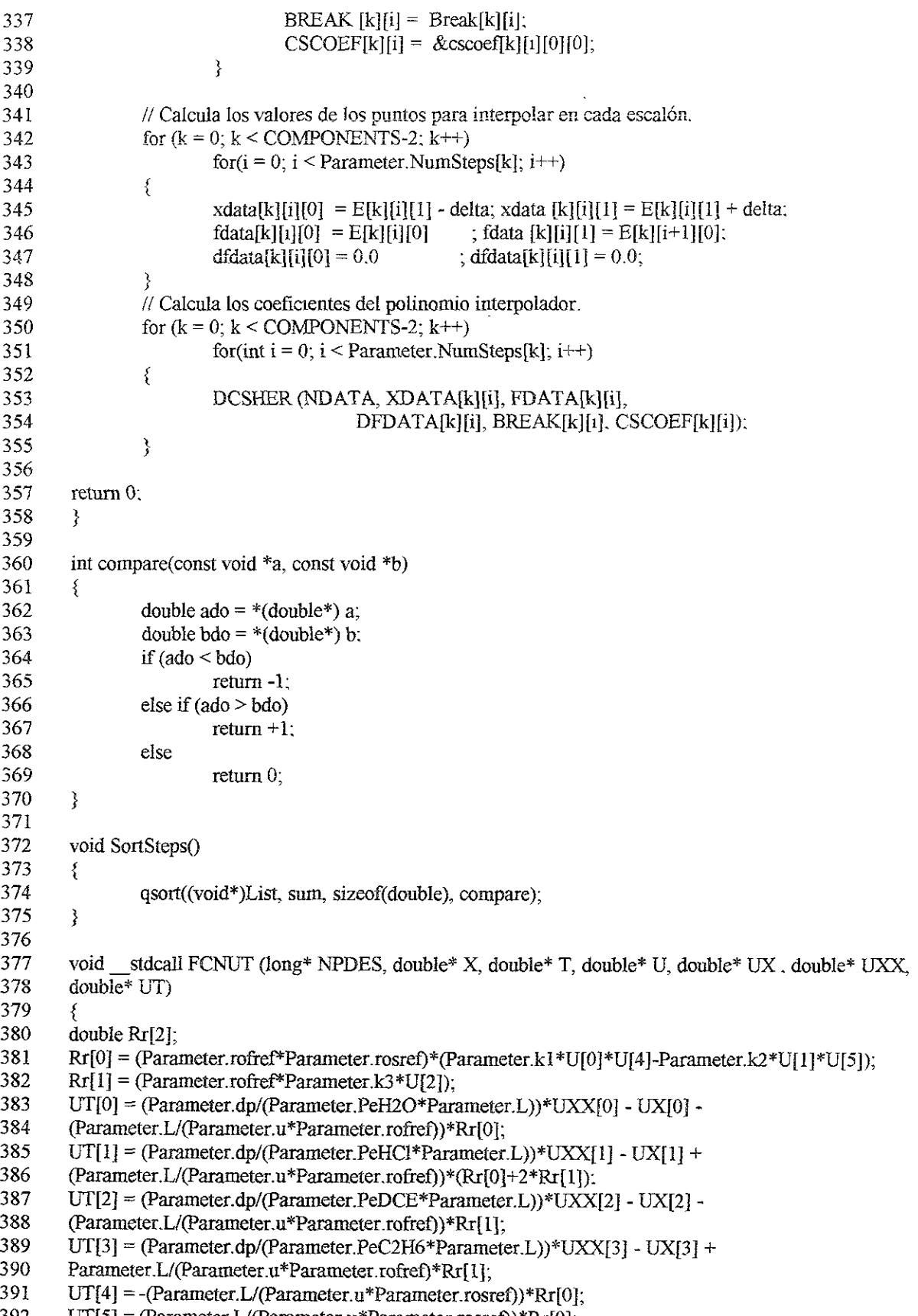

392  $UT[5] = (Parameter.L/(Parameter.u*Parameter.rosref))*Rr[0];$ 

```
393
         } 
393 396 399 400 402 403 404 405 400 401 401 401 401 402 403 404 405 406 407 408 409 400 410 411 411 411 411 412 412 422 423 424 425 426 427 428 429 430 431 432 433 434 435 437 438 437 438 434 444 444 444 444 444 444 444 44
394
         void stdcall FCNBC (long* NPDES, double* X, double* T, double* ALPHA, double* BETA, double*
395
         GAMP) 
396
397
        {<br>static double Pe[COMPONENTS-2];<br>Pe[0] = Parameter.PeH2O; Pe[1] = Parameter.PeHCl;<br>Pe[2] = Parameter PeDCE ; Pe[3] = Parameter.PeC2H6;
398
         static double Pe[COMPONENTS-2];
           e[0] = Parameter.PeH2O; Pe[1] = Parameter.PeHCl;
399
400
401
402
         if (*X == 0 0) // A la entrada del reactor.
                   for (int k = 0; k <*NPDES; k++)
403
404
                   \{405
                            xif (k < COMPONENTS-2) // H20, HCL, C2H4CI2, C2H6 
406
                            \{407
                                      ALPHA[k] = 1.0;if (#T)<(E[K][0][1]-delta)) 
408
409
                                      { 
410
                                               BETA[k] = -(1.0/Pe[k])*(Parameter(dp)Parameter L);411
                                               GAMP[k] = 0.0;412
                                      } 
413
                              for (int StepNo = 0; StepNo < Parameter. NumSteps[k]; StepNo++)
414
                                      ₹
415
                                               if ((E[k][StepNo][1]-delta)=(*T)) &&&
416
                                                         ((*T) \leq E[k][StepNo][1] + delta))417
                                               ₹
418
                                                         BETA[k] = -(1.0/Pe[k]) * (Parameter.dp/Parameter.L);419
                                                         GAMP[k] = DCSDER (IDERIV, T, NINTV, )420
                                                                                                 BREAK [k][StepNo].
421
         CSCOEF[K][StepNo]); 
422
                                               } if ((E[k] [StepNo][1]+delta)<(*T)) && 
423
424
                                                         ((\text{*}T)<\times(E[k][StepNo+1][1]-delta)))
425
                                               ₹
426
                                                         BETA[k] = -(1.0/Pe[k])*(Parameter(dp/Parameter.L);427
                                                         GAMP[k] = 0.0;428
                                               } 
429
                                      3 
430
                                      if(Parameter. NumSteps[k]!=0){ 
431
                                               if ((E[k}{Parameter. NumSteps{k]-1][1]-delta)}<=(#T)) && 
432
                                               ((\text{*T})<=(E[k]) [Parameter. NumSteps[k]-1][1]+delta)))
433
                                      ₹
434
                                               BETAIk] = - (1.0/Pe[k])*(Parameter.dp/Parameter.L); 
435
                                               GAMP{k] = DCSDER (IDERIV, T, NINTV, 
436
                                                                                       BREAK [kj[Parameter. NumSteps[k]- 
437
         i], CSCOEF[k][Parameter.NumSteps[k]-1]); 
438
                                      }<br>if (((E[k][Parameter.NumSteps[k]-1][1]+delta)<(*T)) &&<br>((*T)<(E[k][Parameter.NumSteps[k]][1])))
439
440
441
                                     £ 
442
                                               BETA[k] = -(1.0/Pe[k])*(Parameter(dp)Parameter.L);443
                                               GAMP[k] = 0.0;444
                                      } } 
445
                            } 
446
                            else // CI, OH
447
                            £ 448
                                     ALPHA[k] = 0.0; BETA[k] = 1.0; GAMP[k] = 0.0;
```

```
449
                       }
450
               } 
451
452
       else // Ala salida del reactor. 
453
               for (int k = 0; k < *NPDES; k++)
454
               \{455
                       ALPHA[k] = 0.0; BETA[k] = -(1.0/Pe[k])*(Parameter_idp/Parameter.L); GAMP[k] = 0.0;456
               \}457
       } 
458
459
       int MakeReport () 
460
       { 
461
       FILE* resultsf; 
       FILE* textf;
462
463
464
       char* MakeReportString = new char[strlen(path) + 1];
        char* ReadDataString = new char[strlen(path) + 1], char drivel MAX DRIVE];
465
466
467
       char dir<br/>[_MAX_DIR];
468
       char fname[_MAX_FNAME];
       char ext[ MAX EXT];
469
470
       _splitpath(path, drive, dir, fname, ext); 
471
       makepath(MakeReportString, drive, dir, fname, "TXT").
472
       makepath(ReadDataString, drive, dir, fname, "LRV");
473
474
       time t theTime;
475
476
       double p, t, ipart; 
477
       double q = Parameter.FinalTime/Parameter.dt + 1;478
       double X[COMPONENTS}]; 
479
480
       time (&theTime): 
481
482
       resultsf = fopen (ReadDataString, "rb"), 
483
       if (!resultsf)
484
               { 485
               printf ("No puede abrirse %sin", ReadDataString), 
486
               return (0);
487
               } 
488
489
       textf = fopen (MakeReportString, "w");
490
       if (!textf) 
491
492
               printf ("No puede abrirse %s", MakeReportString);
493
               return (0); 
494
               3 
495
496
       fprintf (textf,"\n\n");<br>fprintf (textf, " UUUUUUUUUUUUU = UUUUUUUUUUUNn");
497
       fprintf (textf, " UUUUUUUUUUU UUUUUUUUUn");
498
499
       fprintf (textf, " UUUUUUUU UUUUUUUn");
500
       fprintf (textf, " UUUUUU UUUUU\n");
       fprintf (textf, " UUUUU \qquad \qquad \_ \_ \_ \_ \_ \_ \_ UUUUU UNISOFT \n");
501
502
       fprintf (textf, " UUUU TT. UUUU Reporte de resultados\n");
503
       forintf (textf, " UUUU HIIIII UUUU Solución sistemas de ecuaciones\n");
504
       fprintf (textf, " UUUU VIIIIIV UUUU diferenciales parciales.\n");
```
505 506 507 508 509 510 S11 512 513 514 5i5 516 517 518 519 520 52] 522 523 524 525 526 527 528 529 530 531 532 533 534 535 536 537 538 539 540 341 542 543 544 545 546 547 548 549 550 551 552 553 554 555 556 557 558 559  $f$ printf (textf, " UUUUU wt  $=$   $=$   $=$   $=$  UUUUU GABRIEL GATICA $\ln$ "); fprintf (textf,  $"$  UUUUU UUUUU (R)\n"); fprintf (textf, " UUUUUUUU UUUUUUUU %s", ctime (&theTime)): fprint (text, 00000000 0000000 %, clinie (x<br>fprintf (textf, " UUUUUUUUUUUUUUUUUUUUUUUUUUUUU \n"),<br>forintf (textf. " UUUUUUUUUUUUUUUUUUUUUUUUUUUU \n"). fprintf (textf, "\n\n Calculos efectuados con los siguientes valores:\n\n"); fprintf (textf, "\t\t\dLongitud del reactor = %G cm\n", Parameter.L); fprintf (textf, "\t\t\tDiametro de particula  $=$  %G cm\n", Parameter.dp); fprintf (textf, "\t\t\tFlujo  $= \%G \text{ cm}^3/\text{min}\text{ in } "$ , Parameter.Flow); fprintf (textf, "\t\t\tDiametro del reactor = %G cm\n", Parameter.RD); fprintf (textf, "\t\t\tConstante de desorcion = %G cm^3/mmol min\n", Parameter.k1); fprintf (textf, "\t\t\tConstante de desorcion inv. = %G cm^3/mmol min\n", Parameter.k2); fprintf (textf, "\t\t\tConstante de adsorcion = %G (cm^3/mmol)^2/min\n", Parameter.k3): fprintf (textf, "\t\t\tPeclet de H2O = %G \n", Parameter.PeH2O); fprintf (textf, "\t\t\tPeclet de HCI  $= \%G \setminus n^n$ , Parameter PeHCl); fprintf (textf, "\t\t\tPeclet de C2H4Cl2  $= \%G \in$ ", Parameter.PeDCE); fprintf (textf, "\t\t\t\t\Peclet de C2H6 = %G \n", Parameter. PeC2H6). fprintf (textf, "\t\t\tConcentracion de H2O (t=0) = %G mmol/cm^3\n", Parameter.EH2O[0][0]); fprintf (textf, "\t\t\tConcentracion de HCl ( $t=0$ ) = %G mmol/cm^3\n", Parameter.EHCl[0][0]): fprintf (textf, "\t\t\t\Concentracion de C2H4Cl2(t=0) = %G mmol/cm^3\n", Parameter EDCE[0][0]); fprintf (textf, "\t\t\tConcentracion de C2H6 ( $t=0$ ) = %G mmol/cm^3\n", Parameter. EC2H6[0][0]); fprintf (textf, "\t\t\tConcentracion de Cl (t=0) = %G mmol/cm^3\n", Parameter.Ct0Cl); fprinti(textf, "\nTiempo empleado en el calculo: %2.31f segundos.", ttotal); fprintf(textf, "Tiempo empleado en el cálculo: %2.31f min.\n", ttotal/60); fprintf(textf, "Escalones a los tiempos adimensionales:\n"); fprintf(textf, "\tH2O:\n"); if  $(Parameter.EH2O[0][1] = Parameter.FinalTime)$ fprintf(textf, " $\hat{t}$ \*\*\*\n"); for (int steps = 0; steps < Parameter. NumSteps $[0]$ ; steps $++$ ) {fprintf (textf, "\\t%lfit", Parameter.EH2O[steps}{1}): fprinif (textf, "\i%lfin", Parameter. EH20[steps+1][0]);} fprintf(textf,  $"\tHCl:\n^n$ ); if (Parameter.EHCI $[0][1]$  == Parameter.FinalTime) fprintf(textf, " $\mathbf{t}$ 't  $\mathbf{t}$ \*\*\* $\mathbf{u}$ "); for (steps =  $0$ ; steps < Parameter. NumSteps[1]; steps $++)$ {fprintf (textf, "\Wt%lfit", Parameter EHCI[steps][1]); fprintf (textf, "\t%lf\n", Parameter. EHCI[steps+1][0]); } fprintf(textf, "\tC2H4Cl2:\n"); if (Parameter  $EDCE[0][1] == Parameter.FinalTime$ ) fprintf(textf, " $\iota$ t $\iota$ \*\*\* $\mathbf{n}$ "); for (steps = G; steps < Parameter. NumSteps[2]; steps++) {fprintf (textf, "\t\t%lf\t", Parameter.EDCE [steps][1]); fprintf (textf, "\W%if\n", Parameter. EDCE[steps+1][0]);} fprintf(textf, "\tC2H6:\n"); if  $(Parameter. EC2H6[0][1] == Parameter.FinalTime)$ fprintf(textf, "\t\t\*\*\*\n"); for (steps =  $0$ ; steps < Parameter. NumSteps[3]; steps $++)$ {fprintf (teatf, "\t%ifit", Parameter EC2H6{steps][1): fprintf (textf, "\t%lf\n", Parameter. EC2H6[steps+1][0]);  $\}$ fprintf (textf, "\n\tEl modelo es:"); fprintf (textf, "\nDt(X0) = dp/(PeH2O\*L) Dss(X0) - Ds(X0) - L/(U rofref) r1"); fprintf (textf, "\nDt(X1) = dp/(PeHCl\*L) Dss(X1) - Ds(X2) + L/(U rofref) (r1 + 2\*r2)"): fprintf (textf, "\nDt(X2) =  $dp/(PeDCE*L)$  Dss(X2) - Ds(X2) - L/(U rofref) r2");

```
361 
         fprintf (textf, "\nDt(X4) = -L/(U \text{rosref}) r1"),
         fprintf (textf, "nDt(X5) = L/(U rosref) r1");
562 
563 
564 
         fread (&p, sizeof (double), 1, resultsf): 
565 
366 
         fprintf (textf, "\n\n\tPuntos calculados a un tiempo dado = %G\n", p);
         fprintf(textf, "Relacion (L/u): %2.5lf\n",Parameter.L/Parameter.u);
567 
568 
         for (int j = 0; j < q; j++)
569 
570 
                  fread (&t, sizeof (double), 1, resultsf}; 
571 
                  if ( modf (t/Parameter dt, \&ipart) < 1e-3 || modf (t/Parameter.dt, \&ipart) > 1-1e-3)
572 
                            t 
573 
                           fprintf (textf, "\n\nTiempo = %3.2If tiempos de residencia (tiempo / (L/U))\n", t);
574 
                           fprintf (textf, "\n Variables adimensionales\n"): 
                           fprintf (textf, "\ns\t"); 
575 
                           for (int k = 0, k < COMPONENTS; k++)
576 
577 
                                    fprintf (textf. "X\%c\setminust", '0' + k);
578 
                           fprintf (textf. "\ln\ln");
379 
                           } 5380 
                  for (int j = 0; j < p; j++)581 
582 
                           for (int k = 0; k < COMPONENTS; k++)
583 
                                    fread (& X[k]. sizeof (double), 1. resultsf); 
584 
                           if ( (modf (t/Parameter.dt, \&ipart) < 1e-3) || (modf (t/Parameter.dt, \&ipart) > 1-1e-3))
585 
                                     х,
586 
                                    fprintf (textf, "\ln\frac{3.21}{t}, \frac{i}{(p-1)};
587 
                                    for (int k = 0; k < COMPONENTS; k++)
588 
                                             fprintf (textf, \frac{9}{62}.4E\t", X[k]);
5389 
                                    } 
590 
                           Ą
591 
                  } 
592 
593 
        felose (resultsf); 
594 
        felose (textf); 
595 
596 
        free (MakeReportString); 
597 
        free (ReadDataString); 
598 
599 
        return 0; 
600 
        } 
601 
602 
        int MakemFile () \frac{f}{f} Optimizarla.
603 
         { 
604 
        double p; // Divisiones en s 
605 
        double q = Parameter.FinalTime/Parameter.dt + 1; // Divisions en t606 
        double t; 
607 
        double concentration; 
608 
        double dummy; 
609 
610 
        FILE* resultsf;
611 
        FILE* textf, *otfB, *otfS: 
612 
613 
        char* MakemFileString = new char(strlen(path) + 1 - 2]; \pi.m
614 
        char* ReadDataString = new char[strlen(path) + 1]; // LRV
        char* MakemOBulkString = new char[MAXLEN]; \text{/}/\text{/} .m (fig. 9)
615 
        char* MakemOSurfString = new char[MAXLEN]: \mathcal{N}.m (fig. 10)
616
```

```
617 
618 
619 
620 
62] 
622 
623 
624 
625 
626 
627 
628 
629 
630 
631 
632 
633 
634 
635 
636 
637 
638 
639 
640 
641 
642 
643 
644 
645 
646 
647 
648 
649 
650 
651 
652 
653 
654 
655 
656 
657 
658 
659 
660 
661 
662 
663 
664 
665 
666 
667 
668 
669 
670 
671 
672 
         char drive[ MAX DRIVE]:
         char dirl MAX DIR];
         char fname[ MAX FNAME].
         char ext[ MAX EXT];
         _splitpath(path, drive, dir, fname, ext): 
         makepath(MakemFileString, drive, dir, fname, "M");
         _makepath(ReadDataString, drive, dir, fname, "LRV"); 
         _makepath(MakemOBuikString, drive, dir, "ORDERSB","M"); 
         makepath(MakemOSurfString, drive, dir, "ORDERSS", "M");
         resultsf = fopen (ReadDataString, "rb"); 
         if (resultsf)
                  { printf ("No puede abrirse %s", ReadDataString); 
                  return (0);
                   \zetatextf = fopen (MakemFileString, "w"); // Archivo principal
         if (textf) 
                  { 
                  printf ("No puede abrirse %s", MakemFileString); 
                  return (0); 
                   } 
         otfB = fopen (MakemOBulkString, "w"); // Archivo para la figura 9 if (l otfB)§ t 
                  printf ("No puede abrirse %s", MakemOBulkString): 
                  return (0): 
         otfS = fopen (MakemOSurfString, "w"); // Archivo para la figura 10
         if (lotfS)
                  £ printf ("No puede abrirse %s", MakemOSurfString);
                  return (0): 
                  } 
         fprinti(textf, "%%Tiempo empleado en el célculo: %2.3G segundos.\n", ttotal): 
         fread (&p, sizeof (double), 1, resultsf); 
         fprintf(textf, "p = \%3.21f\langle n, p \rangle;
         fprintf (textf, "s = [');<br>for (int i = 0; i \leq NTERVALS; i++)
                  if (i < INTERVALS)fprintf(textf, "%3.21f,", (double)(i)/INTERVALS);
                  else 
                           fprintf(textf, "%3.2lf]\n", (double)(i)/INTERVALS);
                  } 
        fprintf (textf, "t = [');
        for (int j = 0; j < q; j++)
                  { 
                 fread (&t, sizeof (double), 1, resultsf); 
                 if (i < (q-1))fprintf (textf, \frac{10}{2}3.21f,\frac{1}{2}, t);
                 else fprintf (textf, "%3.21f\ln\ln", t);
                 for (int k = 0; k < p^*COMPONENTS; k++)
```

```
673 
                            fread(&dummy. sizeof (double), 1. resultsf). 
674 
                   ₹
675 
676 
         rewind(resultsf); 

fread (&dummy, sizeof (double), 1. resultsf}: i ileep 
677 
         fread (&dummy, sizeof (double), 1, resultsf); // lee t
678 
         fprintf(textf, "CH2O = [');
679 
680 
         for (i = 0; i < q; i++)681 
                   \sim682 
                  for (int k = 0; k < p; k++)
683 
                             £ t 
fread(&concentration. sizeof(double), 1, resultsf), 
684 
685 
                            if (k < (int)(p-1))686 
                                     fprintf(textf, "%2.5E,", concentration); 
687 
                            else 
688 
                                      \sim689 
                                     if (i < (int)(q-1))690 
                                               fprintf(textf, "%2.5E;\n", concentration); 
691 
                                     else 
692 
                                               fprintf(textf, "%2.5E}\n\n", concentration); 
693 
                                     3 
                            fread (&dummy, sizeof (double), 1, resultsf); 
694 
695 
                            fread (&dummy, sizeof (double), 1, resultsf); 
696 
                            fread (&dummy, sizeof (double), 1, resultsf); 
697 
                            fread (&dummy, sizeof (double), 1, resultsf); 
698 
                            fread (&dummy, sizeof (double), 1, resultsf); 
699 
                             3 
700 
                  fread(&dummy, sizeof(double), 1, resultsf);
701 
                   } 702 
         fprintf(textf, "figure(1)\n");
703 
         fprintf(textf, "set(gcf, 'Position', [0,0.800,600], 'NumberTitle', 'off, 'Name', 'Concentracién de H20 vs tiempo 
704 
         vs longitud');\ln");
705 
         fprinti(textf, "colormap cool\n"); 
706 
         fprintf(textf, "surf(s, t, CH2O)\ln");
7OT 
         //fprintf(textf, "view(-80, 0)\ln");
         fprintf(textf, "title('CH2O(t, s)')\n");
708 
709 
         fprintf(textf, "xlabel('s')\n"); 
710 
         fprintf(textf, "ylabel('t')\ln");
711
         fprintf(textf, "zlabel('Concentracién adimensional')\n"); 
712 
         fprintf(textf, "rotate3d\n"): 
713 
         fprintf(textf, "pause\n\n"); 
714 
715 
         rewind(resultsf); 
716 
         fread (&dummy, sizeof (double), 1, resultsf); \frac{1}{2} lee p
717 
         fread (&dummy, sizeof (double), 1, resultsf); \frac{1}{2} lee t
718 
         fprintf(textf, "CHCI = [");
719 
         for (i = 0; i < q; i++)720 
                   \mathbf{C}724 
                  for (int k = 0; k < p; k++)
722 
                            \epsilon723 
                           fread(&dummy, sizeof(double), 1, resultsf); 
724 
                           fread(&concentration, sizeof(double), 1, resultsf); 
715 
                           if (k < (int)(p-1))726 
                                     fprintf(textf, "%2.5E,", concentration): 
727 
                           else 
728 
                                     {
```
729 if  $(i < (int)(q-1))$ 730 **forintf**(textf, "%2.5E;\n", concentration); 731 else 732 fprintf(textf,  $\frac{9}{2.5E}$ \n\n", concentration);  $733$   $\frac{1}{2}$ 734 fread (&dummy, sizeof (double), 1, resultsf); 735 fread (&dummiy, sizeof (double), 1, resultsf); 736 fread (&dummy, sizeof (double), 1, resultsf); 737 fread (&dummy, sizeof (double), 1, resultsf); 738 } 739 fread(&dummy, sizeof(double), 1, resultsf); 740 } 741 fprintf(textf, "figure $(2)\ln$ "); 742 fprintf(textf, "set(gcf, 'Position', [0,0,800,600}, 'NumberTitle', 'off', 'Name', 'Concentracién de HCI vs tiempo 743 vs longitud'); $\ln$ "). 744 fprintf(textf, "colormap cool\n"); 745 fprintf(textf, "surf(s, t, CHCl)\n"); 746 //fprintf(textf, "view(-80, 0) $\ln$ "); 747 fprintf(textf, "title('CHCl(t, s)')\n"): 748 fprintf(textf, "xlabel('s') $\ln$ "); 749  $\int$  fprintf(textf, "ylabel('t')\n"). 750 fprintf(textf, "zlabel('Concentración adimensional')\n"); 751 — fprintf(textf, "rotate3d\n"); 752 fprintf(textf, "pause $\ln\ln$ "); 753 754 — rewind(resultsf); 755 fread ( $\&$ dummy, sizeof (double), 1, resultsf);  $\#$  lee p 756 fread (& dummy, size of (double), 1, resultsf);  $\frac{1}{2}$  lee t 757 fprintf(textf, "CDCE =  $[$ "); 758 for  $(i = 0; i < q; i++)$ 759 { 760 for (int k = 0; k < p; k++)  $761$  { 762 fread(&dummy, sizeof(double), 1, resultsf); 163 fread(&dummy, sizeof(double), 1, resulisfy, 164 fread(&concentration, sizeof(double), 1, resultsf); 765 if  $(k < (int)(p-1))$ 766 fprintf(textf, "%2.5E,", concentration); 167 else 768 { 169 if (i < (int)(q-1)) 770 fprintf(textf, "%2.5E;\n", concentration); T71 else  $772$  fprintf(textf,  $\frac{10}{2}$ .5E]\n\n", concentration);  $773$   $\frac{1}{2}$ TI4 fread (&dummy, sizeof (double), 1, resultsf); 775 fread  $(\&$ dummy, sizeof (double), 1, resultsf); 776 fread (&dummy, sizeof (double), 1, resultsf); 777 778 fread(&dummy, sizeof(double), 1, resultsf); 779 } 3 780 fprintf(textf, "figure $(3)\n\ln$ "); 781 fprintf(textf, "set(gcf, Position', [0,0,800,600], "NumberTitle', 'off', Name', 'Concentracién de C2H4C12 vs 782 tiempo vs longitud'); $\ln$ "); 783 fprintf(textf, "colormap cool\n"); 784  $\qquad$  fprintf(textf, "surf(s, t, CDCE)\n");

785 786 787 788 789 790 791 792 793 794 795 796 797 798 799 800 801 802 803 804 805 806 807 808 809 810 811 812 813 814 815 816 8i7 818 819 820 821 822 823 824 825 826 827 828 829 830 831 832 833 834 835 836 837 838 839 840 //fprintf(textf, "view(80, 0) $\ln$ "); fprintf(textf, "title('CC2H4Cl2(t, s)')\n"); fprintf(textf, "xlabel('s')\n"): fprintf(textf, "ylabel('t')\n"); fprintf(textf. "zlabel('Concentracién adimensional')\n"), fprintf(textf, "rotate3d\n"); fprinti(textf, "pause\n\n"); rewind(resultsf): fread ( $\&$ dummy, sizeof (double), 1, resultsf);  $\frac{1}{1}$  lee p fread (&dummy, sizeof (double), 1, resultsf),  $\frac{1}{2}$  // lee t fprintf(textf,  $^{\prime\prime}$ CC2H6 = [ $^{\prime\prime}$ ); for  $(i = 0; 1 \leq q; i++)$ { for (int k = 0; k < p; k++)  $\epsilon$ fread (&dummy, sizeof (double), 1, resultsf), fread (&dummy, sizeof (double), 1, resultsf); fread (&dummy, sizeof (double), 1, resultsf): fread(&concentration, sizeof(double), 1, resultsf); if  $(k < (int)(p-1))$ fprintf(textf, "%2.5E,", concentration); else  ${\rm if}$  (i < (int)(q-1)) fprintf(textf, "%2.5E;\n", concentration); else forintf(textf, "%2.SE}\n\n", concentration), 3 fread (&dummy, sizeof (double), 1, resulisf); fread (&dummy, sizeof (double), 1, resultsf); } fread(&dummy, sizeof(double), 1, resultsf);  $\}$ <br>fprintf(textf, "figure(4)\n"); fprintf(textf. "set(gcf, 'Position', [0,0,800,600], 'NumberTitle', 'off, 'Name', 'Concentracién de C2H6 vs tiempo vs longitud') $\ln$ "); fprintf(textf, "colormap cool\n"); fprintf(teatf. "surf(s, t, CC2H6)\n"): //fprintf(textf, "view(-80, 0) $\ln$ ");  $fprint(textf, "title('CC2H6(t, s)')\n'$ ); fprintf(textf, "xlabel('s')\n"); fprintf(textf, "ylabel(t')\n"), fprintf(textf, "zlabel('Concentración adimensional')\n"); fprintf(textf. "rotate3d\n"); fprinti(textf, "pause\nin"), rewind(resultsf); fread ( $&$ dummy, sizeof (double), 1, resultsf);  $//$  lee p fread (&dummy, sizeof (double),  $l$ , resultsf);  $//$  lee t fprintf(textf,  $"CCl = ['$ ); for  $(i = 0; i < q; i++)$  $\ddot{\phantom{0}}$ for (int k = 0; k < p; k++)  $\mathcal{L}$ fread (&dummy, sizeof (double), 1, resultsf);

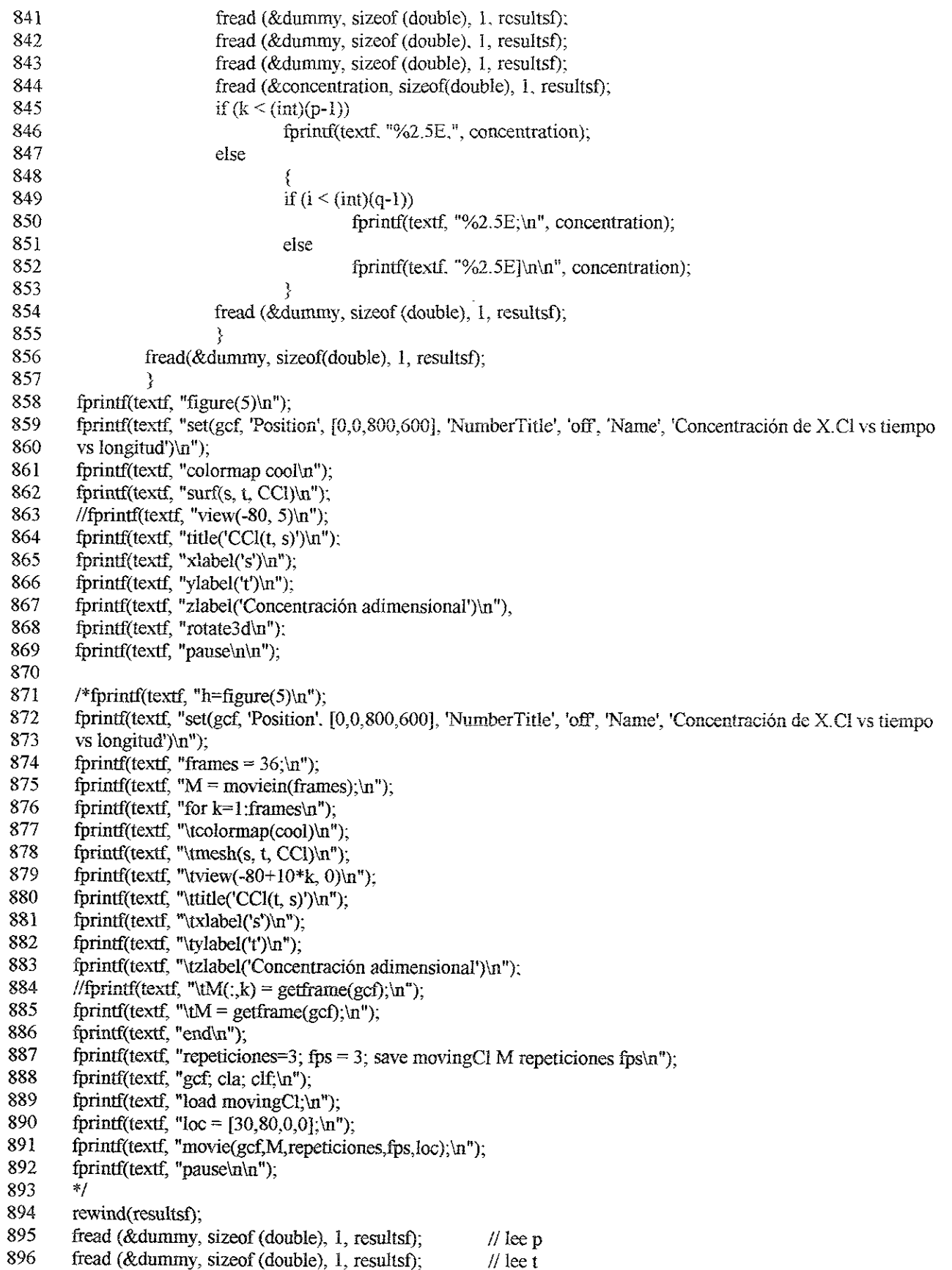
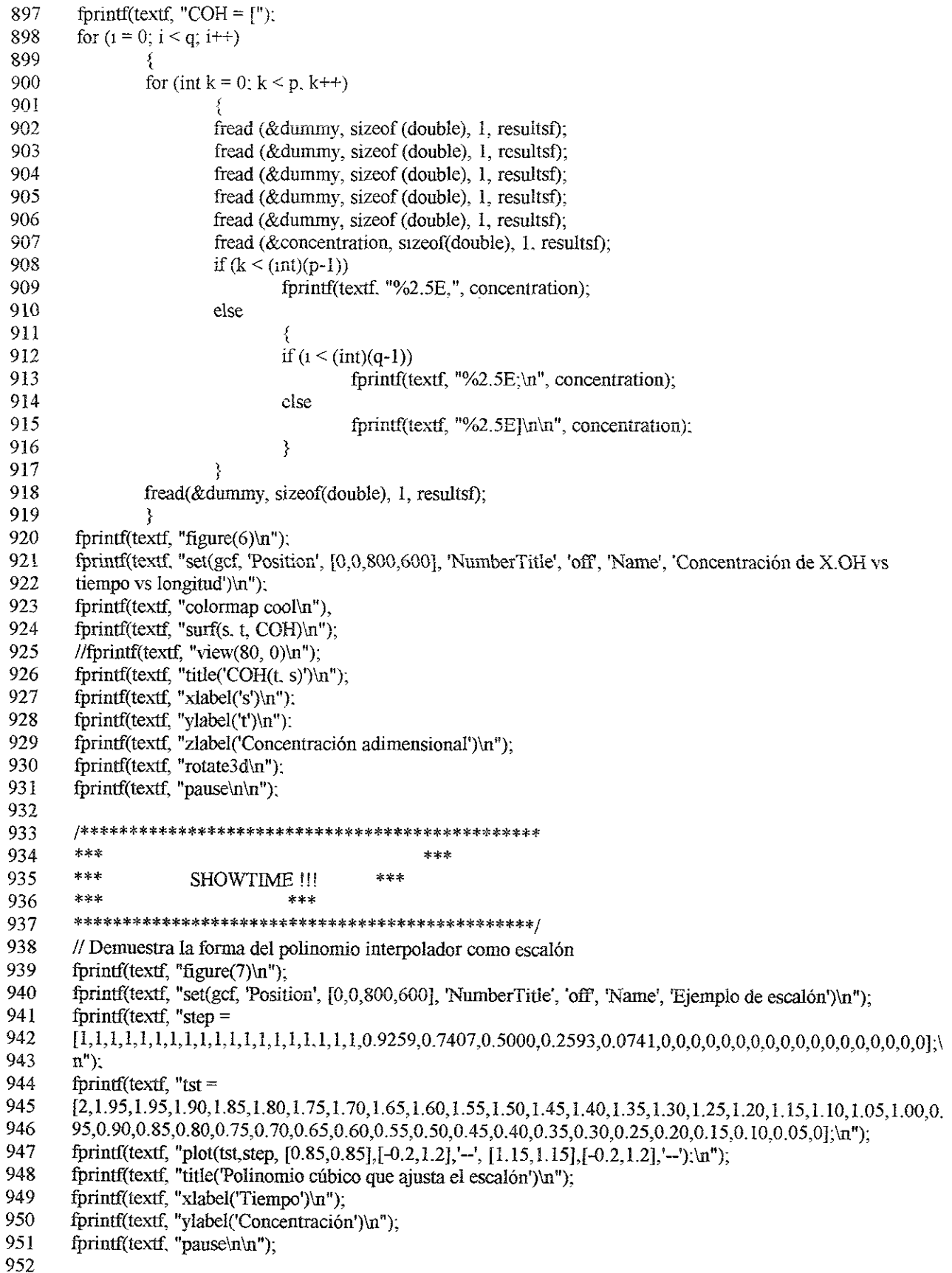

952

- 953 fprintf(textf, "figure(8)\n"):
- 954 fprintf(textf, "set(gcf, "Position, [0,0,800,600], 'NumberTitle', 'off', "Name', 'Concentraciones de especies de
- 955 bulto a Ia entrada del reactor vs tiempo')\n"):
- 956 fprintf(textf, "subplot(2,2,1); plot(t,round(1000\*CH2O (:,1))/1000); title('Entrada H20');\n").
- 957 fprintf(textf, "xlabel('t'), ylabel('C'};\n"):
- 958 fprintf(textf, "subplot(2,2,2); plot(t,round(1000\*CHCI (:,1))/1000); title('Entrada HCl');\n");
- 959 fprintf(textf, "xlabel('t'); ylabel('C');\n");
- 960 fprintf(textf, "subplot(2,2,3); plot(t,round(1000\*CDCE(, 1))/1000); title("Entrada C2H4C12').\n");
- 961 fprintf(textf, "xlabel('t'); ylabel('C');\n"):
- 962 fprintf(textf, "subplot(2,2,4); plot(t,round(1000\*CC2H6 (:,1))/1000); title('Entrada C2H6');\n");
- 963 fprintf(textf, "xlabel('t'); ylabel('C');\n"):
- 964 965 forintf(textf, "pause\n\n");
- 966 fprintf(textf, "figure(9)\n"):
- 967 {/ Escritura del archivo extra para la figura 9.
- 968 fprintf(otfB, "subplot(2,2,1); plot(s, CH2O (counterb,:)); title('H2O');\n");
- 969 fprintf(otfB, "xlabel('longitud'); ylabel('Concentracién');\n");
- 970 fprintf(otfB, "axis([min(s),max(s),min(min(CH20)),max(max(CH20))]);\n");
- 971 fprintf(otfB, "subplot(2,2,2); plot(s, CHCl (counterb,:)); title('HCl'); $\ln$ ");
- 972 rintf(otfB, "xlabel('longitud'); ylabel('Concentracién');\n");
- 973 fprintf(otfB, "axis([min(s),max(s),min(min(CHCl)),max(max(CHC))]);\n"):
- 974 fprintf(otfB, "subplot(2,2,3); plot(s, CDCE(counterb,:)); title('C2H4Cl2'); $\ln$ ");
- 975 fprintf(otfB, "xlabel('longitud'); ylabel('Concentracién');\n");
- 976  $fprint(otB, "axis( [min(s), max(s), min(min(CDCE)), max(max(CDCE))])$ ;\n");
- 977 fprintf(otfB, "subplot(2,2,4); plot(s, CC2H6 (counterb,:)); title('C2H6'); $\ln$ ");
- 978 fprintf(otfB, "xlabel(longitud'), ylabel(Concentracién');\nin");
- 979 fprintf(otfB, "axis( ${\min(s)}$ , max(s), min(min(CC2H6)), max(max(CC2H6))]); $\ln$ ");
- 980 fprintf(otfB, "showtime=uicontrol('Style', 'text', String',['t = '\mum2str(t(counterb))],
- 981 'Position', [400,276,90,20]);\n");
- 982
- 983 fprintf(textf, "counterb = 1;\tsb=length(t)-1;\n");
- 984 fprintf(textf, "set(gcf, 'Position',  $[0, 0, 800, 600]$ , 'NumberTitle', 'off', ...\n");
- 985 fprintf(textf," 'Name', 'Concentracién de cada especie de buito contra tiempo');\n"):
- 986 fprintf(textf, "conb = uicontrol(gcf, 'Style','slider','Min',1,'Max',length(t), ...\n");
- 987 fprintf(textf, " 'SliderStep', [1/sb 5/sb],'Position', [275,275, 110,20], 'Value', counterb. ...\n");
- 988 989 fprintf(textf, " 'Callback','counterb = get(conb, "Value"); ordersb'); $\ln$ ");
- 990 fprintf(textf, "ex1 = uicontrol('Position', [350, 12, 110, 20], 'Style', 'pushbutton',...\n");
- 991 fprintf(textf, "String',"Cerrar todo','Callback', 'closeall;");\n");
- 992
- 993
- 994 fprintf(textf, "figure $(10)\n\ln$ ");
- 995 // Escritura del archivo extra para la figura 10.
- 996 fprintf(otfS, "subplot(2,1,1); plot(s, CCl (counters,:)); title('X,Cl'); $\ln$ ");
- 997 fprintf(otfS, "xlabel('longitud'); ylabel('Concentración');\n");
- 998 fprintf(otfS, "axis([min(s),max(s),min(min(CCI)),max(max(CCI))]);\n");
- 999 fprintf(otfS, "subplot(2,1,2); plot(s, COH (counters,:)); title('X,OH'); $\ln$ ");
- 1060 fprintf(otfS, "xlabel('longitud'); ylabel('Concentracién'):\n");
- 1001 fprintf(otfS, "axis( ${min(s),max(s),min(min(COH)),max(max(COH))})$ ;\n");
- 1002 fprintf(otfS, "showtime=uicontrol('Style','text','String',['t = 'num2str(i(counters))},
- 1003  $\text{Position}'$ ,  $[475, 270, 90, 20]$ ; \n");
- 1004
- 1005 fprintf(textf, "counters =  $1$ ;\n");
- 1006 fprintf(textf, "set(gcf, 'Position',  $[0,0,800,600]$ , 'NumberTitle', 'off', ...\n");
- 1007 fprintf(textf, " 'Name', 'Concentración de cada especie de superficie contra tiempo');\n");
- 1008 fprintf(textf, "cons = uicontrol(gcf, 'Style','slider','Min',1,'Max',length(t), ...\n"):

## DYNCLOR.CPP

- 1009 fprintf(textf, '"SliderStep', [1/sb 5/sb].'Position', [225,275,110,20], Value', counters. \n"):
- 1010 fprintf(textf, "'Callback','counters = get(cons. "Value"); orderss');\n");
- 1011
- 1012 fprintf(textf, "ex2 = uicontrol('Position'.[550.12,110,20],'Style','pushbutton',...\n");
- 1013 forintf(textf, "String'.'Cerrar todo','Callback".'close all;):\n"};
- 1014
- 1015
- 1016 felose (resultsf);
- 1017 fclose (textf):
- 1018 fclose (otfB);
- 103 fclose (otfS).
- 1020
- 1021 free (MakemFileString);
- 1022 free (ReadDataString),
- 1023 free MakemOBulkString),
- 1024 free MakemOSurfStning):
- 1025
- 1026 return 0;
- 1027 }

## APENDICE D.

## EJEMPLO DE UN REPORTE DE CALCULO

A continuación se presenta un fragmento de una de las pruebas realizadas durante este trabajo. Debido a que las pruebas resultan muy extensas s6lo se muestra parte de la misma, en este caso, los dos primeros intervalos de tiempo adimensionales ( $t = 0$  y 10 (L/u)). La prueba presentada corresponde a la prueba de Referencia, mostrando sus respectivos valores.

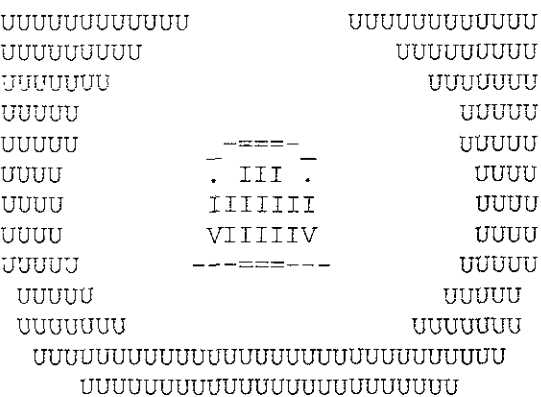

UNISOFT Reporte de resultados Solución sistemas de Ecuaciones diferenciales parciales. GABRIEL GATICA UUUUU (R) Wed Apr 14 11:59:08 1999

Calculos efectuados con los siguientes valores:

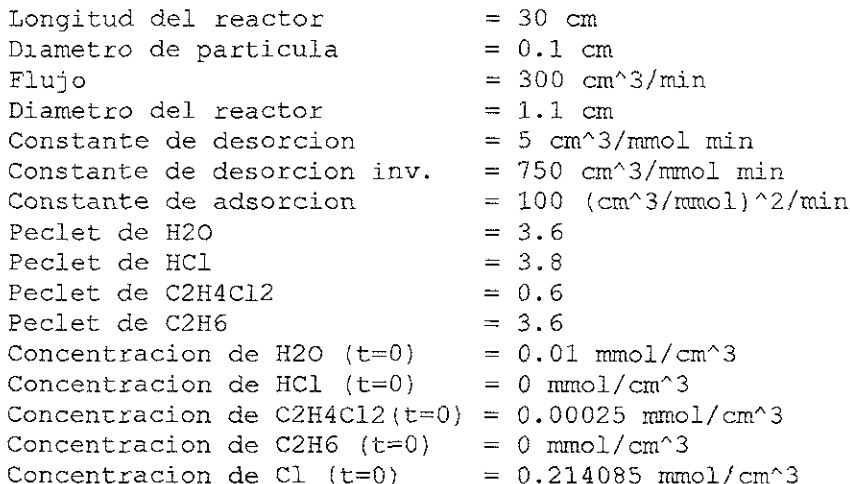

Tiempo empleado en el calculo: 42.350 segundos.Tiempo empleado en el cálculo: 0.706 min.

Escalones a los tiempos adimehsionales:

 $H200$ 

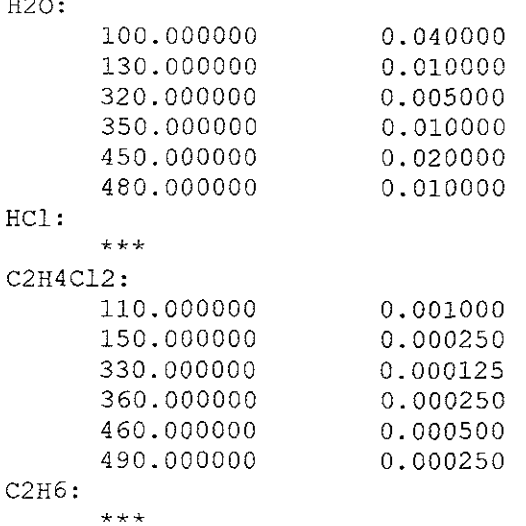

```
El modelo es: 
Dt(X0) = dp/(PEH2O*L) Dss(X0) - Ds(X0) - L/(U rofref) r1Dt (X1) = dp / (PeHCl * L) Dss (X1) - Ds (X2) + L / (U rofref) (r1 + 2*r2)
Dt(X2) = dp/(PeDCE*L) Dss(X2) - Ds(X2) - L/(U rofref) r2Dt(X3) = dp/(PeC2H6*L) Dss(X3) - Ds(X3) + L/(U rofref) r2
Dt(X4) = - L/(U \text{rosref}) r1Dt(X5) = L/(U \text{rosref}) r1Puntos calculados a un tiempo dado = 51Relacion (L/u): 0.09503 
Tiempo = 0.00 tiempos de residencia (tiempo / (L/U))
       Variables adimensionales 
                                                          X4X5
s XO XL X2 X3 
                                                          X \ni \emptyset Outling the state over the state of \emptyset over the state of \emptyset over \emptyset over the state of \emptyset over \emptyset over \emptyset over \emptyset over \emptyset over \emptyset over \emptyset over \emptyset over \emptyset over \emptyset over \emptyset o
                                                                      4,7351E-3<br>4,7122E-3<br>4,6885E-3<br>4,6885E-3<br>4,6669E-3<br>4,6289E-3<br>4,6289E-3<br>4,5966E-3<br>4,5966E-3<br>4,5555E-4<br>5555E-4<br>5000E-3<br>4,5000E-3<br>4,4003E-3<br>4,4003E-3<br>4,4003E-3<br>4,4003E-3<br>4,4000E-4<br>4,4000E-3<br>4,4000E-3<br>4,4000E-3<br>4,4000E-3<br>4,4000
                                                          -9526E-1 
0.00 2.4998E-1 1.2060E-4 5.9509E-3 5.1917E-5 
                                                                       -7351E-3 
0.02 2.4947E-1 2.6770E-3 4.9658E-3 1.0779E-3 
                                                          -9529E-1 
                                                                       »7122E-3 
0.04 2.4897E-1 4.8893E-3 4.1437E-3 1.9341E-3 
                                                          -9531E-1 
                                                                       - 6885E-3 
0.06 2.4848E-1 6.8143E-3 3.4578E-3 2.6486E-3 
                                                            .9533E-1 4.6669E-3
0.08 2.4799E-1 8.4994E-3 2.8854E-3 3,.2447E-3 
                                                            .9535E-1 4.6471E-3
0.10 2.4750E-1 3.9842E-3 2.4077E-3 3. 7422E-3 
                                                          9.9537E-1
                                                                       - 6289F-3 
0.12 2.4701E-L 1.1302E-2 2.0092E-3 4.1574E-3 
                                                          + 9539E-1 
                                                                       -6122E-3 
0.14 2.4653E-1 1.2479E-2 1.6766E-3 4.5038E-3 
                                                            -9540E-1 4.5966E-3
0.16 2.4604E-1 1.3540E-2 1.3990E-3 4.7928E-3 
                                                          -9542E-1 
                                                                       -5820E-3 
0.18 2.4556E-1 1.4503E-2 1.1674E-3 5.0341E-3 
                                                          -9543E-1 
                                                                       -5684E-3 
0.20 2.4508E-1 1.5385E-2 9.7418E-4 5.2353E-3
                                                          -9544E-1 
                                                                       »S555E-3 
0.22 2.4461E-1 1.6198E-2 8.1292E-4 5.4033E-3 
                                                          9.9546E-1
                                                                       -5433E-3 
0.24 2.44138-1 1.6954E-2 6.7835E-4 5.5435E-3 
                                                          9.9547E-1
                                                                       -5317E-3 
0.26 2.4366E-1 1.7662E-2 5. 6605E-4 5.6604E-3 
                                                          -9548E-1 
                                                                       +S206E-3 
0.28 2.4318E-1 1.8330E-2 4.7235E-4 5.7580E-3 
                                                          -9549E-1 
                                                                       -5101E-3 
0.30 2.4271E-1 1.8965E-2 3.9416E-4 5.8395E-3 
                                                          -9550E-1 
                                                                       - 5000E~3 
0.32 2.4224E-1 1.9571E-2 3.2891E-4 5.9074E-3 
                                                          -9551E-1 
                                                                       -4903E-3 
0.34 2.4177E-1 2.0154E-2 2.7446E-4 5.9641E-3 
                                                          ~9552E-1 
                                                                       -4810E-3 
0.36 2.4131E-1 2.0716E-2 2.2903E-4 6.0115E-3 
                                                          -9553E-1 
                                                                       -4721E~3 
0.38 2.40845-1 2.1263E-2 1.9111E-4 6.0510E-3 
                                                            -9554E-1 4.4635E-3
0.40 2.4037E-1 2.1794E-2 1.5948E-4 6.0839E-3 
                                                            .9554E-1 4.4552E-3
0.42 2.3991E-1 2.2314E-2 1.3308E-4 6.1114E-3 
                                                          -9555E-1 
                                                                       «4472E-3 
0.44 2.3944E-1 2.2825E-2 1.1105E-4 6.1344E-3 
                                                          -9556E-1 
                                                                      -4396E-3 
0.46 2.3898E-1 2.3326E-2 9.2666E-5 6.1535E-3 
                                                          9.9557E-1
                                                                       -4322E-3 
0.48 2.3852E-1 2.3820E-2 7.7326E-5 6.1695E-3 
                                                          -9557E-1 
                                                                       -4251E-3 
0.50 2.3806E-1 2.4307E-2 6.4525E-5 6.1827E-3 
                                                          -9558E-1 
                                                                       -4183E-3 
0.52 2.3760E-1 2.4791E-2 5.3844E-5 6.1940E-3 
                                                          9.9559E-1
                                                                      -4117E-3 
0.54 2.3714E-1 2.5268E-2 4.4931E-5 6.2031E-3 
                                                          9.9559E-1
                                                                      -4055E-3 
0.56 2.3668E-1 2.5744E-2 3.7493E-5 6.2111E-3 
                                                          -9560E-1 
                                                                      + 3995E-3 
0.58 2.3622E-1 2.6212E-2 3.1286E-5 6.2172E-3 
                                                          -9561E-1 
                                                                       «3937E-3 
0.60 2.3576E-1 2.6682E-2 2.6107E-5 6.2230E-3 
                                                          -9561E-1 
                                                                       -3883E-3 
0.62 2.3531E-1 2.7145E-2 2.1785E-5 6.2272E-3 
                                                          -9562E-1 
                                                                       -3831E-3 
0.64 2.3485E-1 2.7610E-2 1.8179E-5 6.2312E-3-9562E-1 
                                                                      -3781E-3 
0.66 2.3440E-1 2.8069E-2 1.5170E-5 6.2342E-3 
                                                          -9563E-1 
                                                                       «~3735E-3 
0.68 2.3394E-1 2.8529E-2 1.2659E-5 6.2367E-3 
                                                          -9563E-1 
                                                                      - 3690E-3 
0.70 2.3349R-1 2.8987E-2 1.0563E-5 6.2392E-3 
                                                          -9564E-1 
                                                                      »3649E-3 
0.72 2.3304E-1 2.9441E-2 8.8150E~6 6.2405E-3 
                                                          »9564E-1 
                                                                      - 3610E-3 
0.74 2.3259R-1 2.9898E-2 7.3562E-6 6.2427E~3 
                                                          -9564E-1 
                                                                       ~3574E~3 
0.76 2.3214E-1 3.0348E-2 6.1392E-6 6.2433E-3 
                                                          -9565E-1 
                                                                      -3540E-3 
0.78 2.3169E-1 3.0804E-2 5.1242E-6 6.2451E-3 
                                                          -9565E-1 
                                                                       +3509R-3 
0.80 2.3124E-1 3.1253E-2 4.2780E-6 6.2459E-3 
                                                          -9565E-1 
                                                                       -3481E-3 
0.82 2.3079E-1 3.1705E-2 3.5729E-6 6.2473E-3 
                                                          9.9565E-1
                                                                       4.3455E-3
```
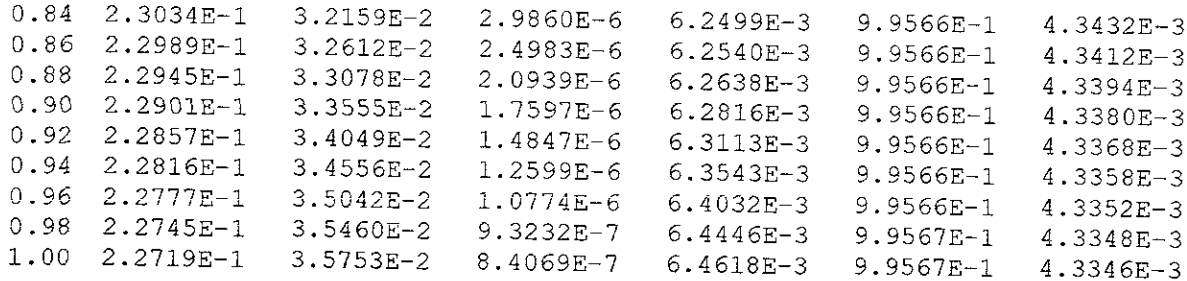

Tiempo = 10.00 tiempos de residencia (tiempo / (L/u))

Variables adimensionales

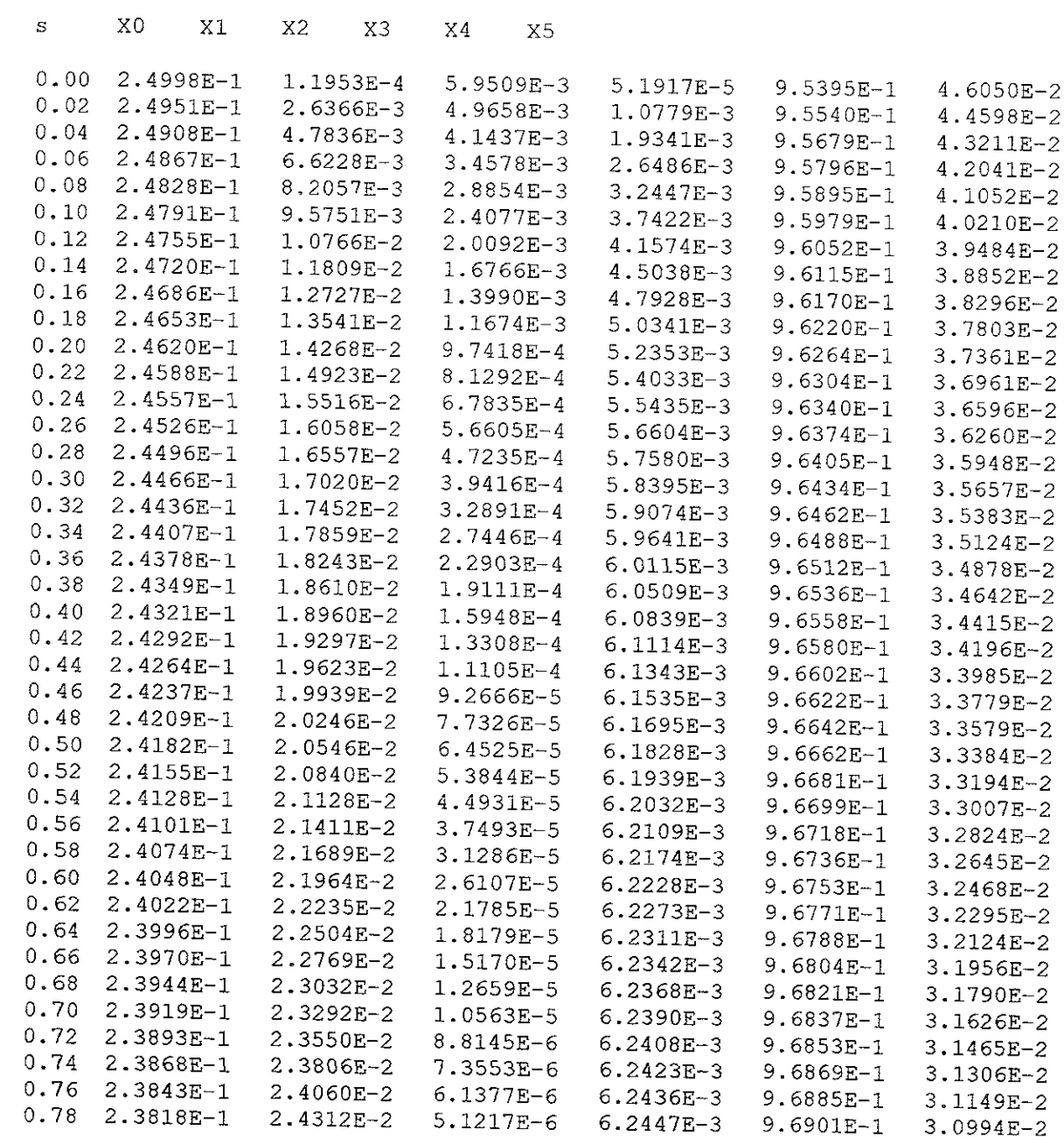

## REFERENCIAS

- (1) Adeiman D.J., Burnet G., Carbochiorination of metal oxides with phosgene. AIChE Journal Jan. 33 (1) : 64-69 (1987).
- (2) Agnew J.B., Shankar H.S., Catalyst deactivation in acetylene hidrochlorination. , ind. Eng. Chem.Prod. Res. Dev., 25: 19-22 (1986).
- (3) Agorreta E.L., Peña J.A., et al., A kinetic model for activation deactivation processes in solid catalysts. Ind. Eng. Chem. Res. 30: 111-122 (1991).
- (4) Alder H.P., Muller H.P., Richarz W., Kinetic study of the alumina chlorination with carbon monoxide and chlorine. , Light Met., N.Y. 1, 219-232, 1977
- (5) Arbabi S., Sahimi M., Computer simulations of catalyst deactivation. Chem Eng. Sci. 46 (7) : 1739-1747 (1991).
- (6) Brenner H., The diffusion model of longitudinal mixing in beds of finite length. Numerical values. Chem. Eng. Sci. 17 : 229-243 (1962).
- (7) Carberry J.J, Chemical and catalytic reaction engineering. McGraw-Hill, 1976.
- (8) Carberry J.J., Wendel M.M. A computer model of the fixed bed catalytic reactor: the adiabatic and quasi—adiabatic cases. AIChE Journal 9(1) : 129-133 (1963).
- $(9)$  Carberry J.J., White D., On the role of transport phenomena in catalytic reactor behavior -Digital simulation of naphtalene oxidation over  $V_2O_{5}$  Ind. Eng. Chem. Res. Jul. 61 (7) : 27-35 (1969).
- (10) Cornet D., Goupil JM. etal, Alkylation of isobutane by ethylene catalyzed by chlorided alumina: influence of experimental conditions. , Applied catalysis A: General 141: 193-205 (1996).
- (11) Chang C., Reo C. M, Lund C.R-F. The effect of a membrane reactor upon catalyst deactivation during hydrodechlorination of dichloroethane. Applied Catalysis B: Environmental 20 (1999) 309-317
- (12) Danckwerts P., Continuous flow systems: distribution of residence times. , Chem. Eng. Sci. 2: 1-13 (1953).
- (18) Dobbins M.S., Burnet G., Carbochlrination of dispersed oxides in a molten salt reactor. , AIChE Journal 34: 1086-1093 (1988).
- (14) Dumesic J.A., Miligan B.A, etal, A kinetic modeling approach to the design of catalysts: formulation of a catalyst design advisory program. , Ind. Eng. Chem. Res. 26: 1399-1407 (1987).
- (15) Elvers B., Hawkins S., Schulz, G. (ed.), Ullman's Enciclopedia of Industrial Chemistry, vol. B1, . p. 67-71. 1985.
- (16) Emmett P.H., Sabatier P., Catalysis then and now, Franklin Pub. Co. inc., U.S.A. 1965, p. 143- 153
- (17) Frankel K., Jang B., et.al. Deactivation of Pt/Al<sub>2</sub>O<sub>3</sub> catalyst for the hydrodechlorination of 1,1,1 trichloromethane, Elsevier Science 1997.
- (18) Froment G.F., Bischoff K.B., Chemical reactor analysis and design. , 2nd. edition, John Wiley & sons, 1990.
- (19) Froment G.F., Fixed bed catalytic reactors. Current Design Status. ind. Eng. Chem. 59 (2), 18- 27, 1967.
- (20) García Flores R. Tesis: Simulación dinámica del proceso de adsorción—desorción de cloro sobre Pt/Al<sub>2</sub>O<sub>3</sub>, en reactor de isomerización de parafinas. F.Q. U.N.A.M. 1998
- (21) Gardini L., Servida A., Use of orthogonal collocation on finite elements with moving boundaries for fixed bed catalytic reactor simulation. , Computers and Chemical Enmgineering 9: 1-17, 1985.
- (22) Garritz A, Chamizo J. De! Tequesquite al ADN. Col. La ciencia desde México. no. 72. Fondo de Cultura Economica. 1992. México.
- (23) Gary J., Handwerk G. Petroleum refining. Technology and economics in Chemical Processing and Engineering series. Vol. 5, Marcel Dekker Inc., New York, p. 65-74.
- (24) Gates B., Catalytic Chemistry, John Wiley and sons, New York 1992.
- (25) Gatica Díaz Escobar G. Tesis: Cálculo del equilibrio físico y químico simultáneo para la reacción de isomerización de parafinas C5 y C6 mediante minimización de la energía de Gibbs. F.Q. U.N.AM. 1998
- (26) Goble, A.G., Lawrance P.A., Proceedings of the 3rd intemational congress on catalysis, North Holland Pub. Co. , Amsterdam 1964.
- (27) Goldstein R.F, The petroleum chemicals industry, 3\* ed., Eyre & Spottiswode Publishers, UK, 1967.
- (28) Gonzalez Rodriguez H. Tesis: Aplicaciones de los modelos mateméaticos para los reactores catalíticos gas-sólido y gas-líquido-sólido. F.Q., UNAM 1996.
- (29) González-Velasco J.R., et al. Activity and product distribution of alumina supported platinum and palladium catalysts in the gas-phase oxidative decomposition of chlorinated hydrocarbons. Applied Catalysis B: Environmental 19 (1998) 189-197
- (30) Hlavacek V., Aspects in design of packed bed catalytic reactors. Ind. Eng. Chem. 62 (7) : Julio 1970.
- (31) Jones D. S. J., Elements of petroleum processing, John Wiley & Sons., UK.1995.
- (32) Kirk-Othmer's Science and Technology Encyclopedia. Vol. 18. p. 448-449, 454-456.
- (33) Laine J., Brito J, etal., The role of niquel in the initial transformations of hidrodesulfuration catalysts. , J. Catal. 91: 64-68 (1985).
- $(34)$  Liu S., Amundson N., Stability of adiabatic packed bed reactors. Effect of axial mixing. ,  $l$  & EC Fundamentals 2(3):183-189 1962.
- (35) Liu S., Amundson N., Stability of adiabatic packed bed reactors. An elementary treatment. , I&EC Fundamentals 1:201-208 (1962)
- (86) Lynch D., Emig G., On the separability of catalyst activity and kinetic behavior. , Chem. Eng. Sci, 44(6) : 1275-1280 (1989).
- (37) Manual de reformacién de naftas. Subdireccién de transformacion industrial , Gerencia de operacién de refinerias. PEMEX.
- (38) Miller E., Hofmann H., Dynamic modelling of heterogeneous catalytic reactions 1. Theoretical considerations. Chem. Eng. Sci. 42(7) : 1695-1704 (1987).
- (39) Novy R., Davis H.T., Scriven L., Upstream and down stream boundary conditions for continous - flow systems. Chem. Eng. Sci, 45 (6) : 1515-1524 (1990).
- (40) Oliveira F., Oliveira P.de, etal. Two adaptive grid methods for fixed bed systems simulation. Computers Chem. Engng. 18 (3) : 227-243 (1994).
- (41) Pangtay S.C., Petroquimica y Sociedad. Col. La ciencia para todos, no. 39. Fondo de Cultura Económica. 2a. edición, México 1998.
- (42) Perlmutter D., Stability of chemical reactors, Prentice-Hall Inc., New Jersey 1973.
- $(43)$  Pieck C., Jablonski E., Parera J., Sintering -redispersion of Pt-Re/Al<sub>2</sub>O<sub>3</sub> during regeneration. Appl. Catal, 62:47-60 (1990).
- (44) Pirkle J.C., Wachs I.E., et. al., Activity profiling in catalytic reactors. Chem. Engng. Prog. Agosto 1987.
- $(45)$  Regulation of the chlorine content on Pt/Al<sub>2</sub>O<sub>3</sub> catalyst. Journal of catalysis 69: 221-226 (1981).
- (46) Salmi T. , W arna J., Modelling of catalytic pached-bed reactors Comparision of different diffusion models. Computers Chem. Engng. 15(10) : 715-727 (1991).
- (47) Schnitzlein K., Hoffmann H., An alternative model for catalytic fixed bed reactors. , Chem. Eng. Sci. 42: 2569-2577 (1987).
- (48) Silva Aguirre M.C. Evaluacién def comportamiento de catalizadores para reformacién de naftas. IMP 1990.
- (49) Silva Aguirre M.C. Tesis: Comportamiento de catalizadores para reformacion de naftas. F.Q. U.N.AM. 1994
- (50) Smith J.M., Chemical Engineering Kinetics, 3rd. edition, McGraw Hill, Singapore 1981.
- (51) Sundaresan S., Amundson N., Aris R., Observation of fixed-bed dispersion models: the role of the interstitial fluid. , AIChE Journal 26 : 529-536 (1980).
- (52) Szabé Y., Blicle T., Ujhidy A., Jelinko R., Kinetics of aluminum oxide chlorination. 1. The mechanism and mathematical model. , ind. Eng., Chem. Res., 30: 292-298 (1991).
- (58) Szabé Y., Blicle T., Ujhidy A, Jelinko R., Kinetics of aluminum oxide chlorination. 2. Experiments and evaluation of results. , ind. Eng., Chem. Res., 30: 298-303 (1991).
- (54) Thomas C.L., Catalytic Processes and Proven Catalysis, Academic Press. New York 1970 p. 15-18, 54-60, 63.
- (55) Wehner J.F., Wilhelm R.H., Boundary conditions of flow reactor. , Chem. Eng. Sci. 6: 89-93 (1956).
- (56) Yagi S., Kunii D., Studies on heat transfer near wall surface in packed beds. , AIChE Joumal 6: 97-104, 1960.